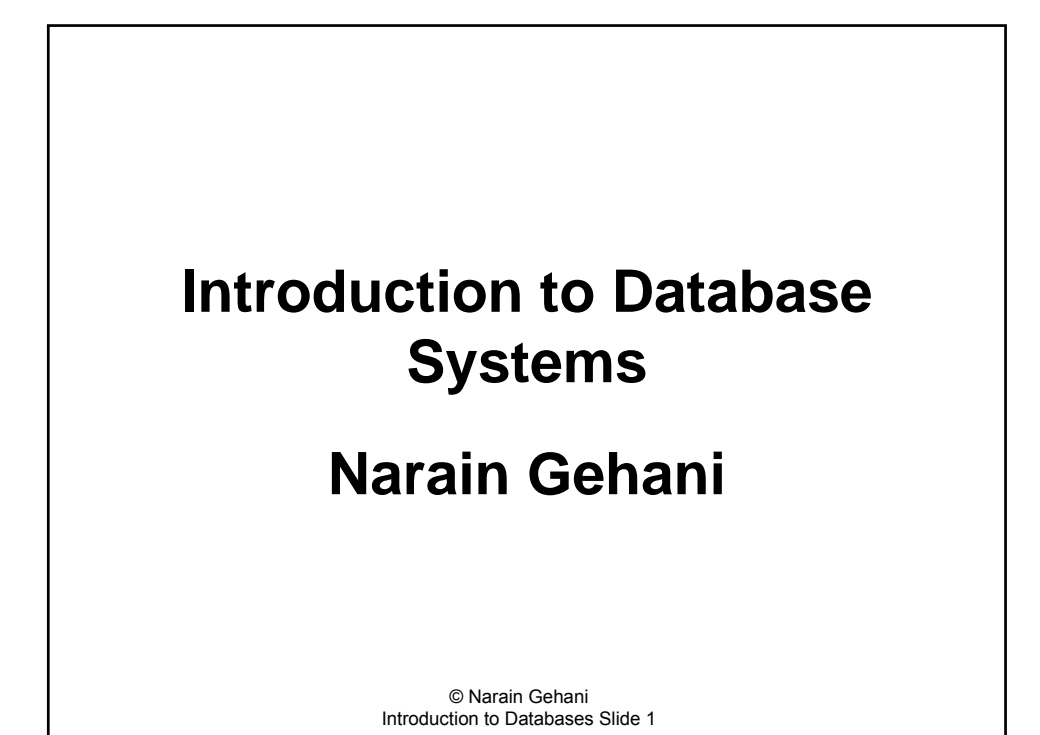

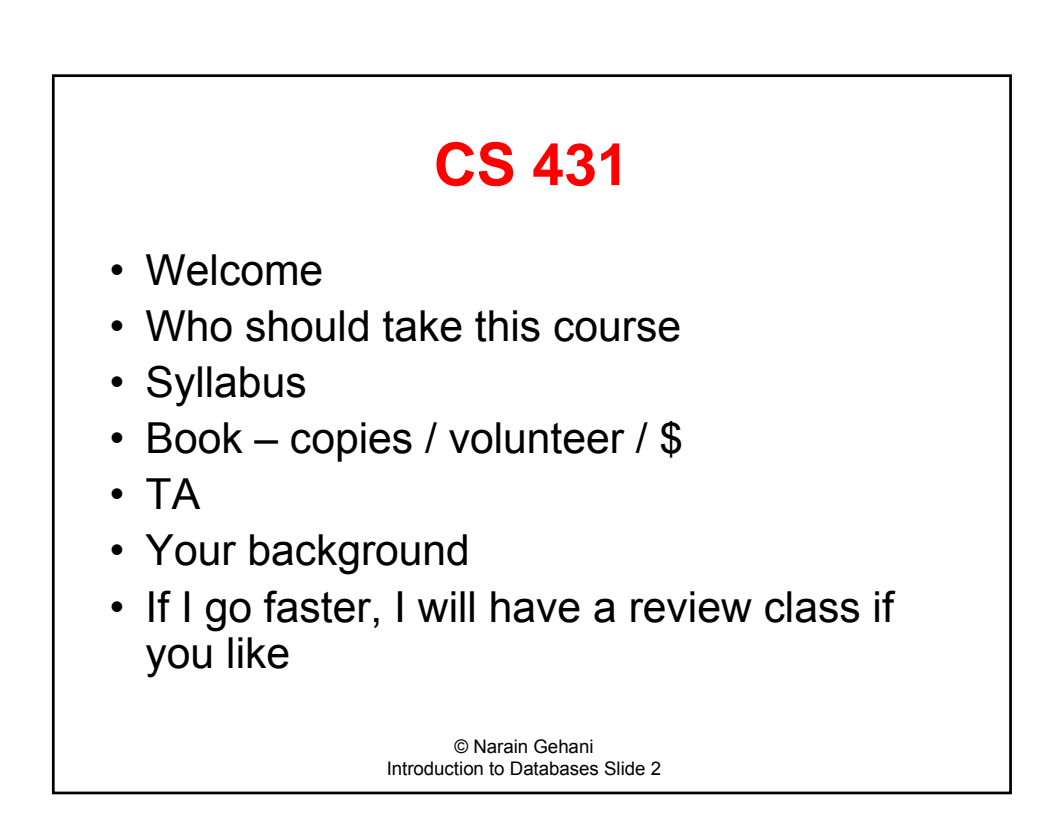

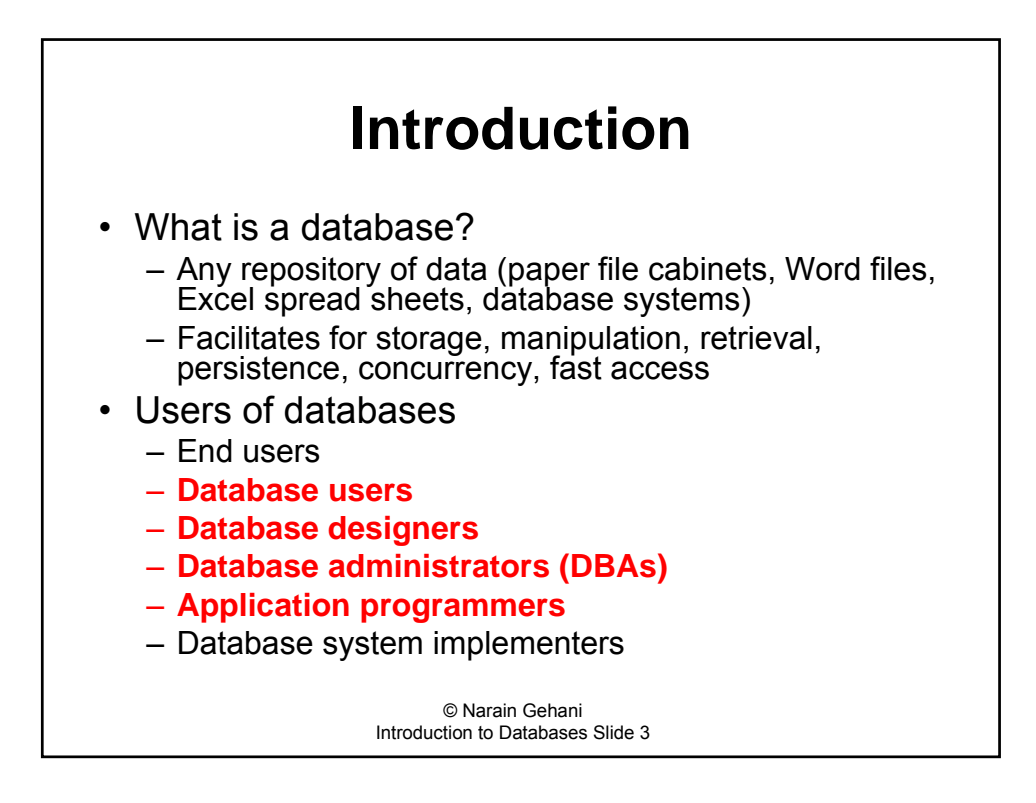

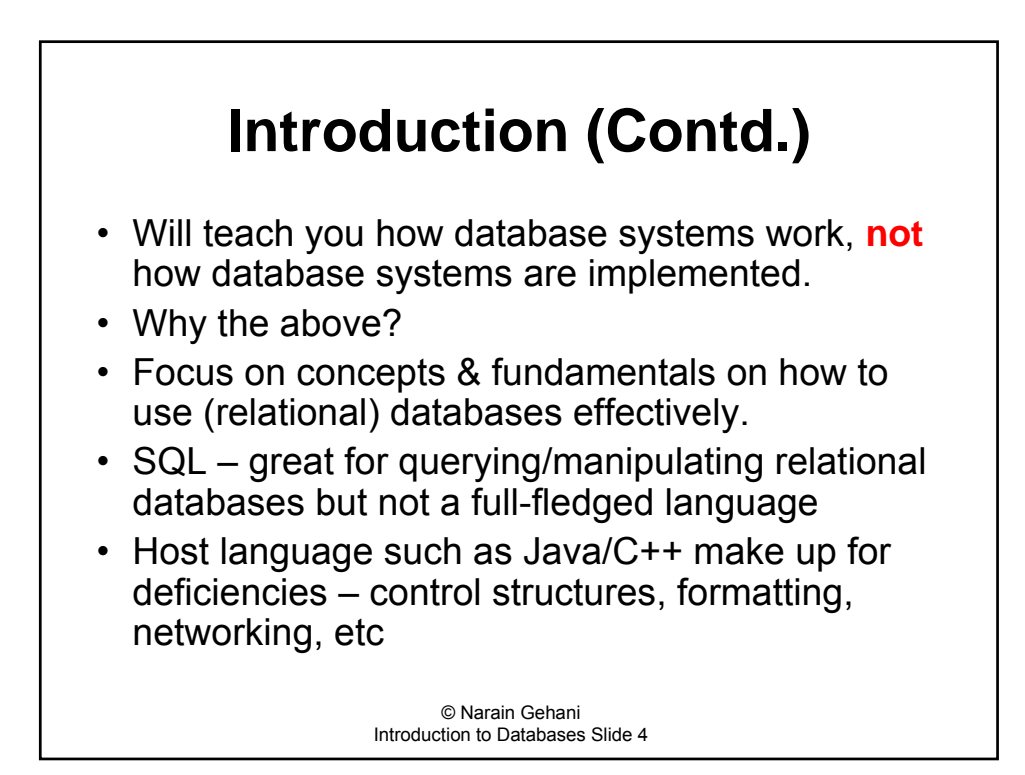

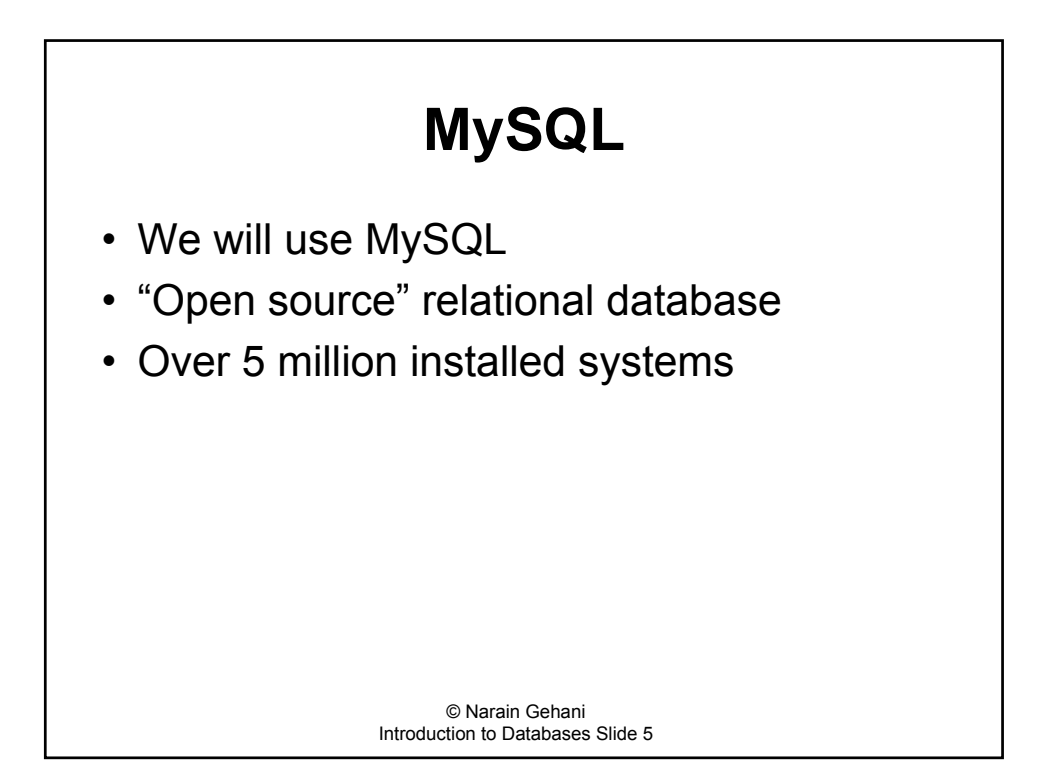

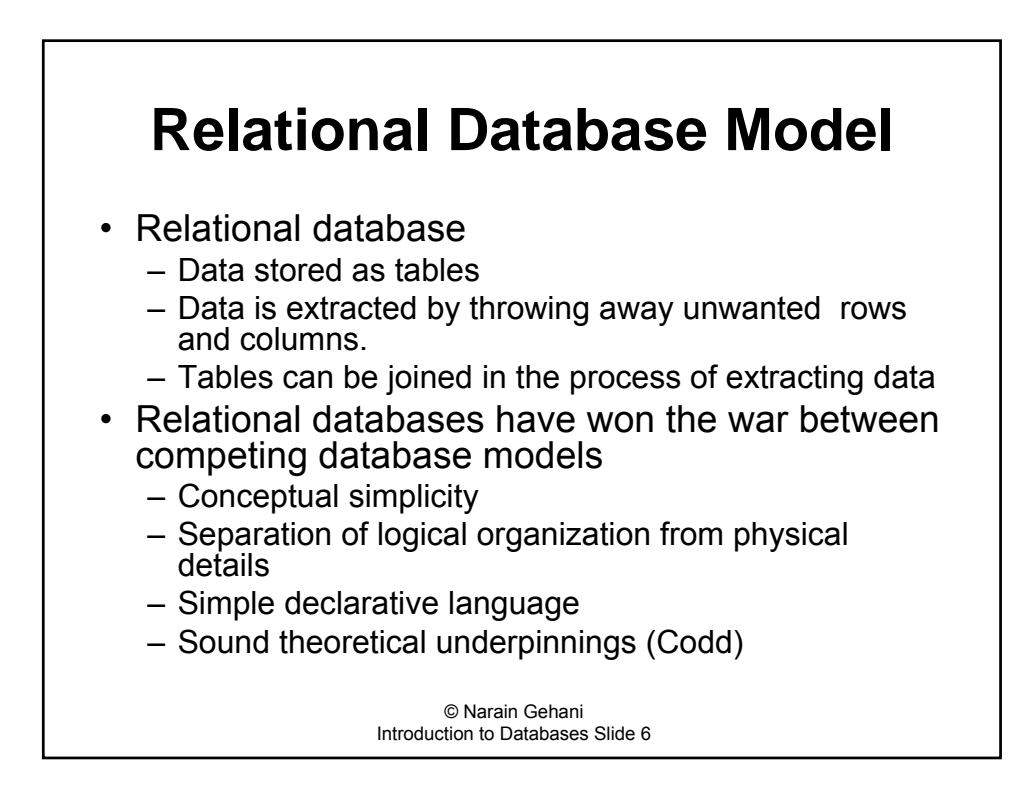

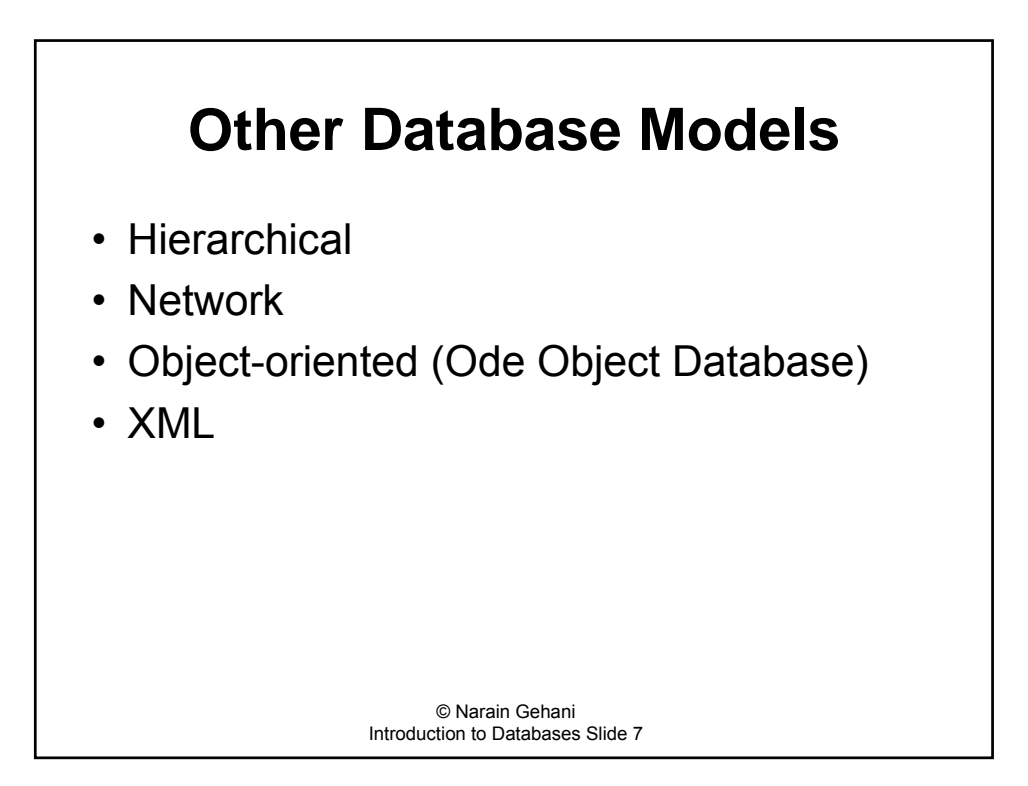

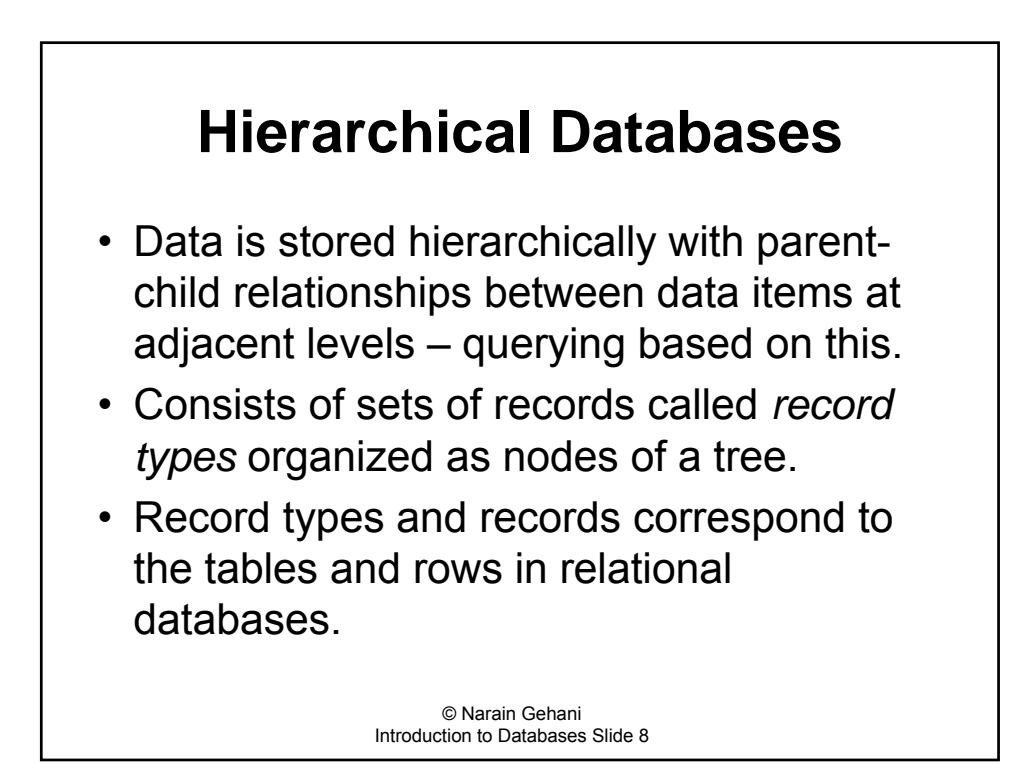

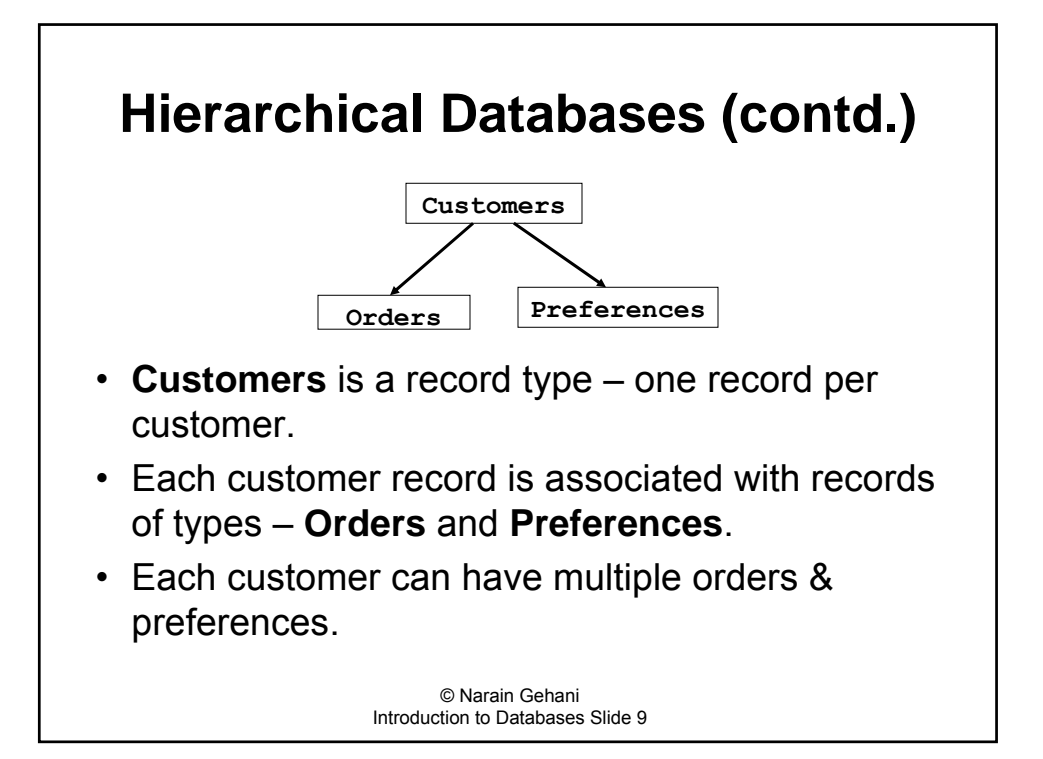

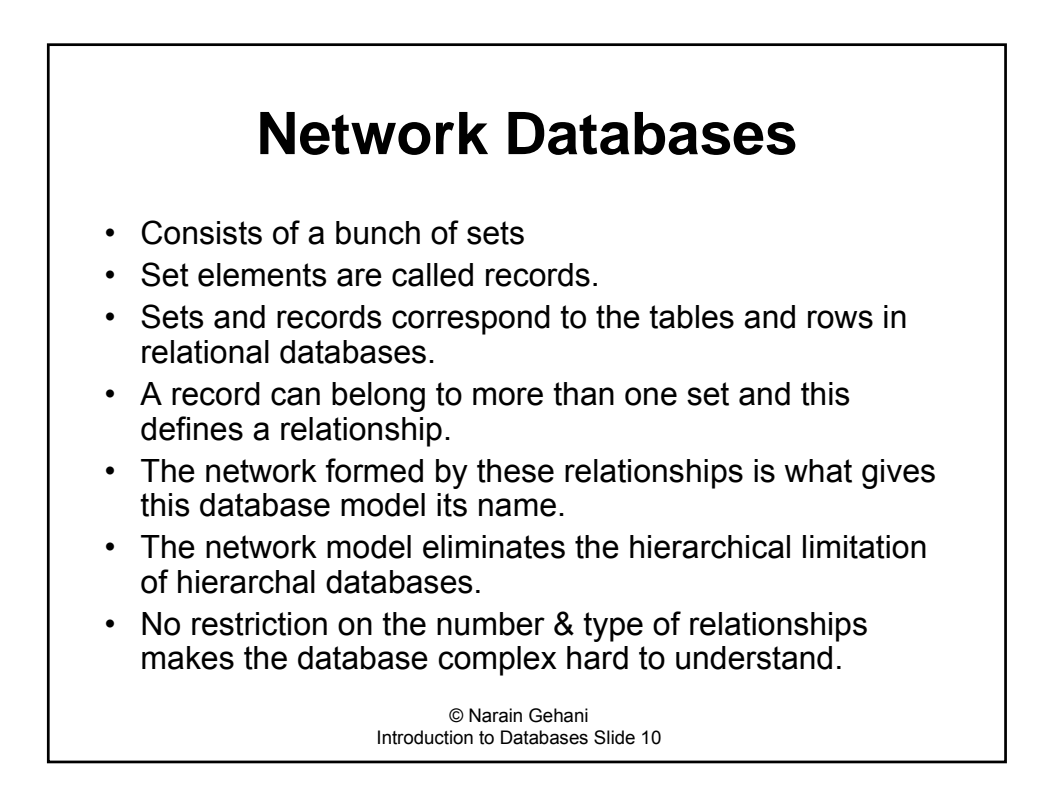

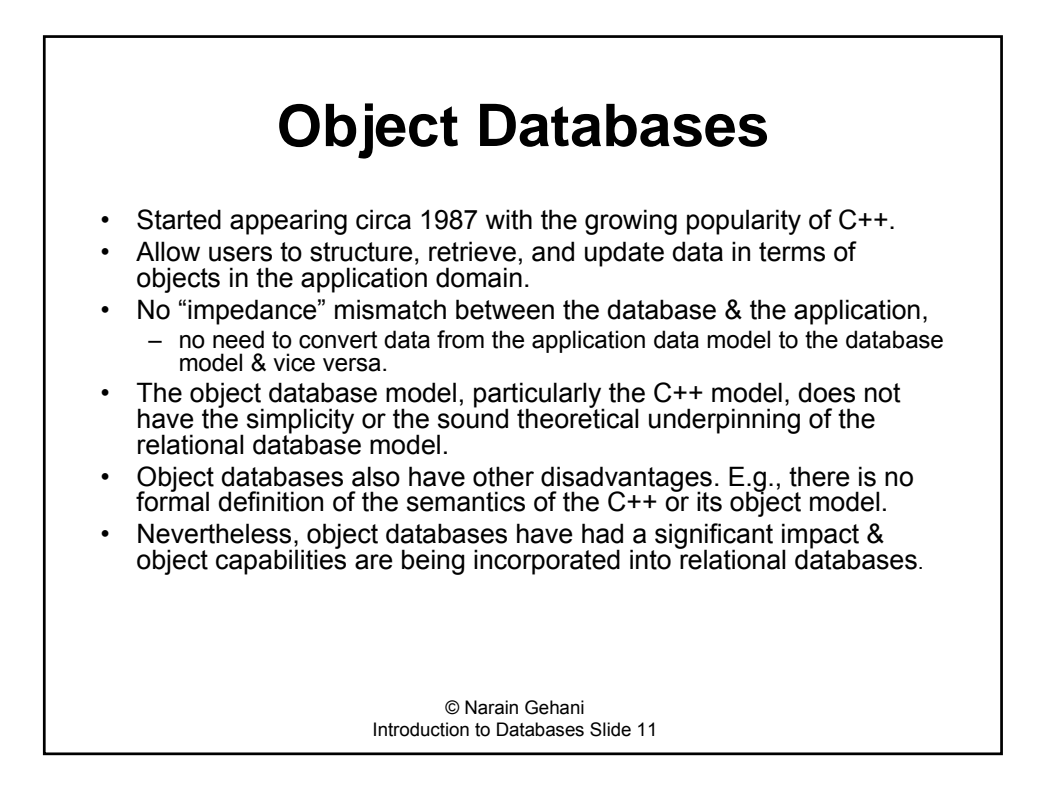

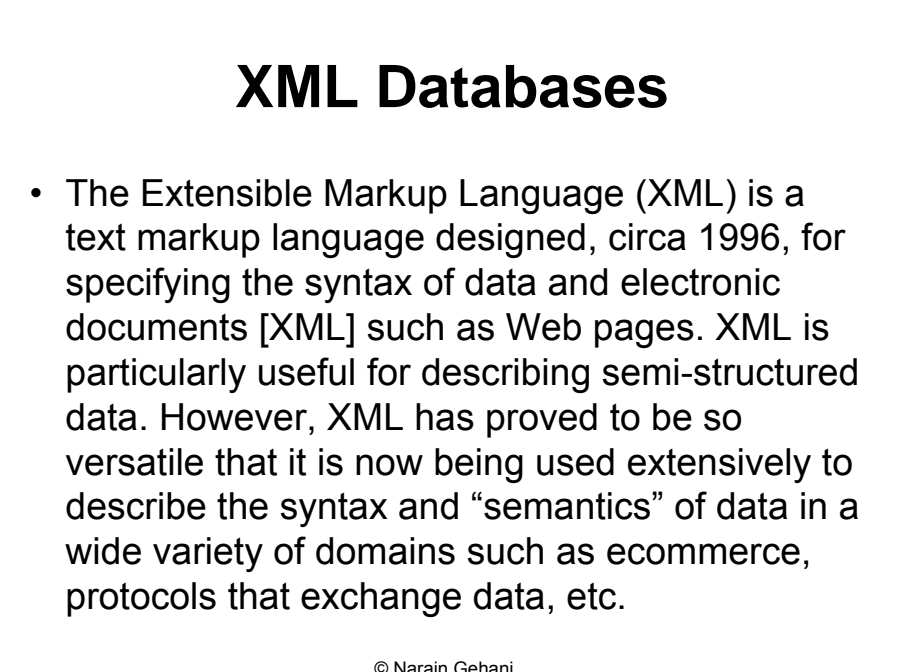

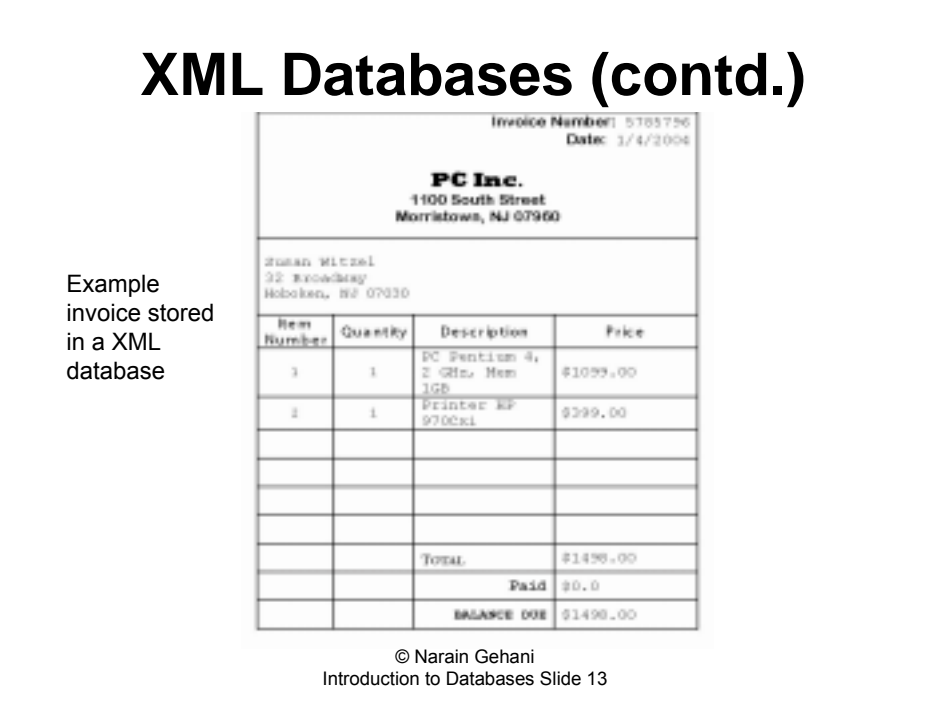

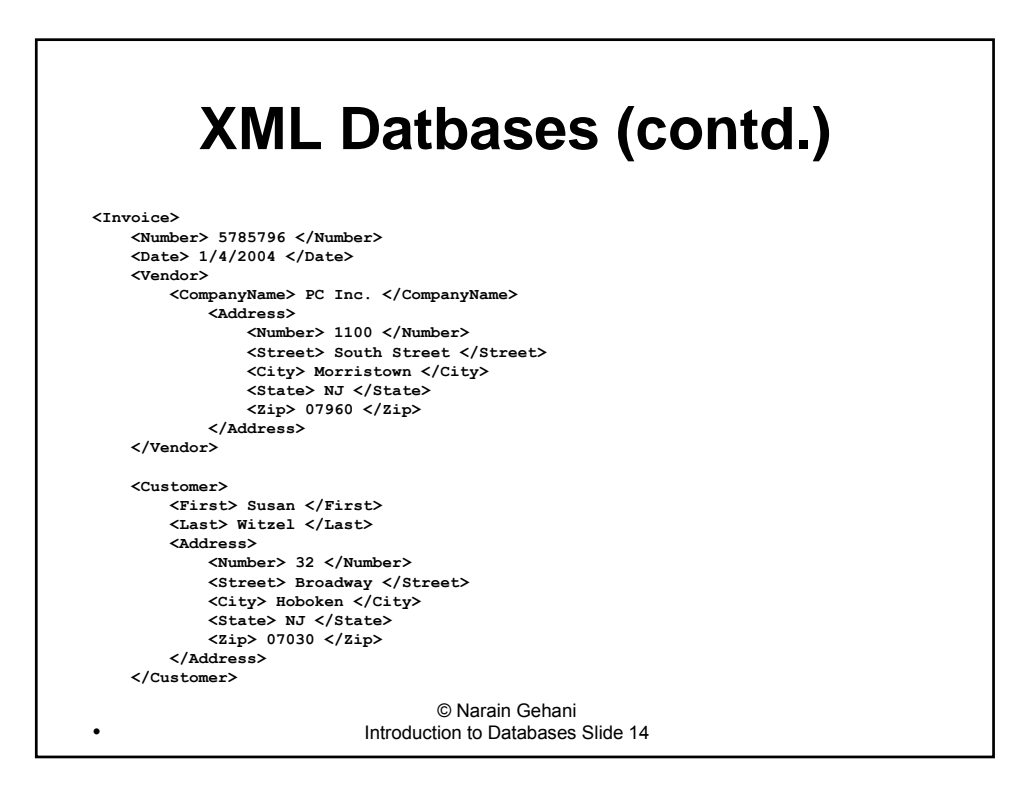

#### © Narain Gehani Introduction to Databases Slide 15 **XML Datbases (contd.) <Item> <Number> 1 </Number> <Quantity> 1 </Quantity> <PC> <Processor> Pentium 4 </Processor> <Speed> 2 GHz </Speed> <Memory> 1GB </Memory> <Price> \$1099.00 </Price> </PC> </Item> <Item> <Number> 2 </Number> <Quantity> 1 </Quantity> <Printer> <Make> HP </Make> <Model> 970Cxi </Model> <Price> \$399.00 </Price> </Printer> </Item> <Summary> <TotalCost> \$1498.00 </TotalCost> <Paid> 0.00 </Paid> <BalanceDue> \$1498.00 </BalanceDue> </Summary> </Invoice>**

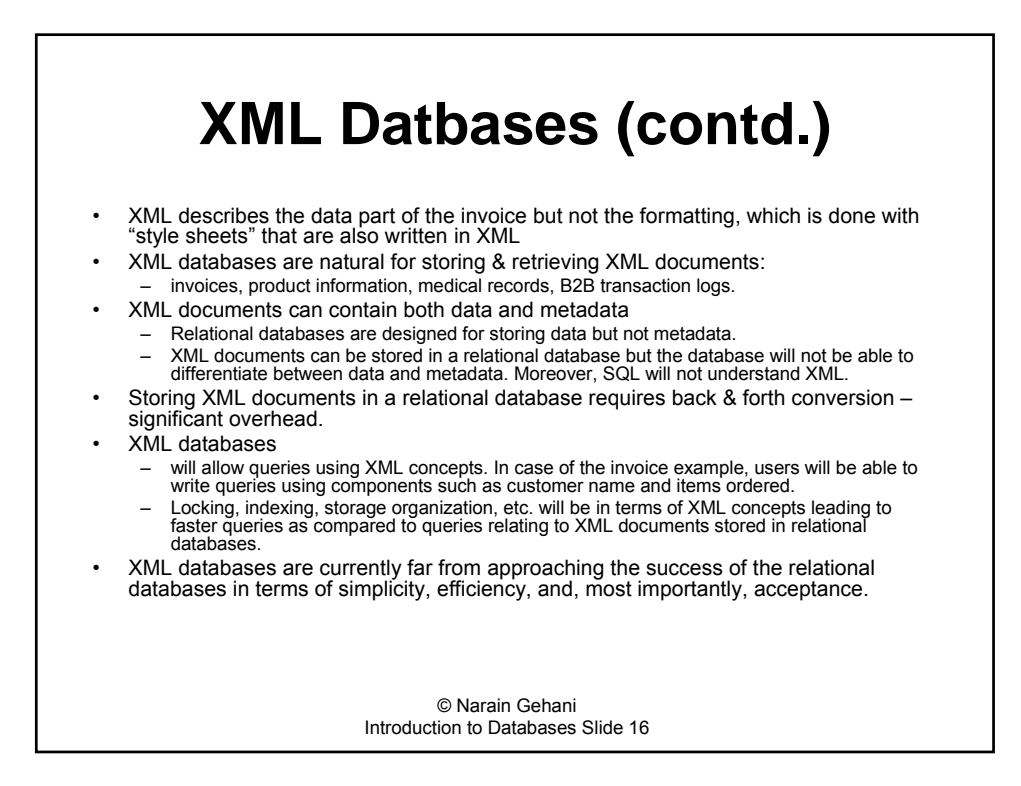

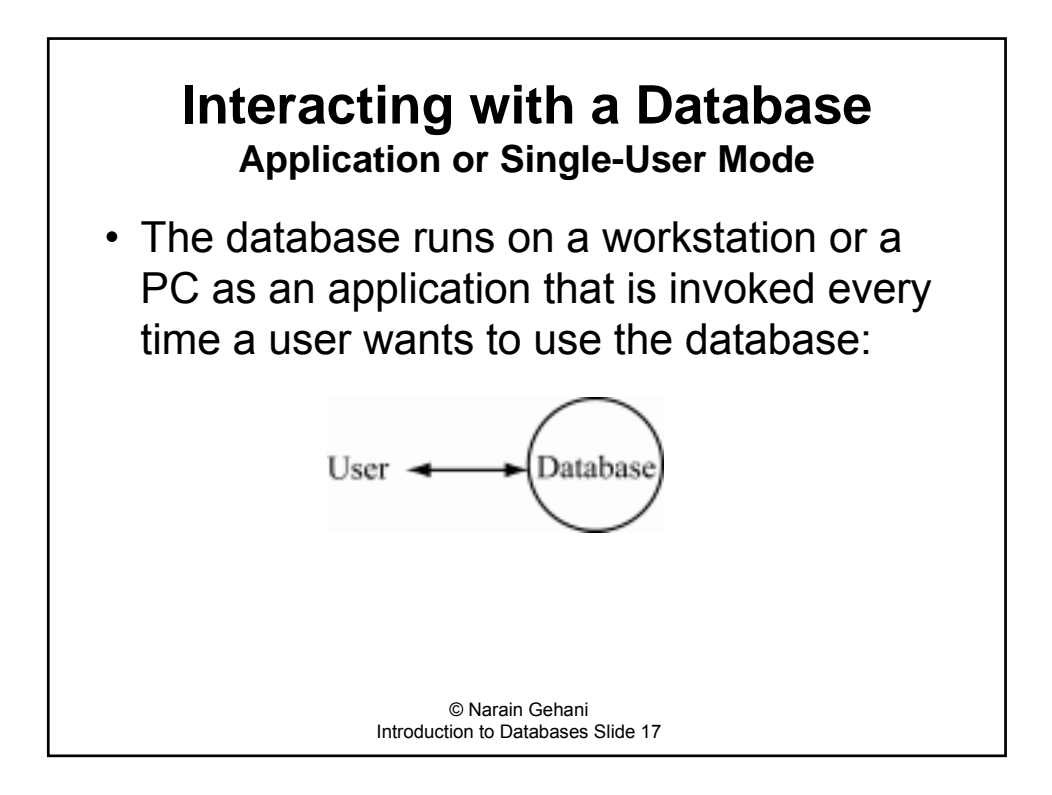

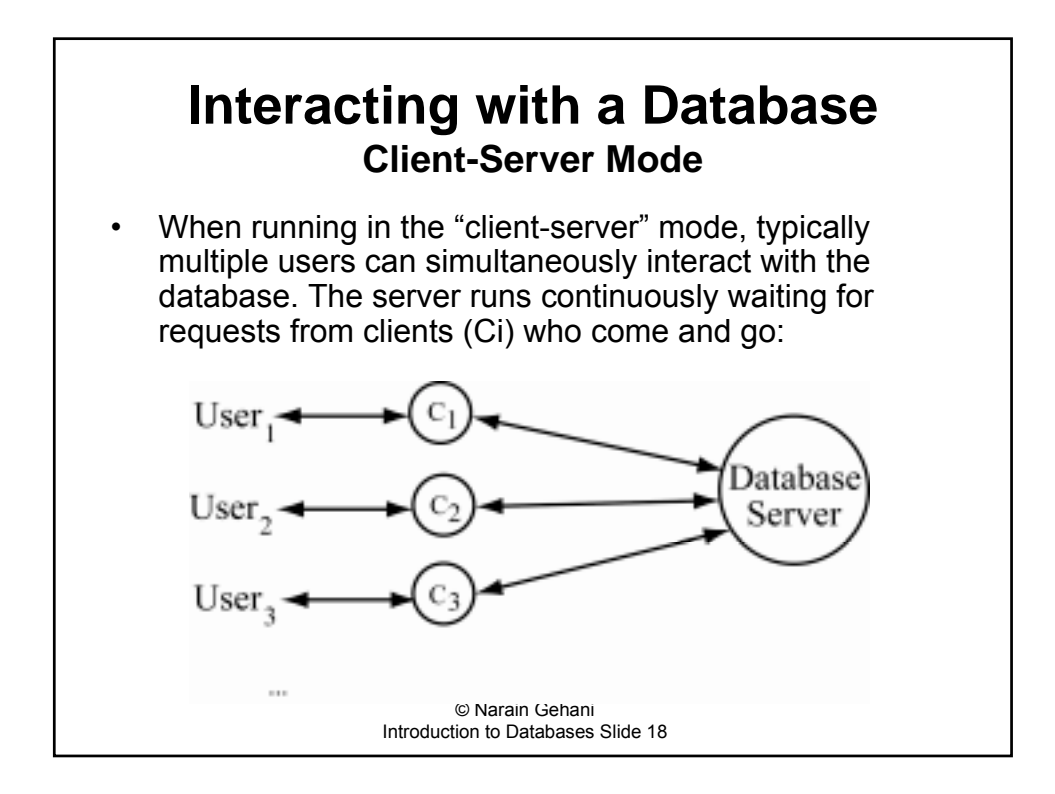

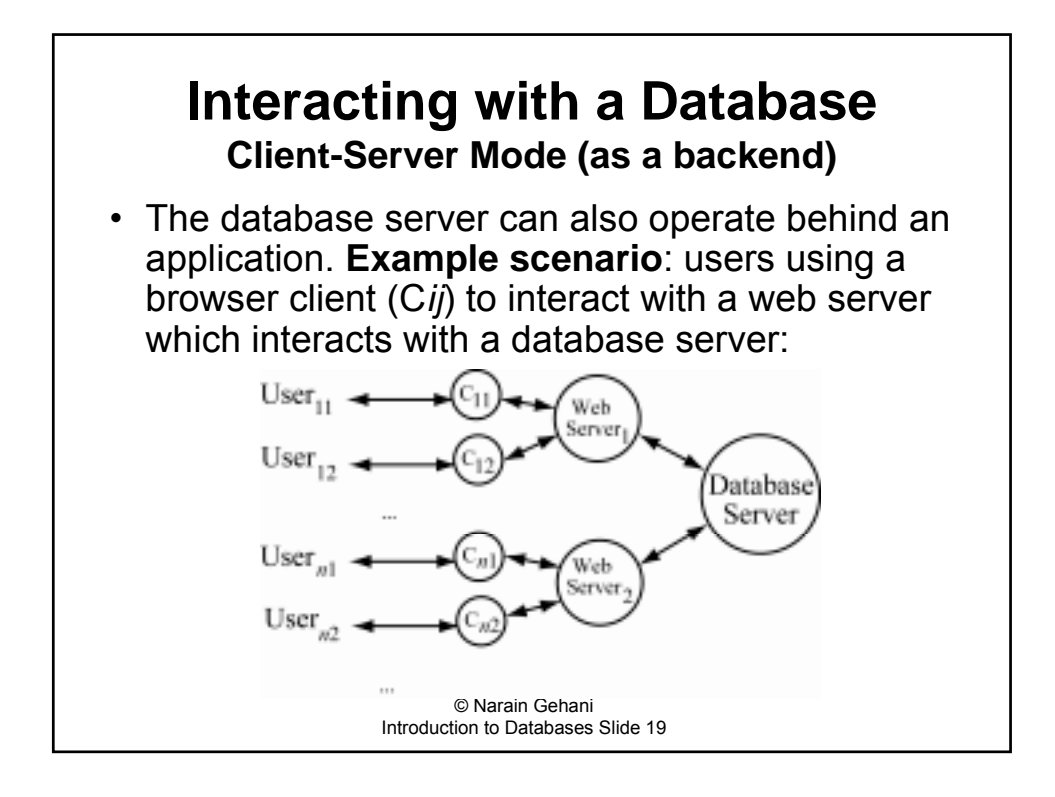

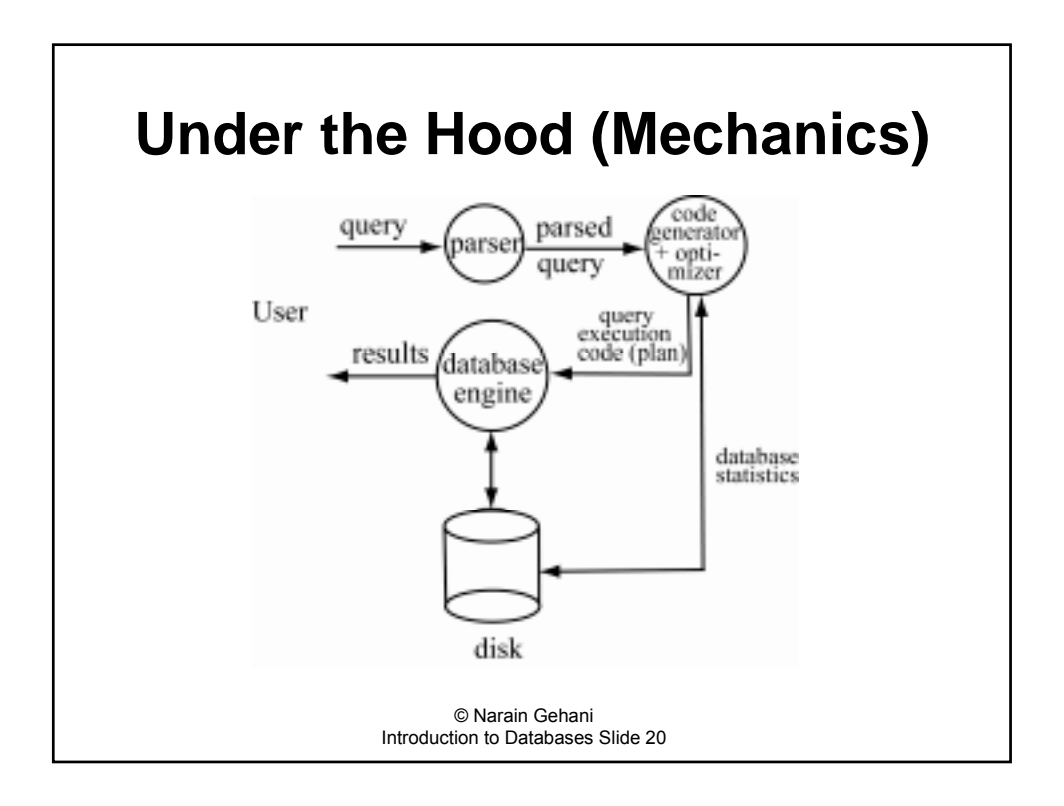

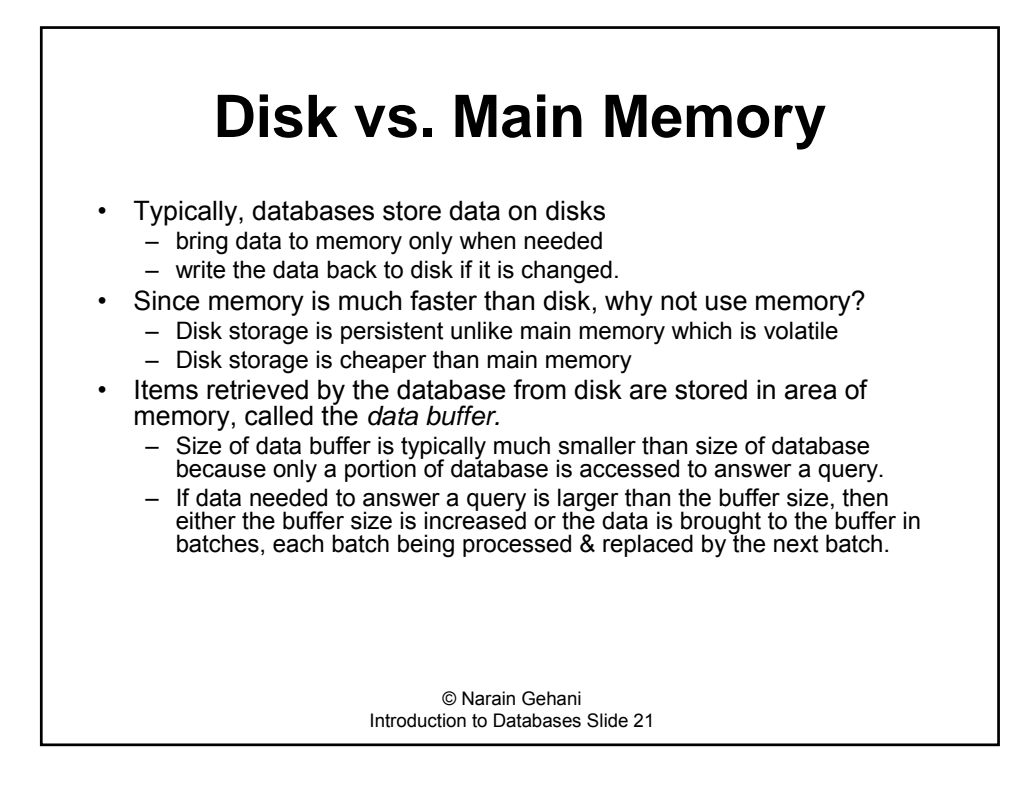

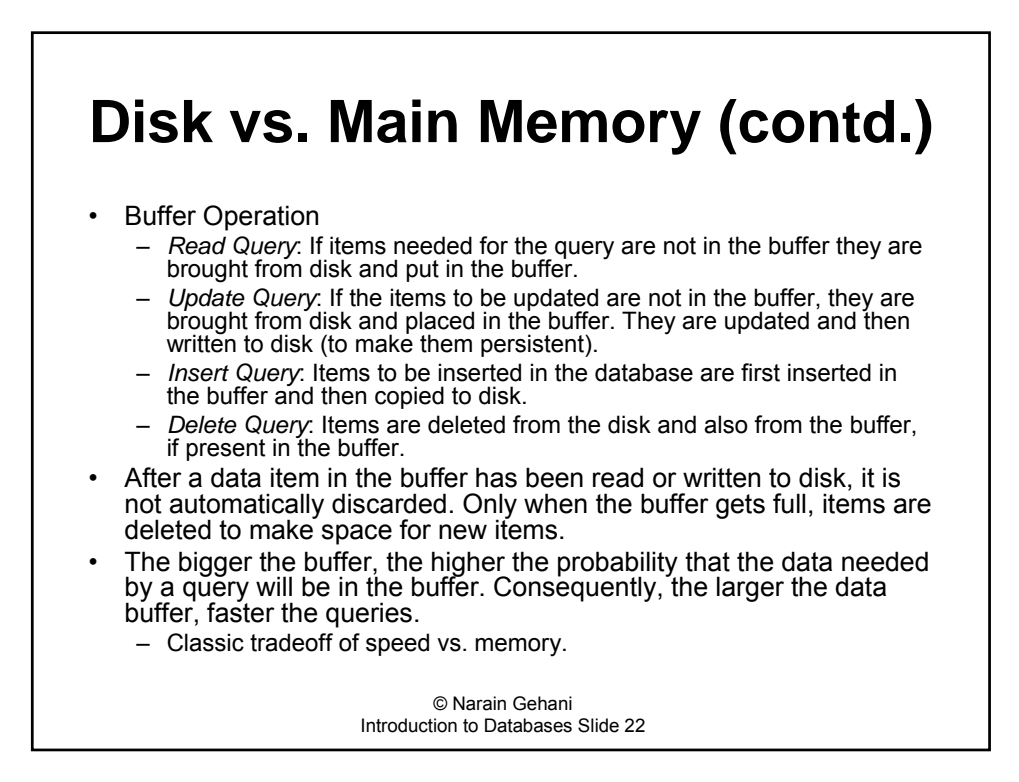

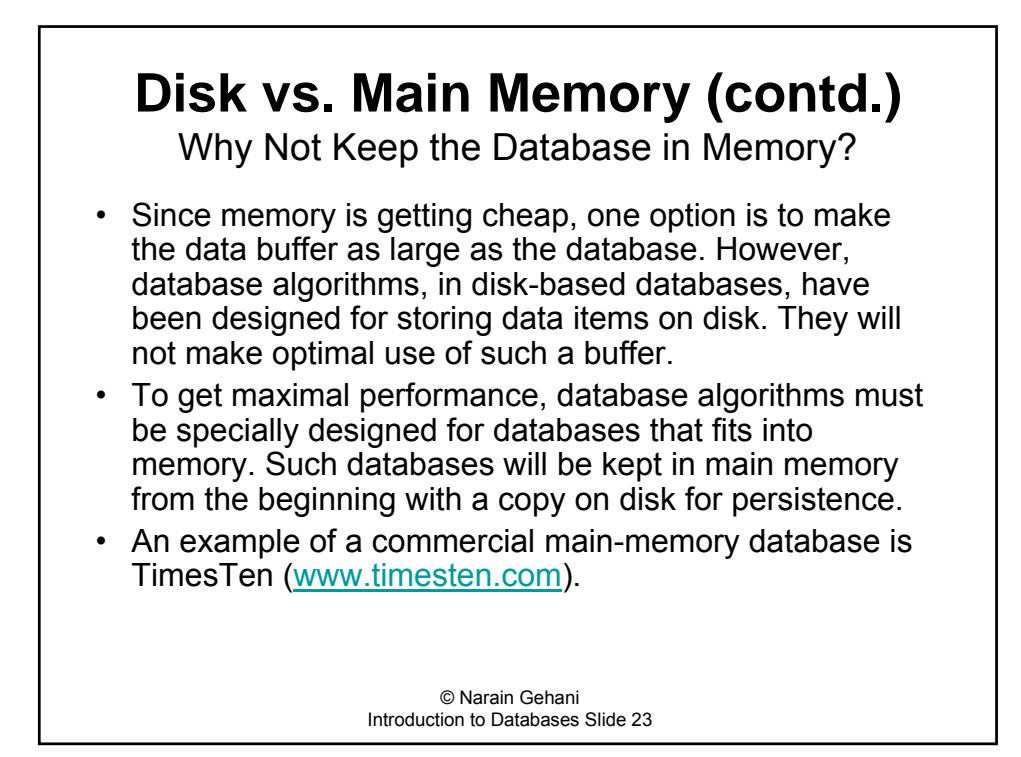

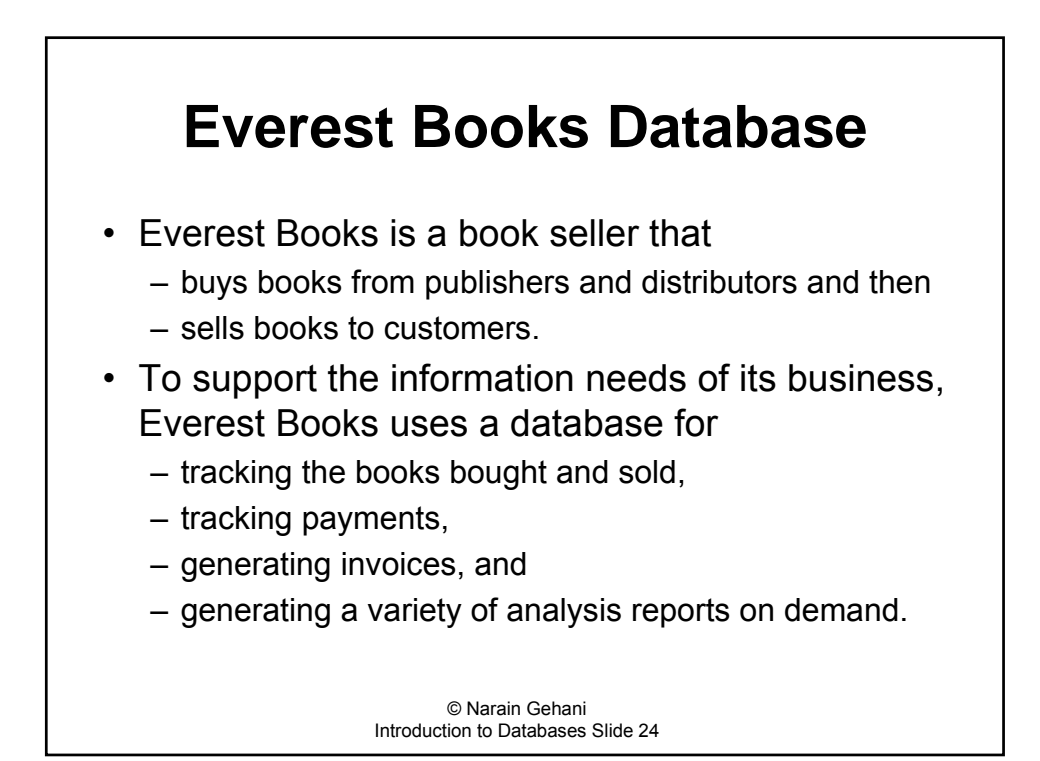

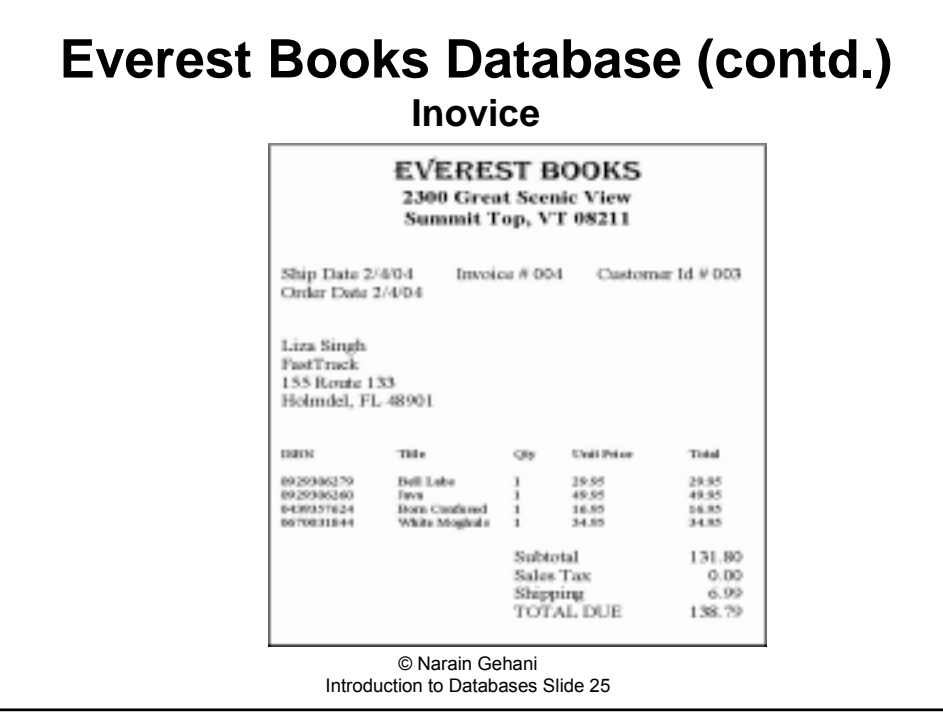

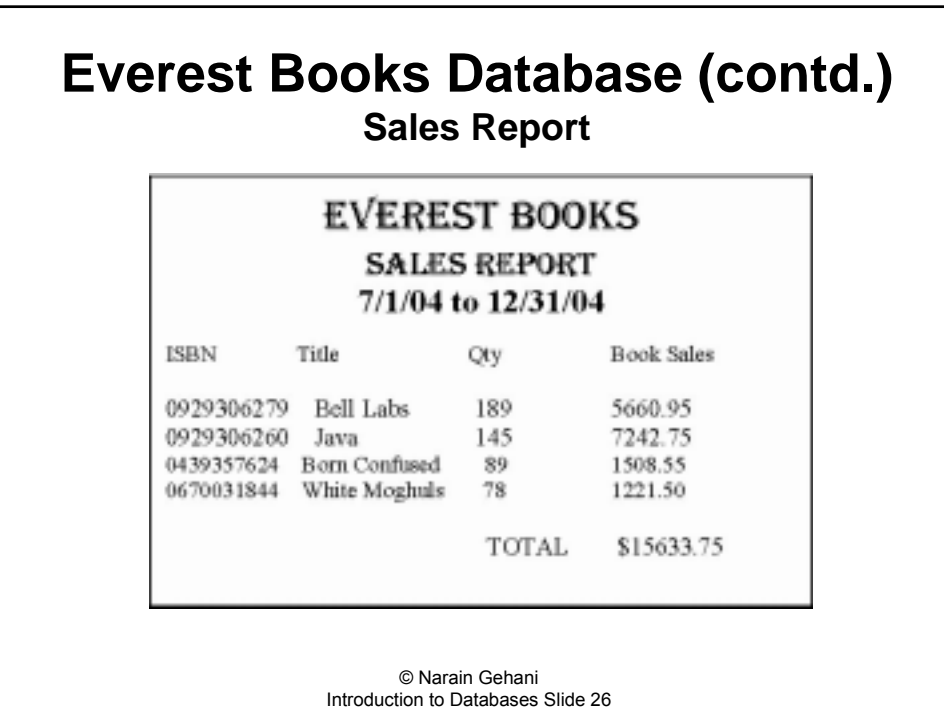

### **Everest Books Database (contd.) Database Design**

- 1. Determine queries that are needed
- 2. Determine data that needs to be stored
- 3. Requirements reality check
- 4. Design
- Iterative process between requirements and design

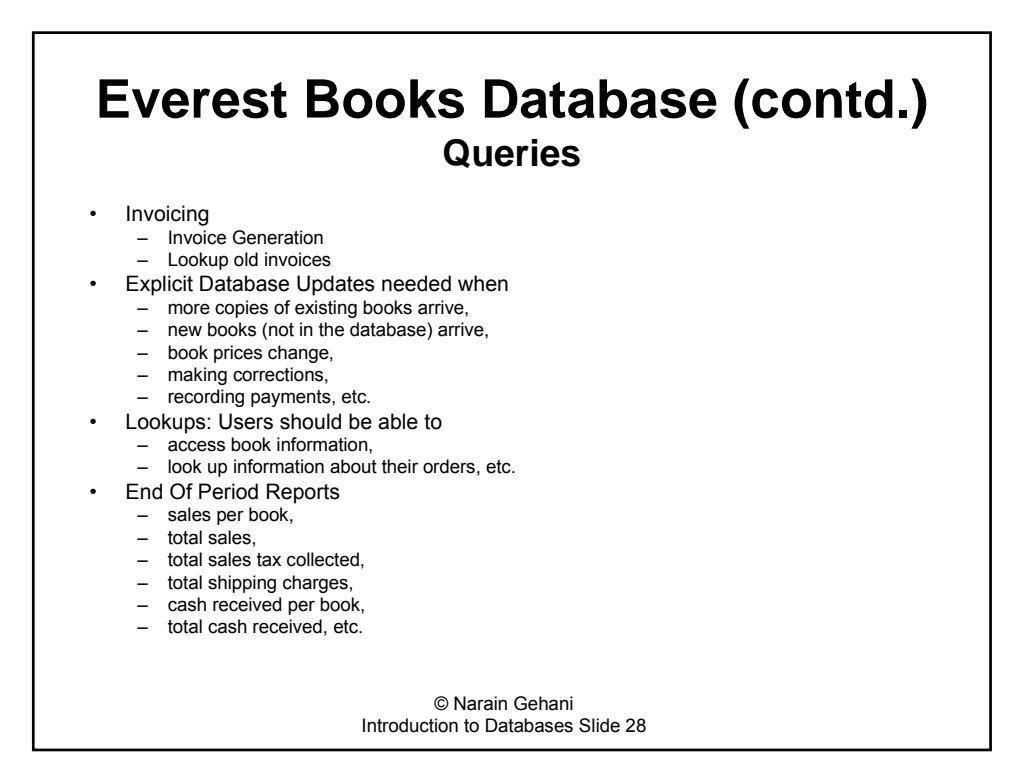

# © Narain Gehani Introduction to Databases Slide 29 **Everest Books Database (contd.) Data to be Stored** • Book Data Customer Data • Order Data

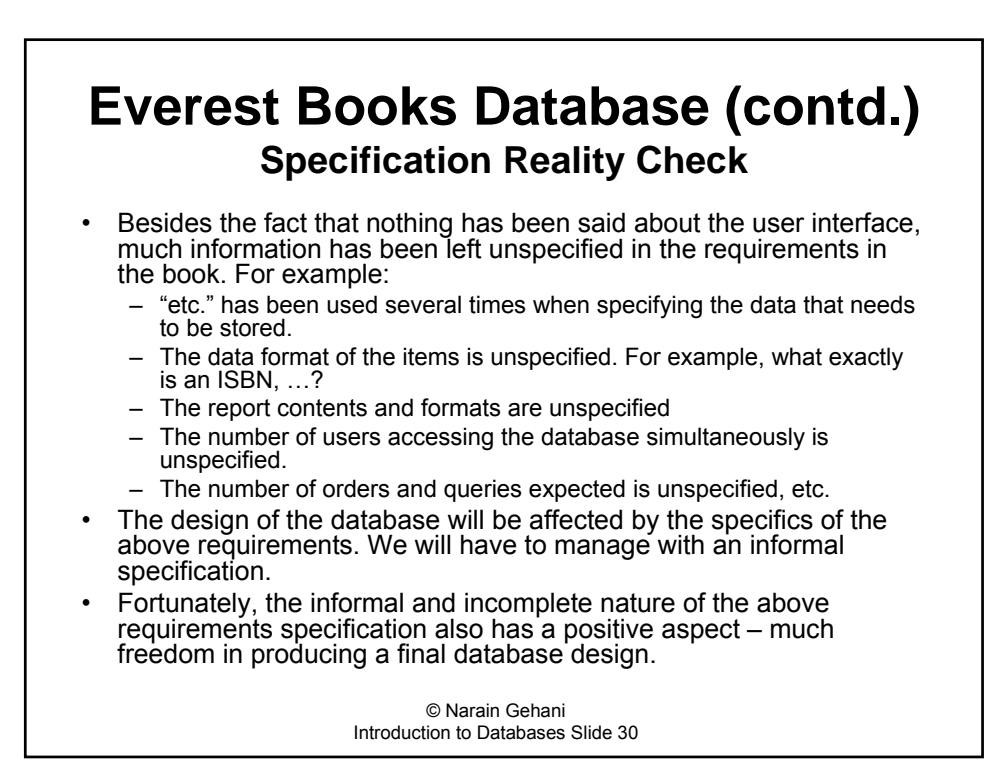

#### **Everest Books Database (contd.) Functionality That Will Not Implemented To Keep the Database Simple**

- Database will not track some activities, e.g., it will not
	- record the price Everest Books pays to buy books from publishers and distributors
	- handle disbursements
	- receipts for invoice payments.
- Some information will not be recorded to reduce the number of columns in the tables so that the tables can be displayed on a book size page. E.g.,
	- customer contact information
- No provision for discounts, different types of shipping, no shipping rates table, etc.
- No restrictions on who can look at what data.
- Order shipping information will not be recorded. Changes to orders should be entertained only if the order has not been shipped.
- The database will not be integrated with ecommerce facilities such as a shopping cart and credit card authorization.

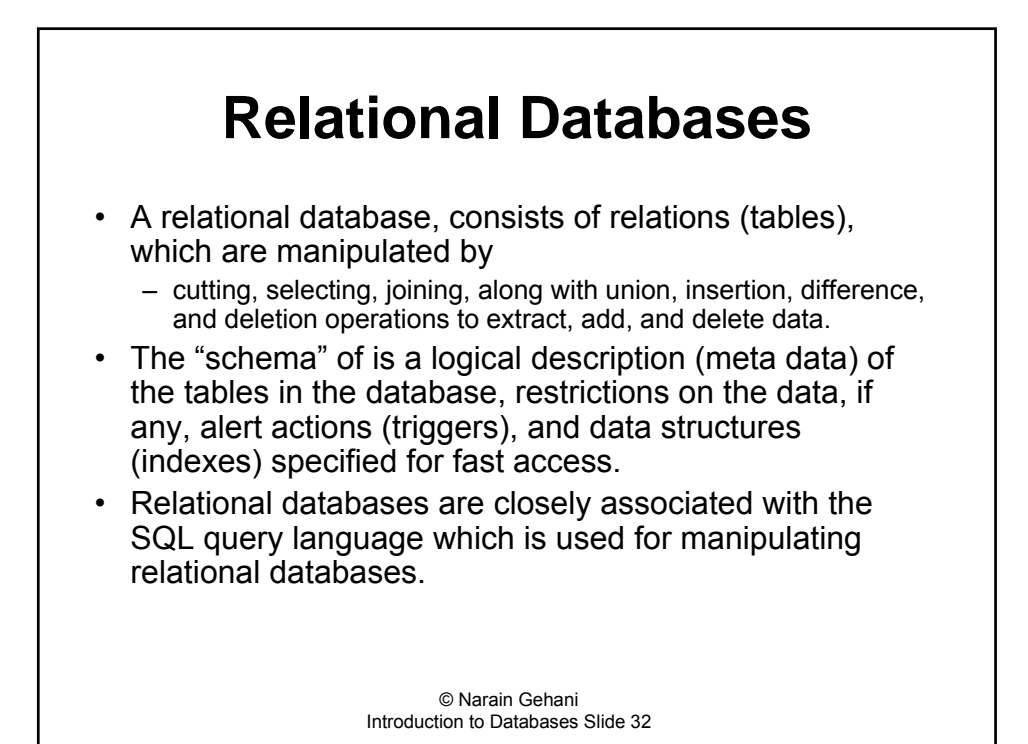

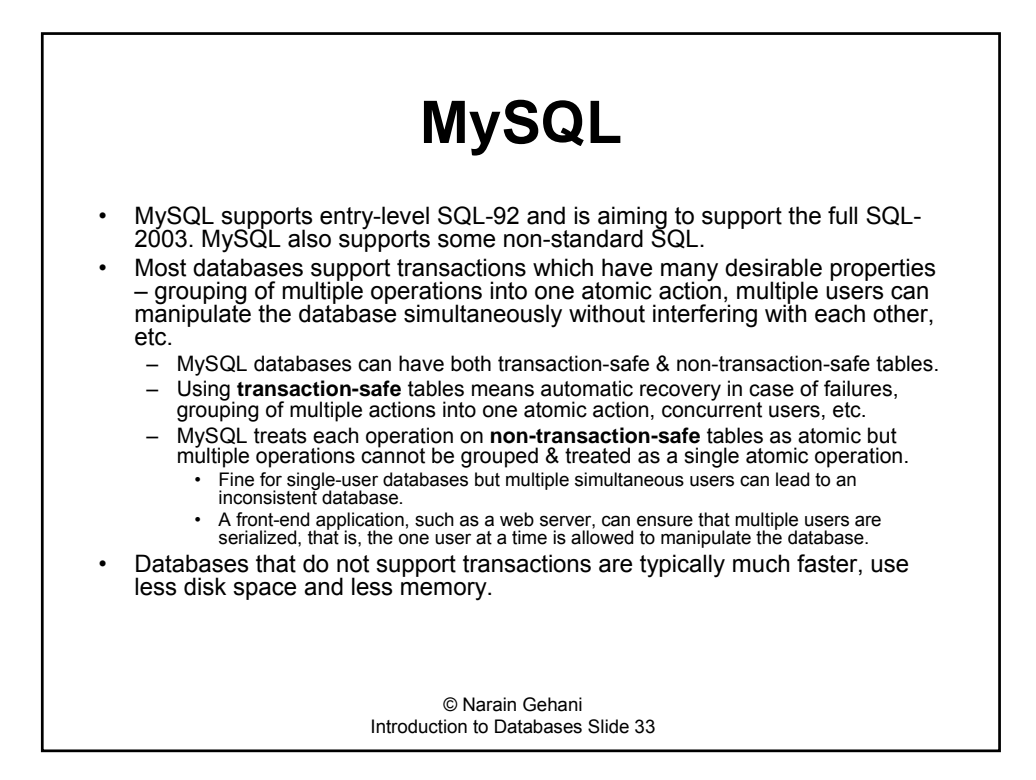

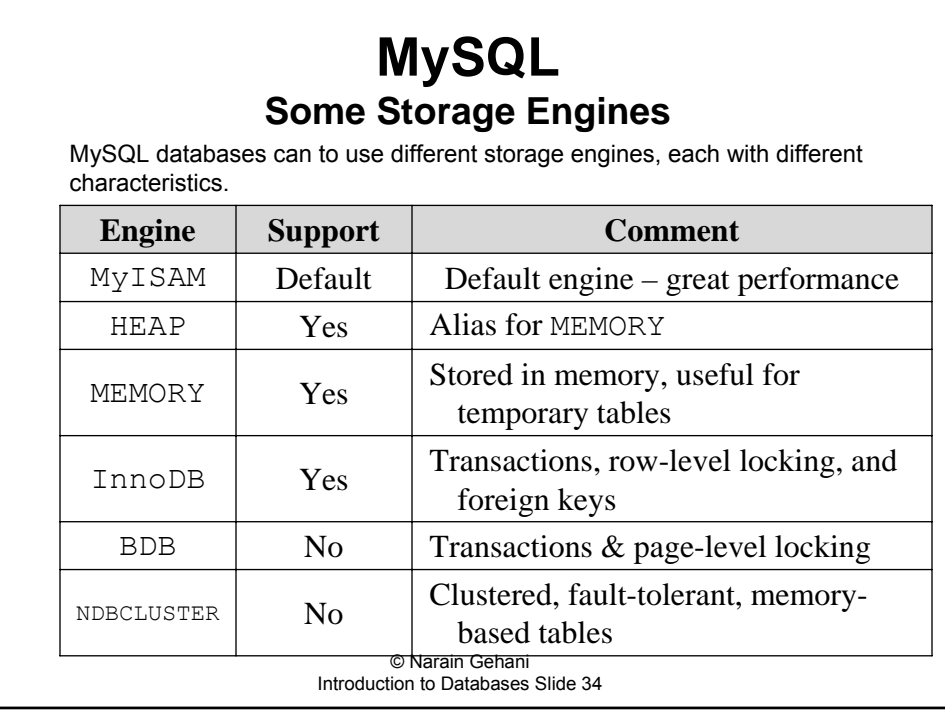

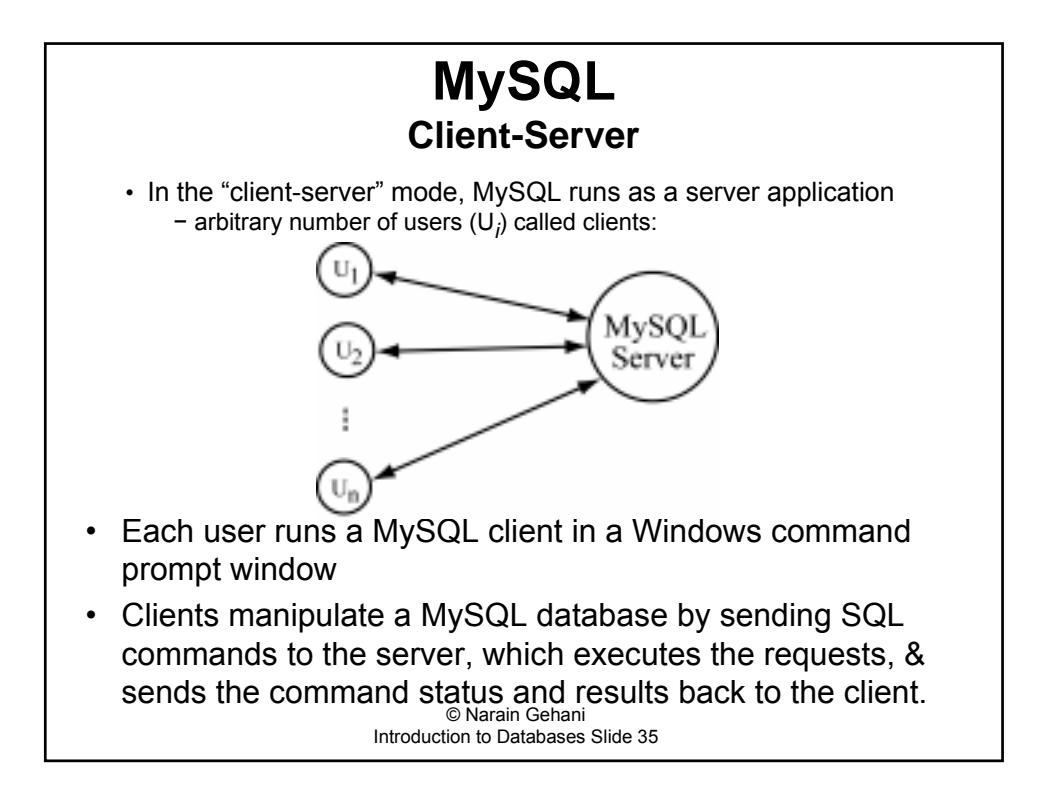

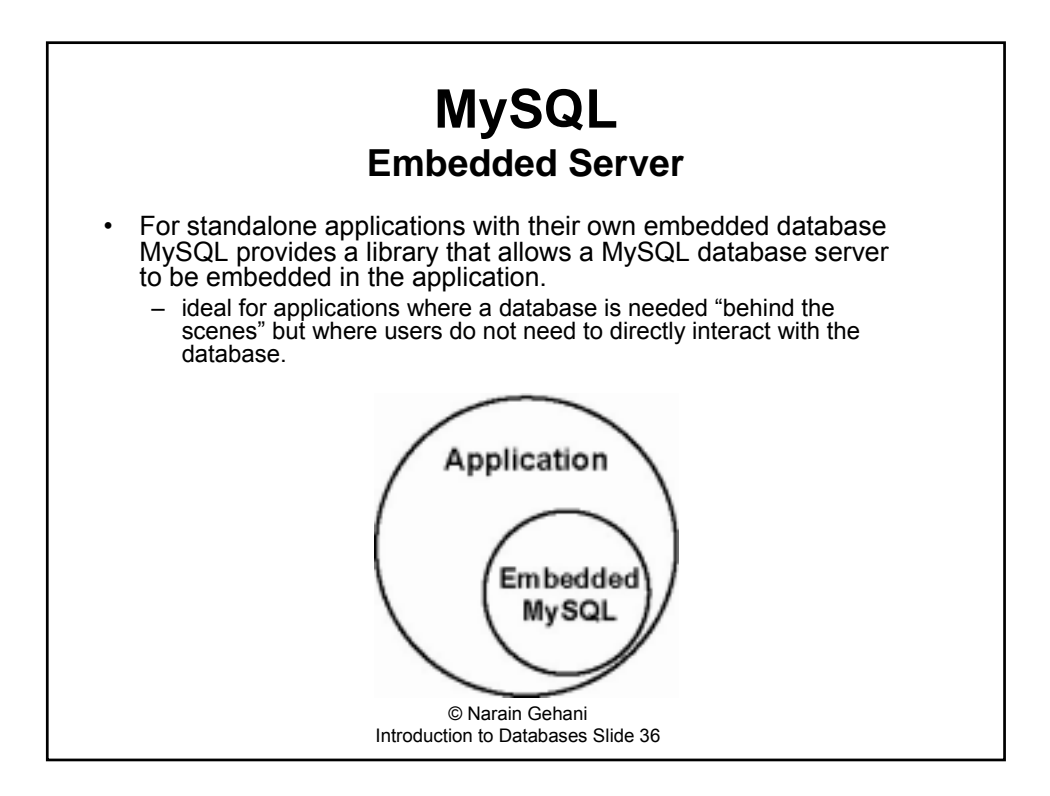

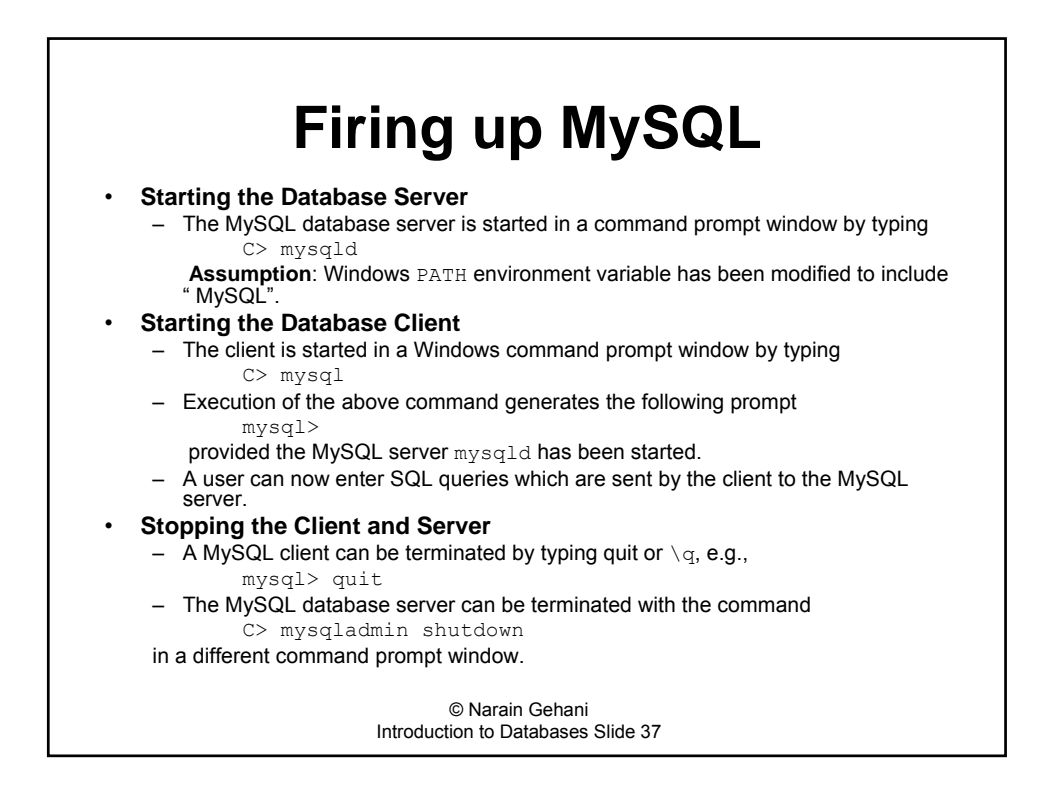

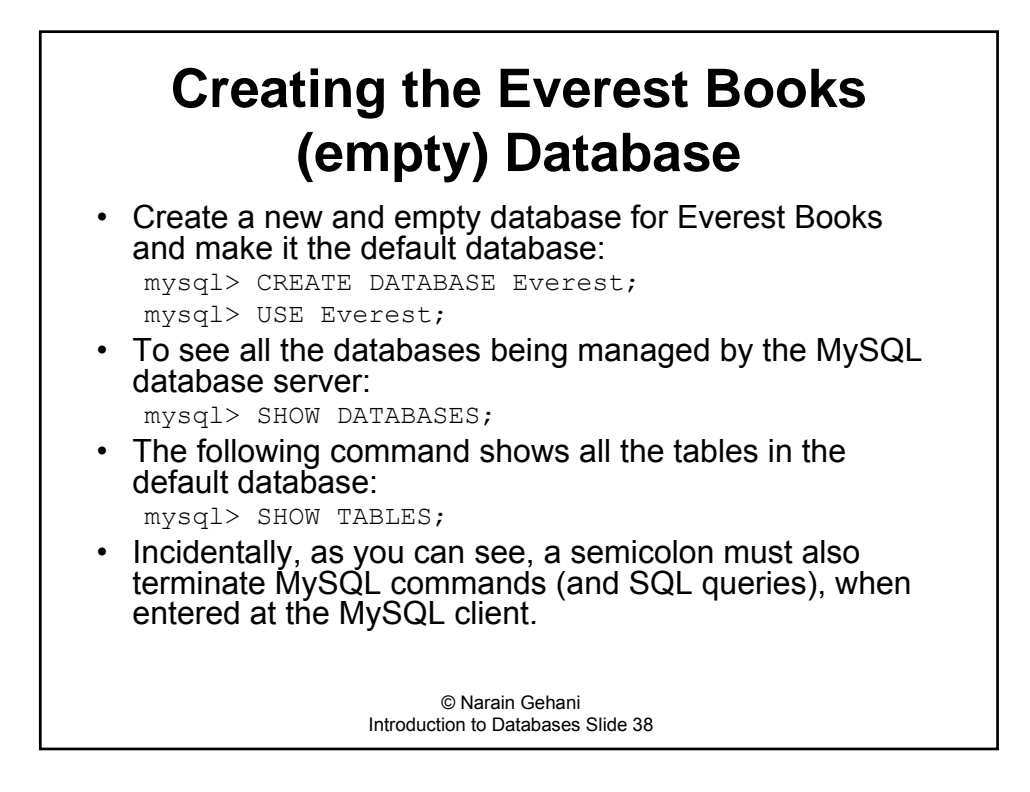

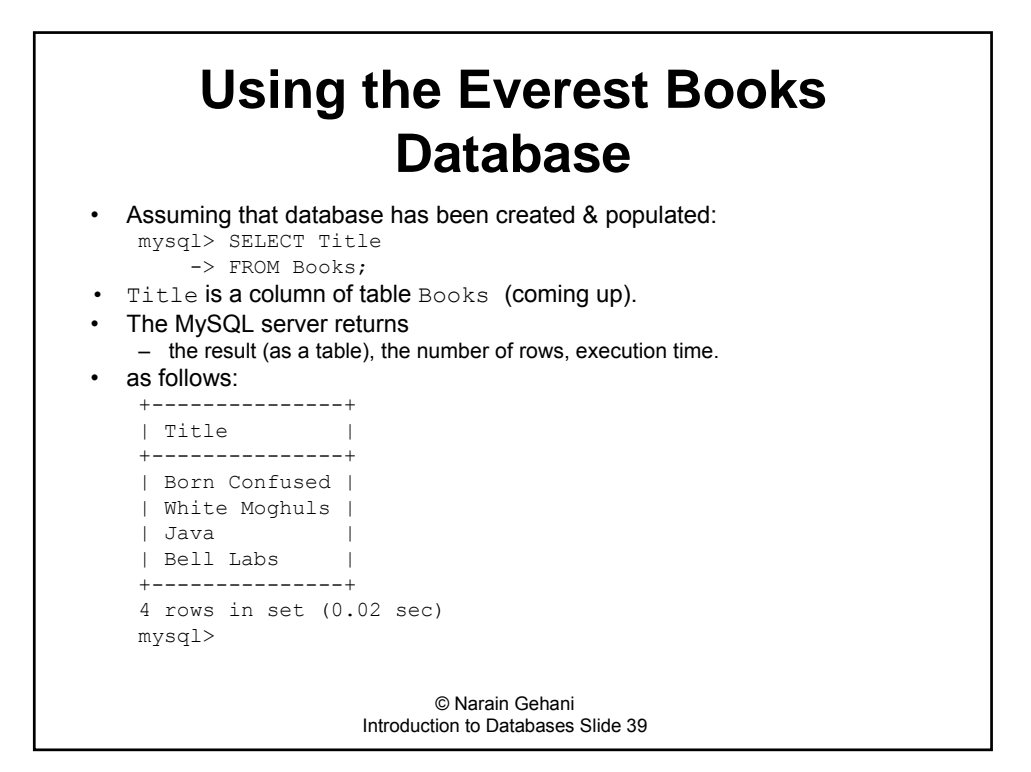

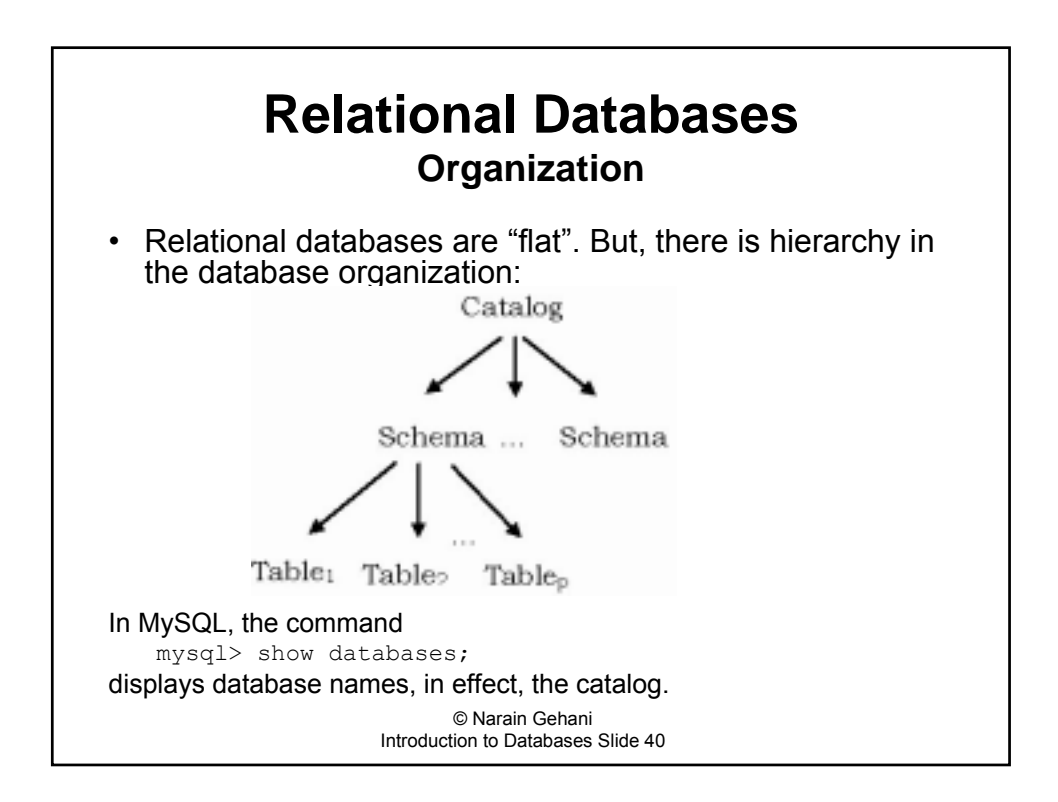

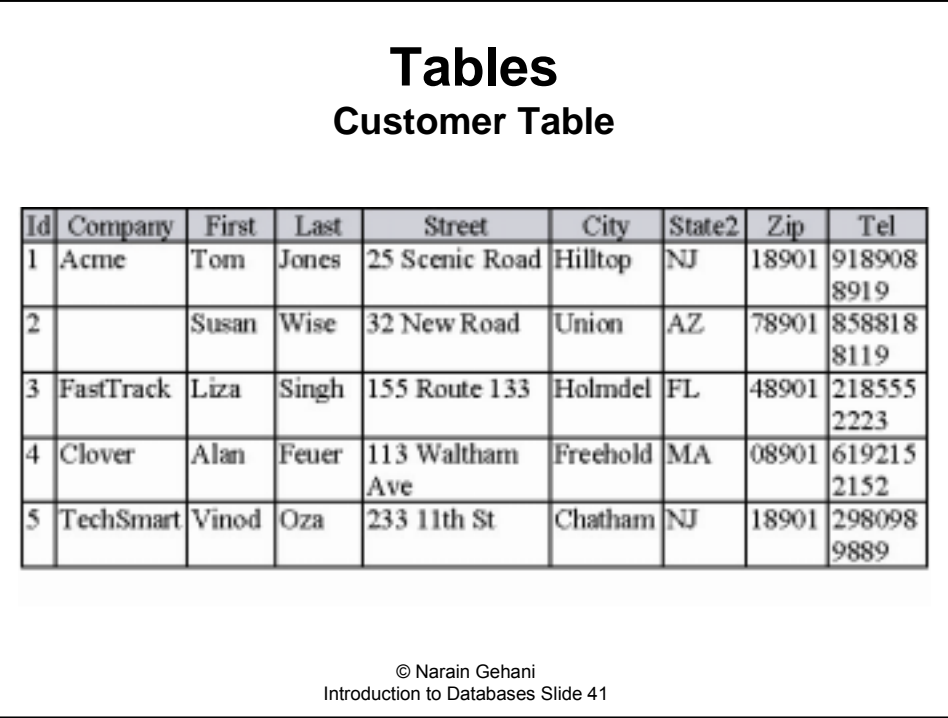

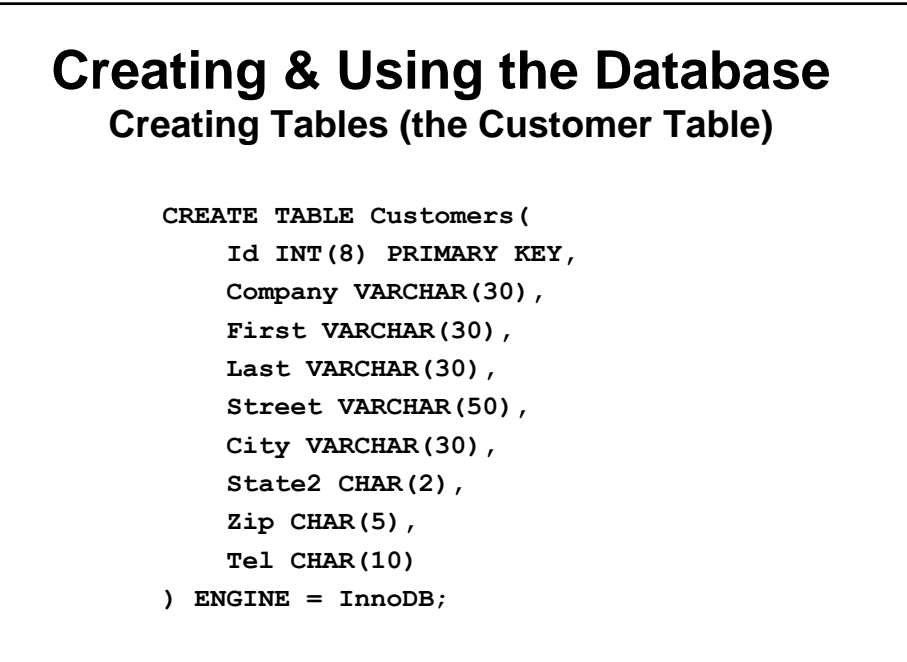

## **Creating & Using the Database**

**Populating Tables (the Customer Table)**

**INSERT INTO Customers VALUES(1, ′Acme′, ′Tom′,′Jones′, ′25 Scenic Road′, ′Hilltop′, ′NJ′, ′18901′, ′9189088919′);**

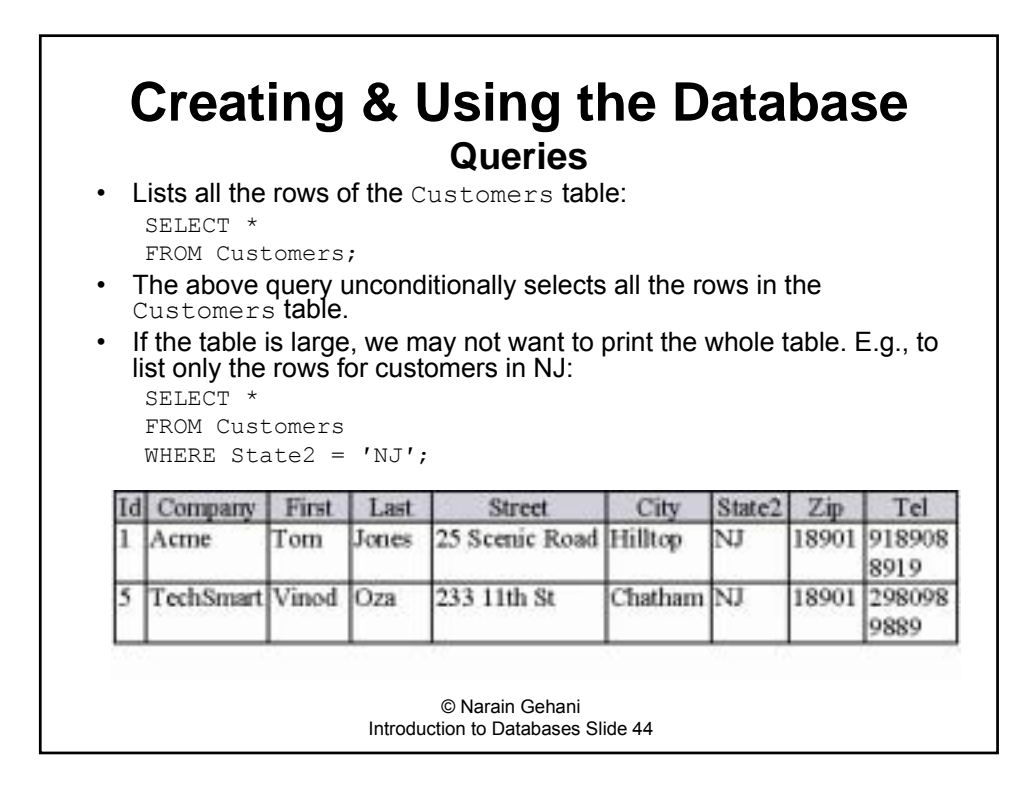

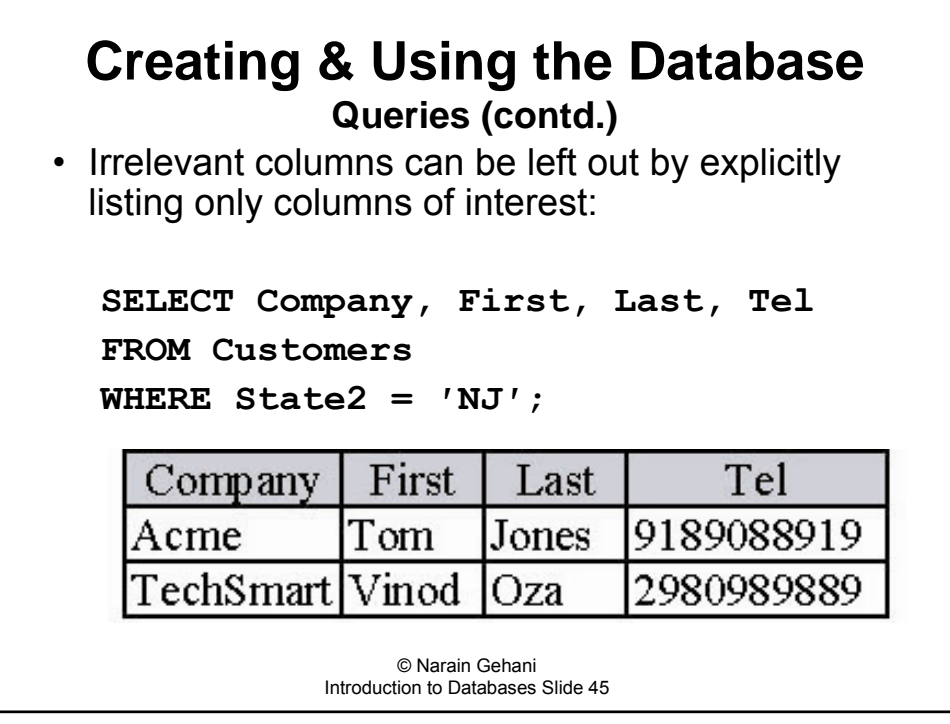

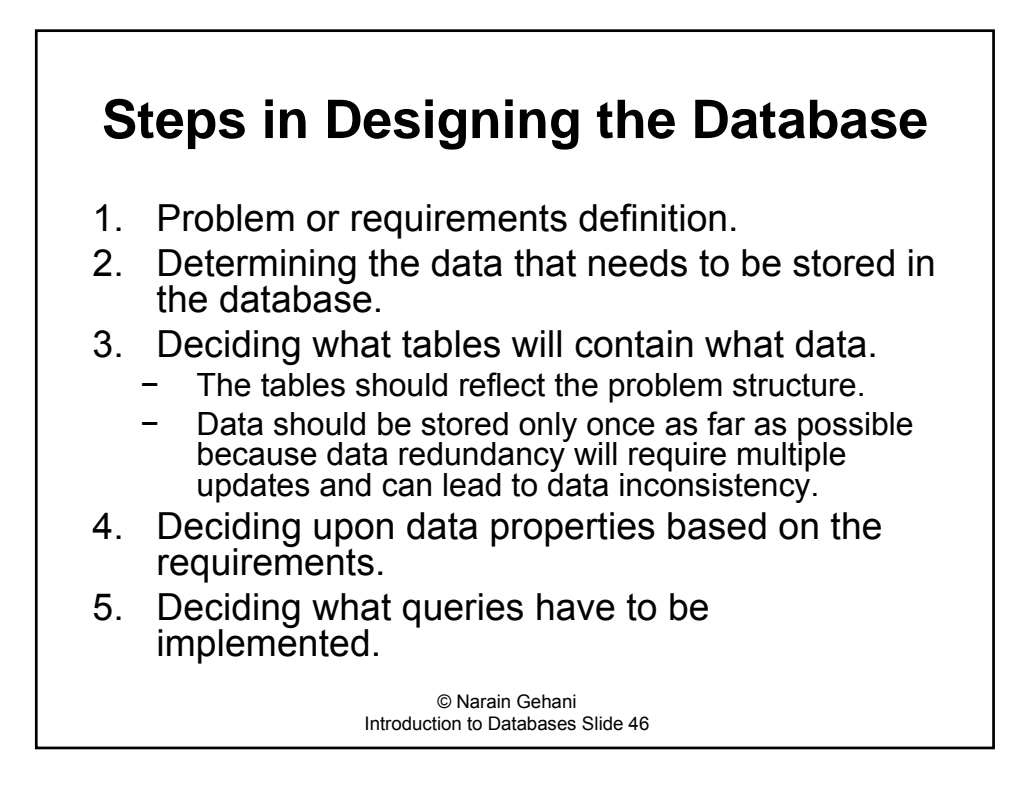

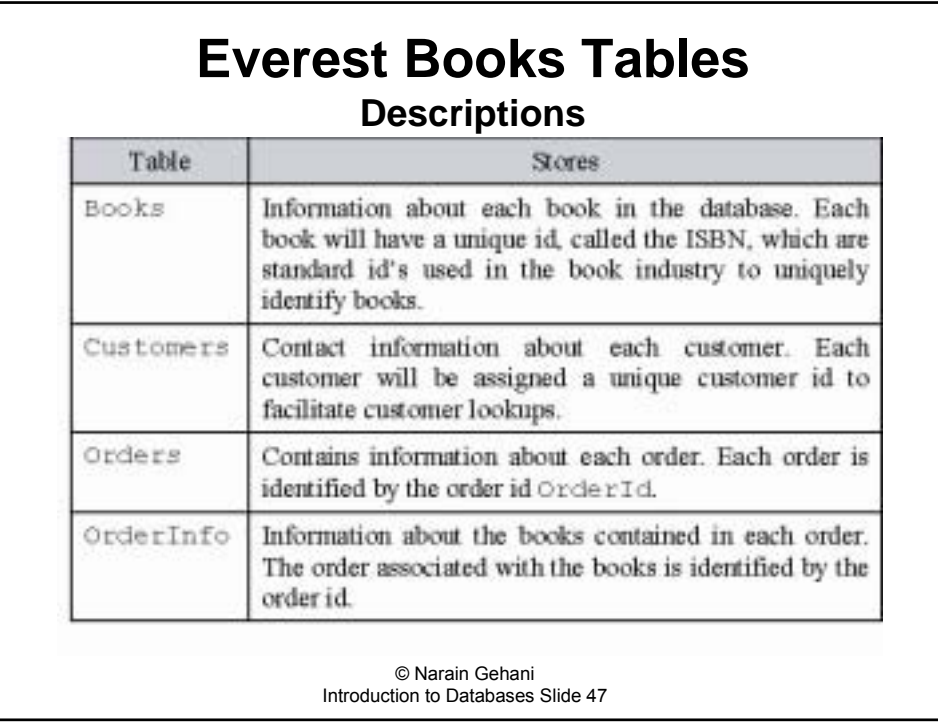

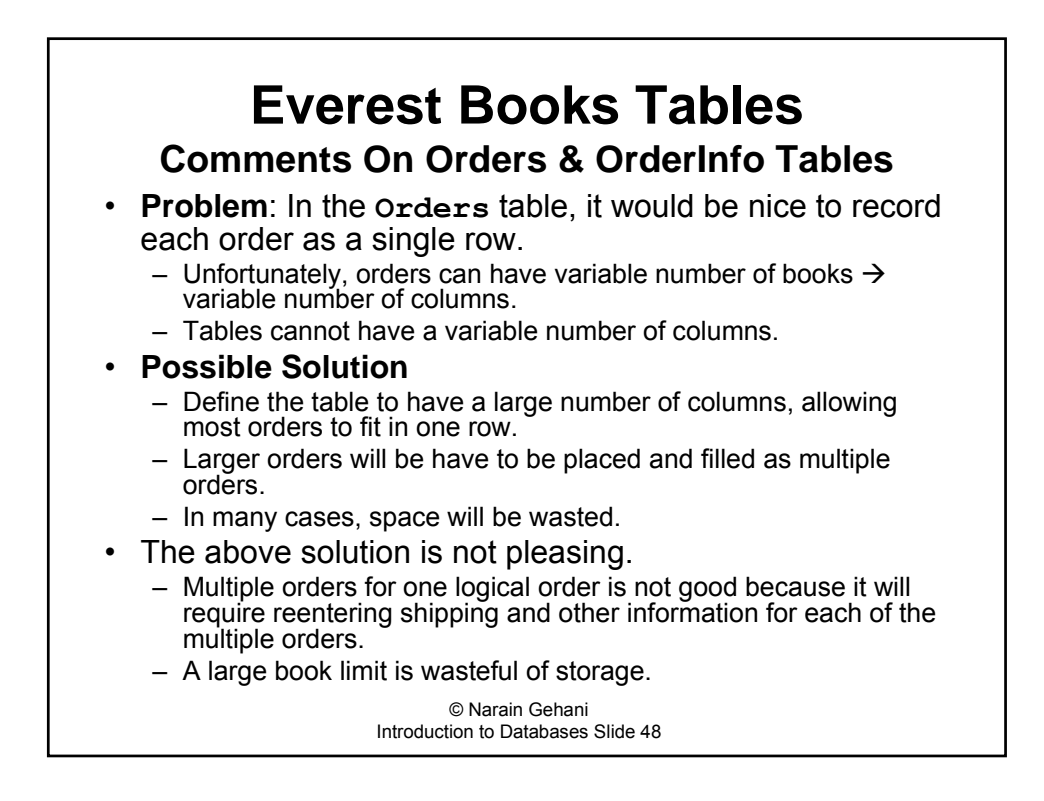

### **Everest Books Tables**

**Comments On Orders & OrderInfo Tables (contd.)**

#### **Solution Used Typically**

- Shunt the variable items to another table whose rows are used for the variable number of items  $$ one per row. An id is used to identify the multiple rows in the new table with a single row in the original table.
	- $\overline{a}$  We will define a new table **OrderInfo** that will have a row for each book in an order, and each such row will have an id that associates it with the order in the **Orders**.

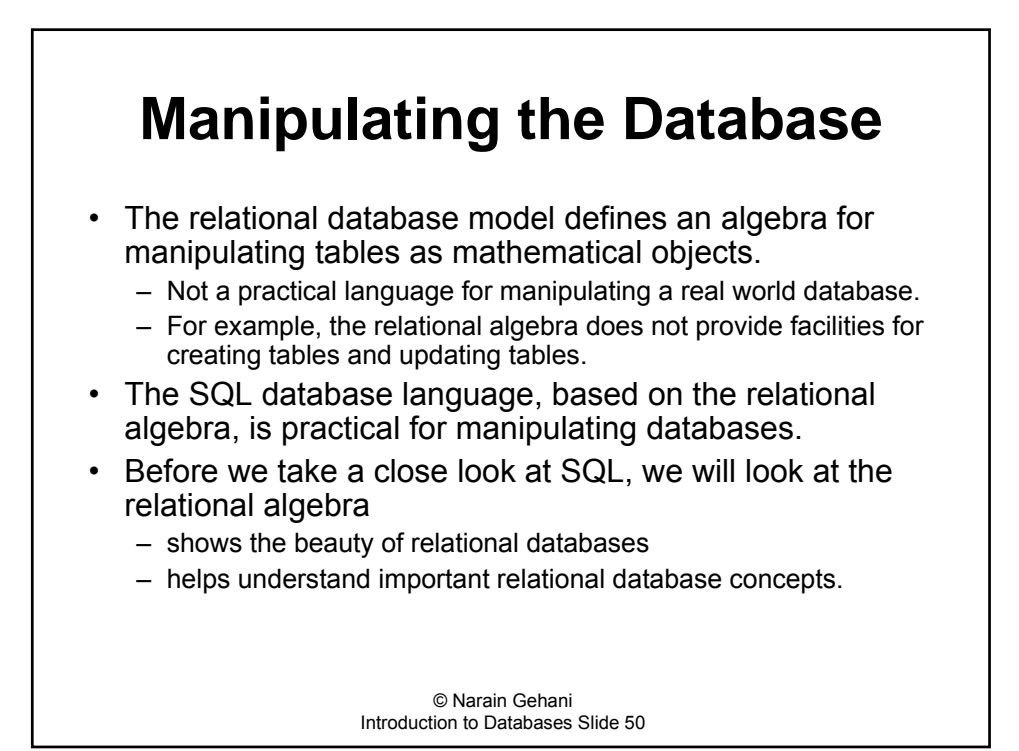

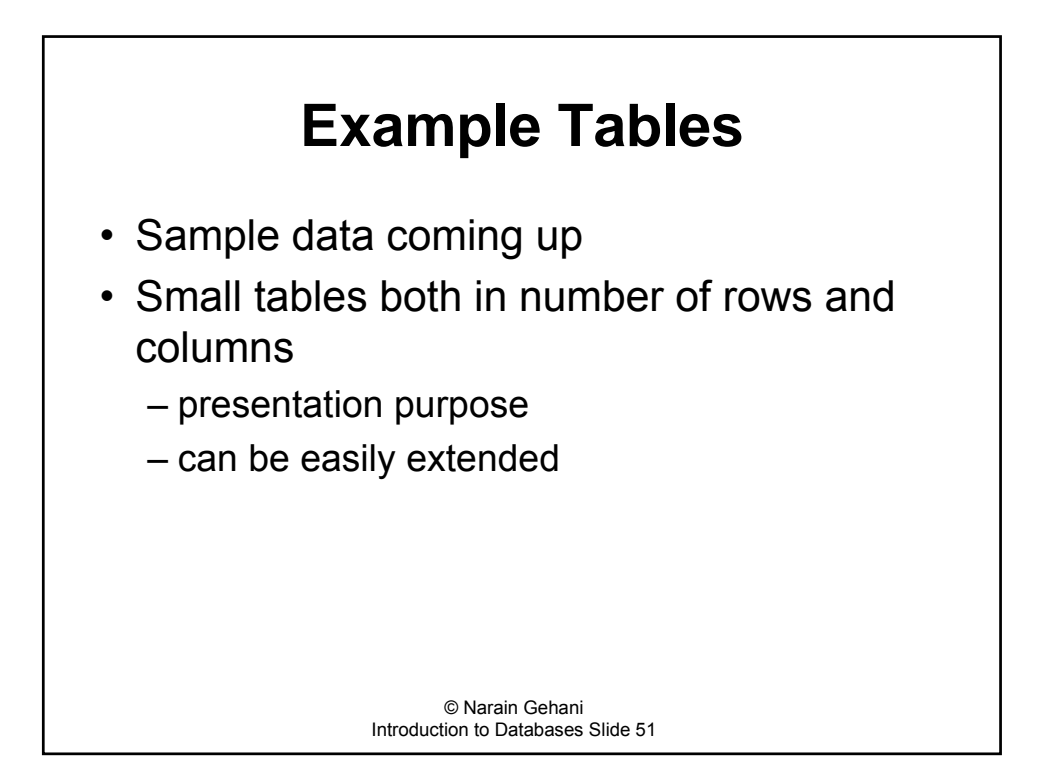

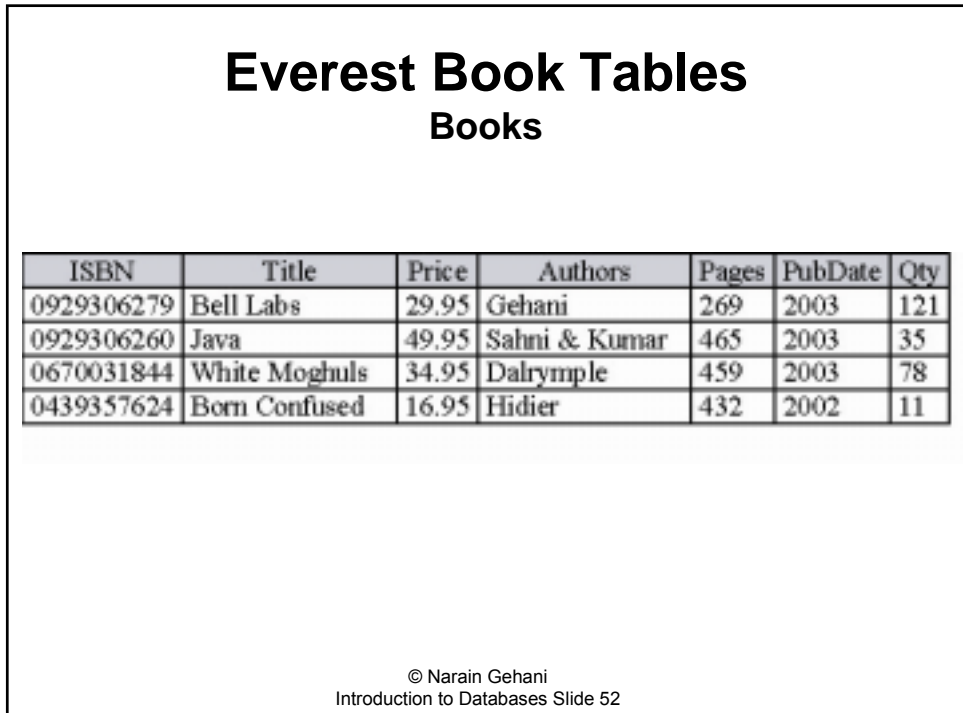

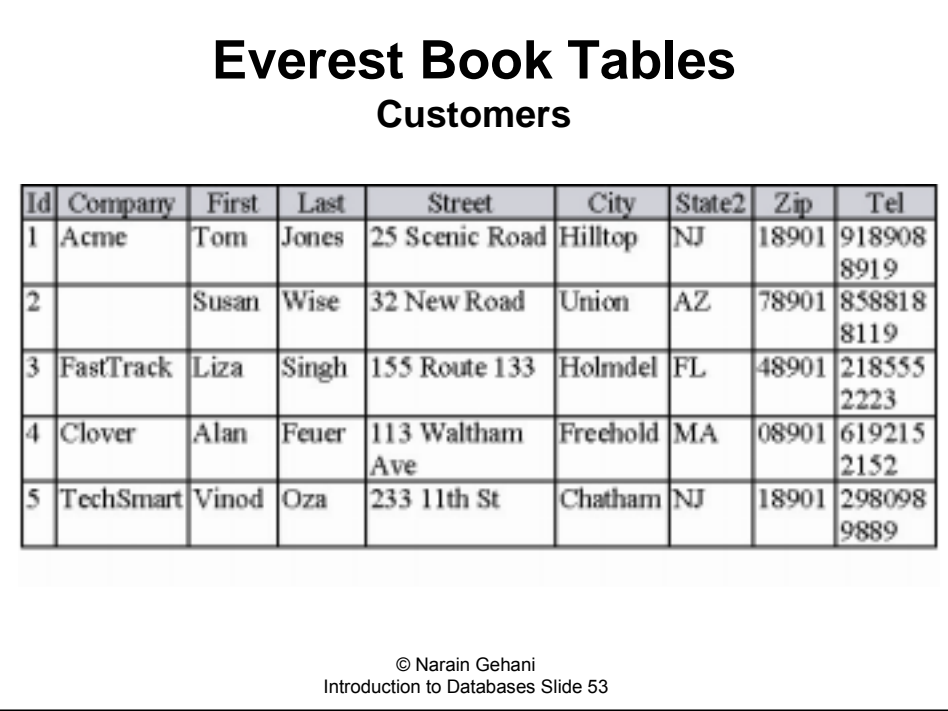

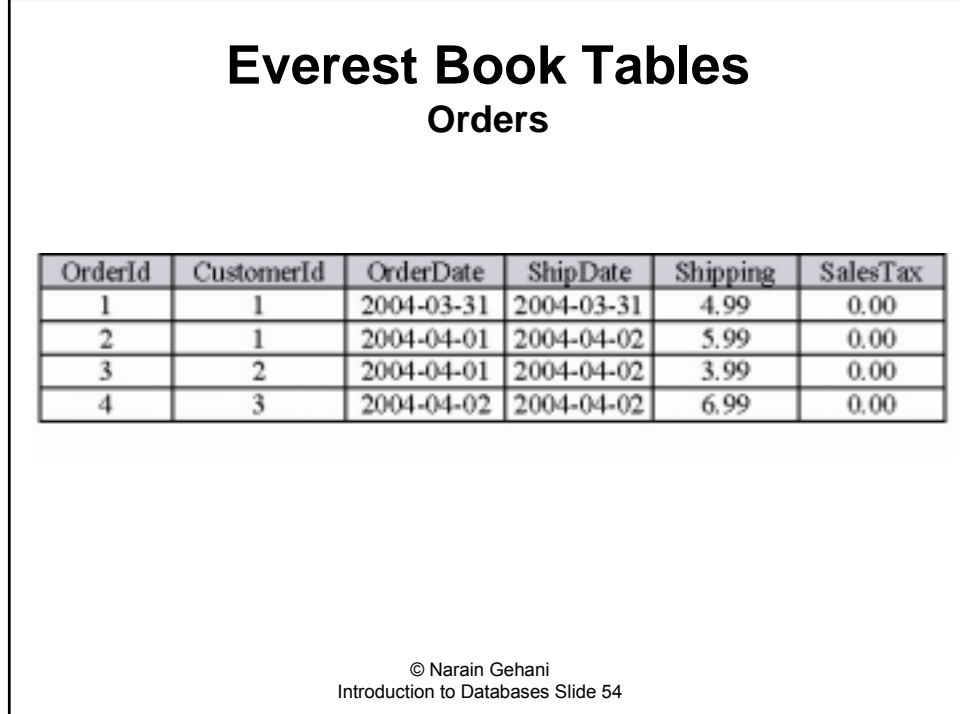

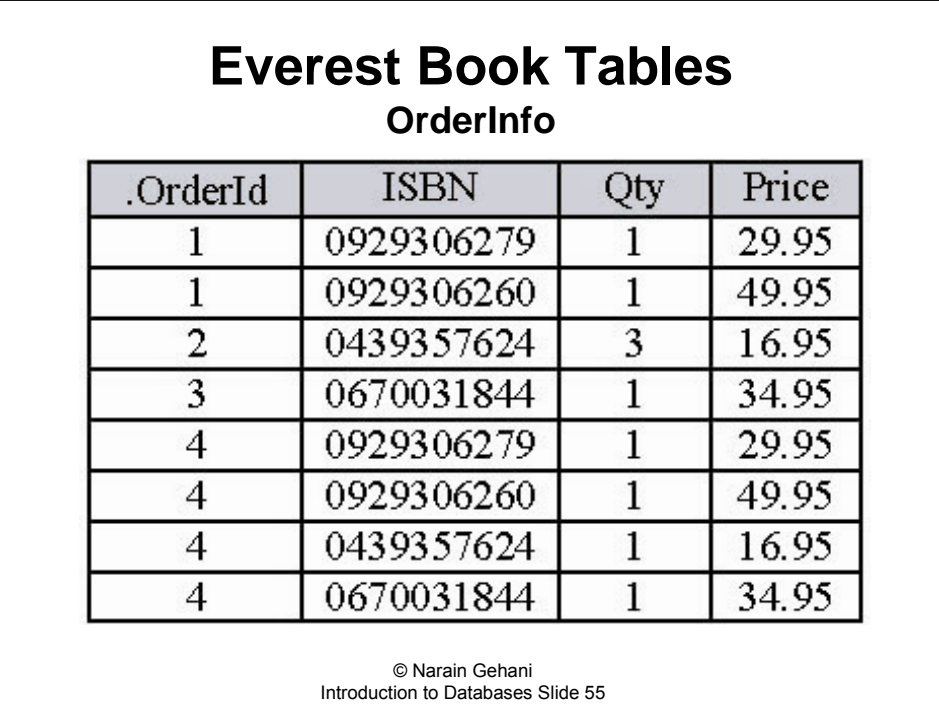

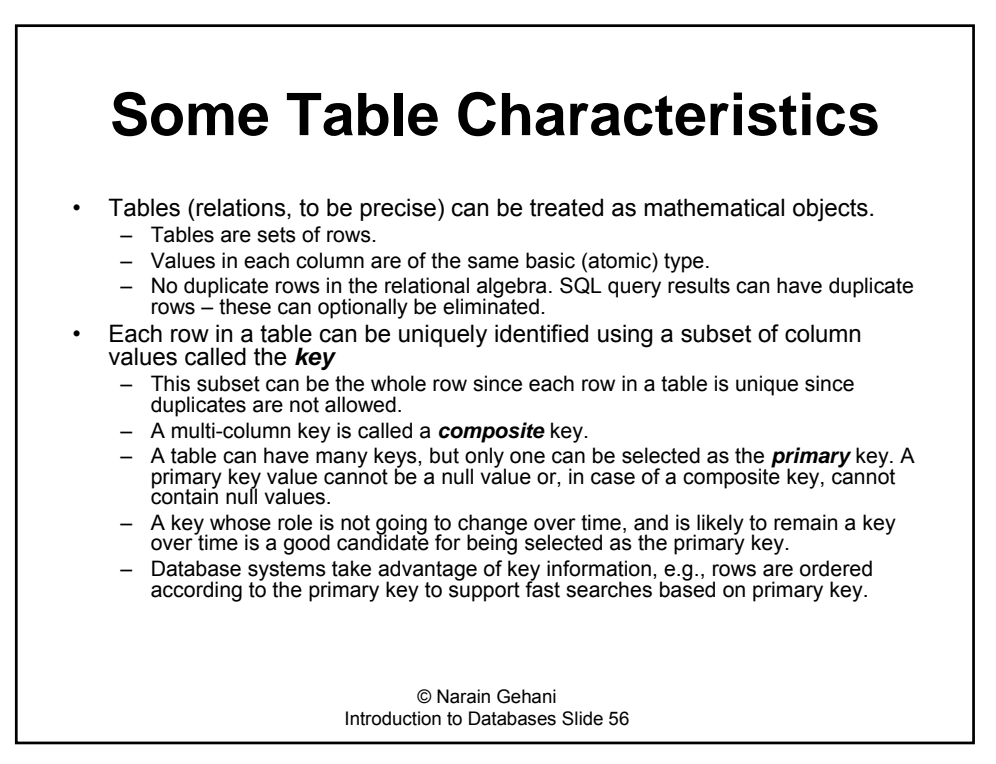

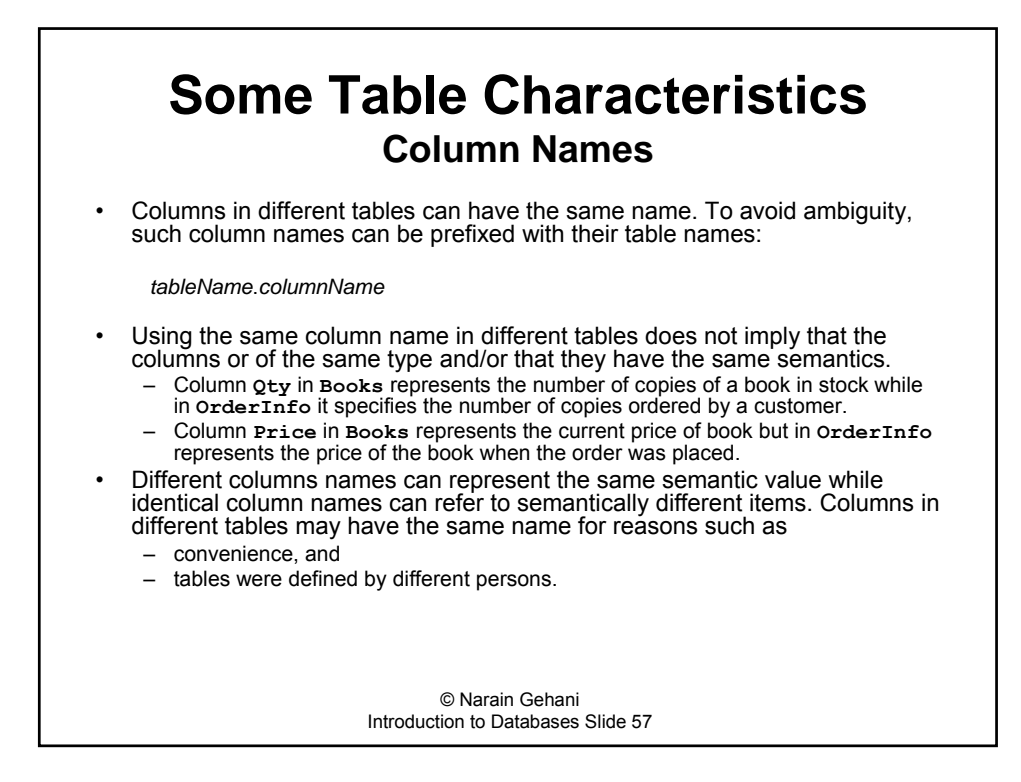

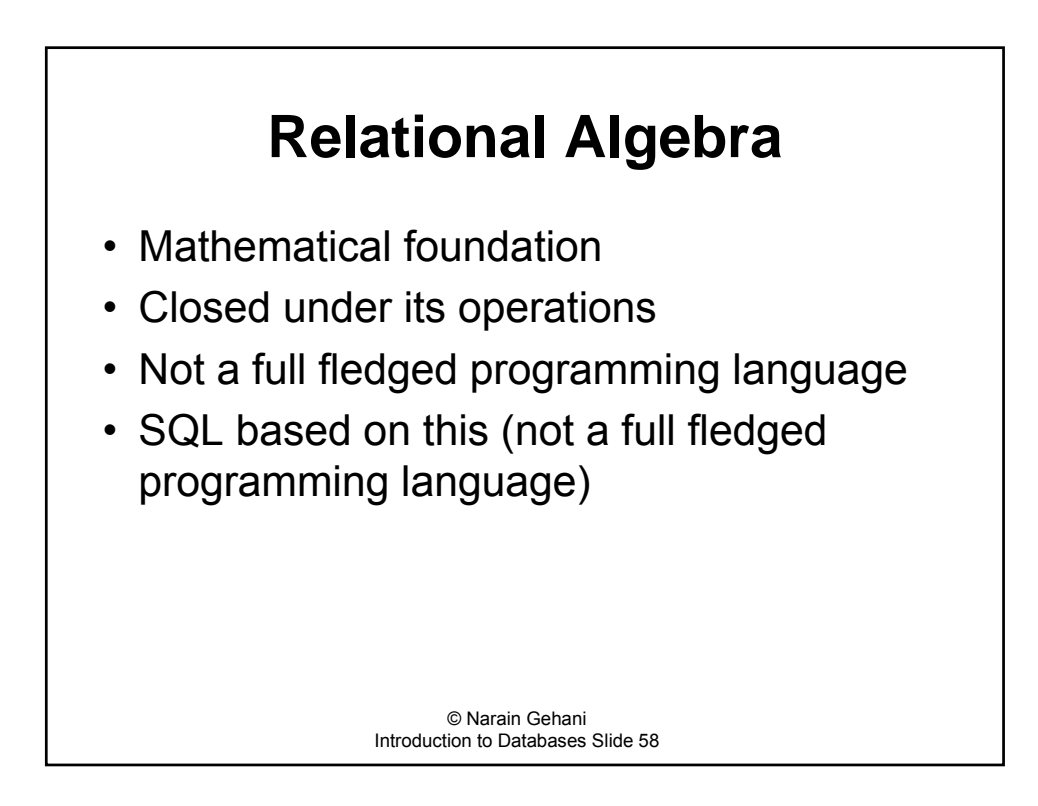

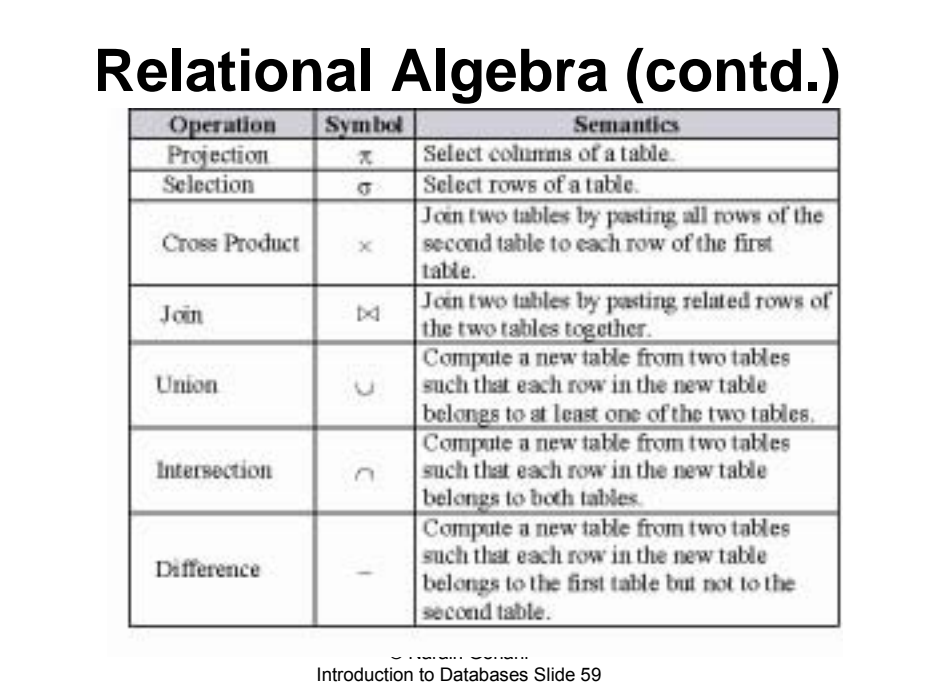

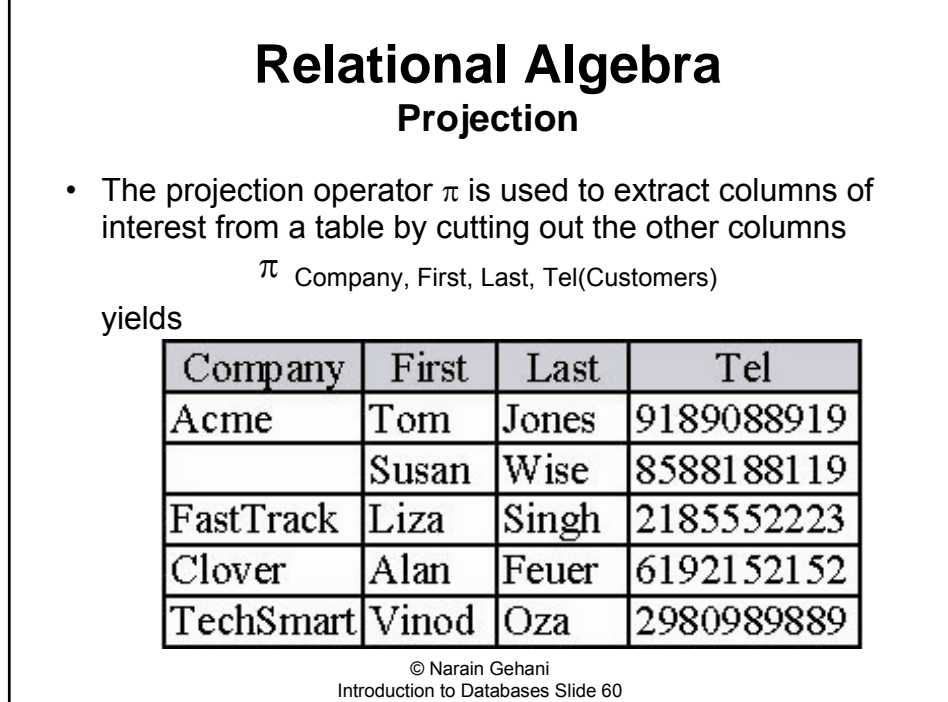

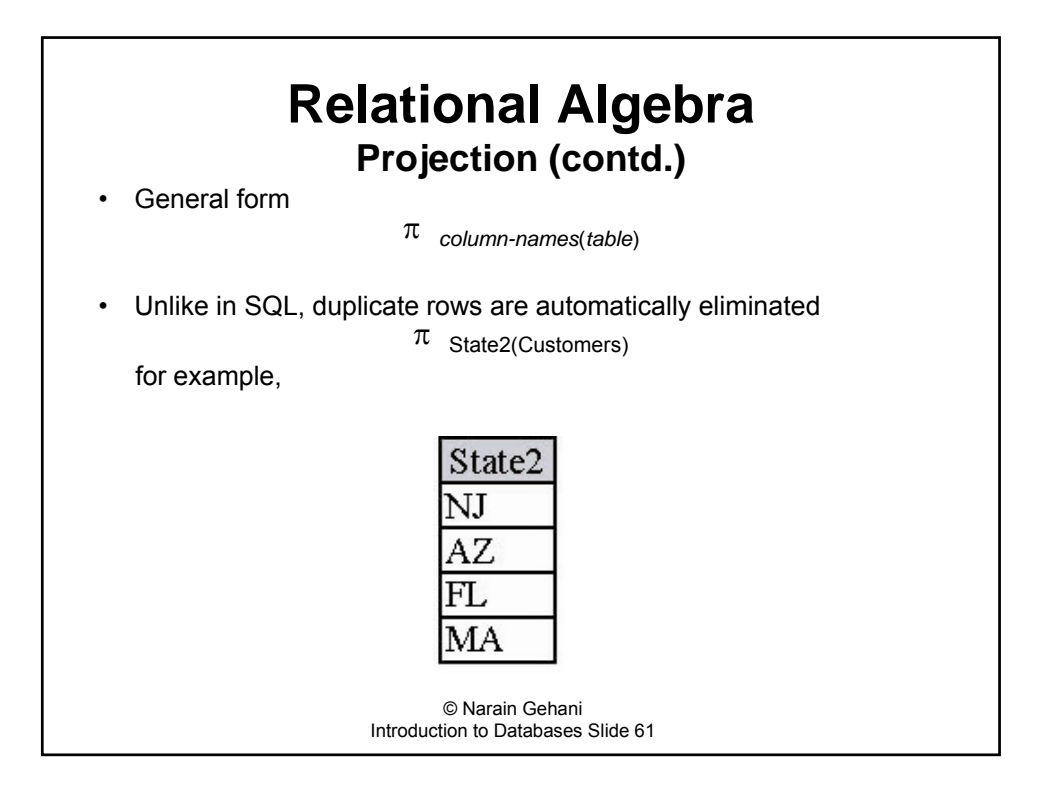

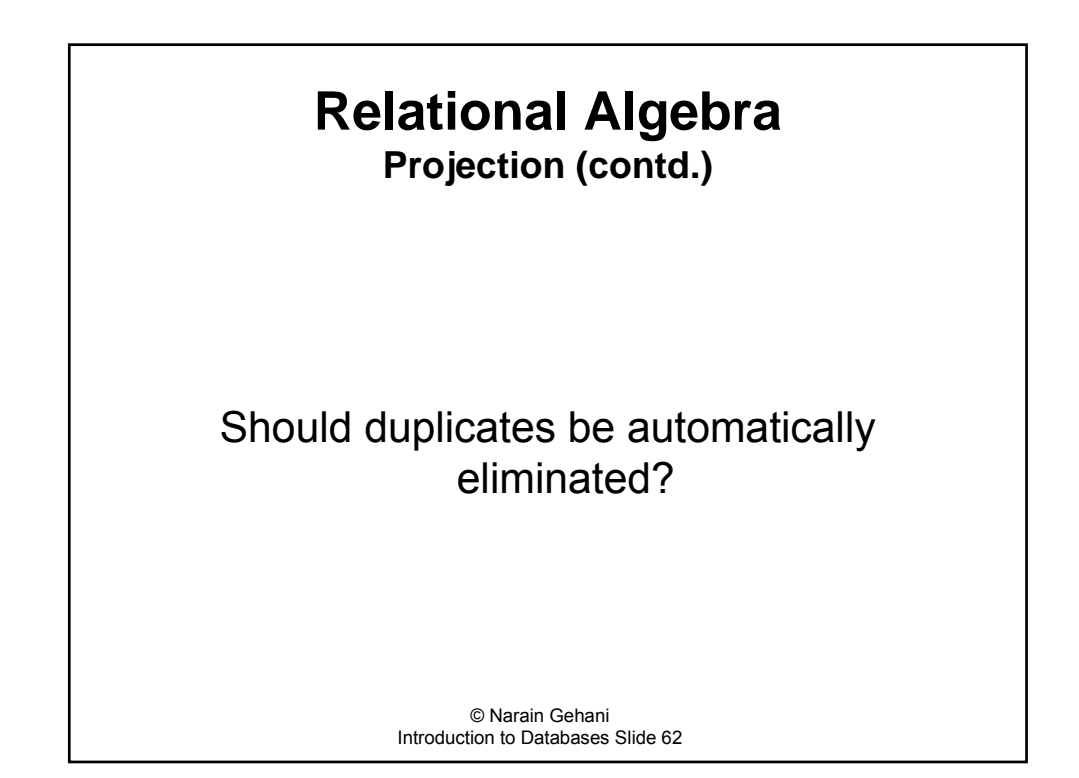

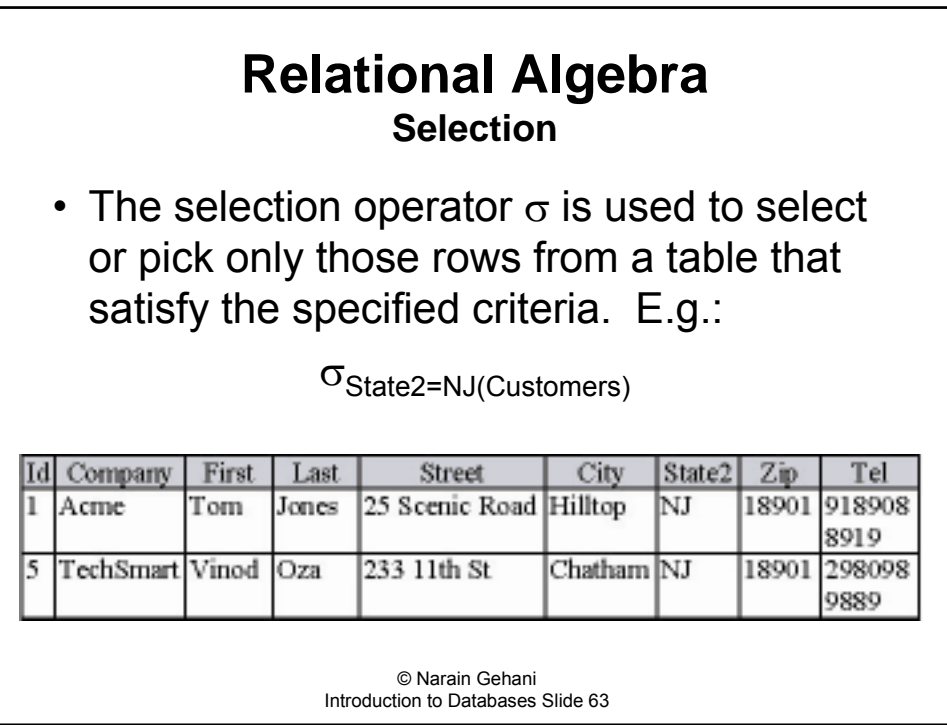

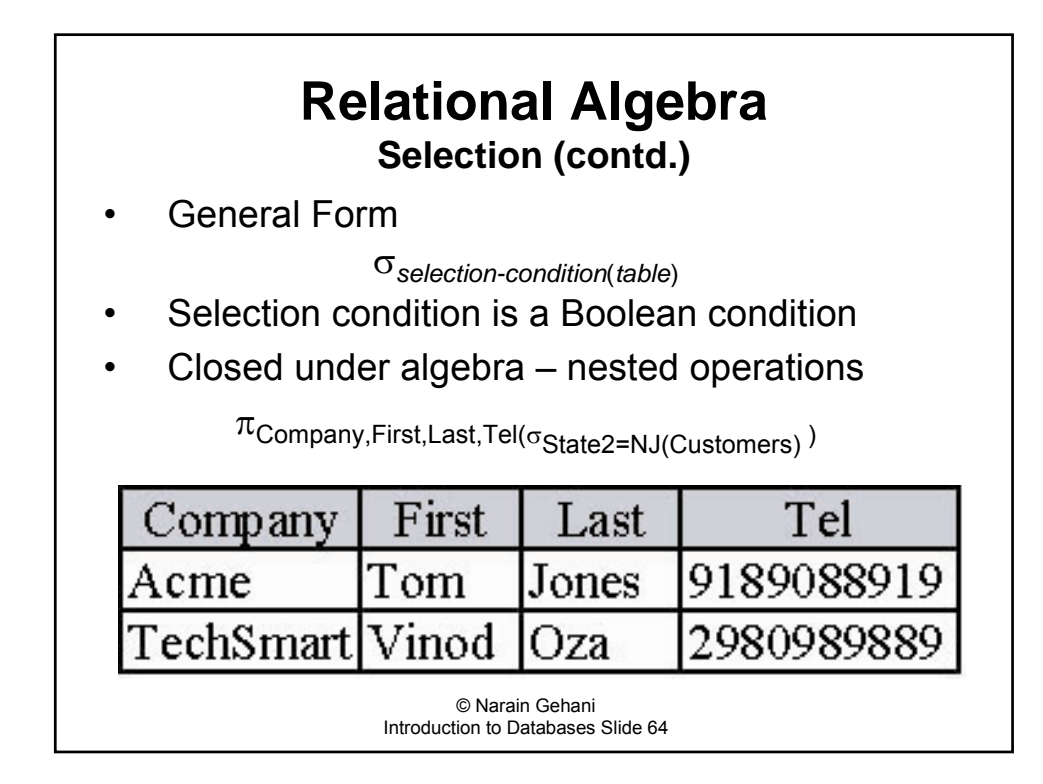

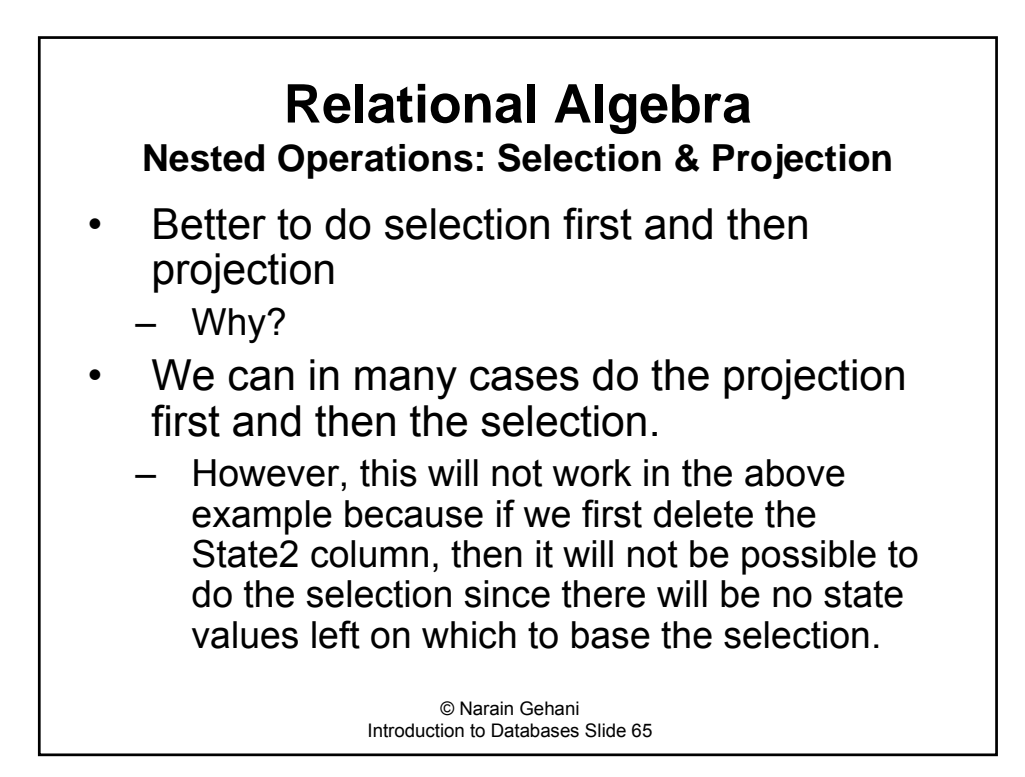

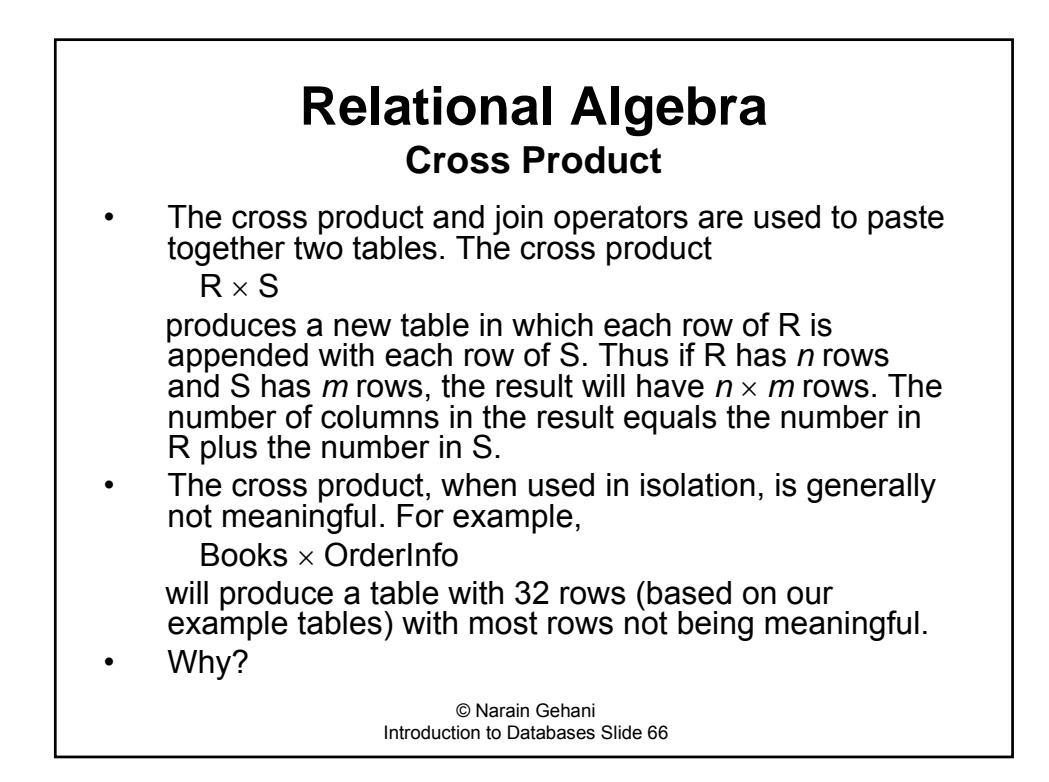

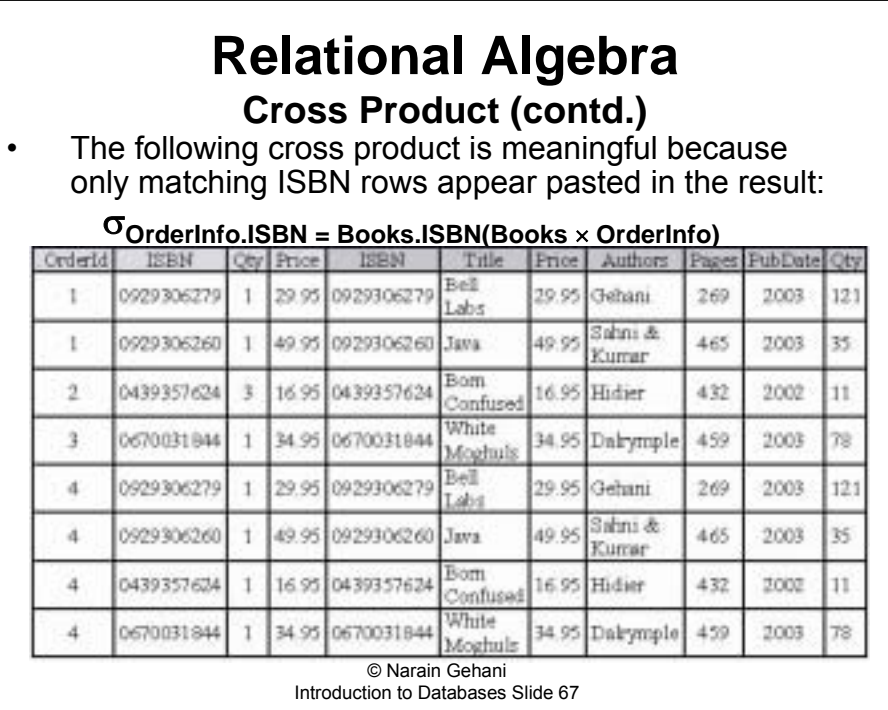

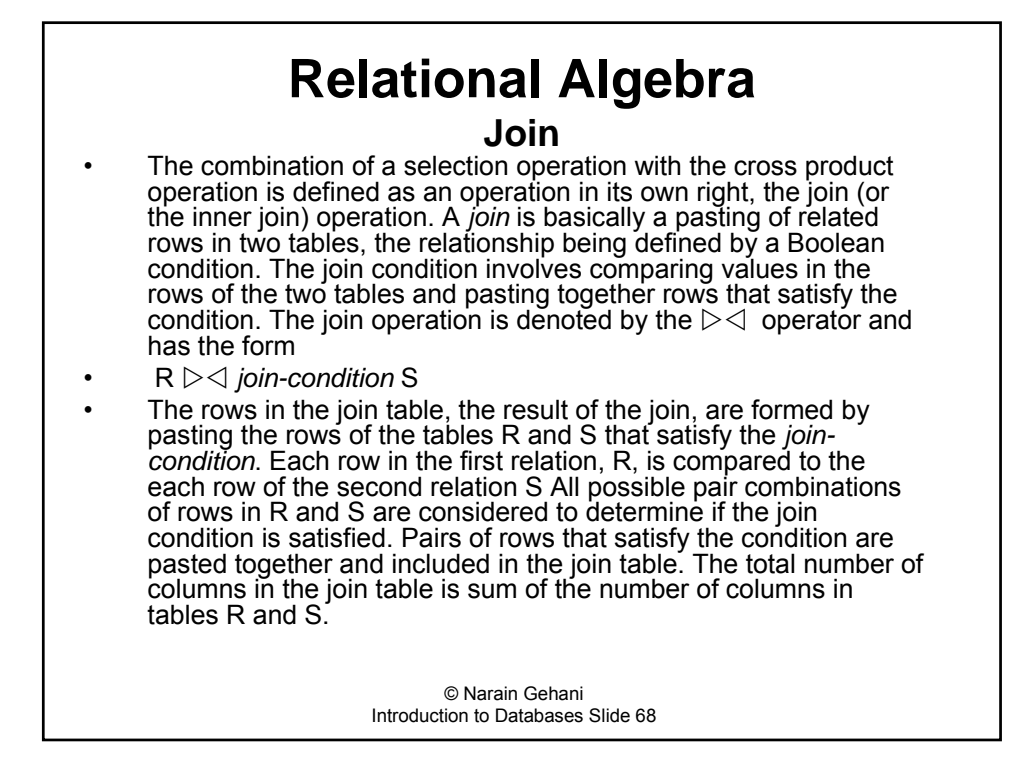

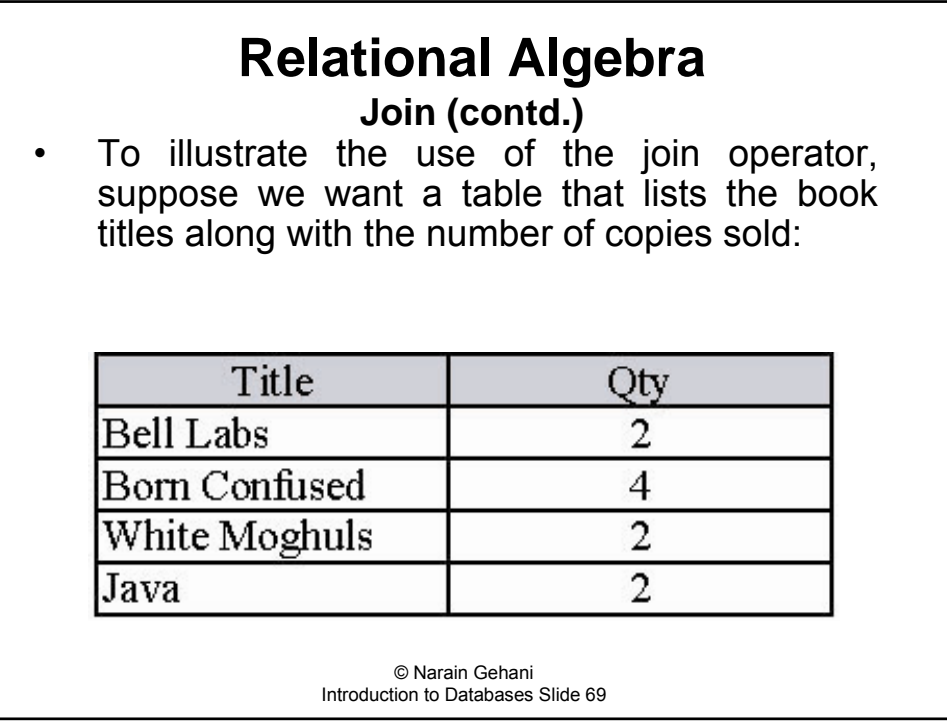

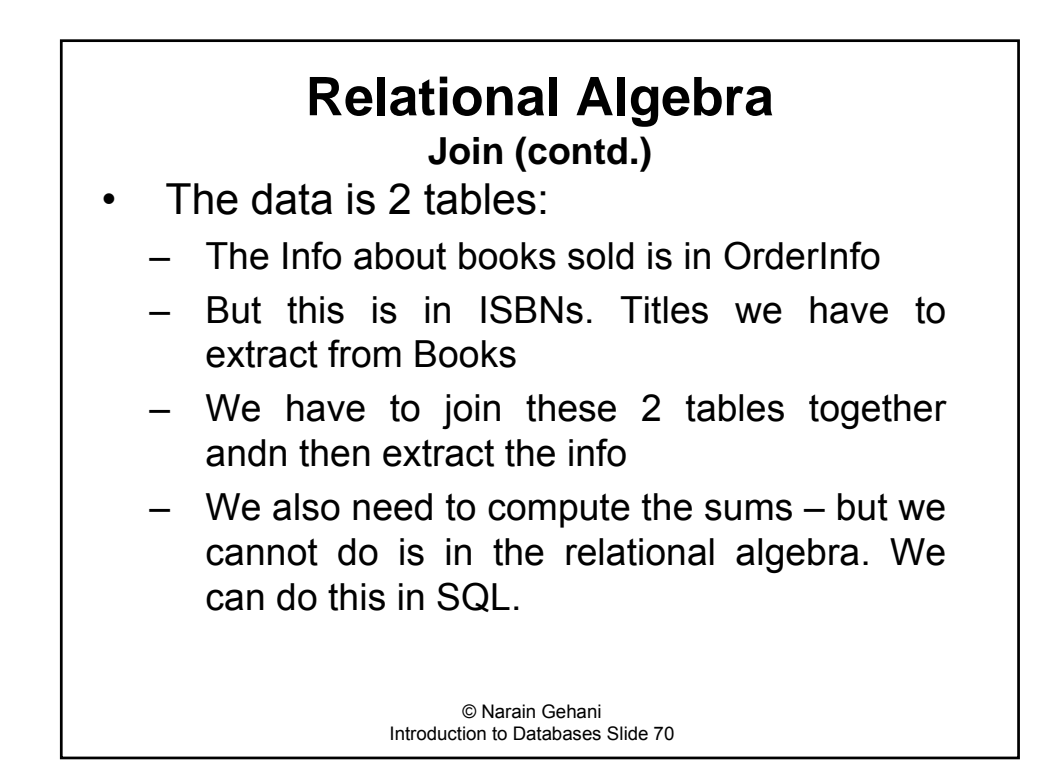

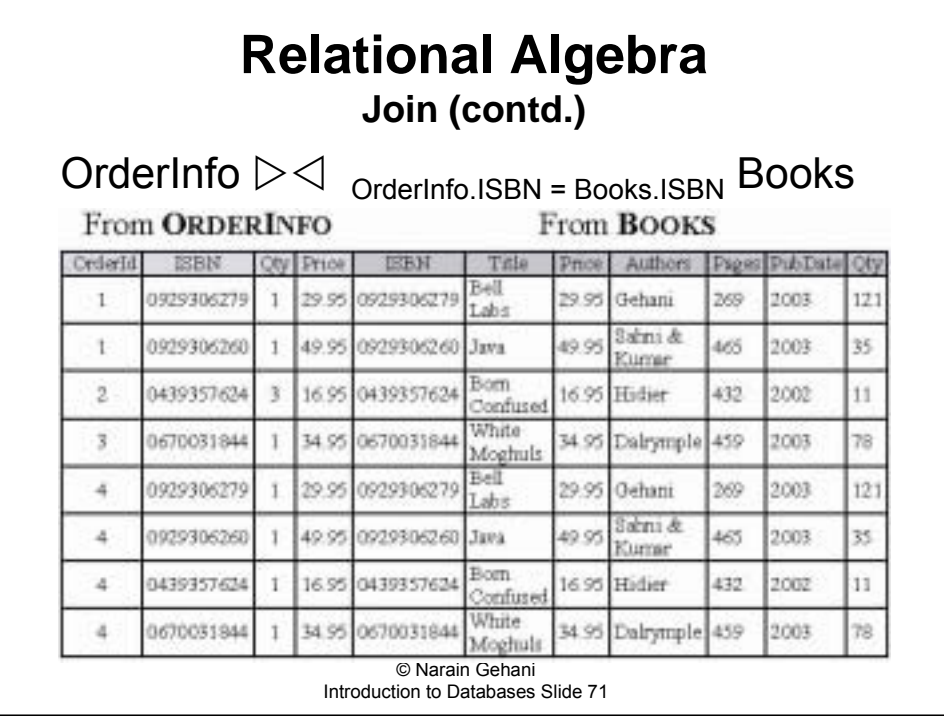

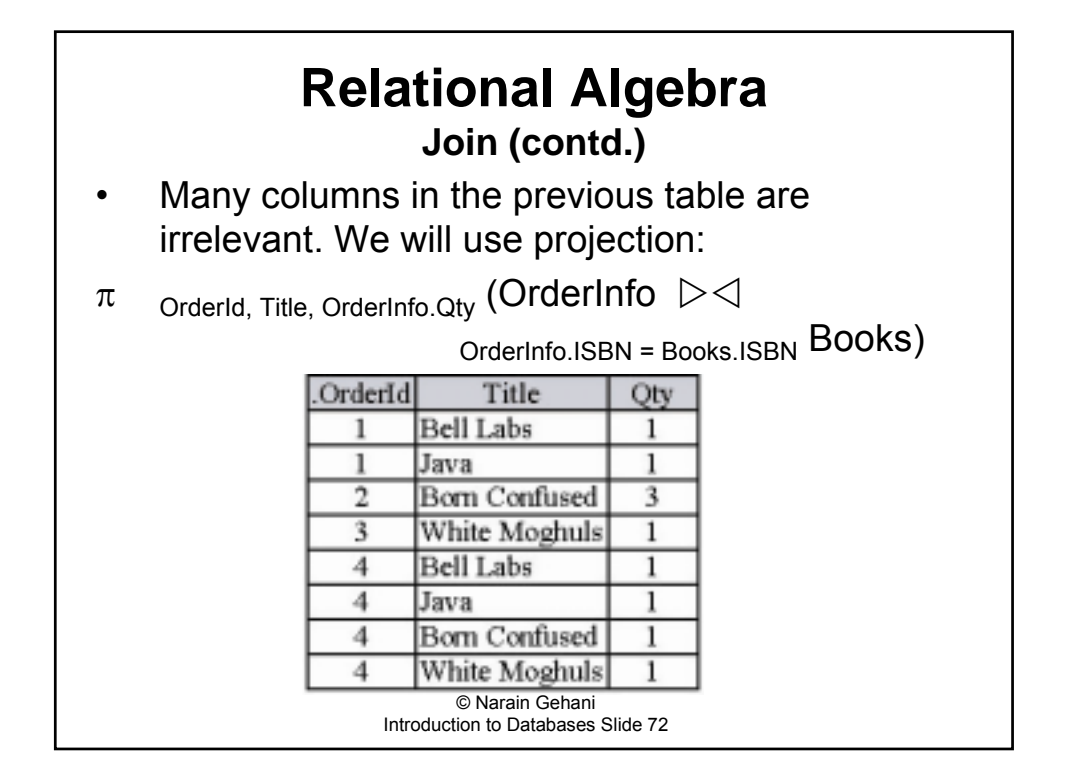
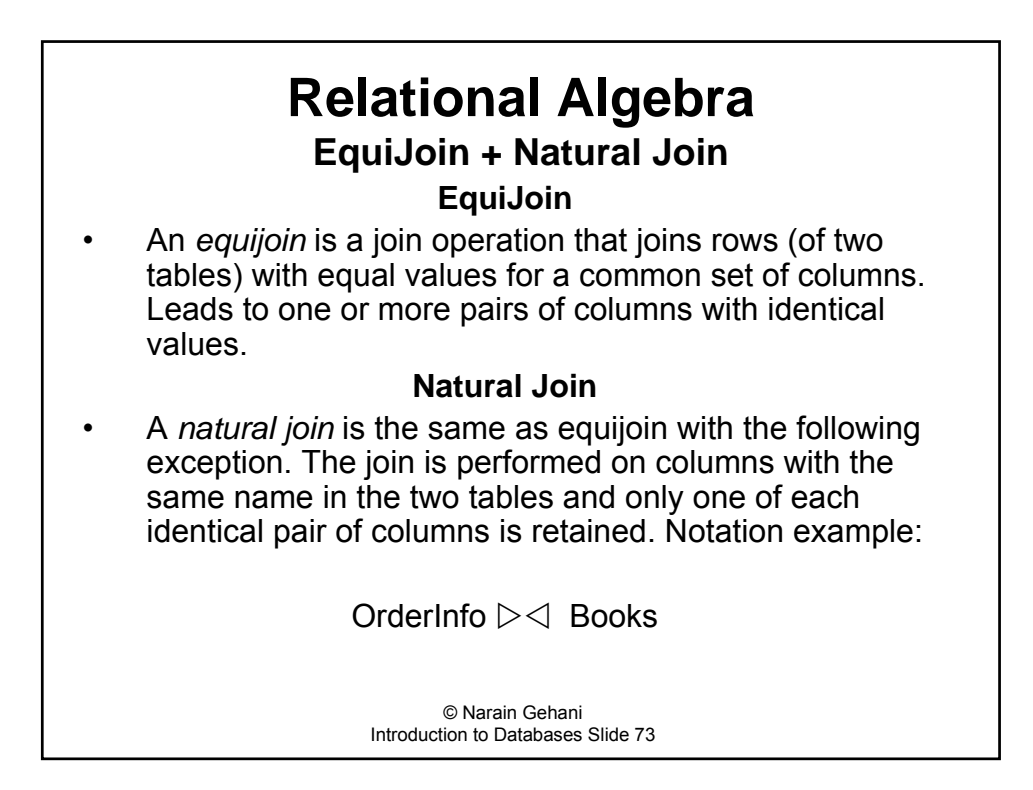

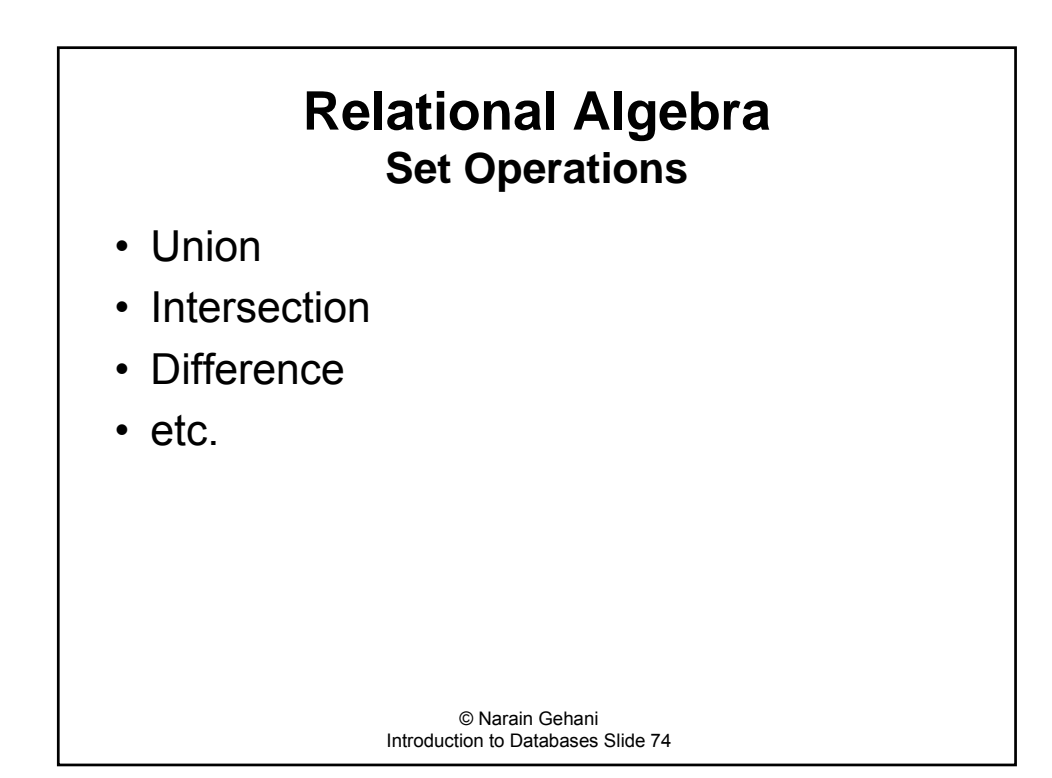

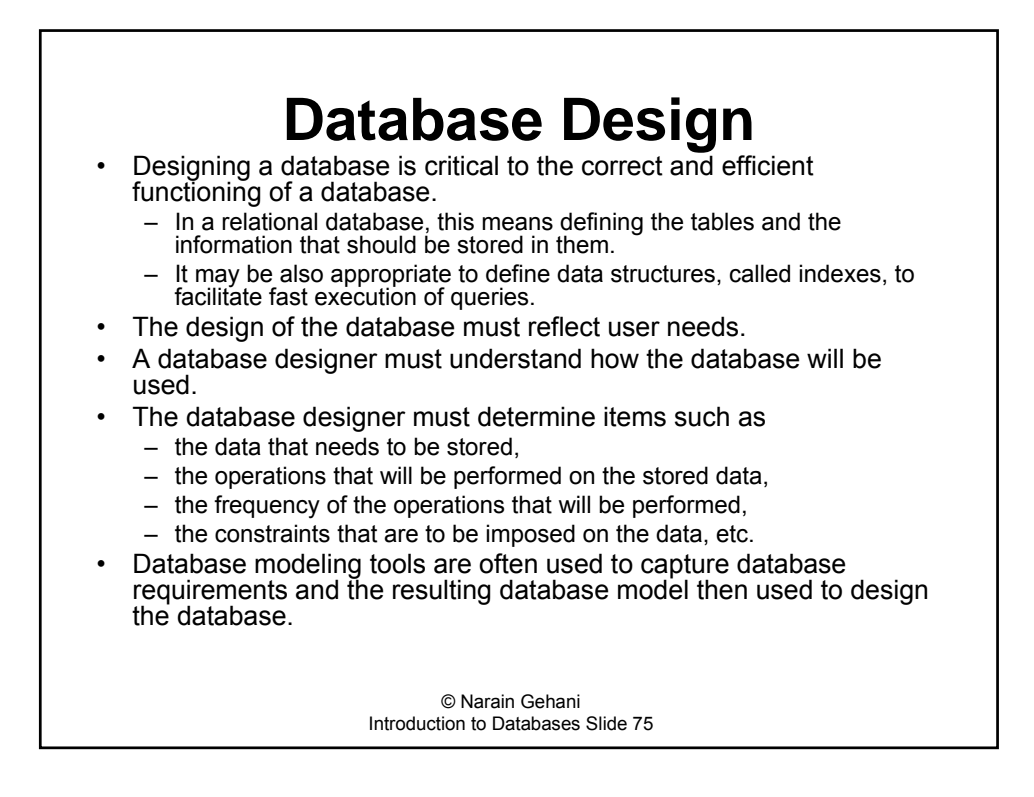

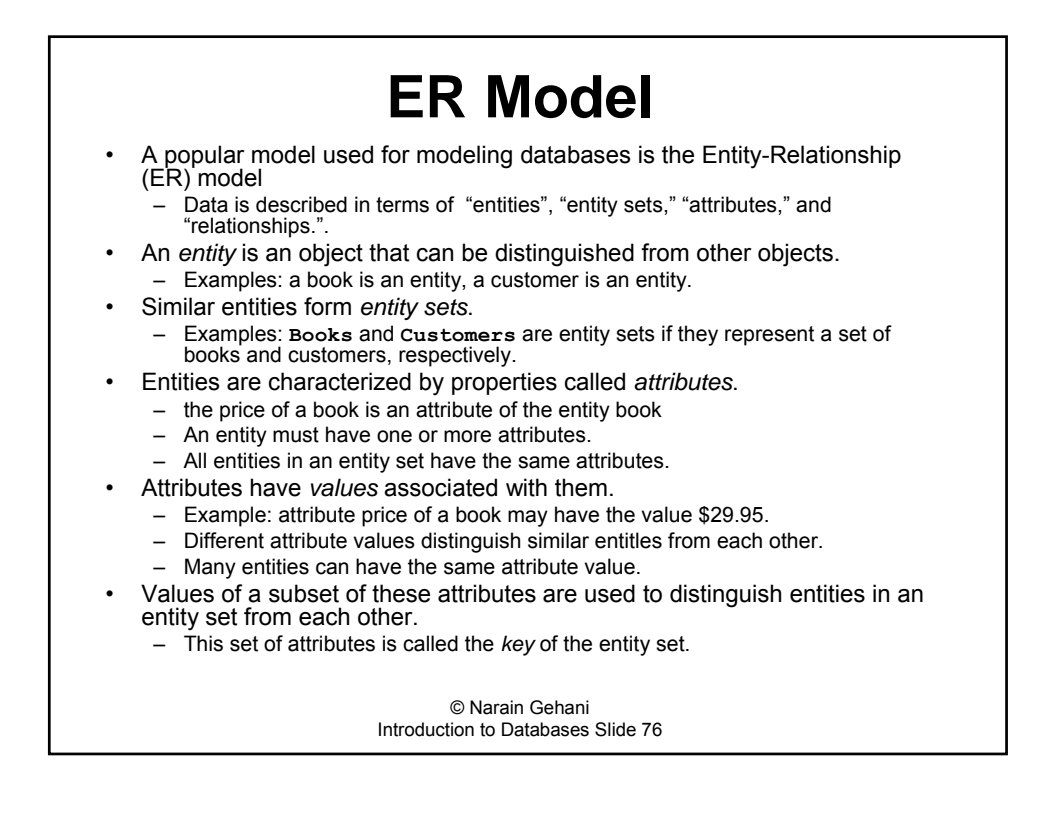

#### © Narain Gehani Introduction to Databases Slide 77 **ER Model -- Relationships Relationship**  $-$  A *relationship instance* specifies an association between entities.  $-$  A *relationship set* specifies a relationship between two entity sets. - We will informally use the term relationship to refer to both of the above ñ A relationship *maps* or *relates* entities in one entity set to entities in another entity set. Types of relationships: - One-to-one - One-to-many - Many-to-one ñ *Many-to-many* ï Example: relationship **Buy** between entity sets **Customers** and **Books** is many-to-many. • Relationships can also have attributes.  $-$  They are used to give information about the relationship. ñ For example, the **PurchaseDate** attribute in the **Buy** relationship can be used to describe when a book was purchased. ñ Each book identified by the relationship **Buy** will have its own **PurchaseDate** value.

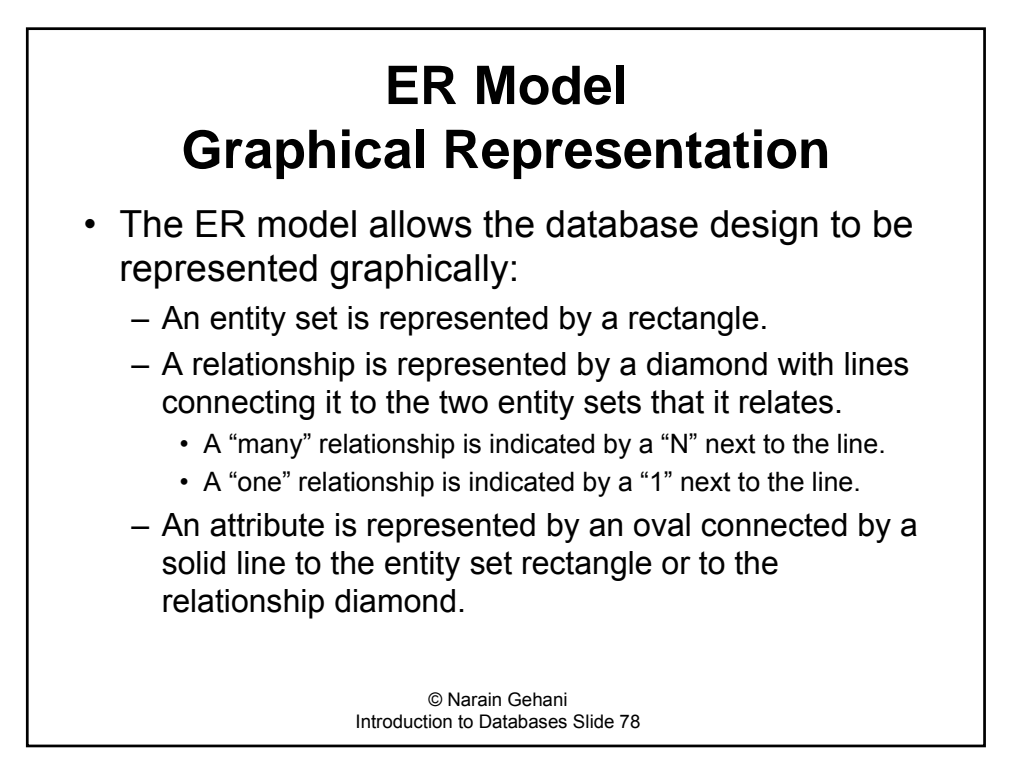

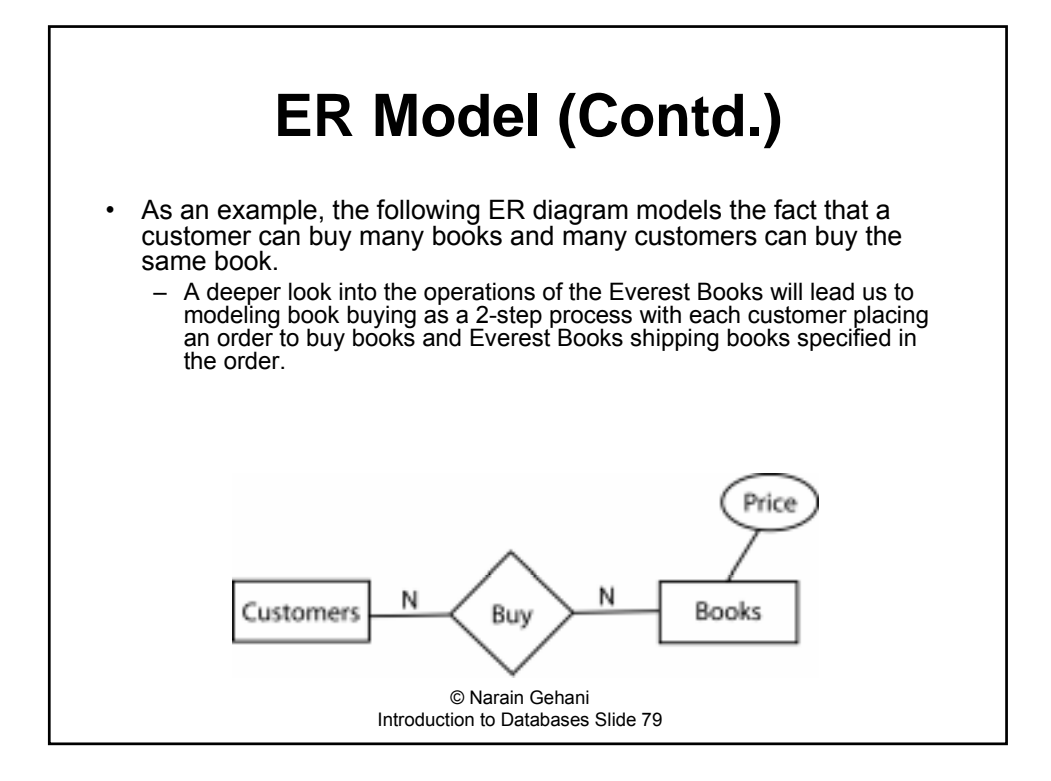

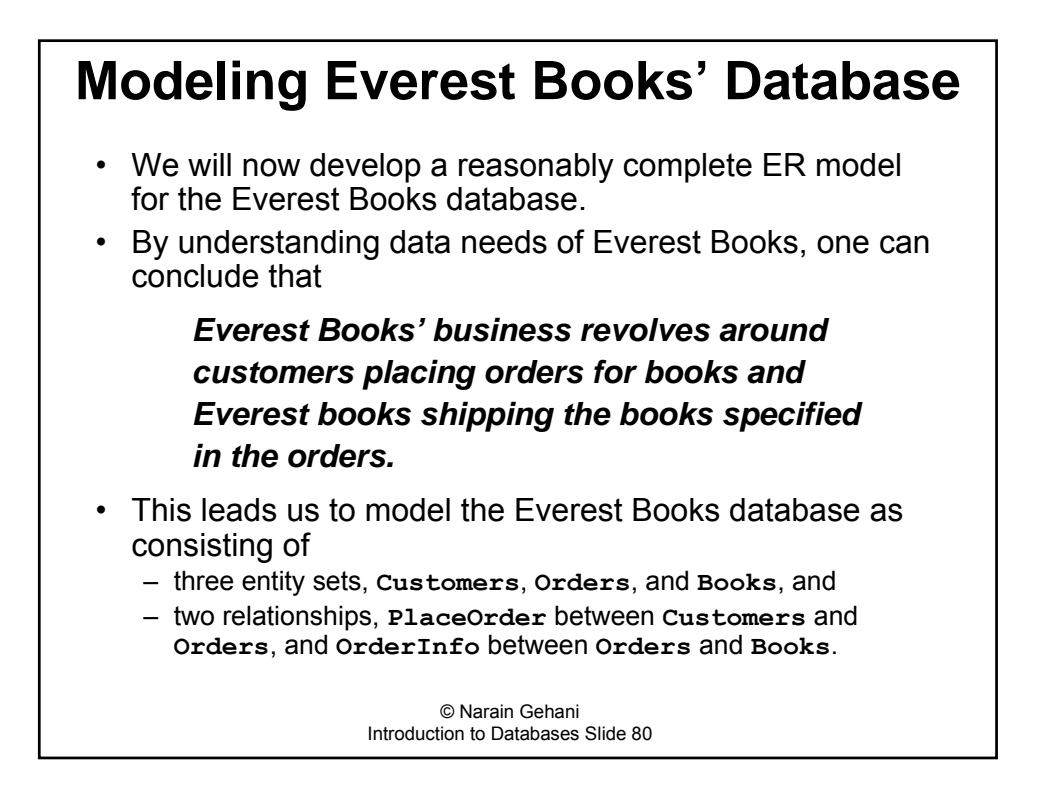

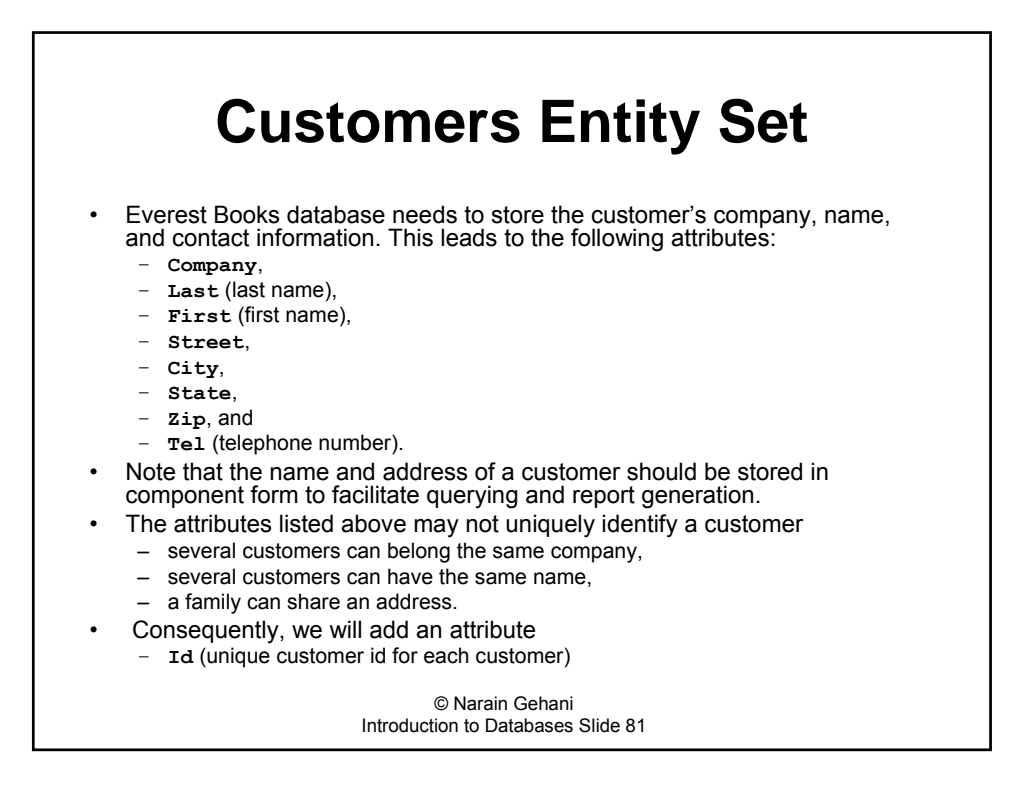

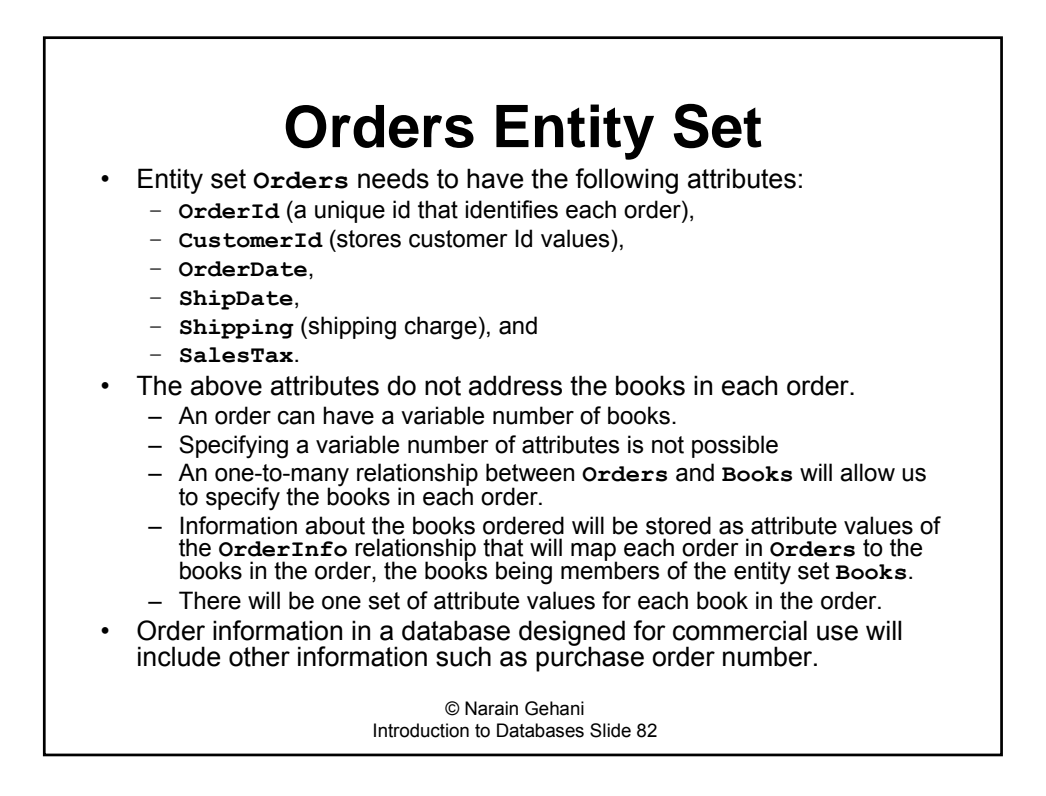

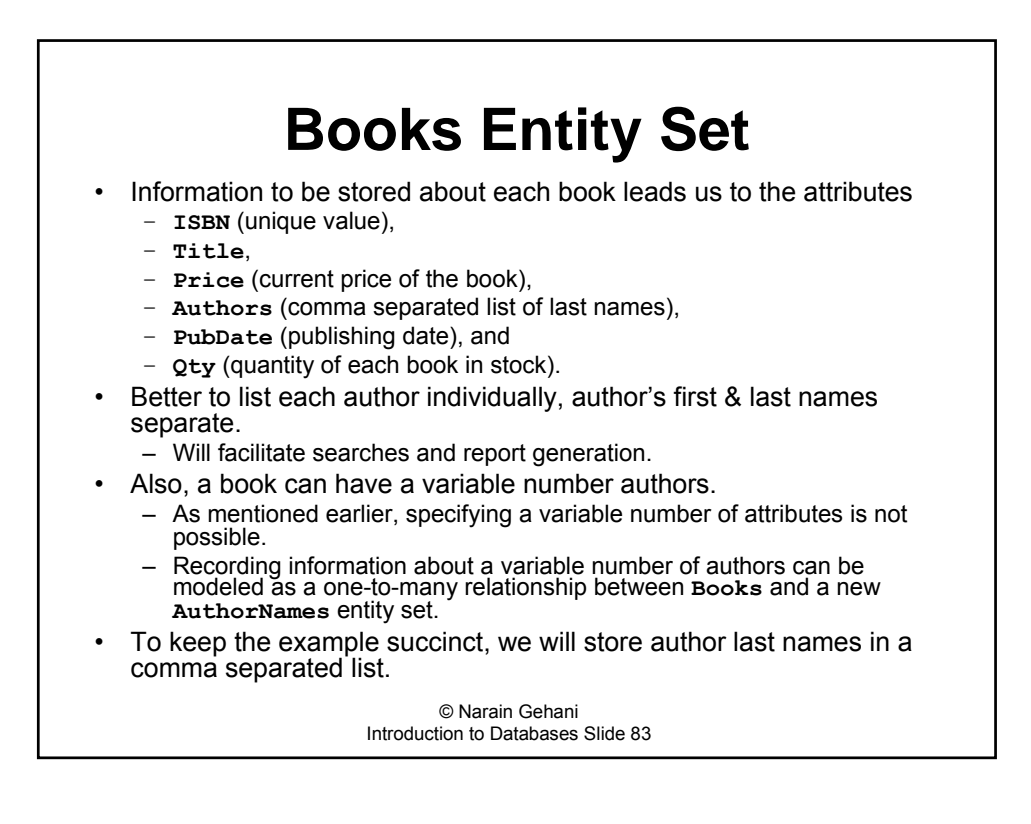

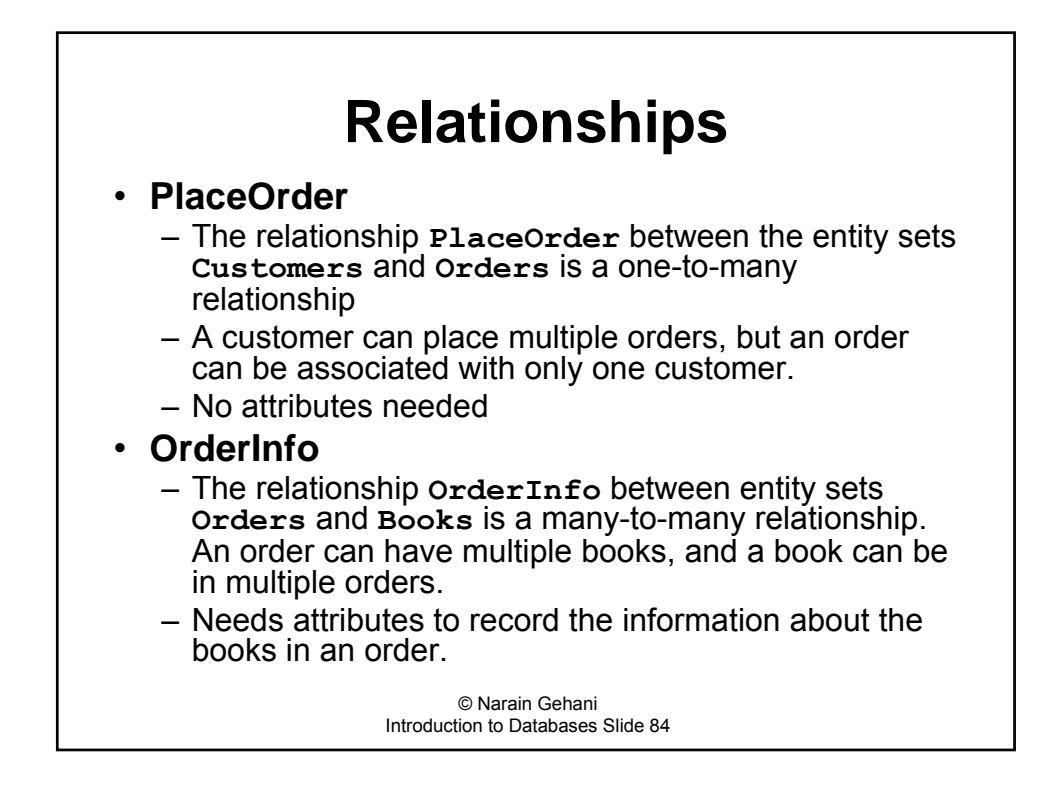

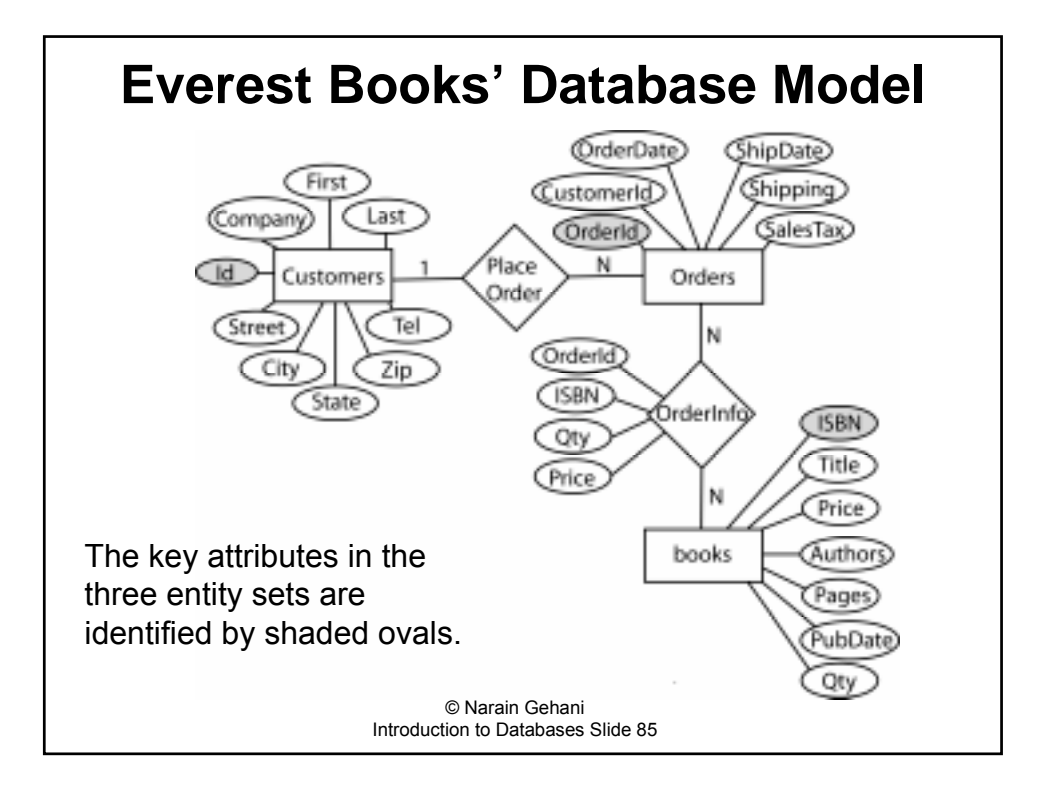

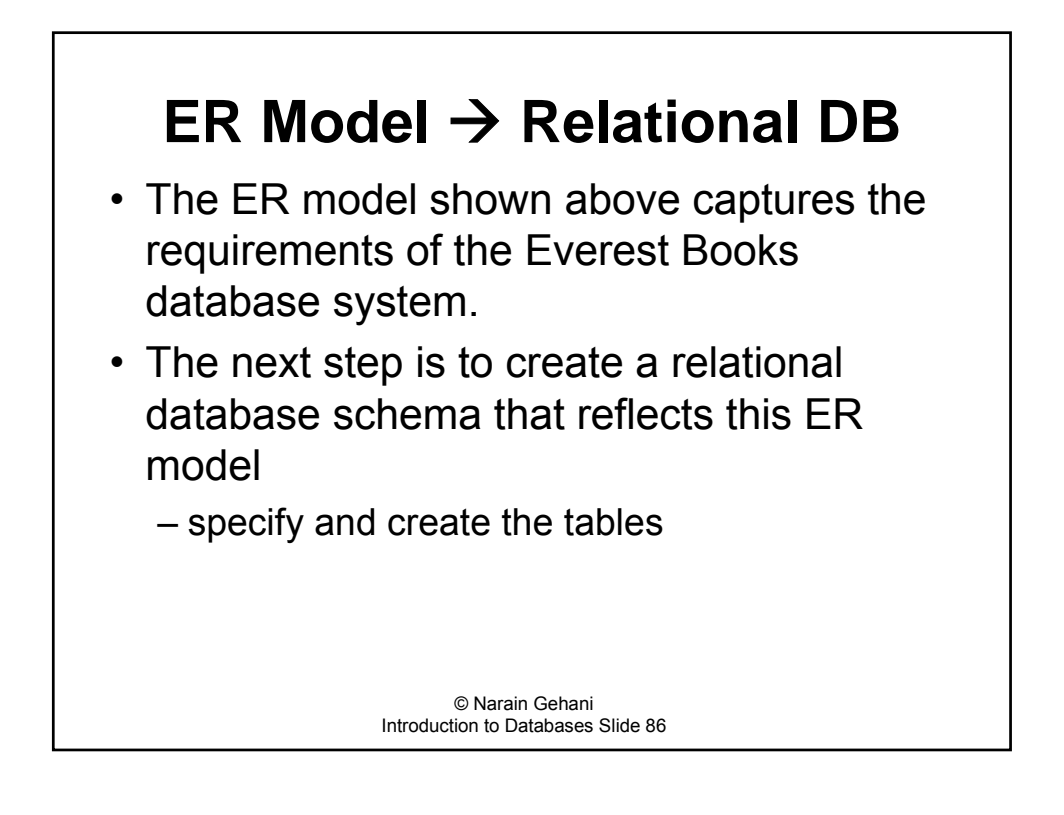

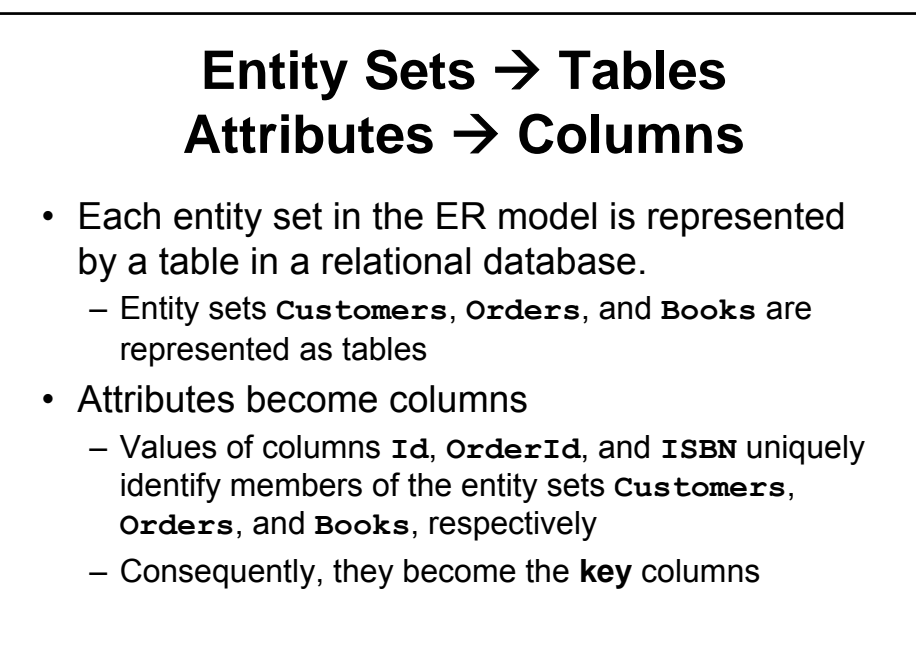

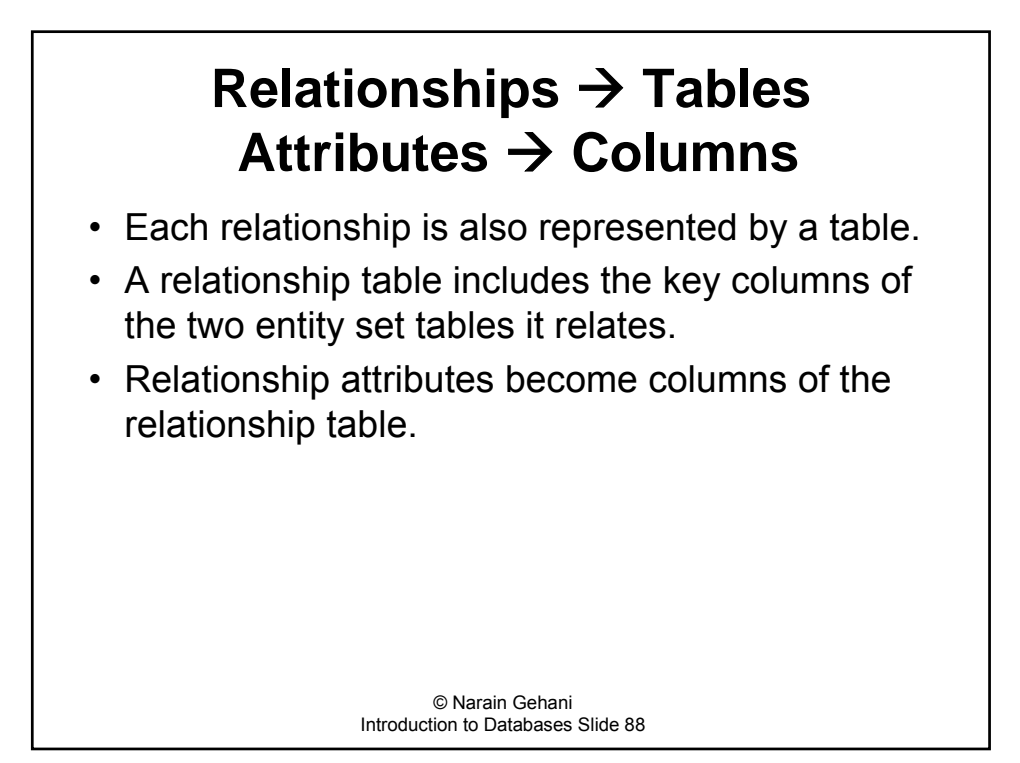

# **Relationships** ! **Tables (contd.)**

- ï Relationship **OrderInfo** links the entity sets **Orders** and **Books**.
- **EXECT** Attributes OrderId and ISBN uniquely identify members of the entity sets **Orders** and **Books**, respectively.

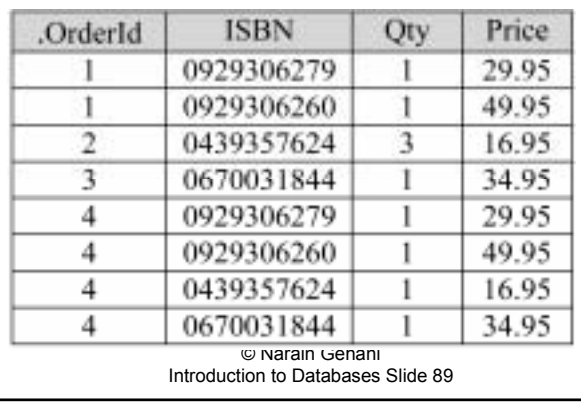

 $-$  These two attributes, along with the other attributes, become columns in the relationship table **OrderInfo**

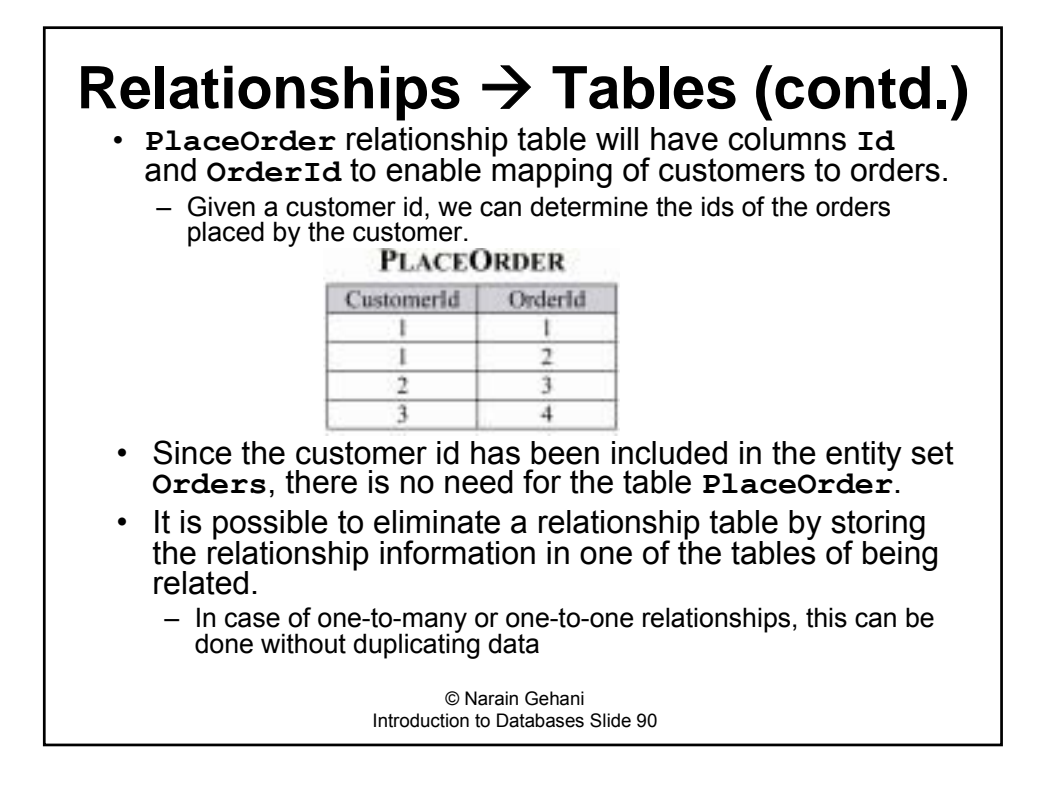

### **Ad Hoc Database Design** • A database can be designed informally using ad hoc techniques but this can get challenging when the database is complex. • As an example of *ad hoc* design, assume that we start off by storing all the data in one table.

 $-$  Such a table is called the *universal* table (or relation):

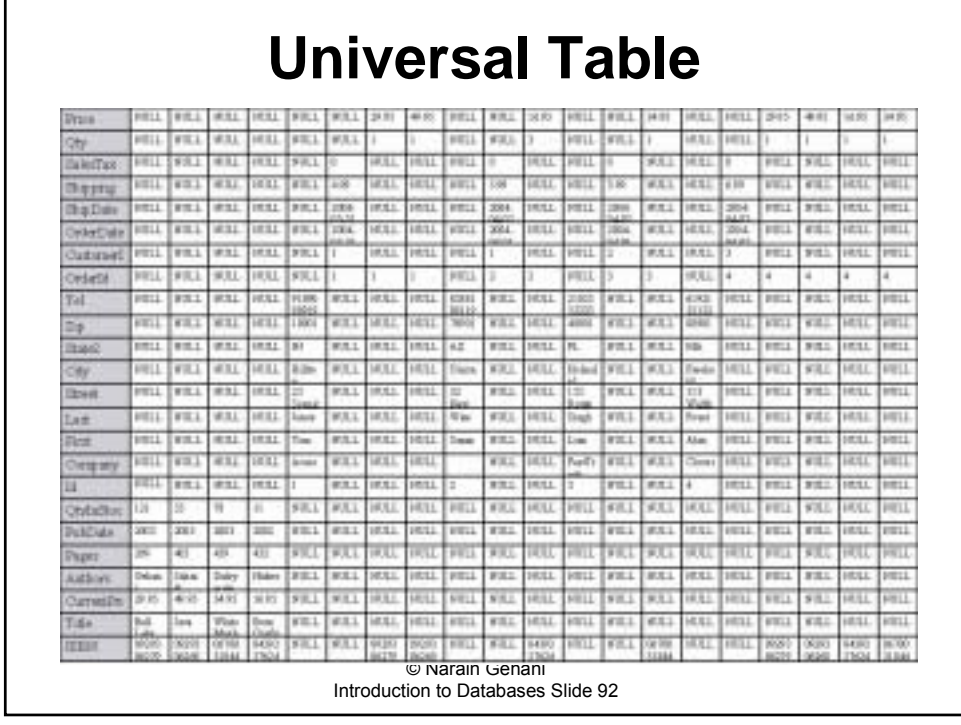

## **Universal Table (contd.)**

- Instead of 4 tables, we have 1 table
- Advantages
	- Simplicity of schema
	- $-$  No joins, which are expensive
- Disadvantages
	- $-$  Relationships between columns are hard to understand.
	- $-$  Lots of columns, some not needed for each row  $$ wasted space
	- $-$  Large table, will require lot of disk accesses
	- Data redundancy
	- Less concurrency

© Narain Gehani Introduction to Databases Slide 93

### **Ad Hoc Database Design (contd.)**

- Seeing many disadvantages of a universal table, how do we partition data into multiple tables?
- Seems reasonable to keep book data in a separate table, say Books.
- The rest of the data can be stored as follows:
	- 1. Customer and order information are stored in one table and order details in a separate table.
	- 2. Order information and order details are stored in one table, and customer information in a separate table.
	- 3. Customer information, order information, and order details are kept in separate tables (as shown earlier).
- Assume we start with option 2 order information in OrderWithDetails.

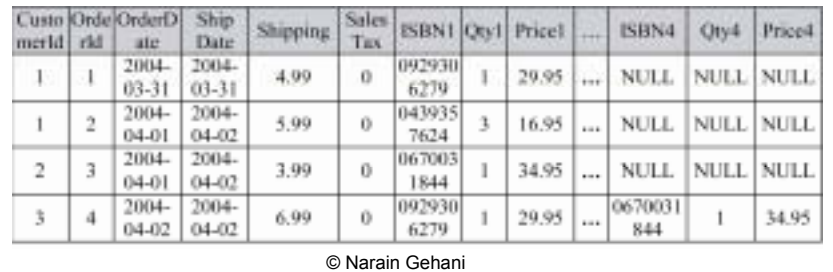

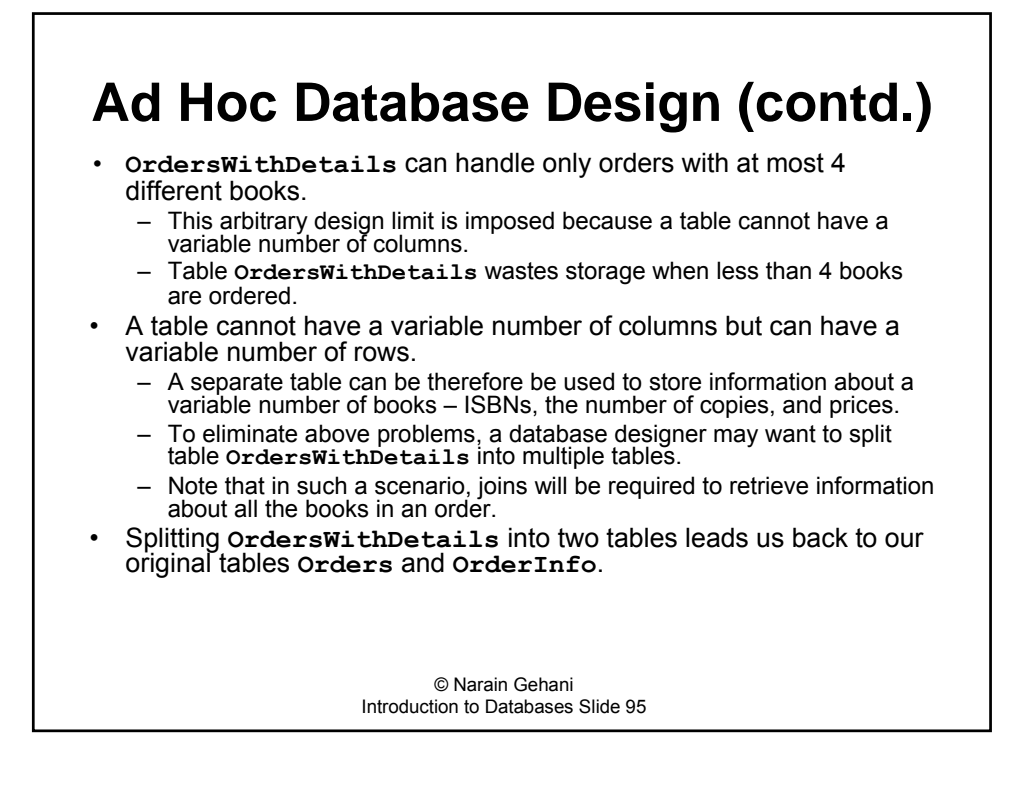

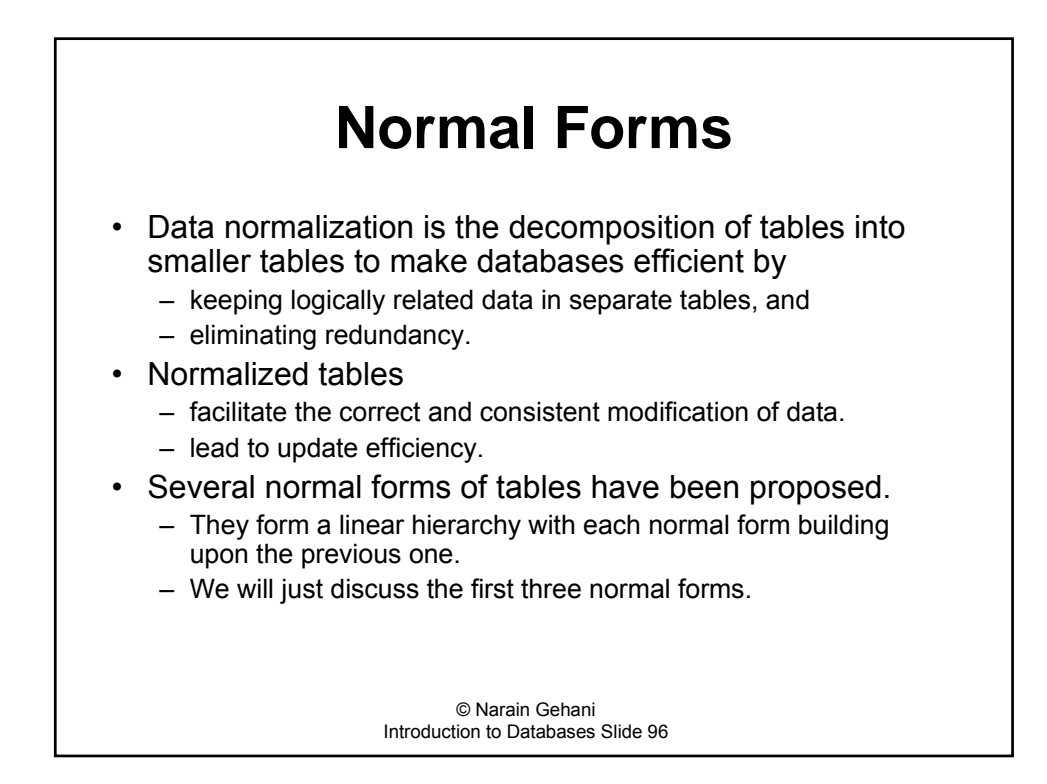

#### © Narain Gehani Introduction to Databases Slide 97 **Normal Forms (contd.)** • A database with tables in third normal form (3NF) has desired properties:  $-$  ensuring that logically separate data is in separate tables  $-$  eliminating redundancy. Ensuring that the database design is good from the start is critical. - Hard to make changes later without serious consequences such as rewriting applications. Table normalization rules are guidelines for good database design.  $-$  At times it may be appropriate to deviate from these guidelines to improve database performance.  $-$  E.g., normalization typically requires splitting a table into multiple tables as a result of which queries may require joins. - Joins can be expensive. - If the majority of the queries require joins, then consider using a nonnormalized database but be careful to avoid inconsistencies by ensuring, e.g., that all duplicate items are updated.

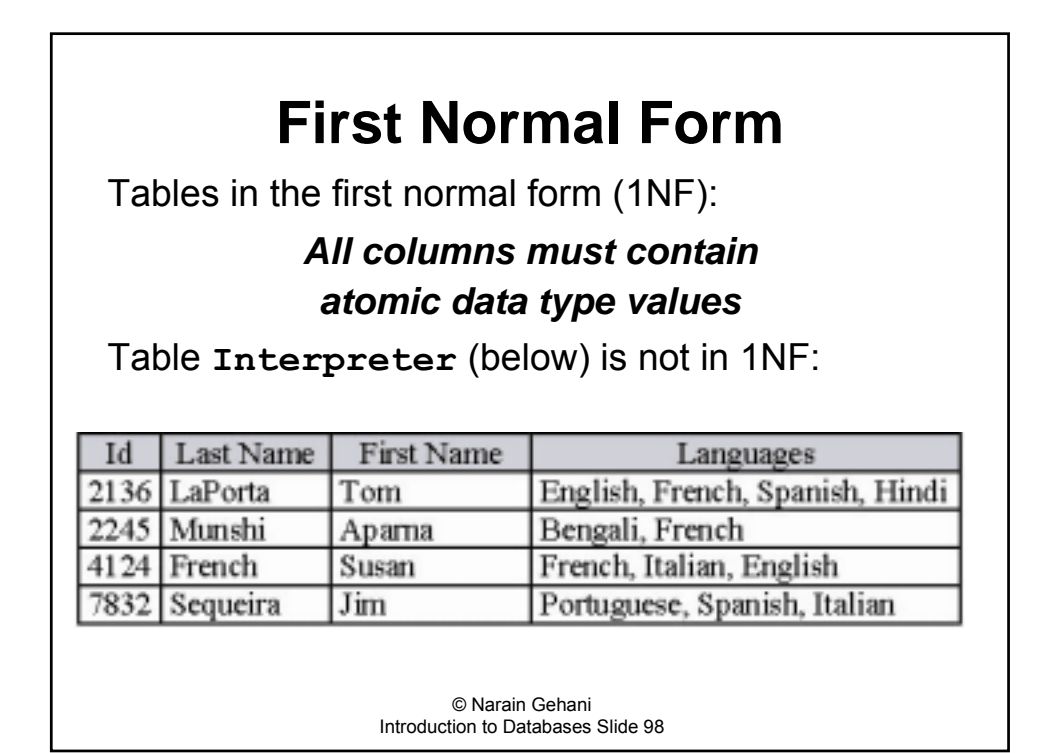

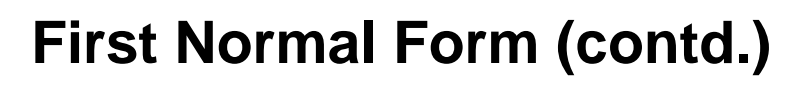

- **The previous version of the Interpreter table** is not in 1NF because column **Languages** consists of a repeating group.
- ï We can transform **Interpreter** to 1NF by keeping each language a separate column.

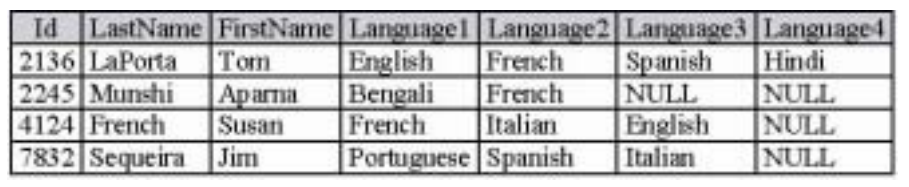

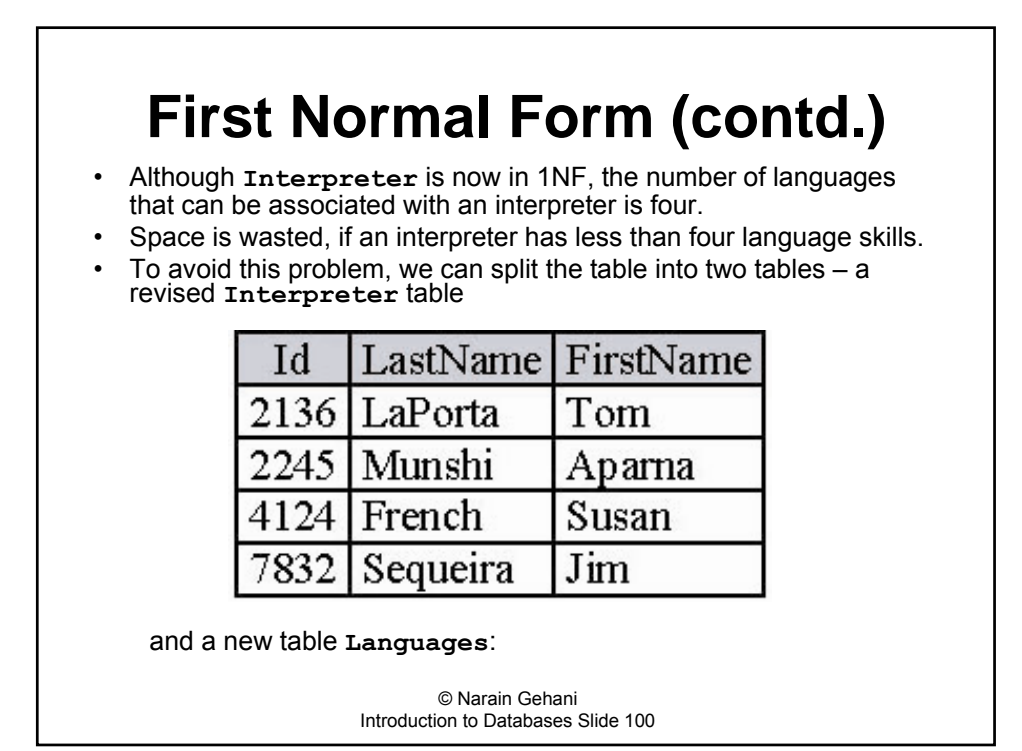

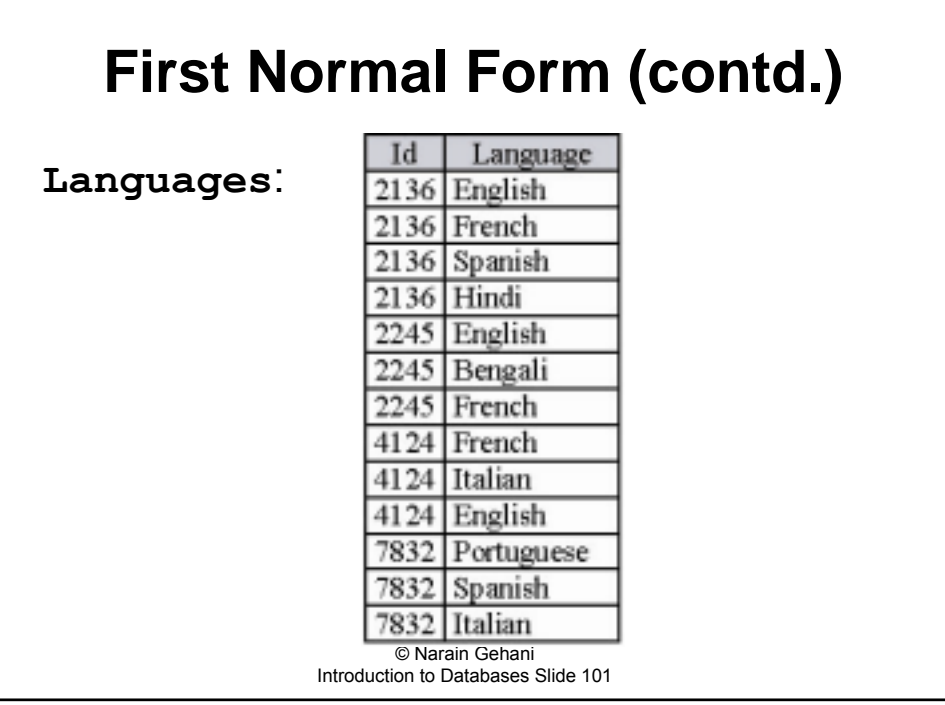

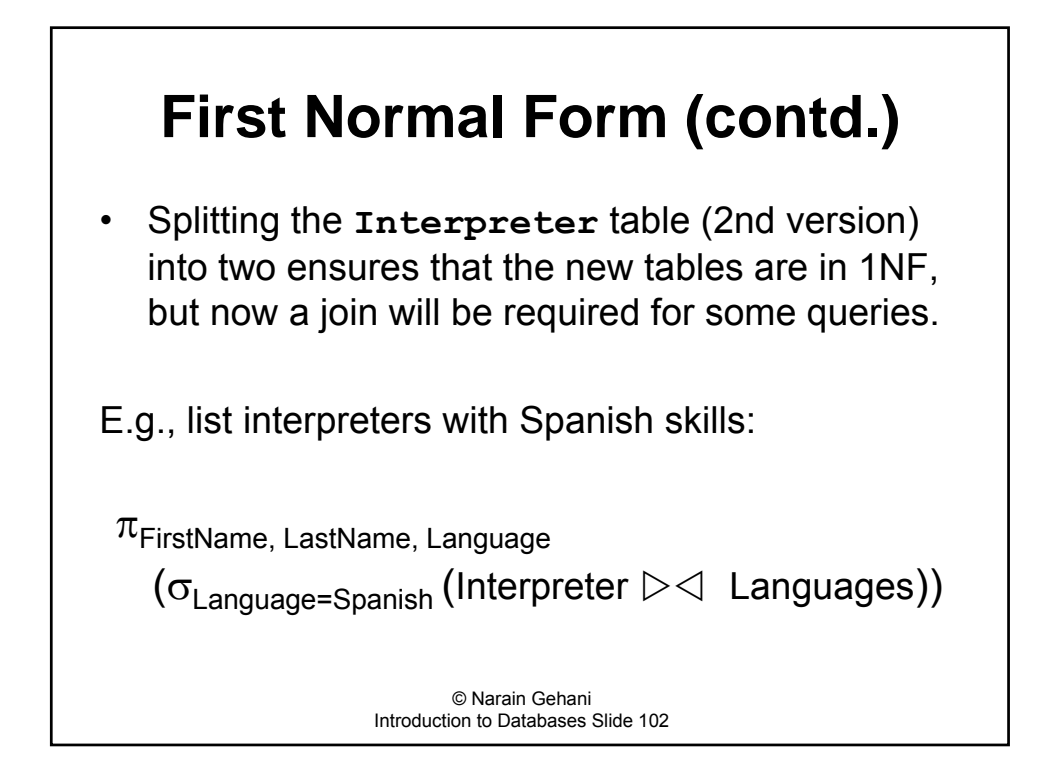

## **Second Normal Form**

 $\cdot$  Tables in the second normal form (2NF) satisfy the following property

*The table must be in 1NF and, in addition, all non key attributes must be dependent on each candidate key*

ï Table **Books**, which we saw earlier, is in 2NF:

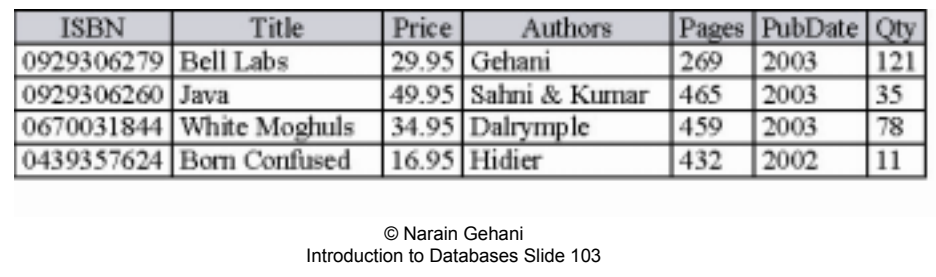

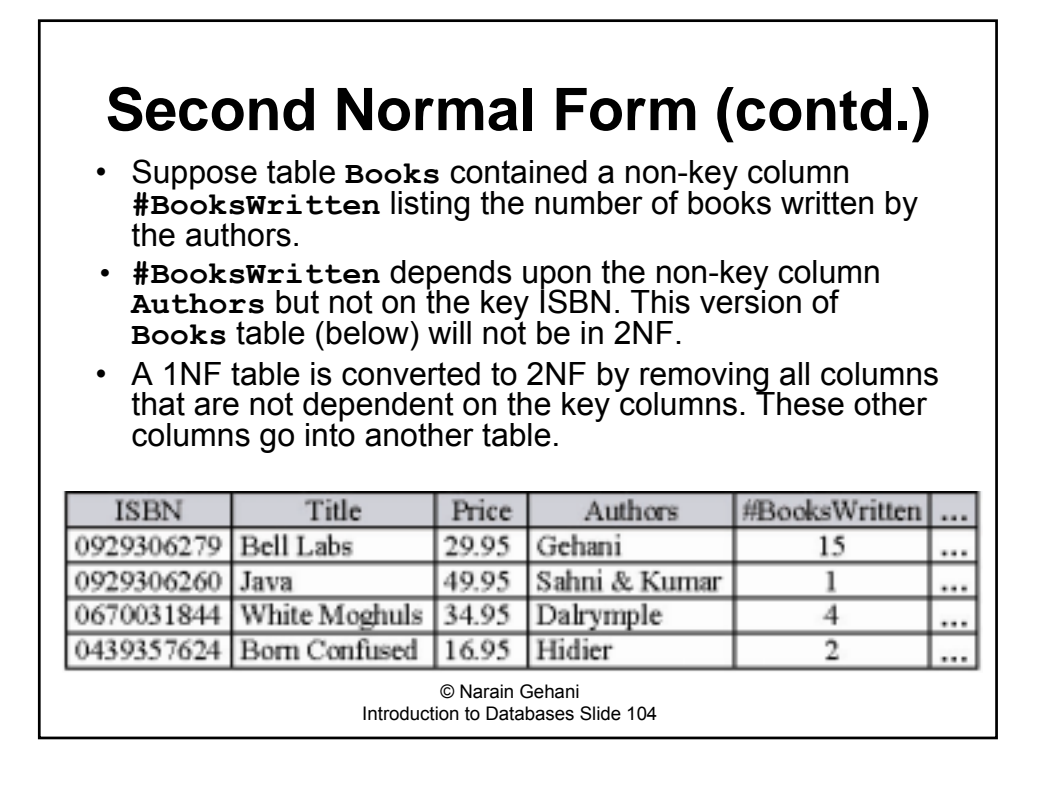

# **Second Normal Form (contd.)**

- A 1NF table is converted to 2NF by removing all columns that are not dependent on the key columns. These other columns go into another table.
- ï Note that column **Authors** is the atomic type VARCHAR(50) – string type with maximum of 50 characters.

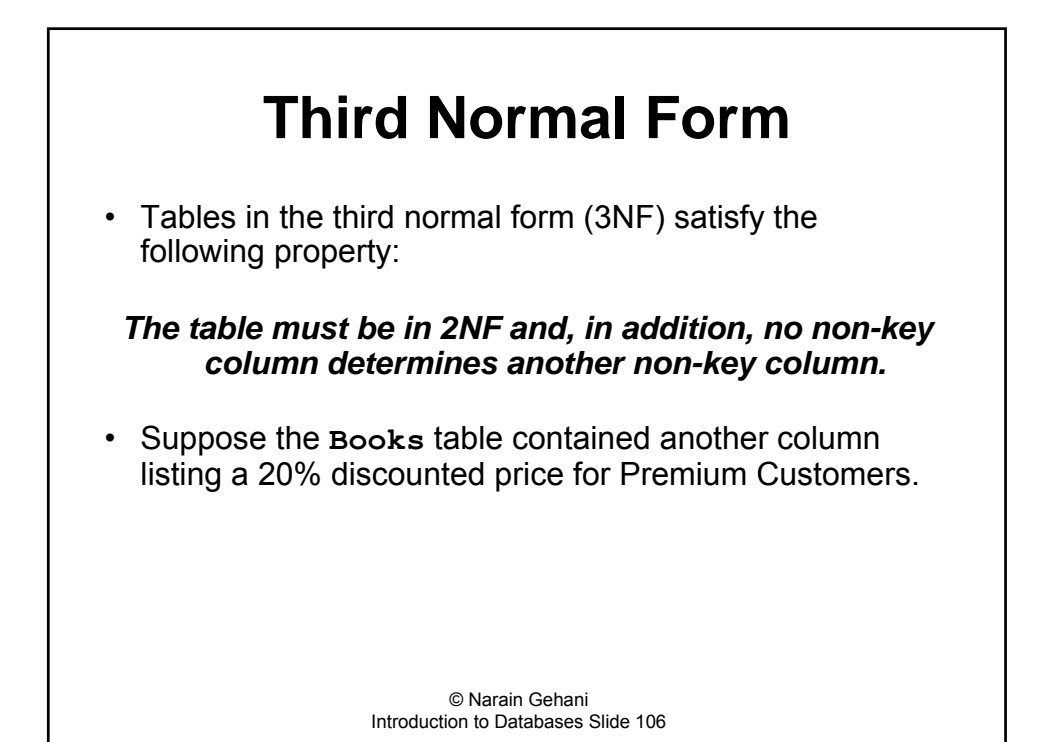

## **Third Normal Form (contd.)**

- ï The non-key columns **Price** and **pPrice** determine each other. This version of the **Books** table (below) is thus not in 3NF.
- A 2NF table is converted to 3NF by removing one or more non-key columns so that it does not contain any non-key columns whose values are determined by other non-key columns.

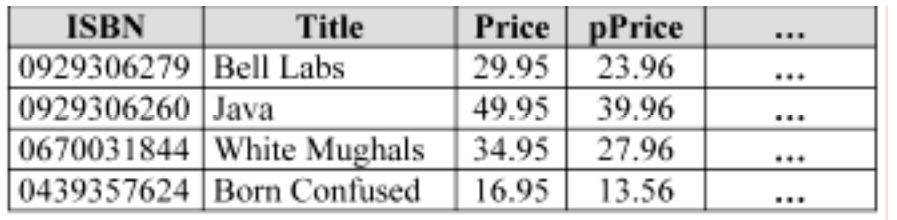

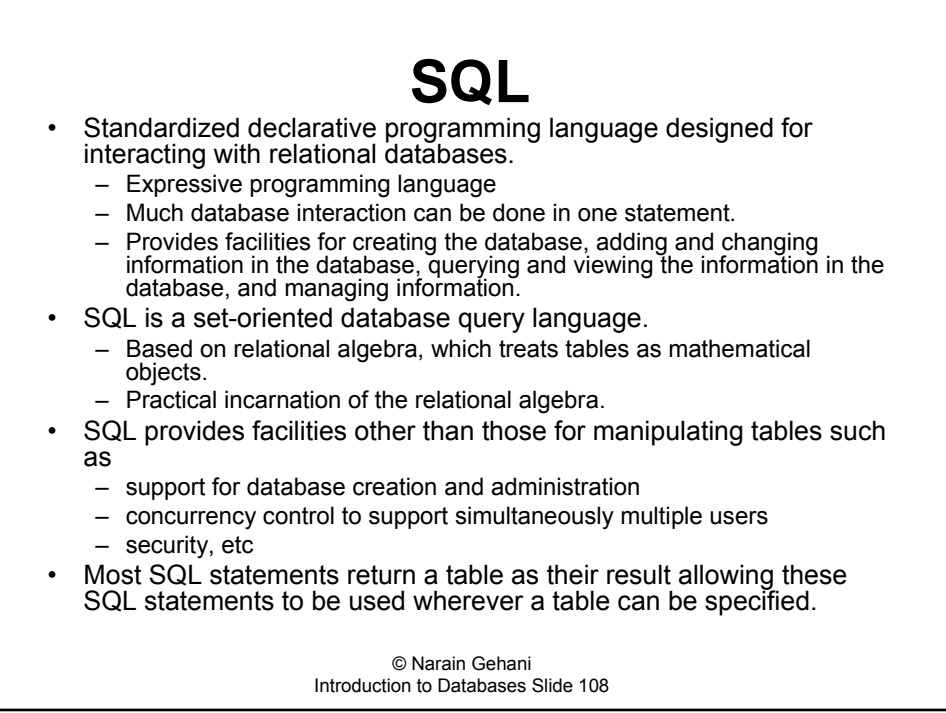

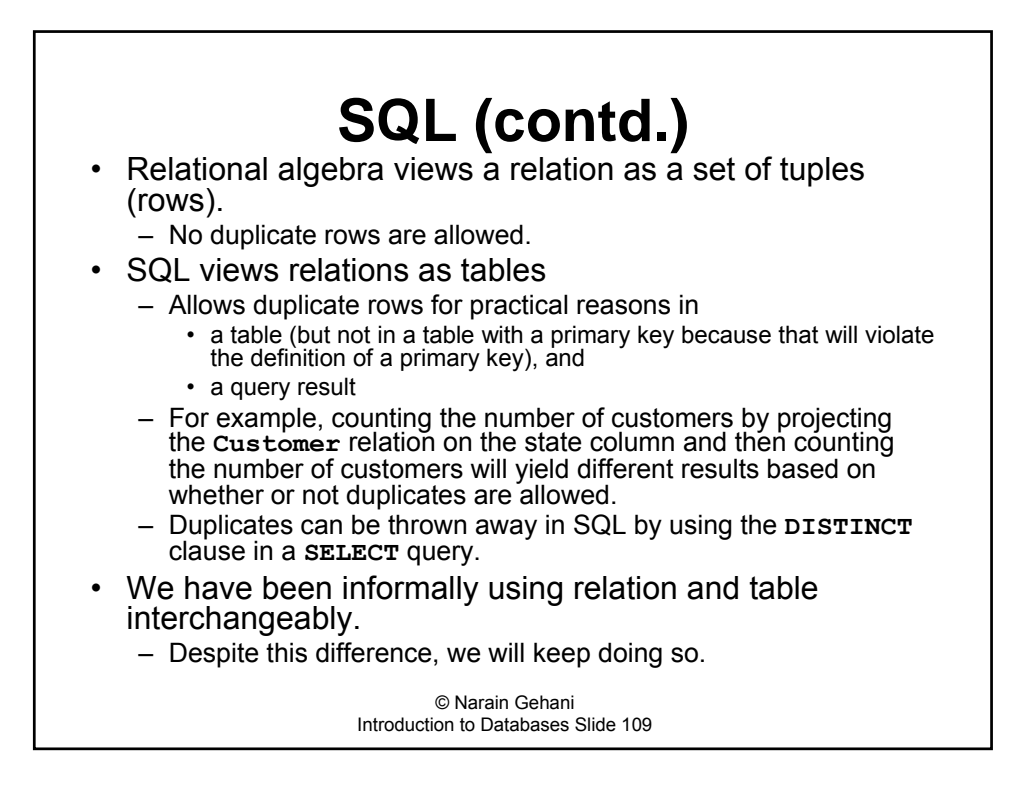

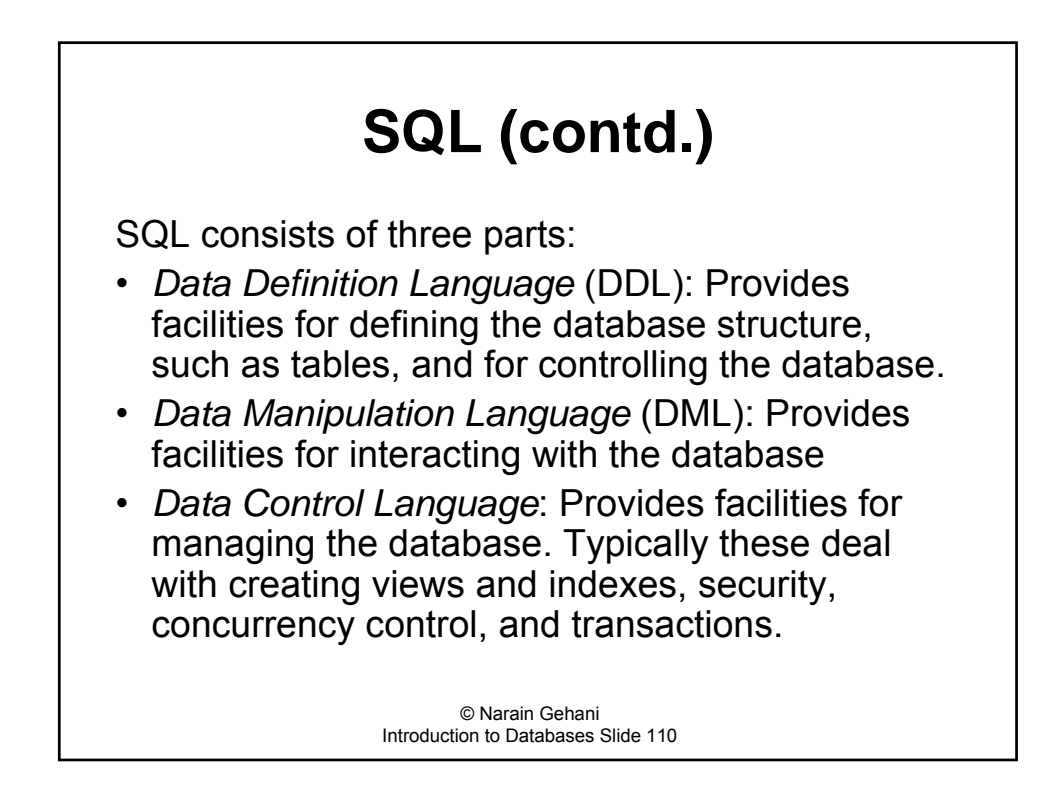

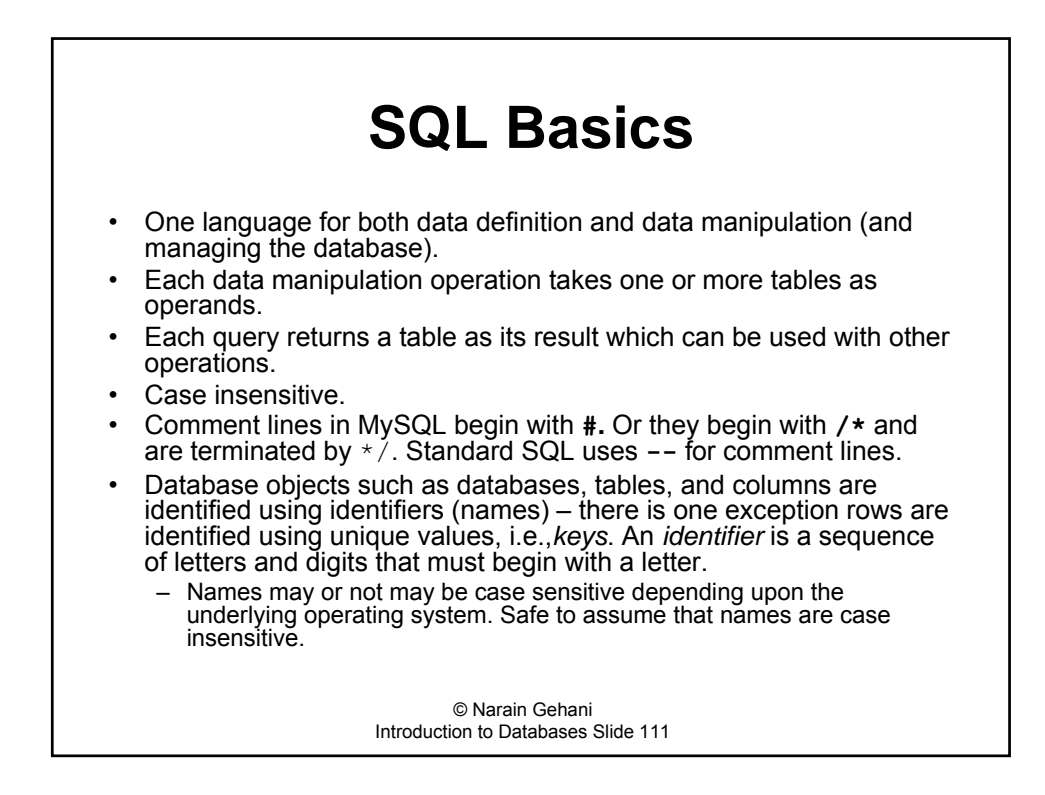

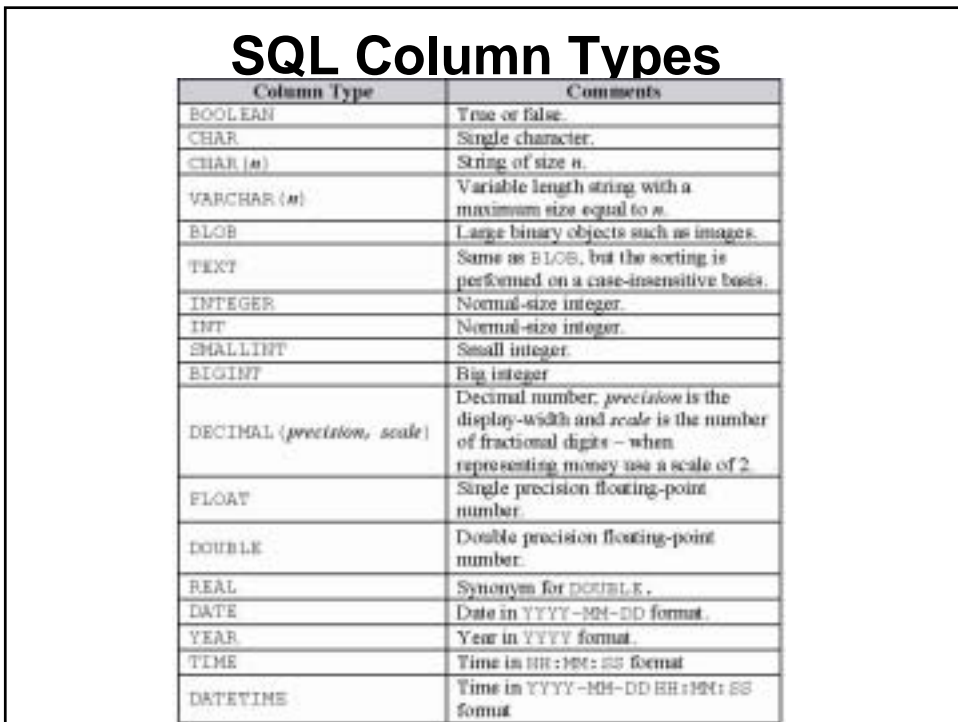

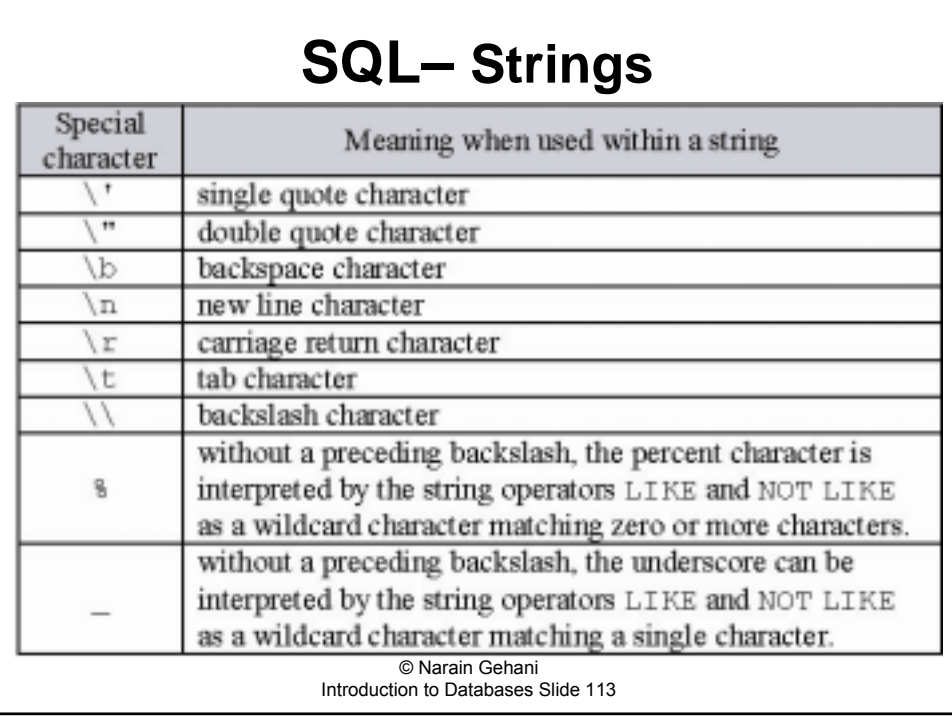

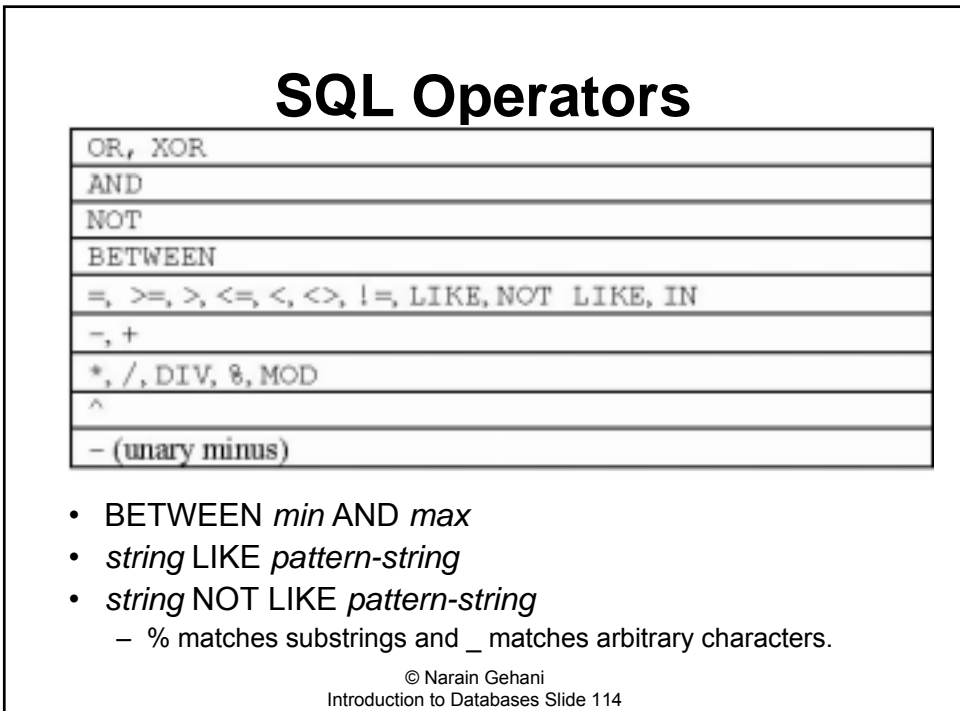

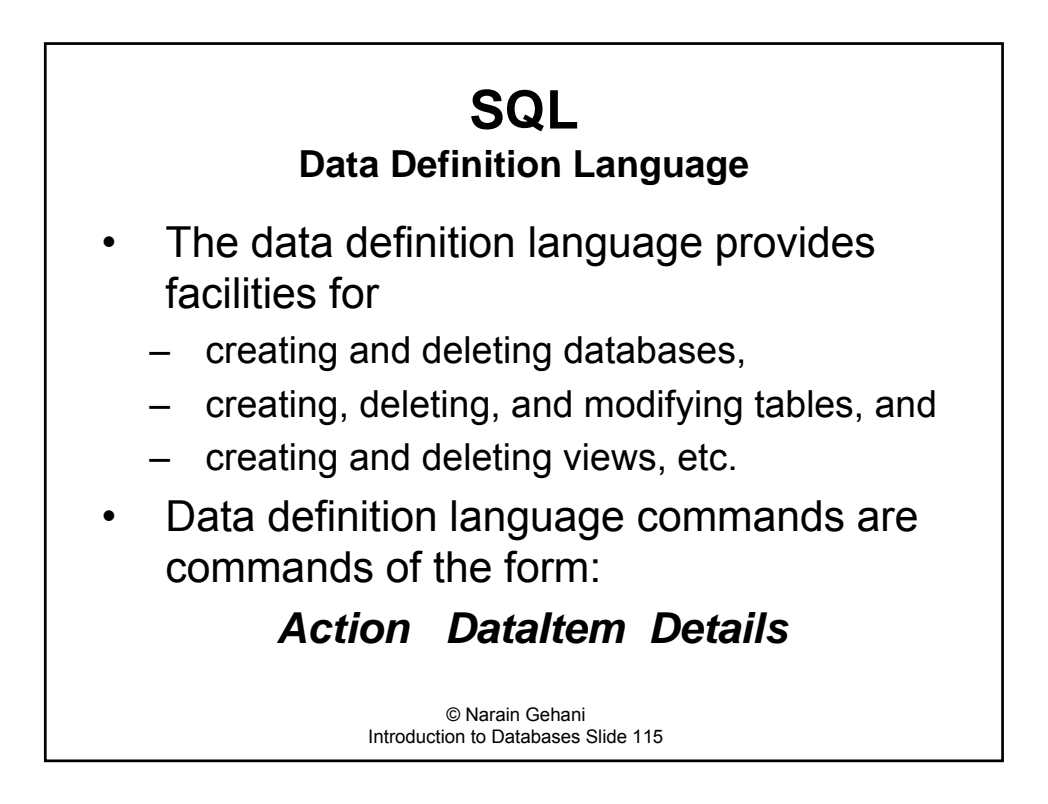

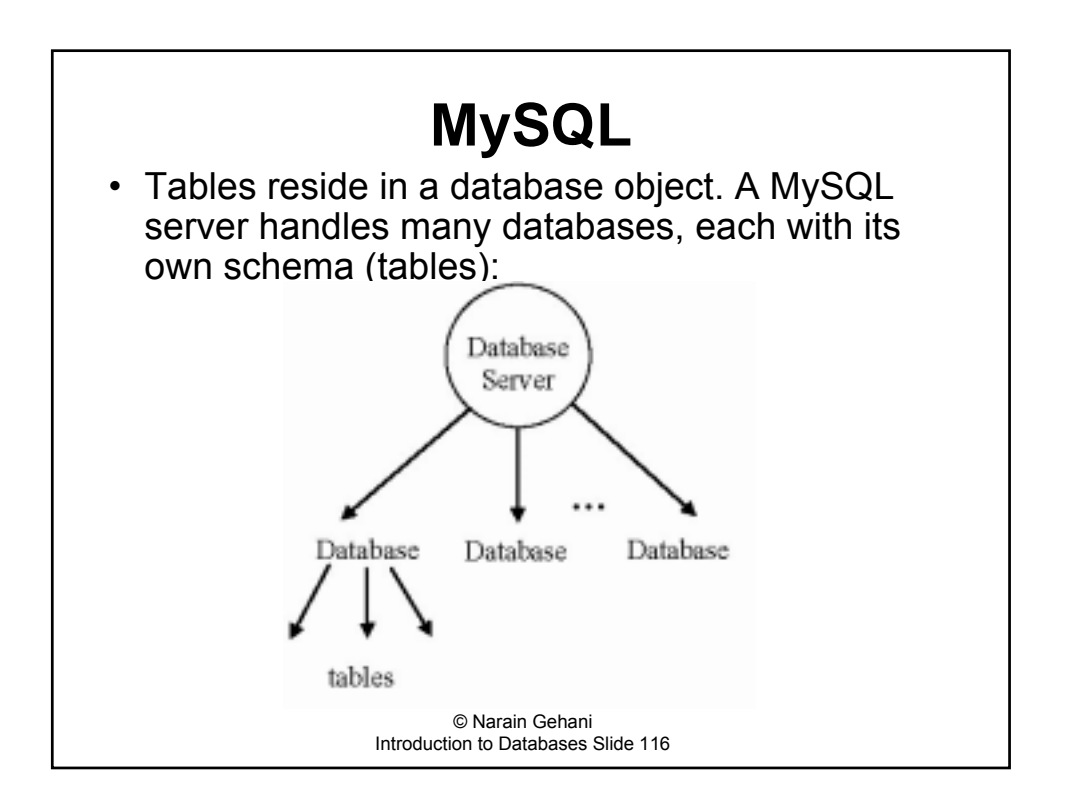

# **SQL**

```
Database Creation
```
**1. CREATE DATABASE** *databaseName*; **2. CREATE DATABASE IF NOT EXISTS** *databaseName*; **mysql> CREATE DATABASE everest; ERROR 1007 (HY000): Can't create database 'everest'; database exists mysql> CREATE DATABASE IF NOT EXISTS NewDB; Query OK, 1 row affected (0.03 sec) mysql> CREATE DATABASE IF NOT EXISTS NewDB; Query OK, 0 rows affected (0.01 sec)**

> © Narain Gehani Introduction to Databases Slide 117

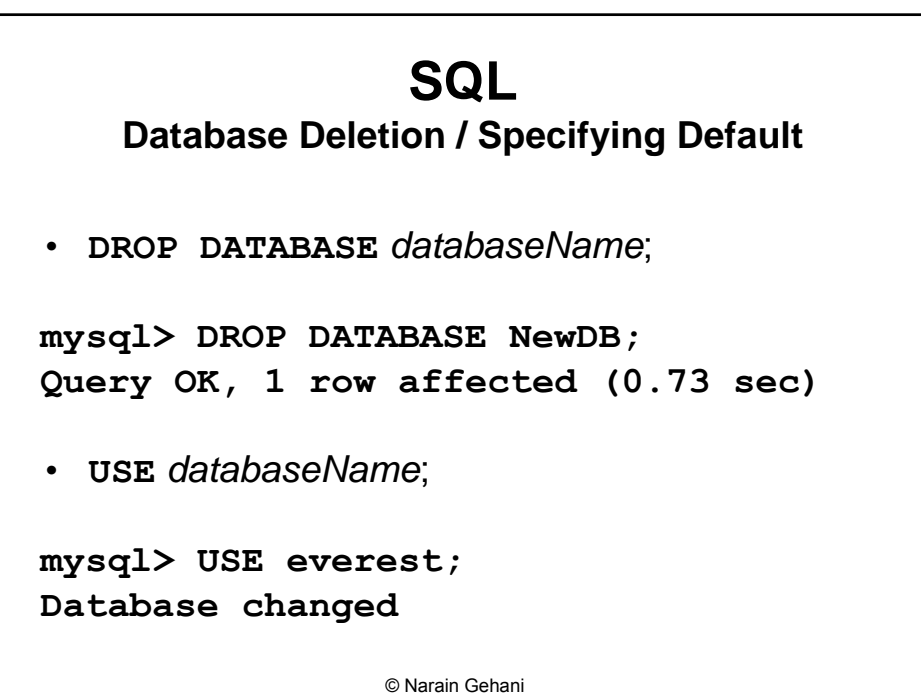

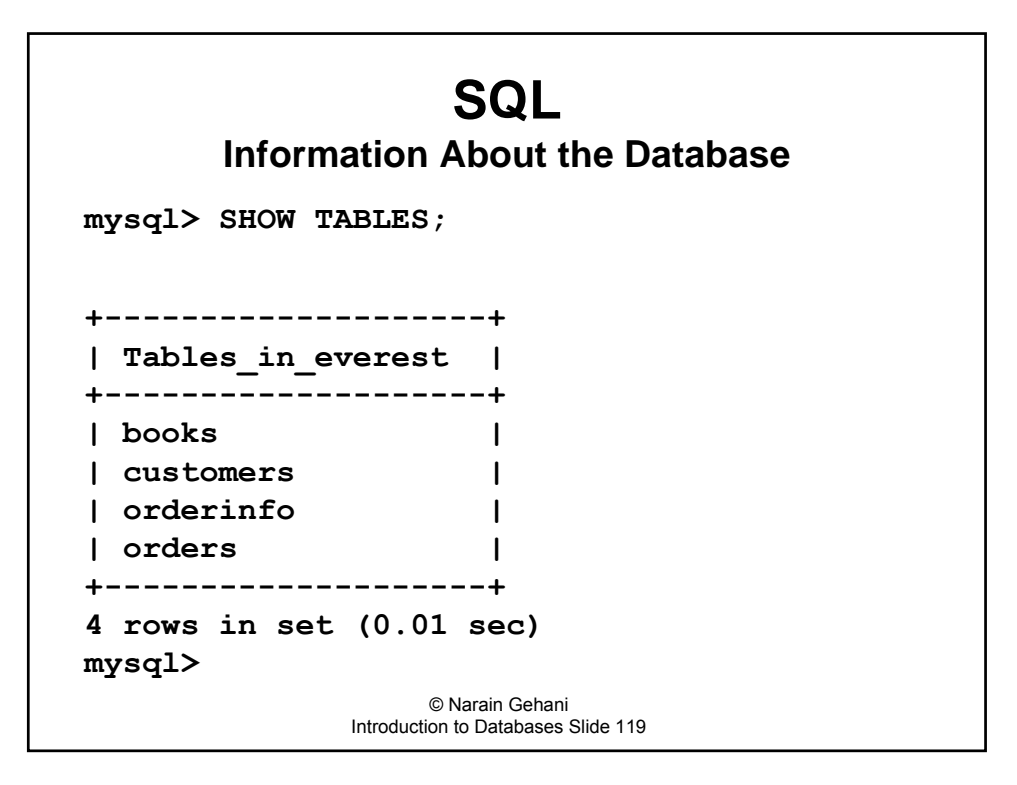

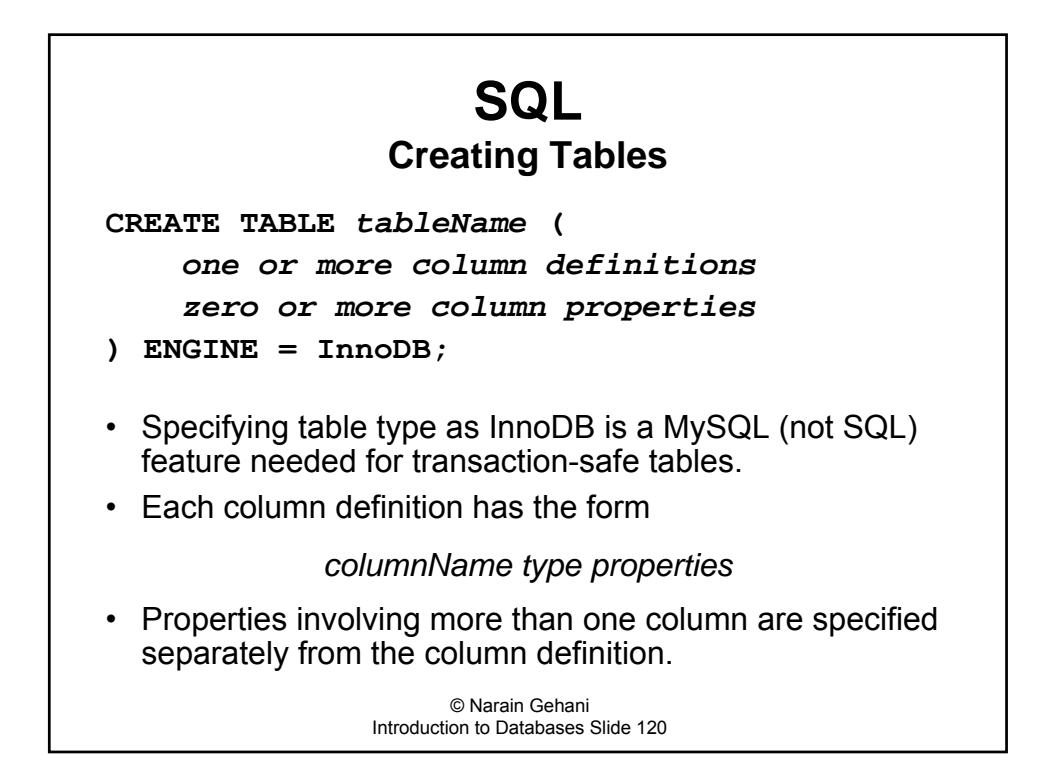

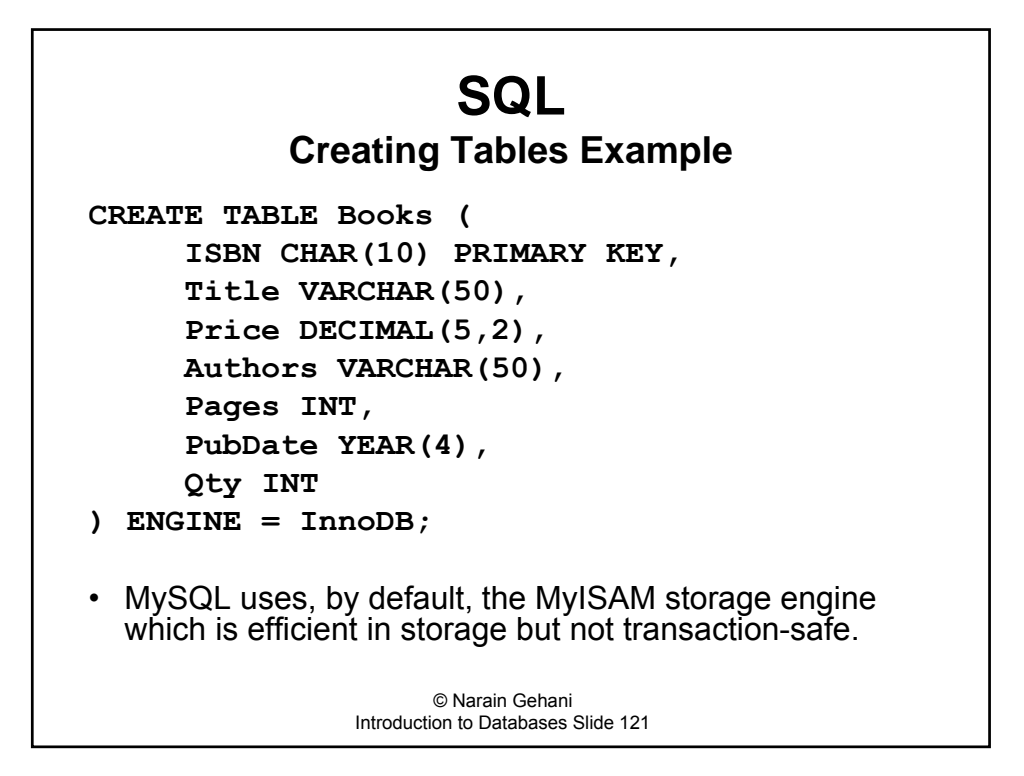

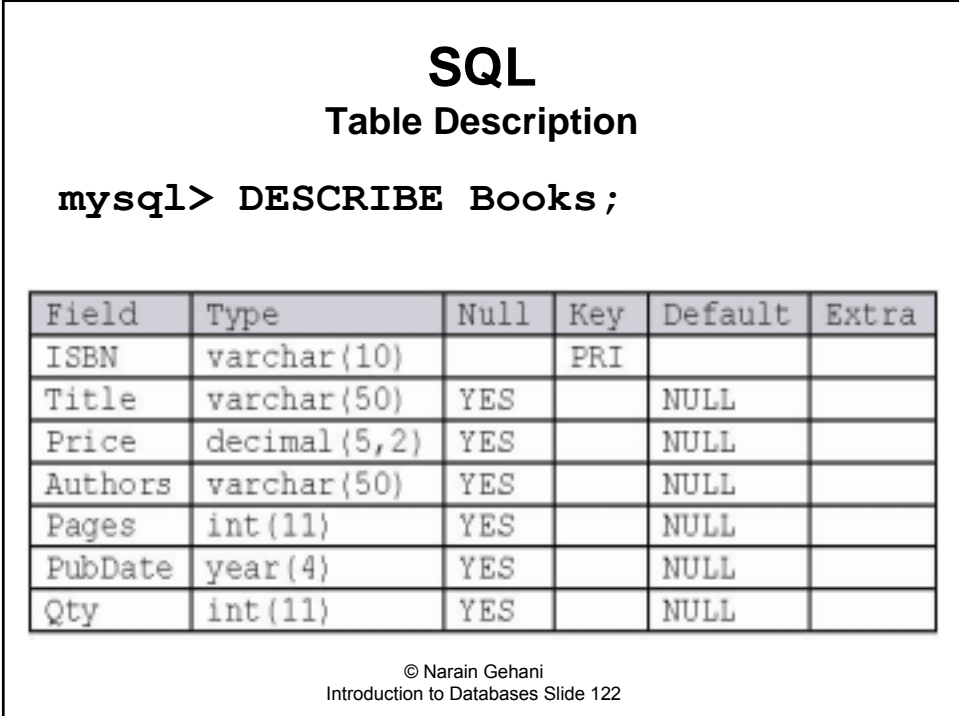

### **SQL Inserting Data In Tables**

© Narain Gehani **INSERT INTO Books VALUES(′0929306279′, ′Bell Labs′, 29.95, ′Gehani′, 269, ′2003′, 121); INSERT INTO Books VALUES(′0929306260′, ′Java′, 49.95, ′Sahni & Kumar′, 465, ′2003′, 35); INSERT INTO Books VALUES(′0670031844′, ′White Moghuls′, 34.95, ′Dalrymple′, 459, ′2003′, 78); INSERT INTO Books VALUES(′0439357624′, ′Born Confused′, 16.95, ′Hidier′, 432, ′2002′, 11);**

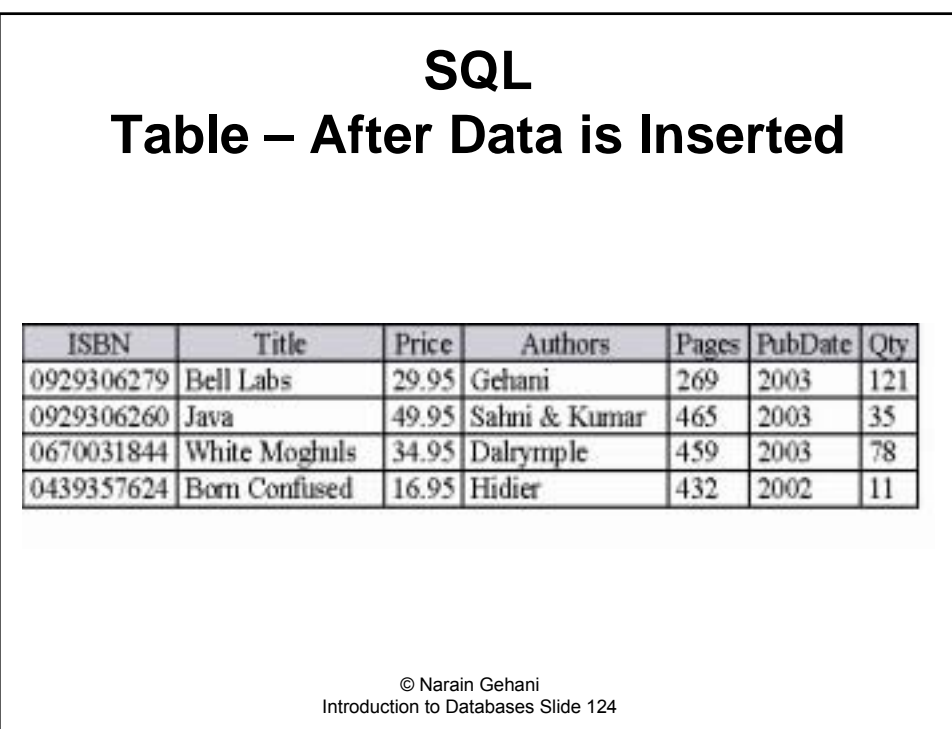

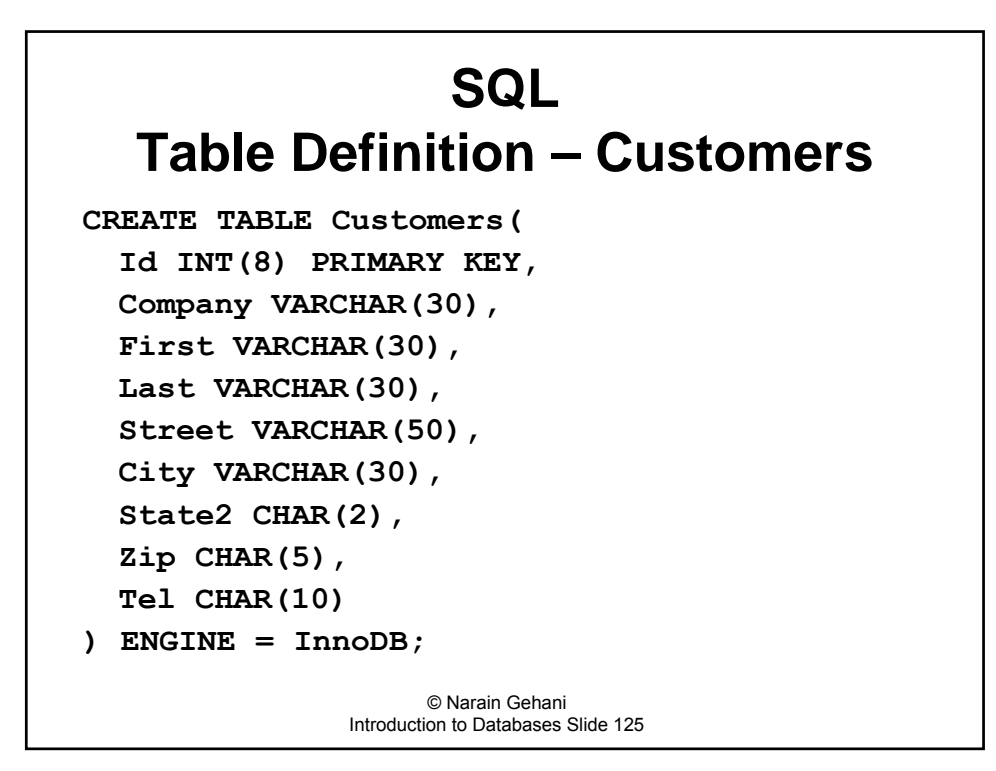

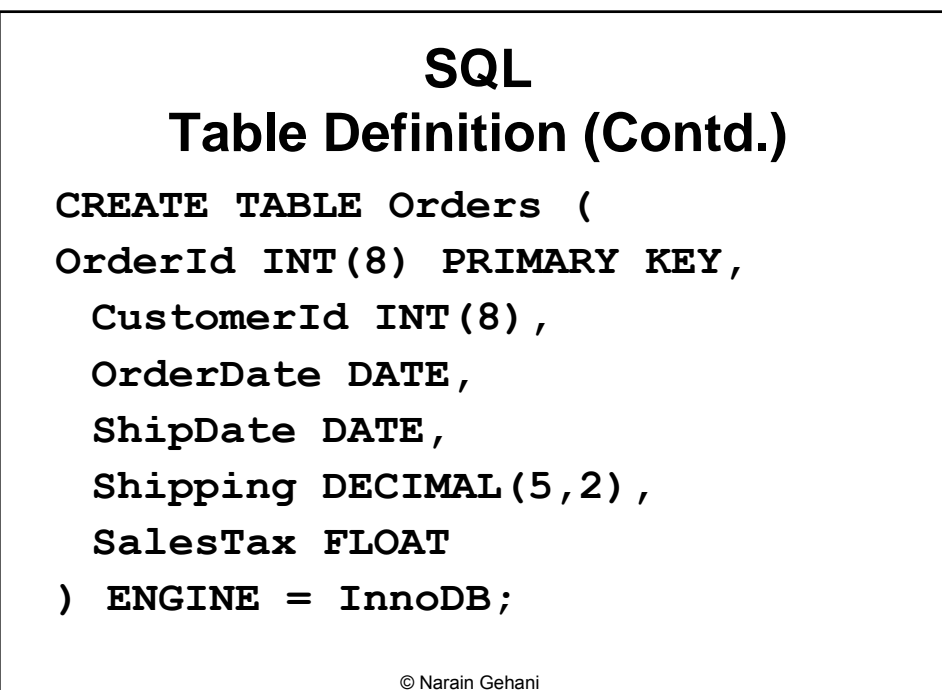

#### **SQL**

#### **Table Definition**

**CREATE TABLE OrderInfo ( OrderId INT(8), ISBN CHAR(10), Qty INT, Price DECIMAL(5,2) ) ENGINE = InnoDB;**

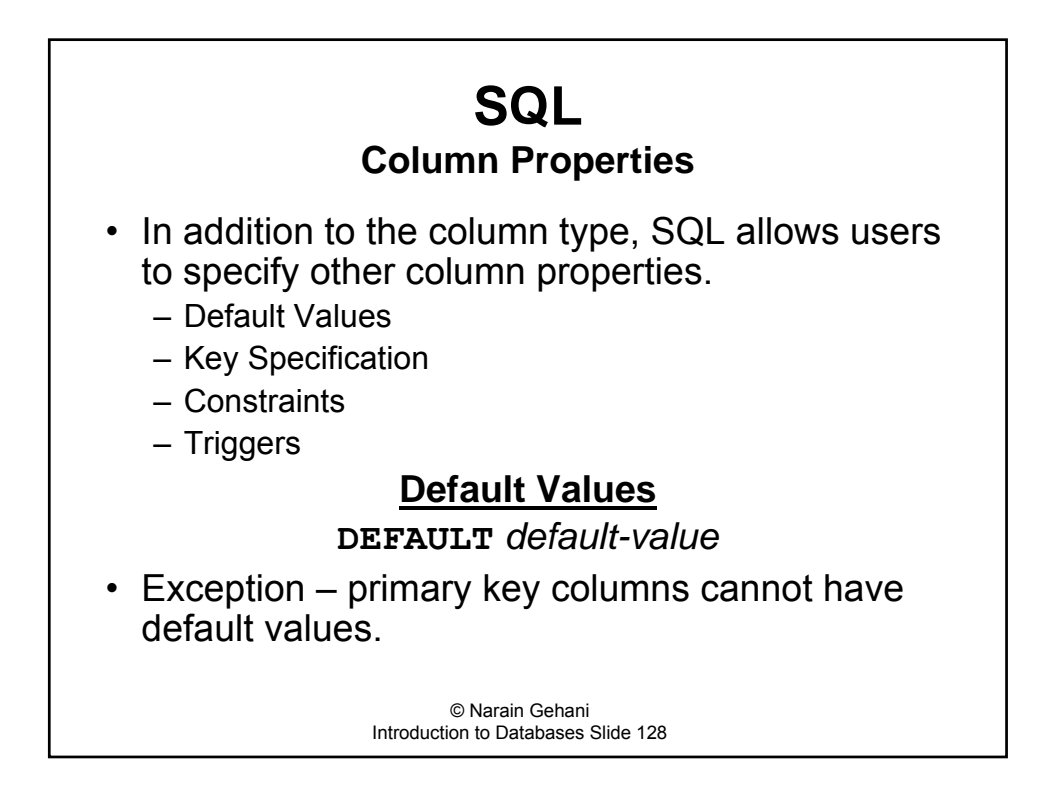

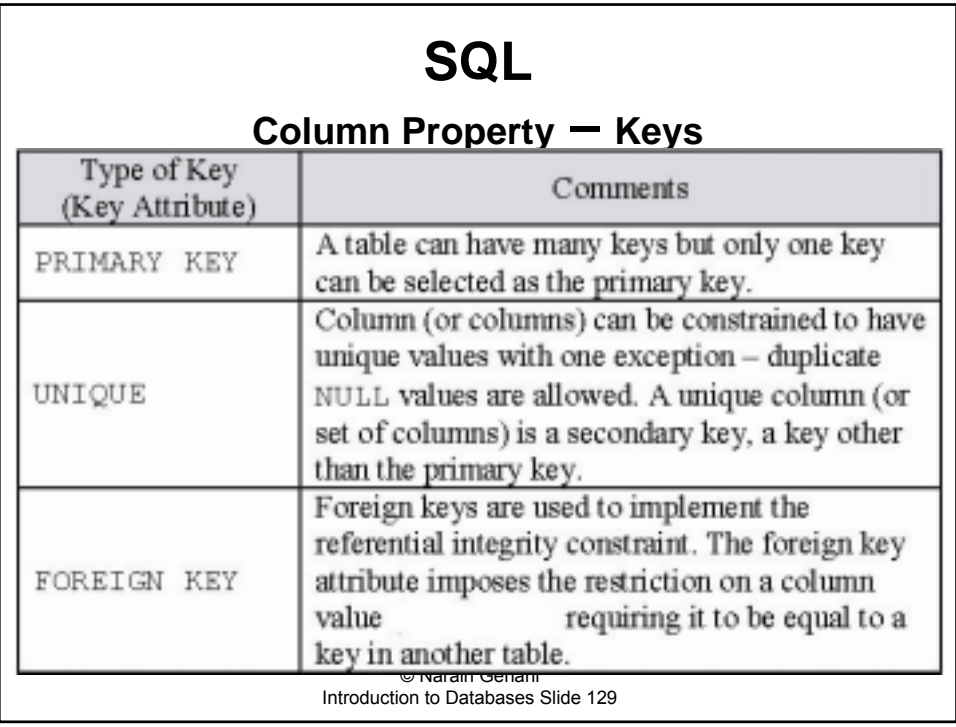

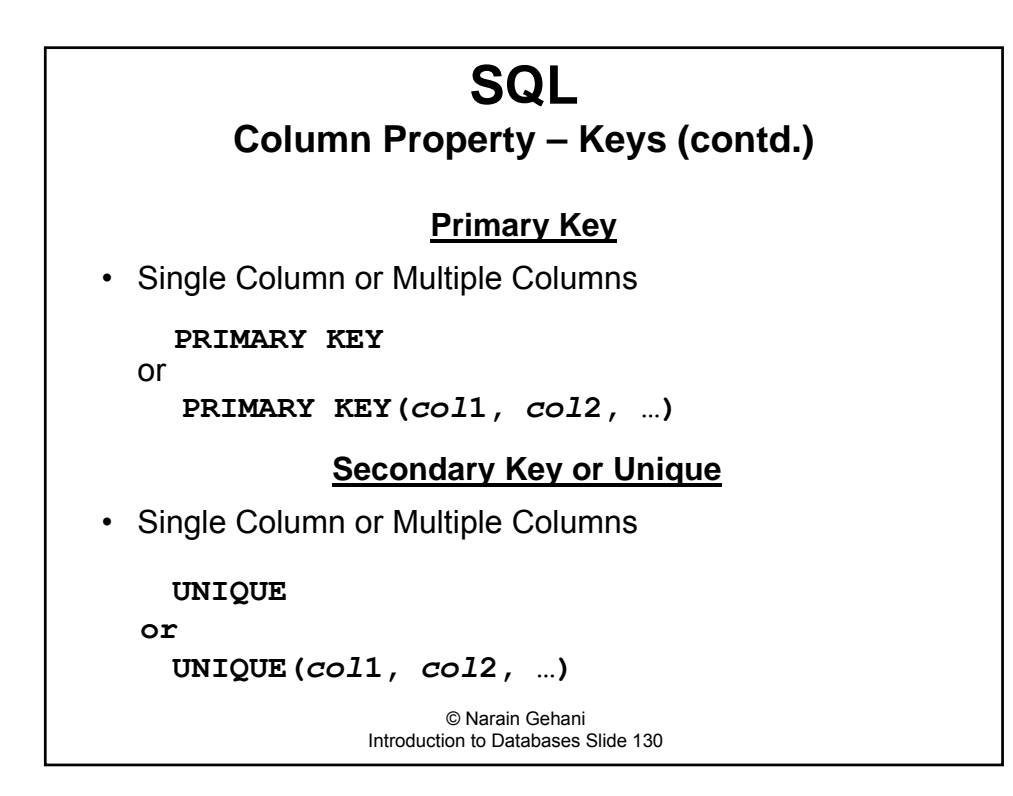

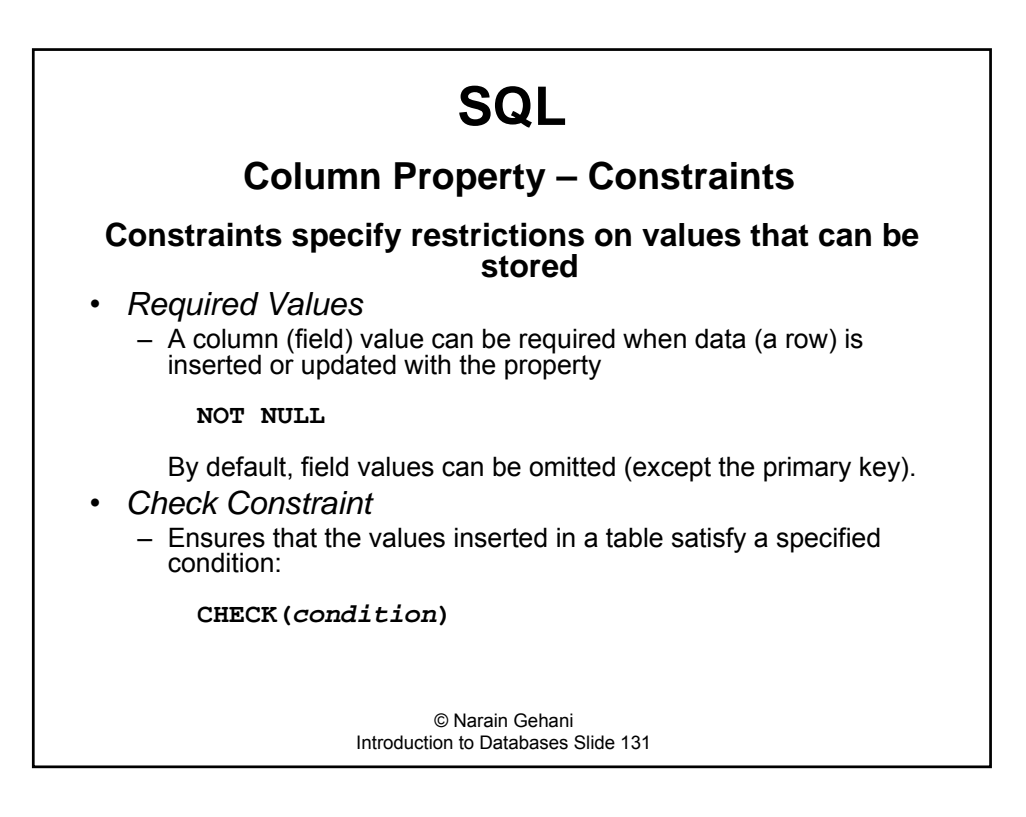

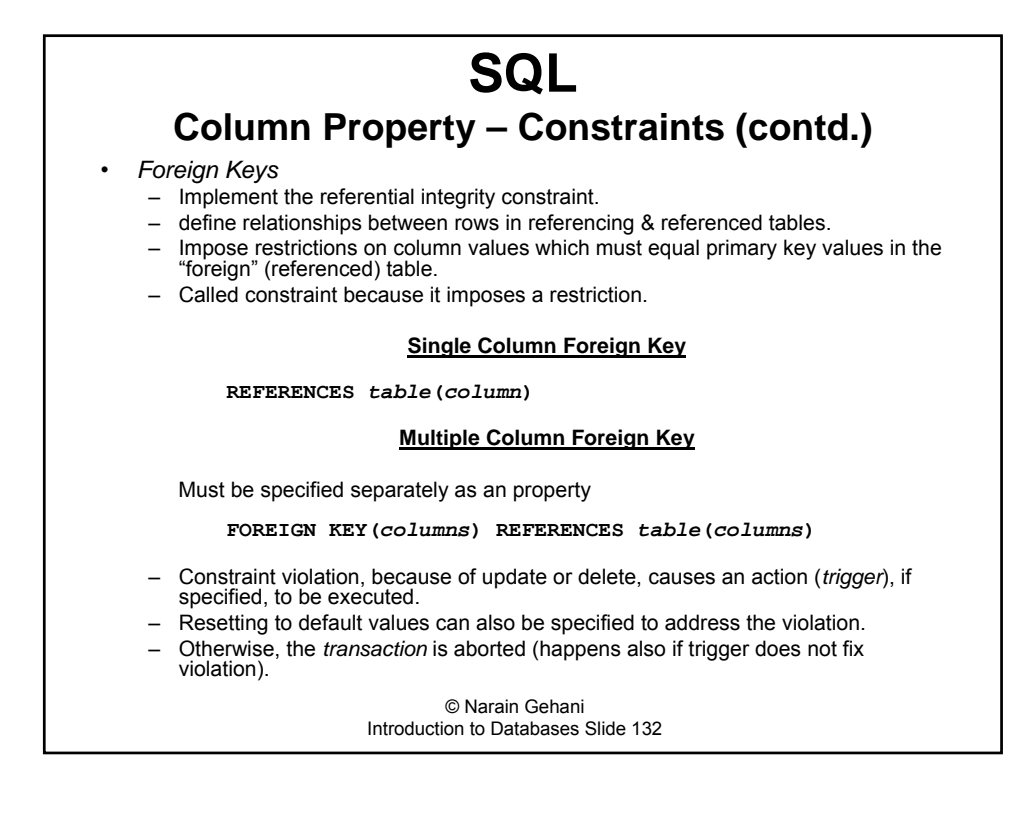

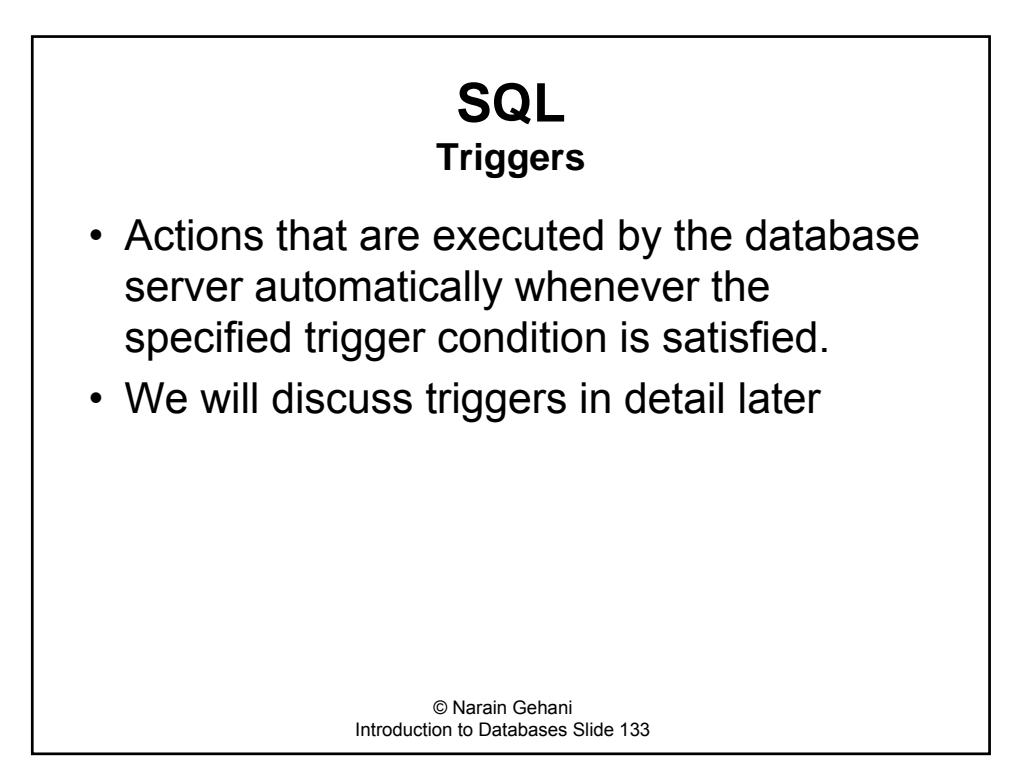

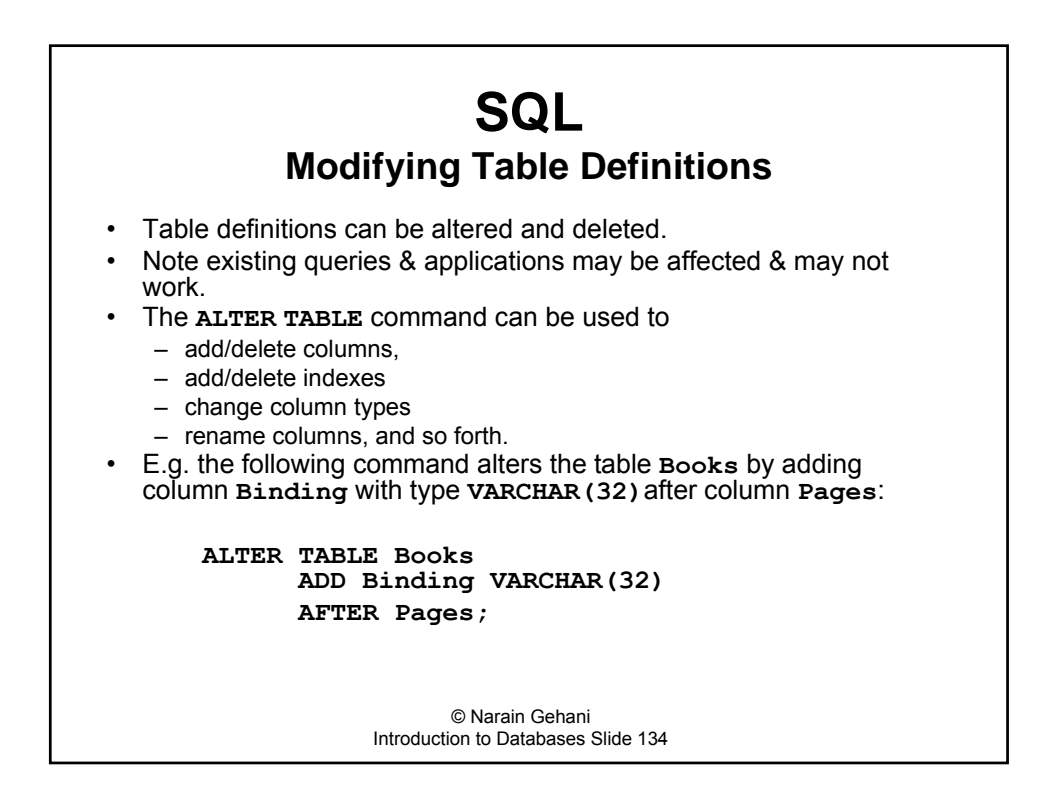

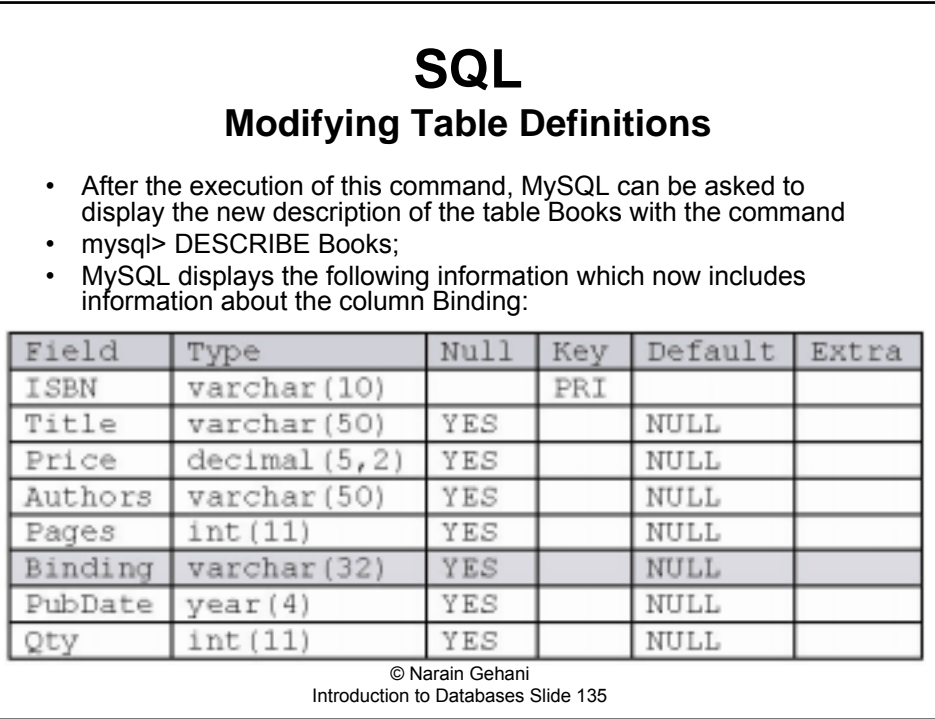

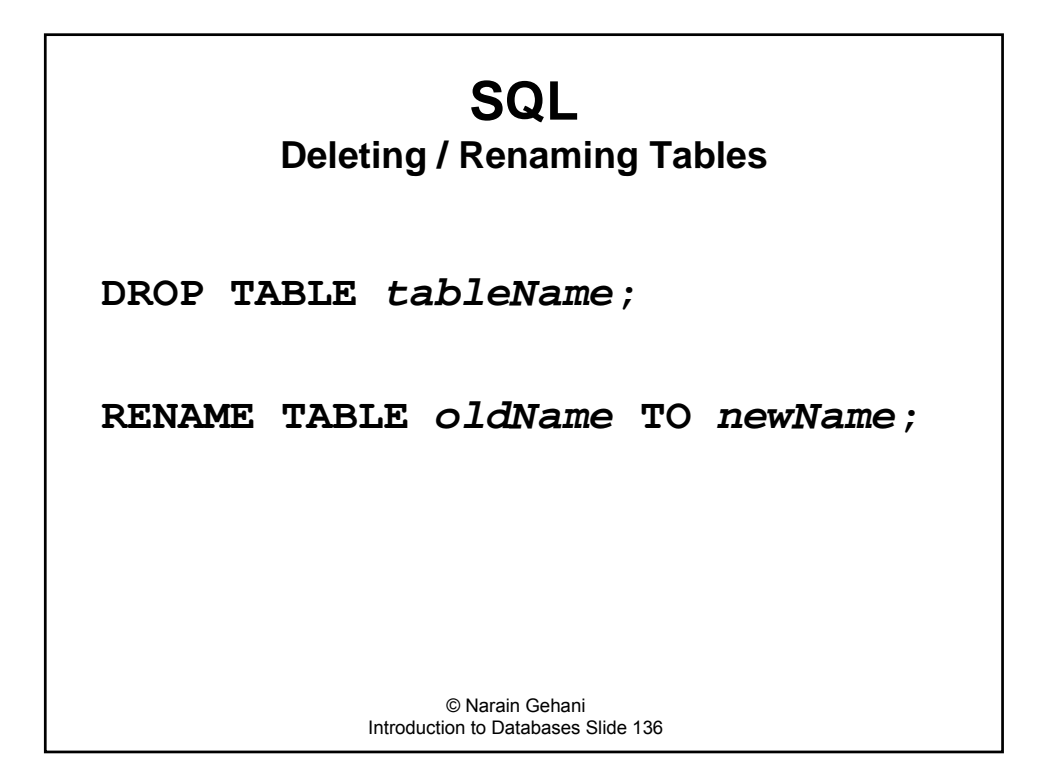

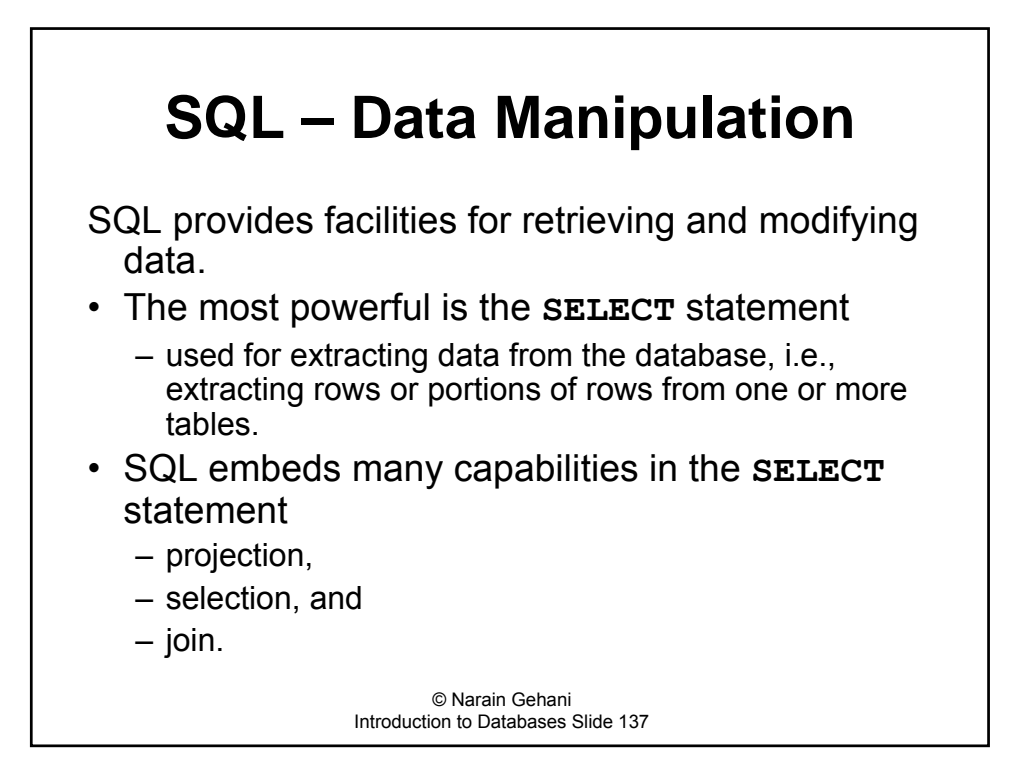

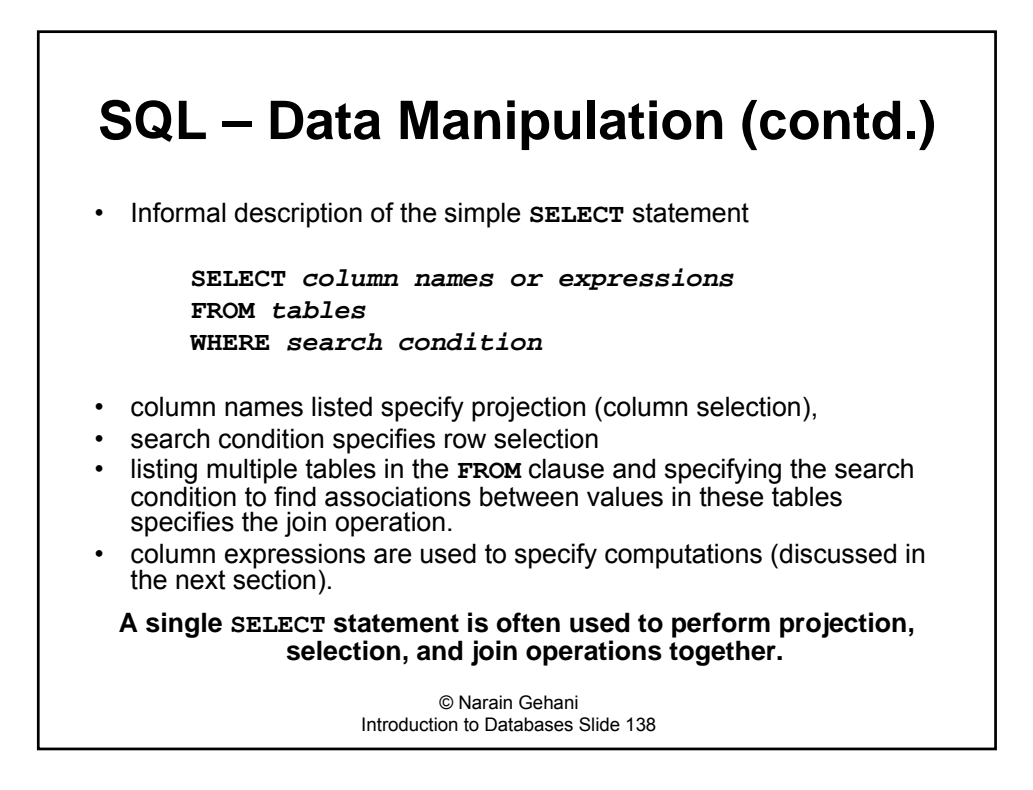

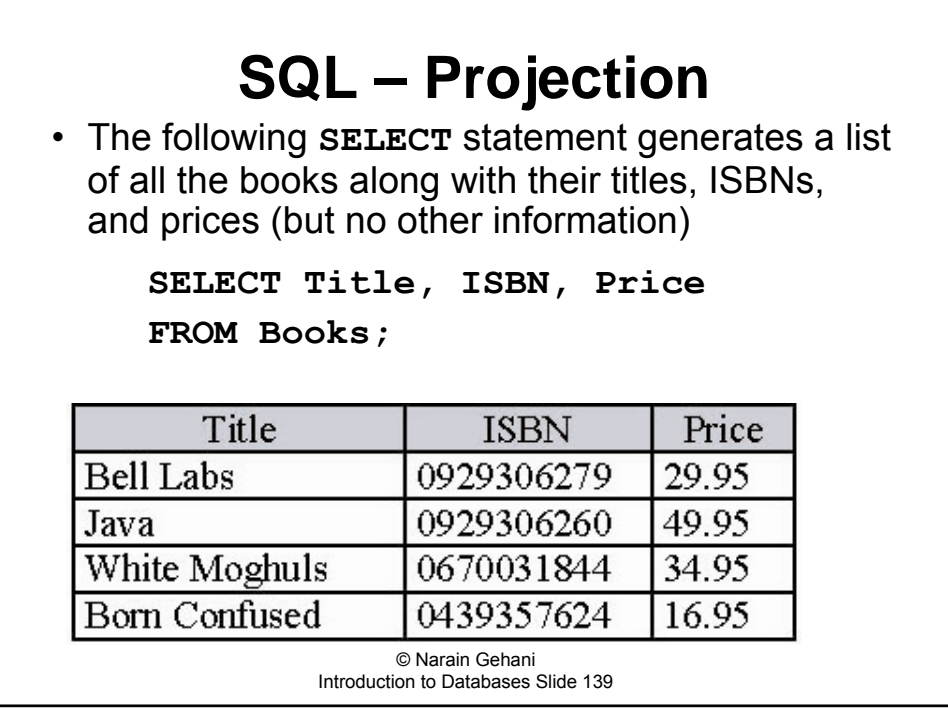

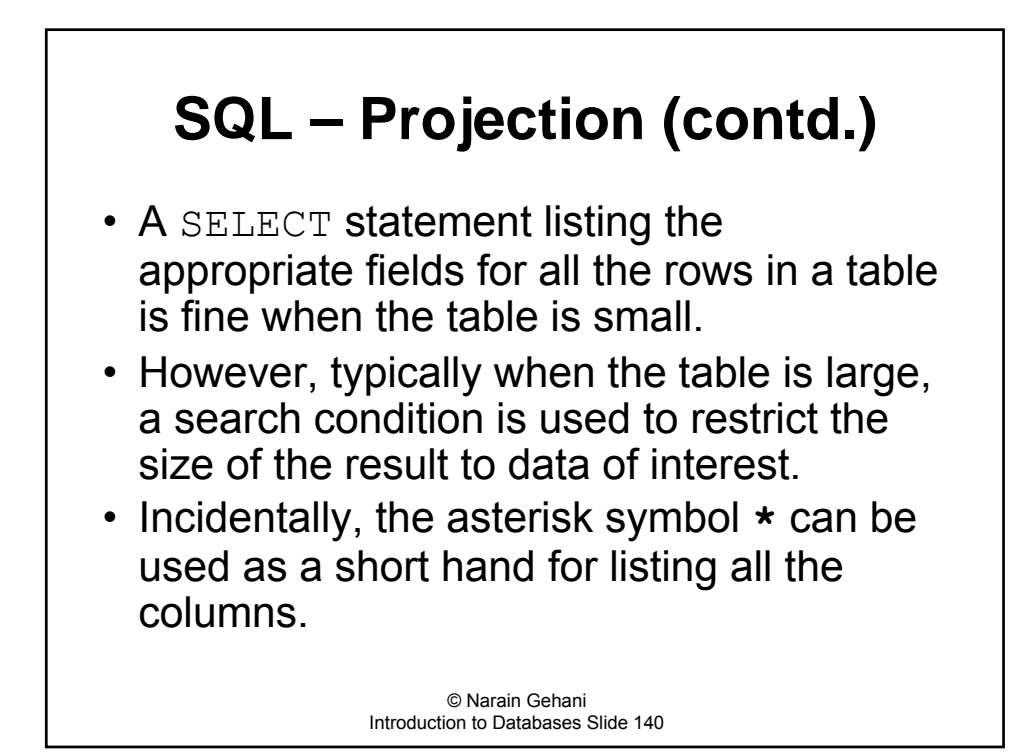

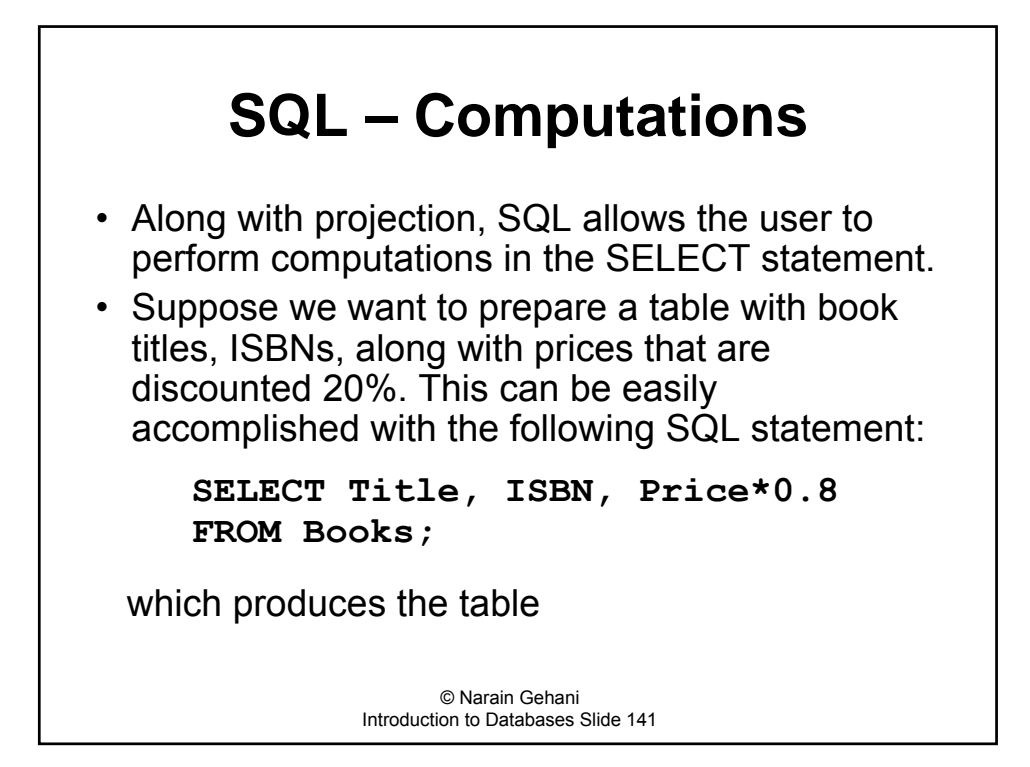

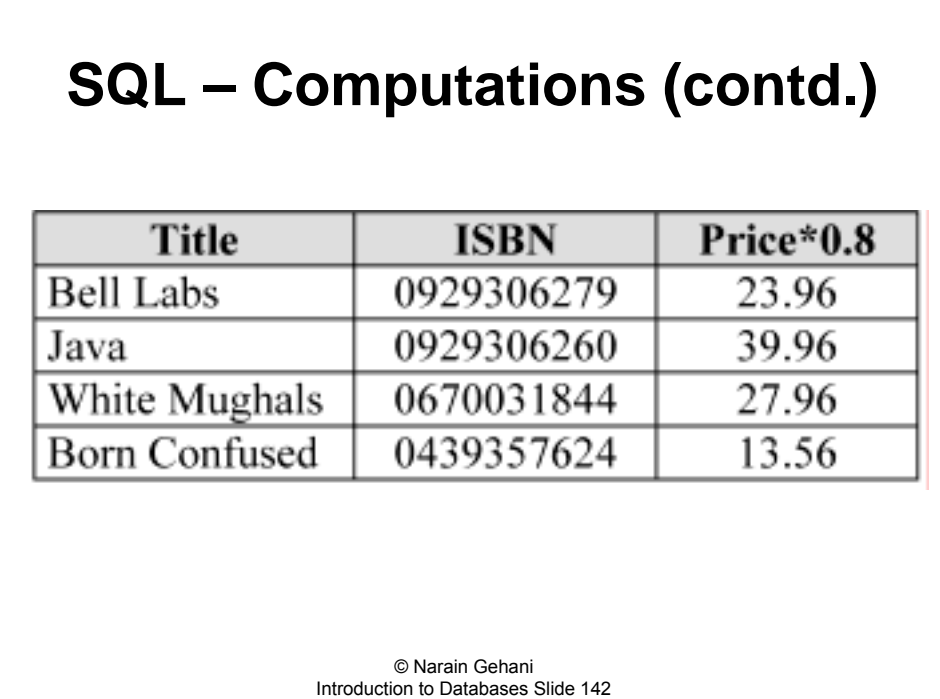

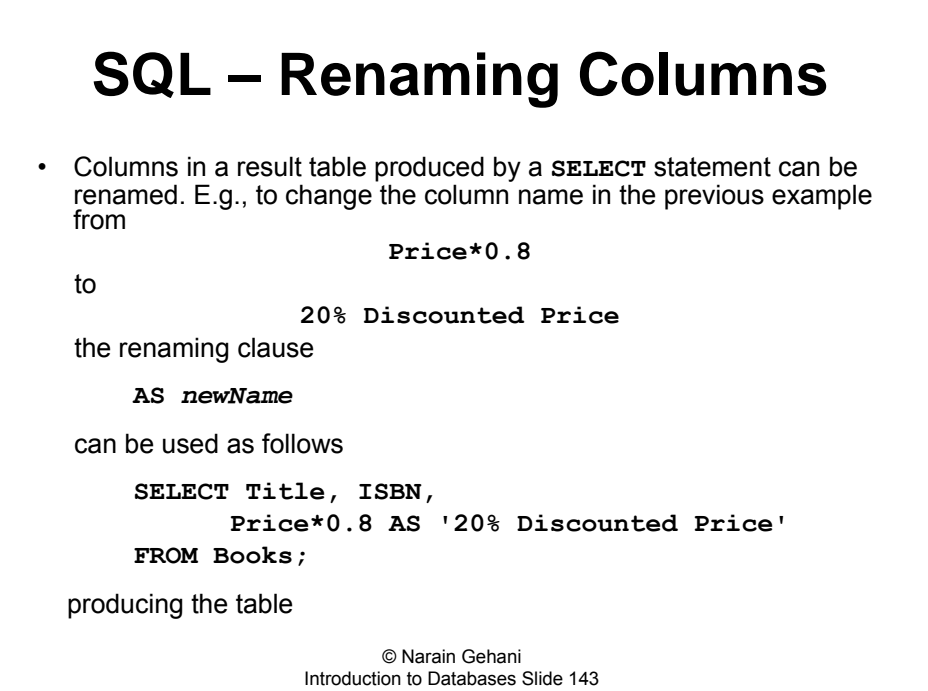

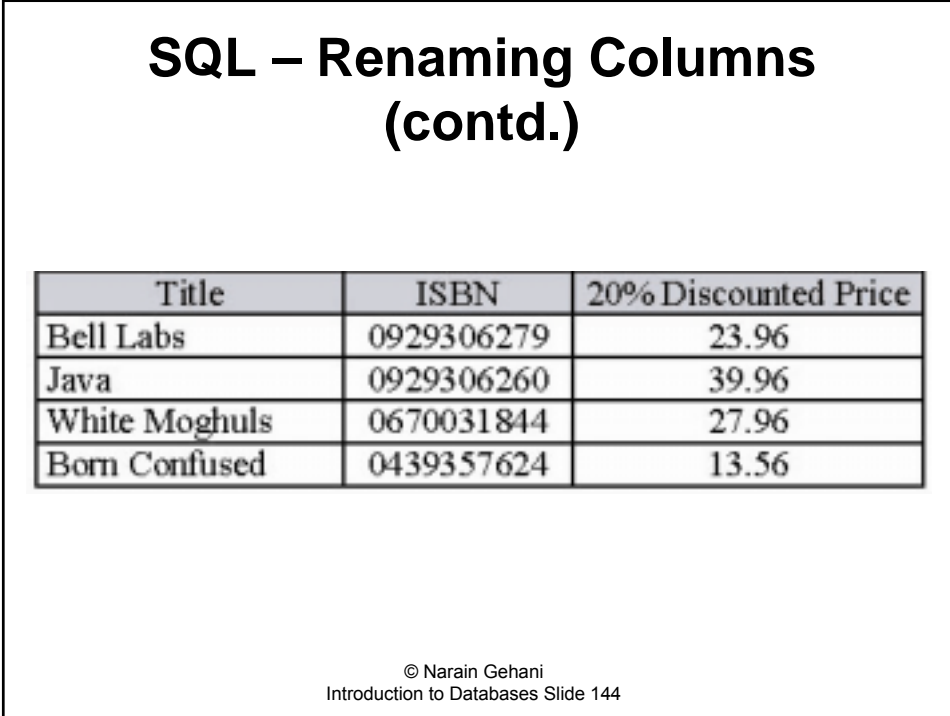
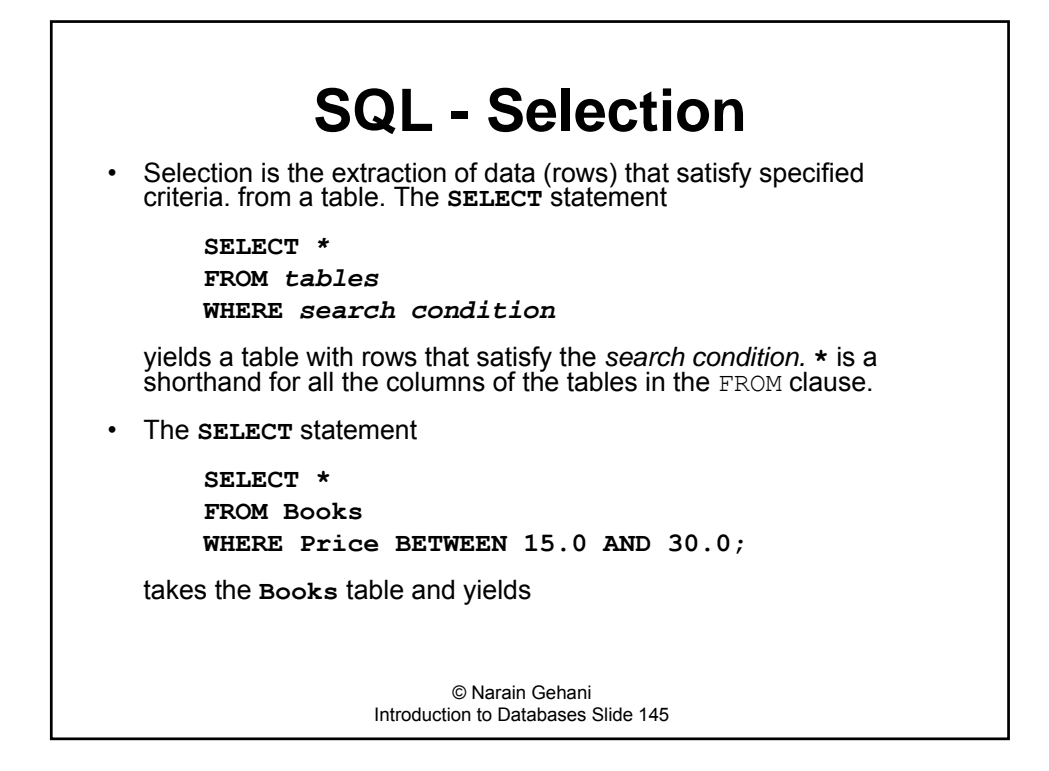

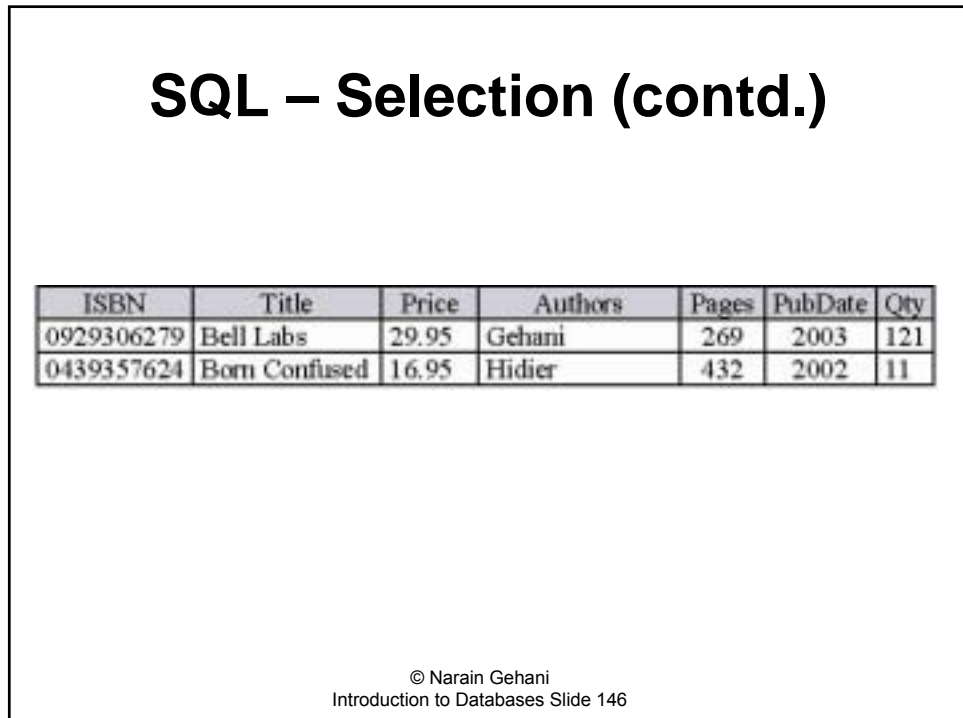

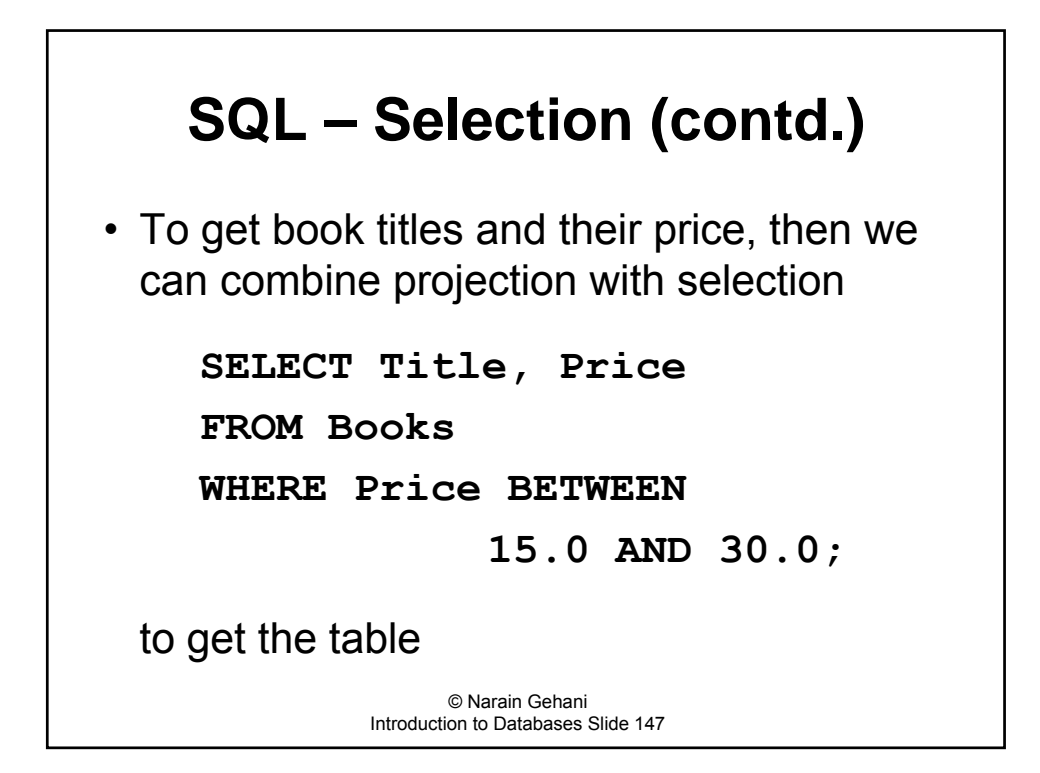

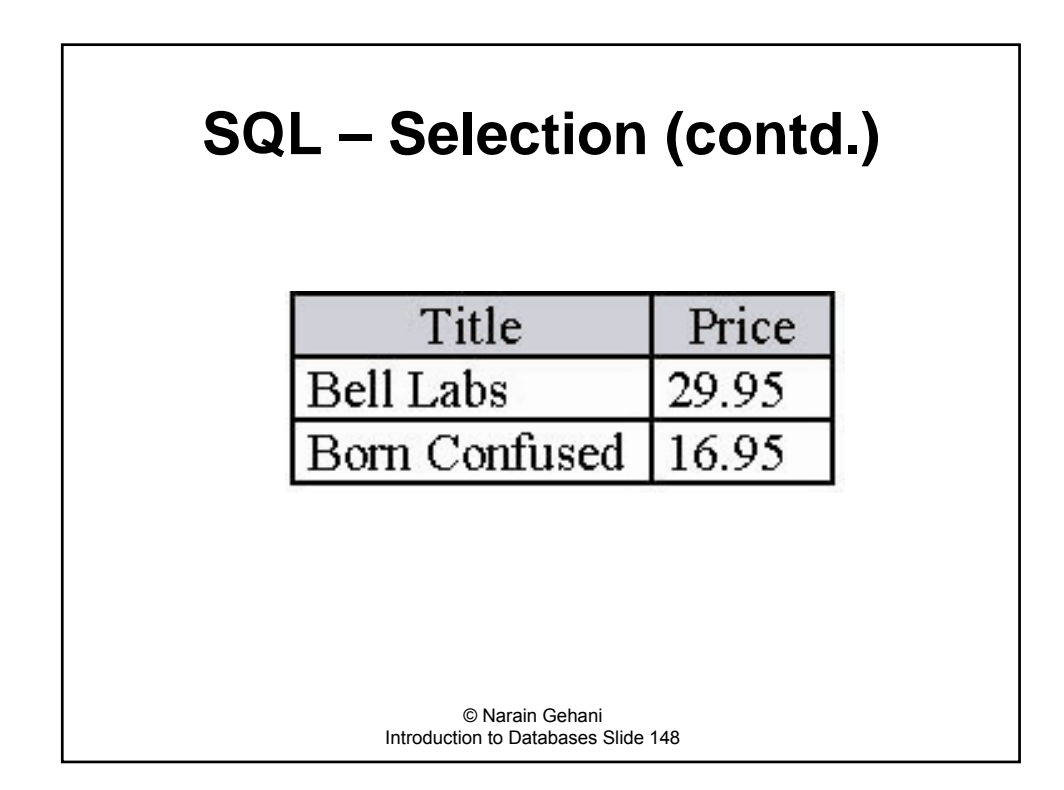

## **SQL – WHERE Clause**

- **The search condition in the WHERE clause is an** expression that filters out rows for which the expression is not satisfied.
- The search condition is used for
	- ñ comparing values (using operators such as **=, <>**, **<**, **>**, **<=**, **>=**, and **BETWEEN**),
	- $-$  checking for **NULL** values,
	- $-$  pattern matching, etc,
- Complex conditions can be formed using the **AND**, **OR**, and **NOT** operators.

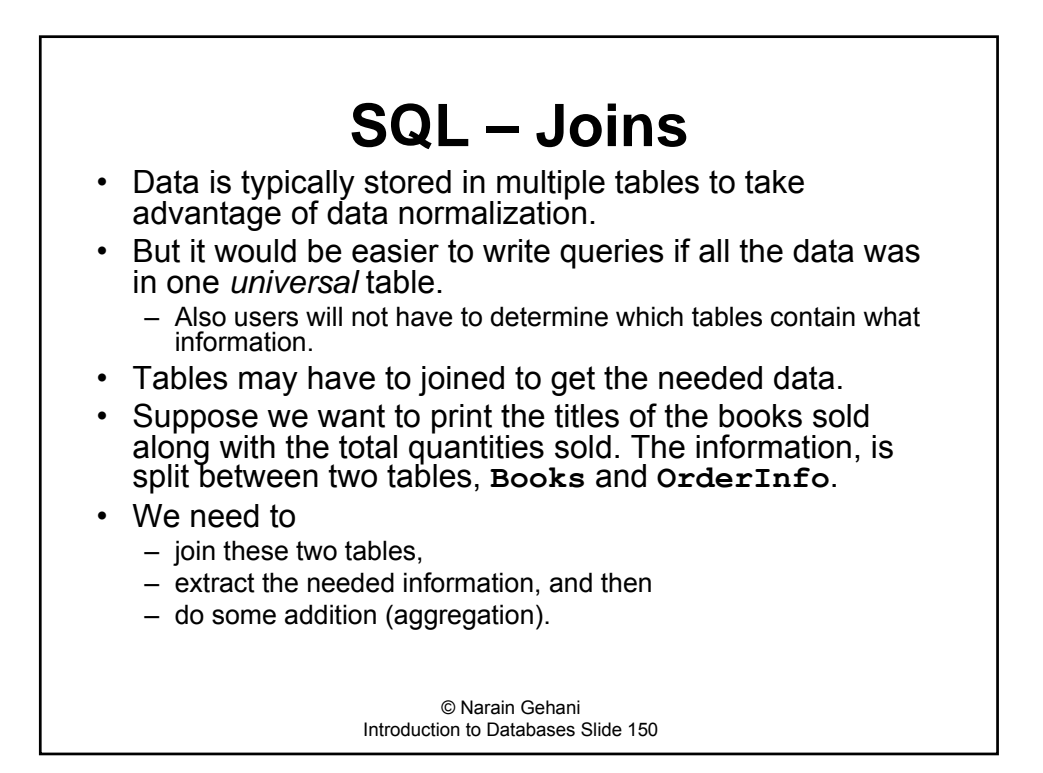

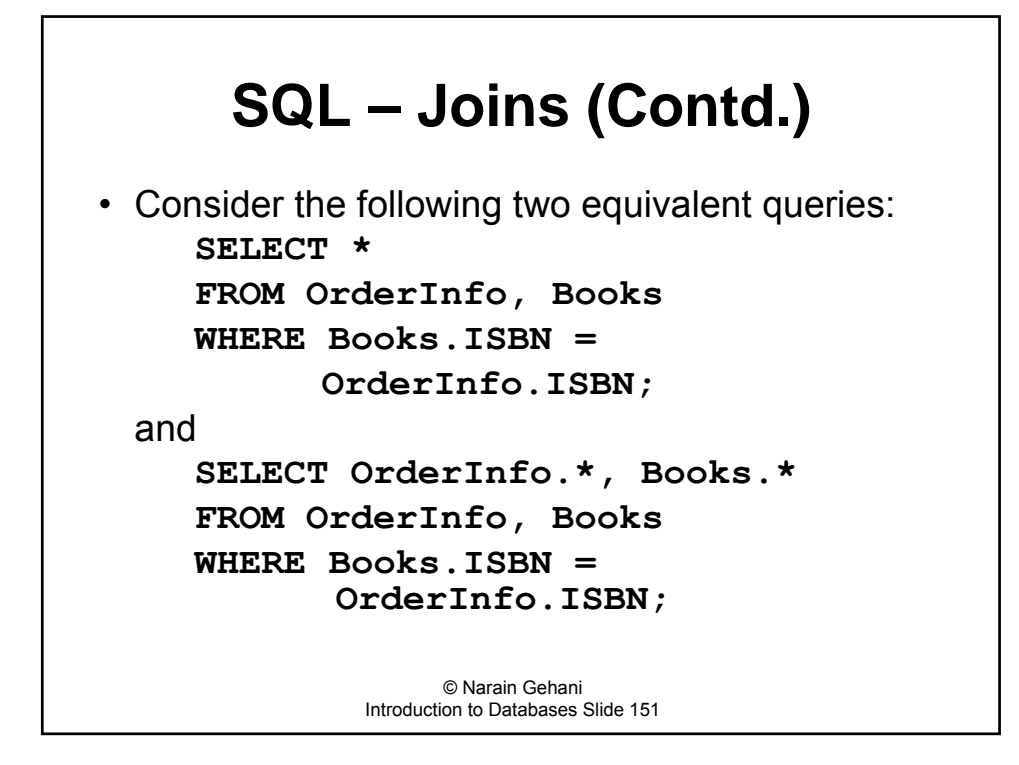

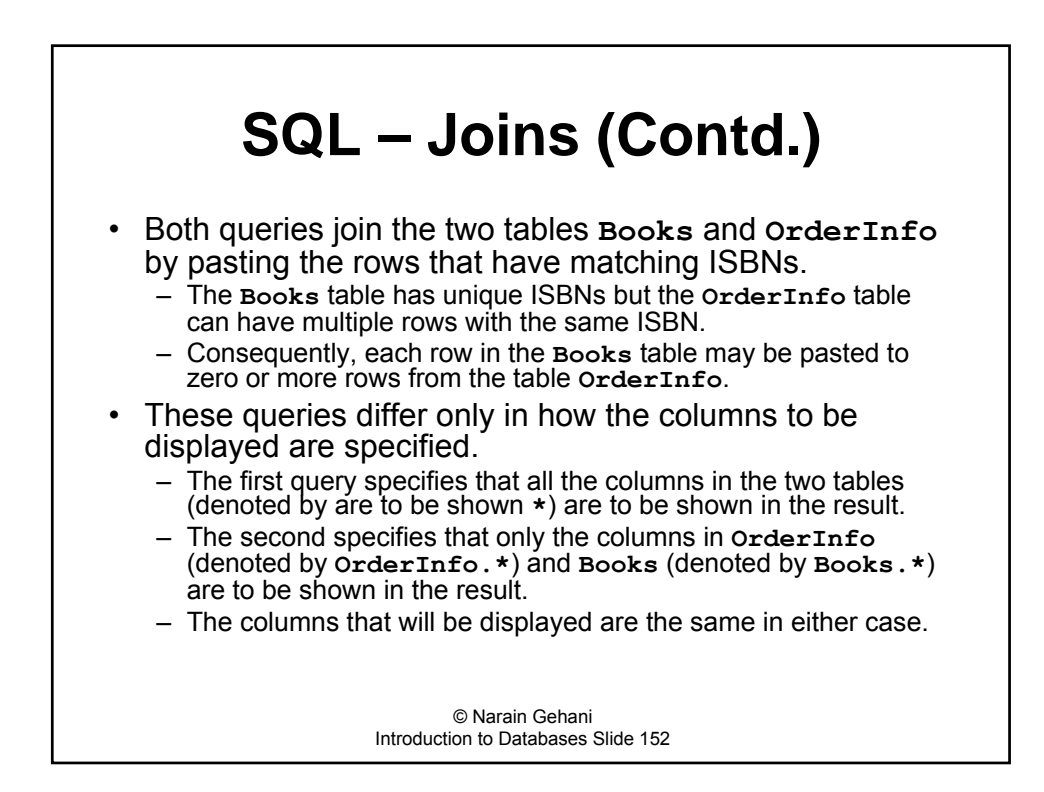

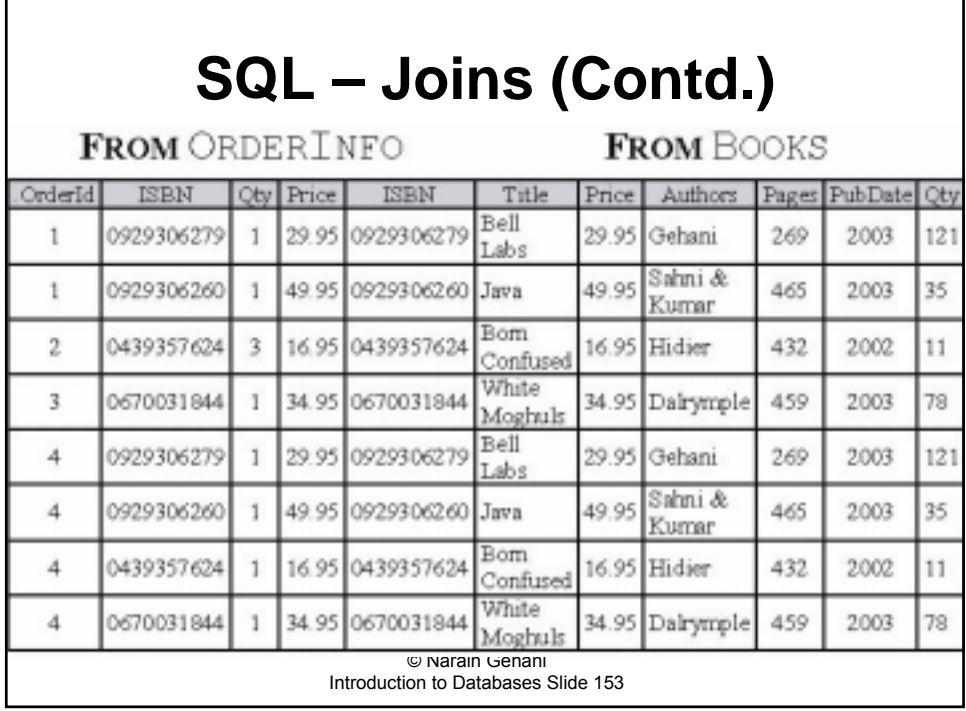

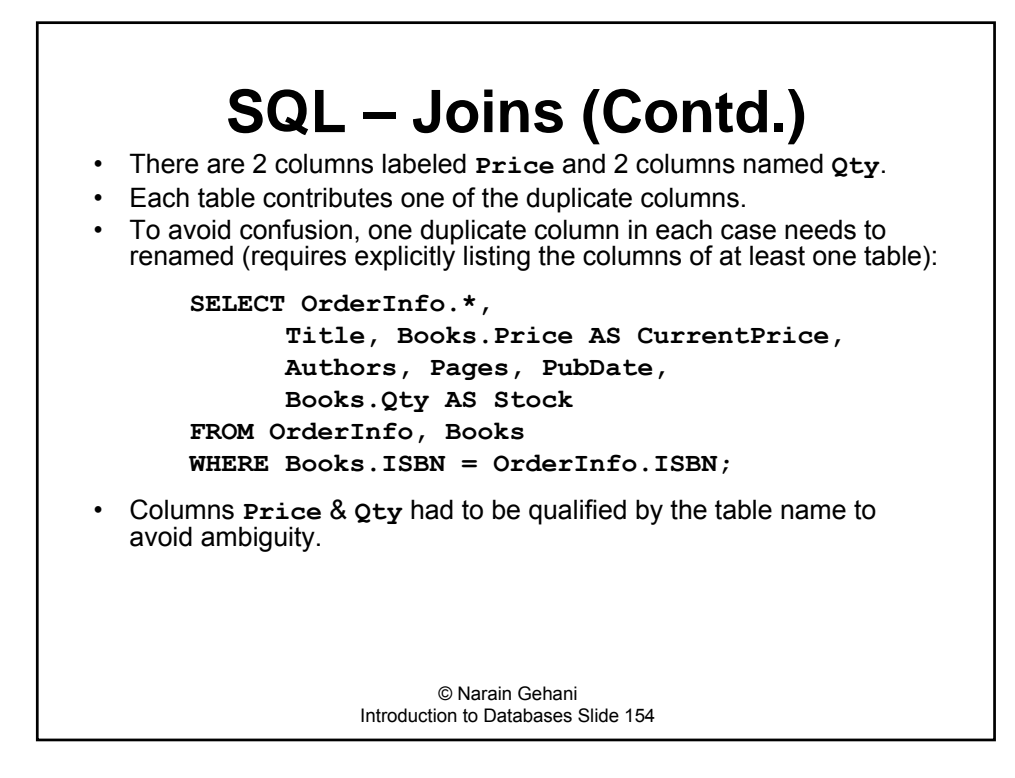

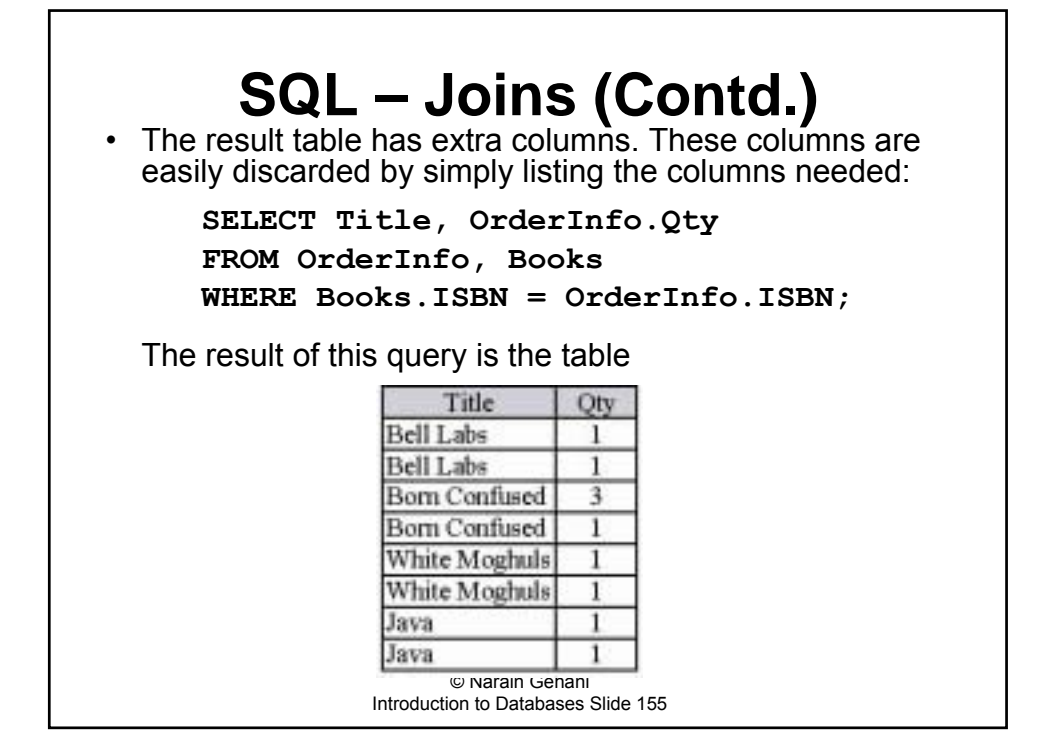

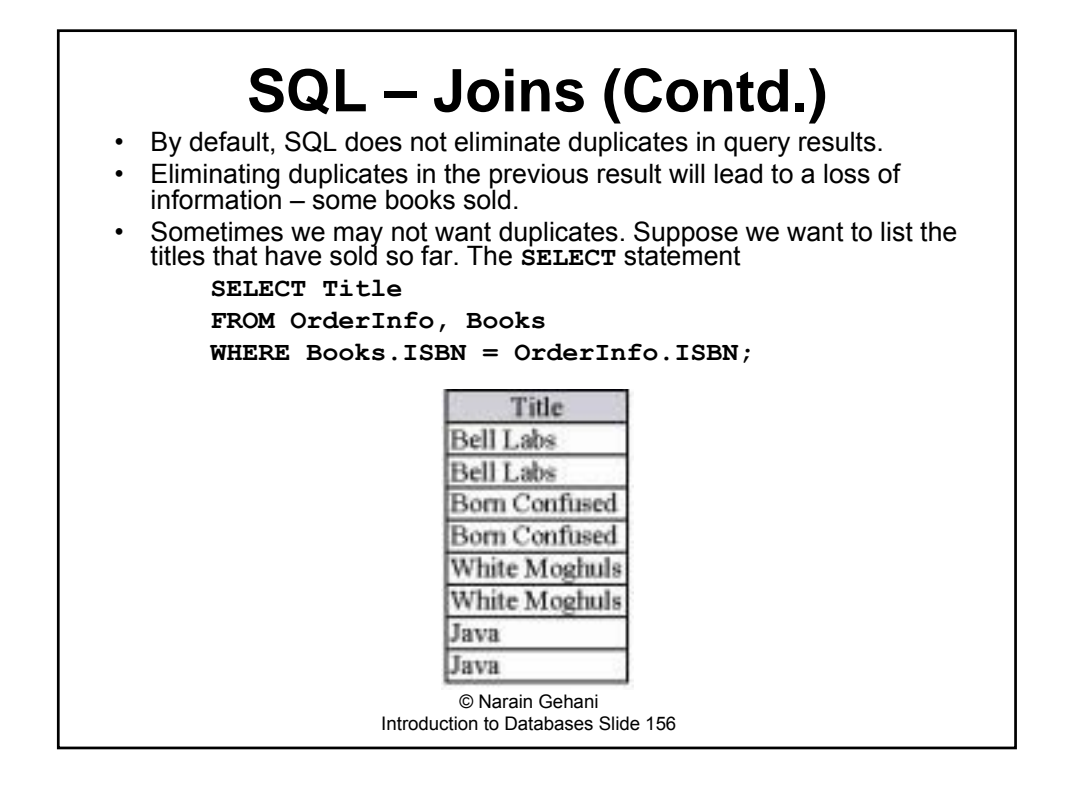

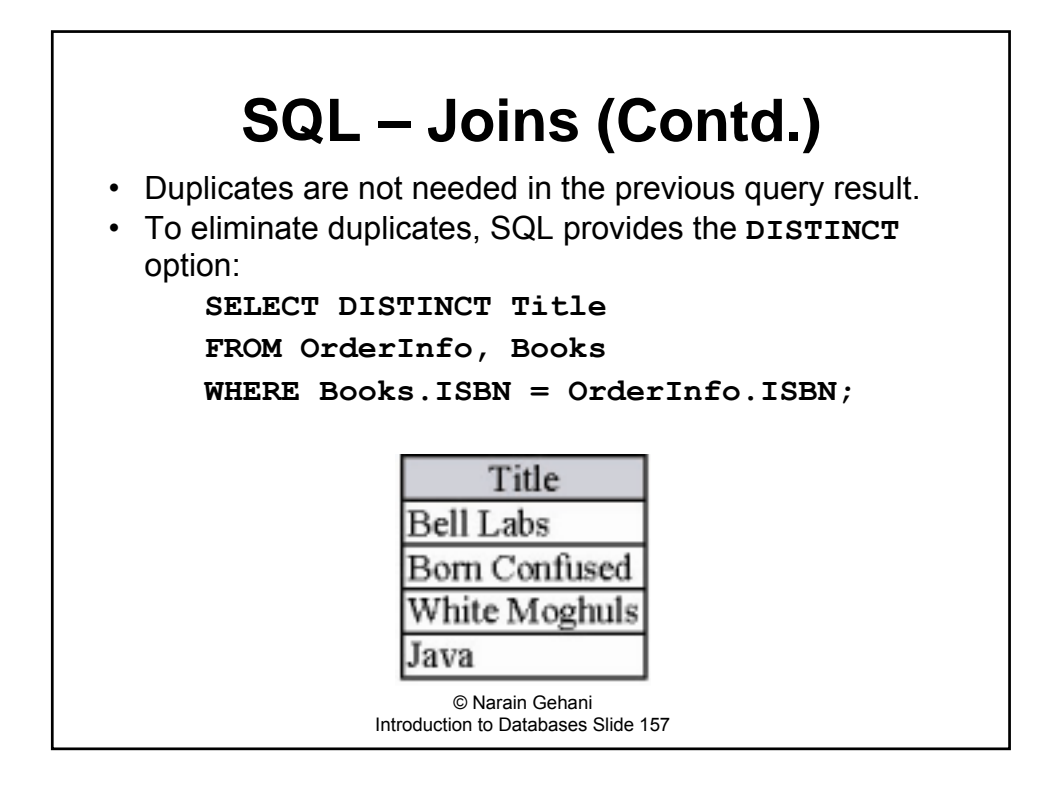

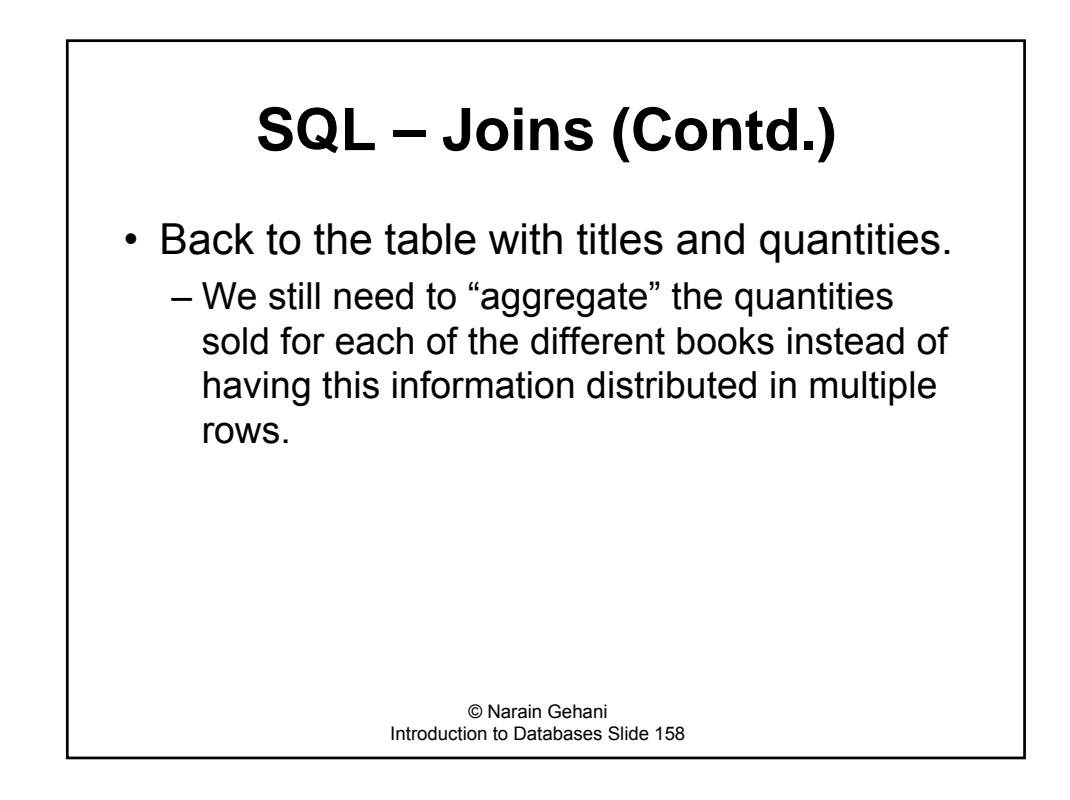

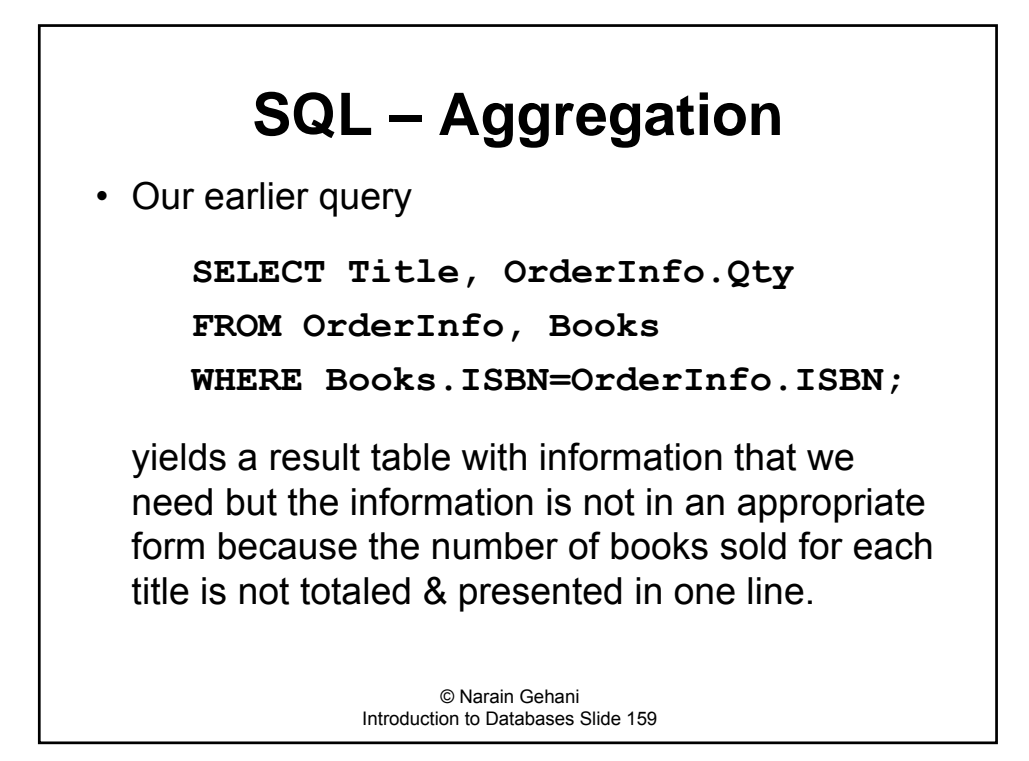

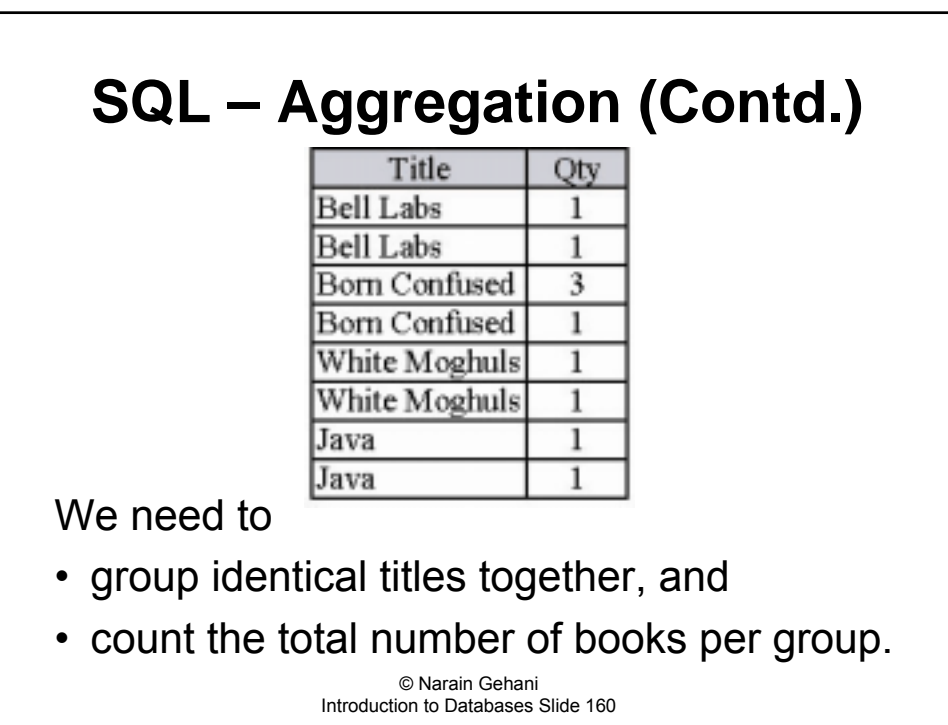

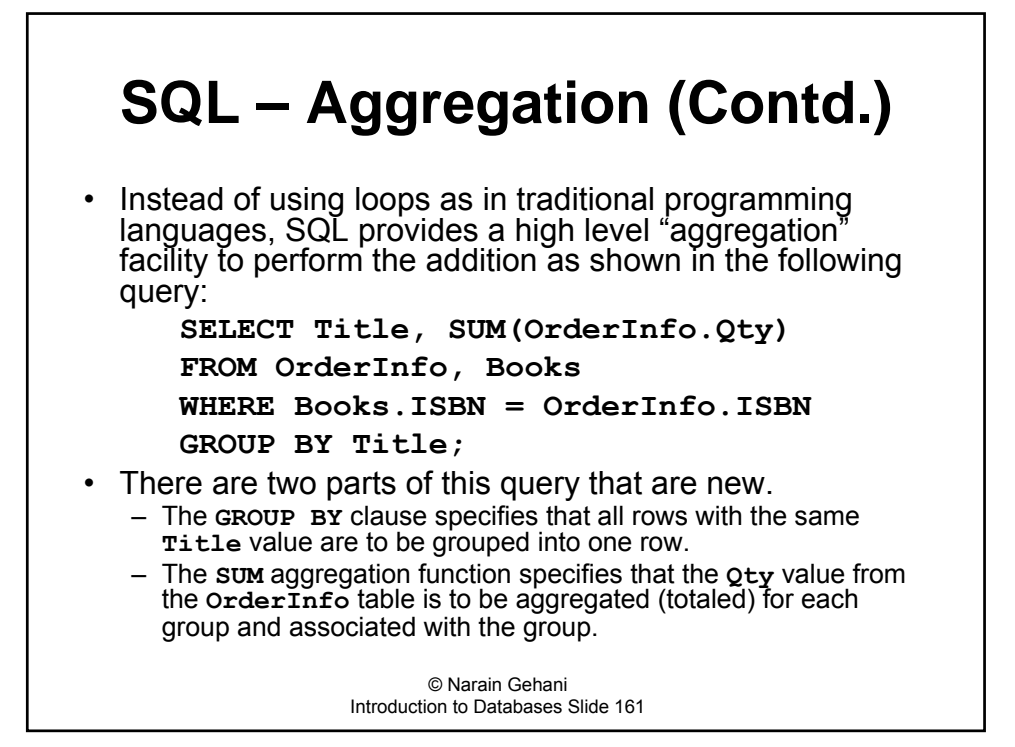

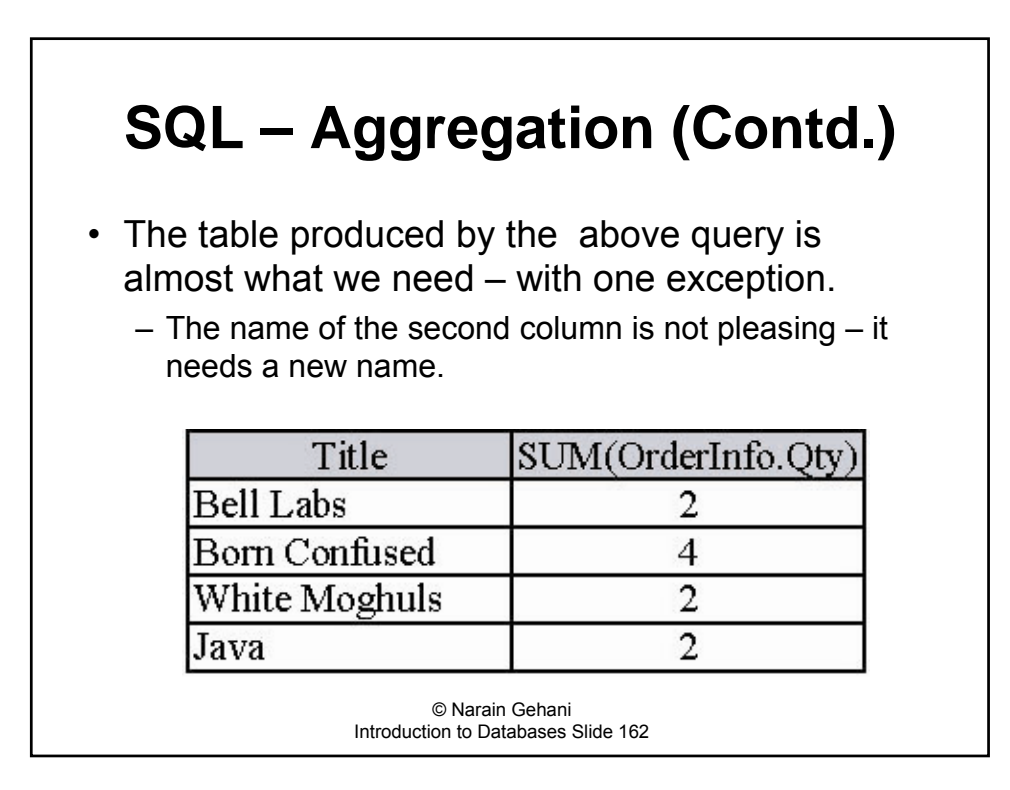

## **SQL – Aggregation (Contd.)**

• Renaming is easily done using the AS clause:

**SELECT Title, SUM(OrderInfo.Qty) AS 'Copies Sold' FROM OrderInfo, Books WHERE Books.ISBN = OrderInfo.ISBN GROUP BY Title;**

• We now have the table we want:

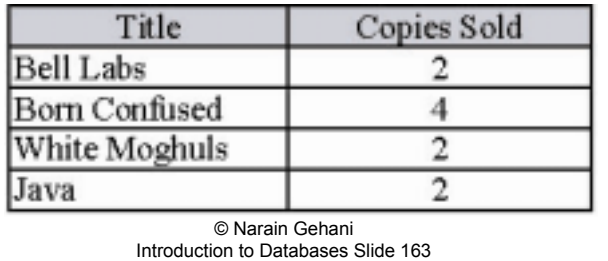

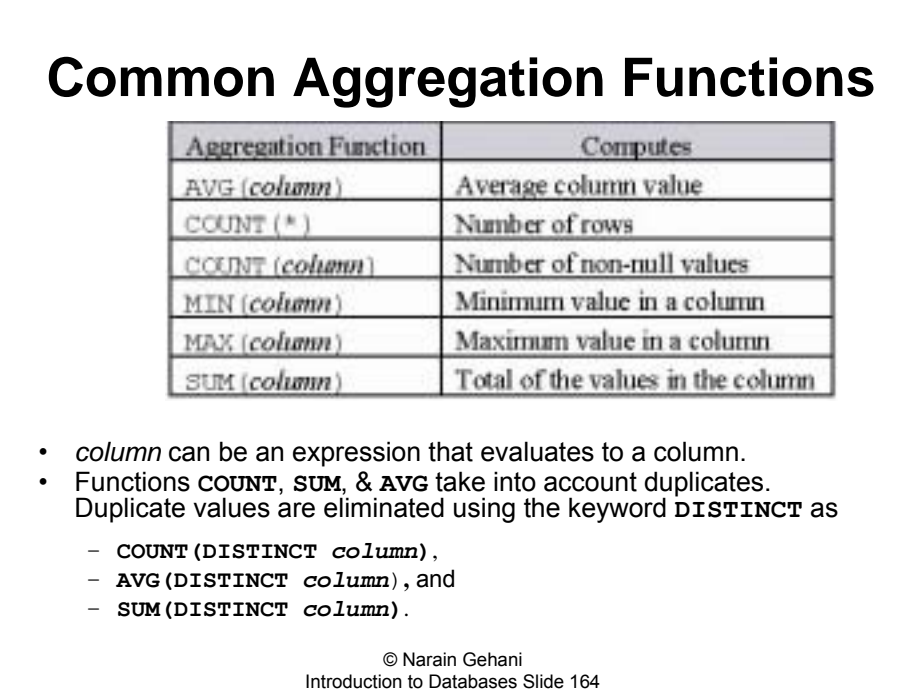

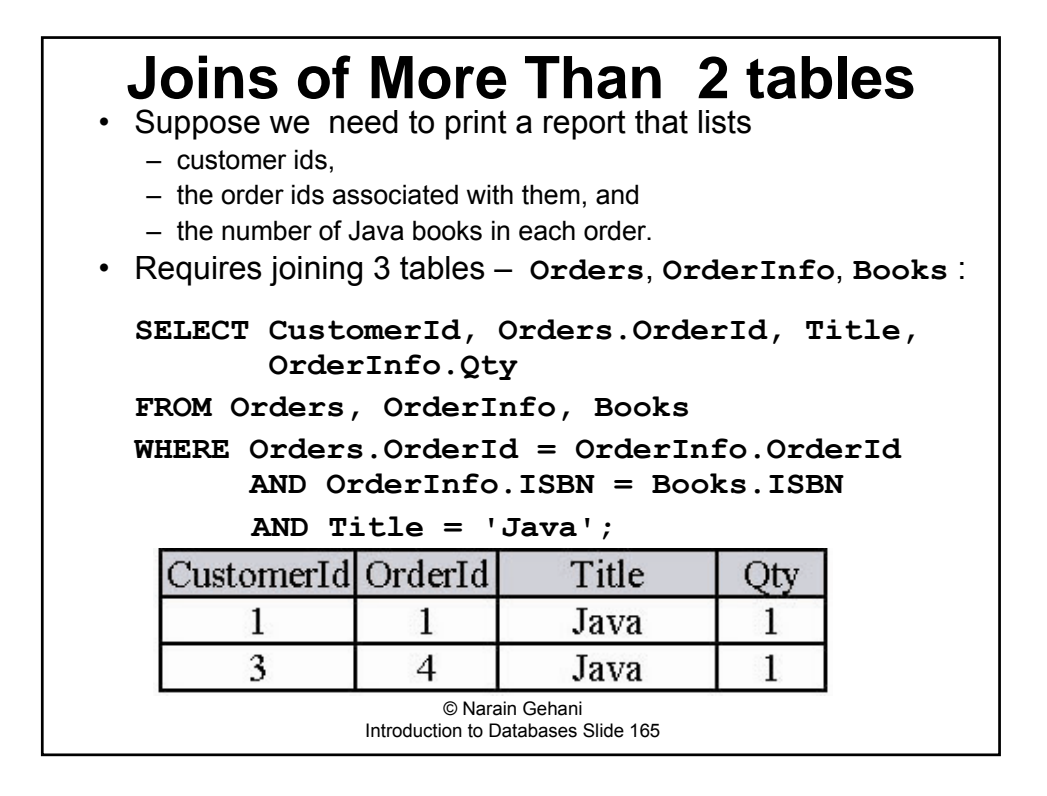

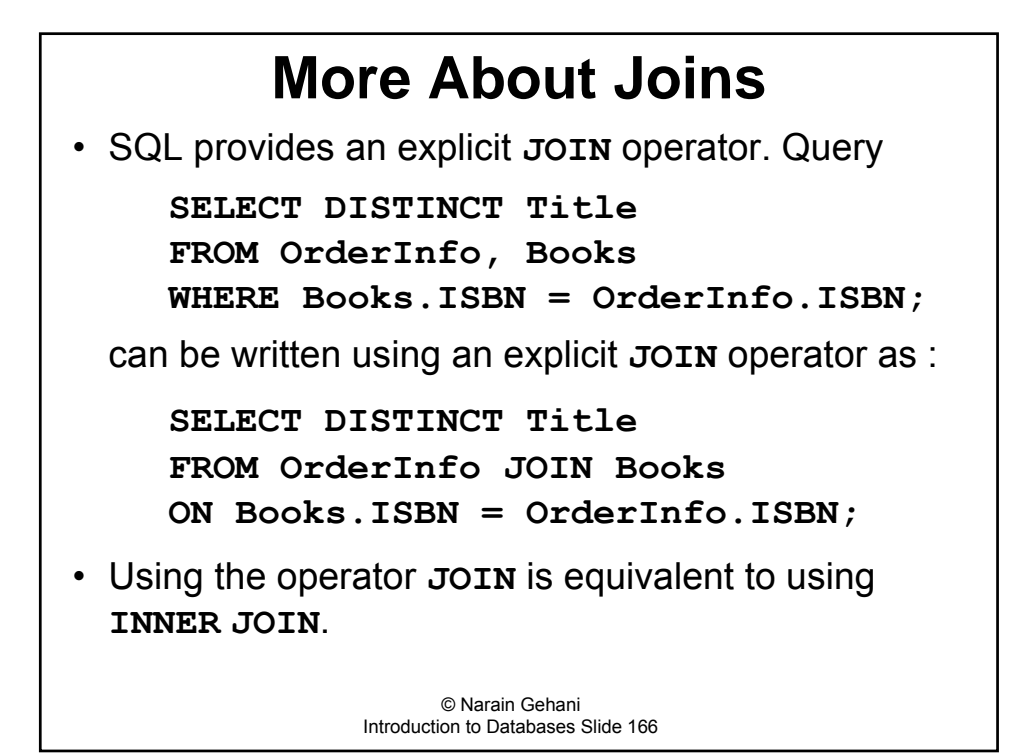

### **More About Joins**

• If the names of the columns of the two tables being joined are the same and the join condition is equality, then the **USING** clause can be used:

> **SELECT DISTINCT Title FROM OrderInfo JOIN Books USING (ISBN);**

• SQL supports several different types of joins in addition to the default inner join.

> © Narain Gehani Introduction to Databases Slide 167

### **More About Joins Left Outer Join**

- We want a list customers, along with order dates.
- The **Customers** table includes persons who never placed an order.
- ï A left outer join on **Customers** and **Orders** tables allows us to generate such a list
	- $-$  For rows that match, a left outer join works like an inner join.
	- $-$  For rows in the left table without a matching row in the right table, it appends **NULL** values for the columns from the right table.  $-$  The inner join ignores such rows.
	-
- Here is the query that produces the customer list we need:

**SELECT First, Last, Company, OrderDate FROM Customers LEFT OUTER JOIN Orders ON Id = CustomerId;**

### **More About Joins Left Outer Join (Contd.)**

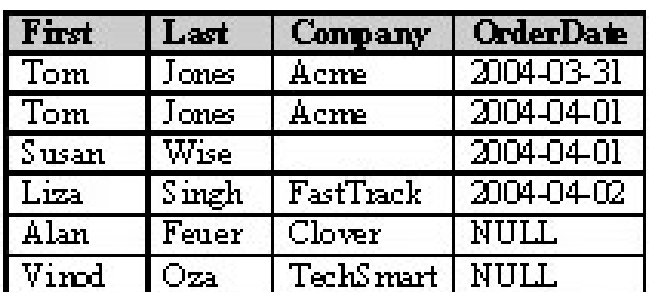

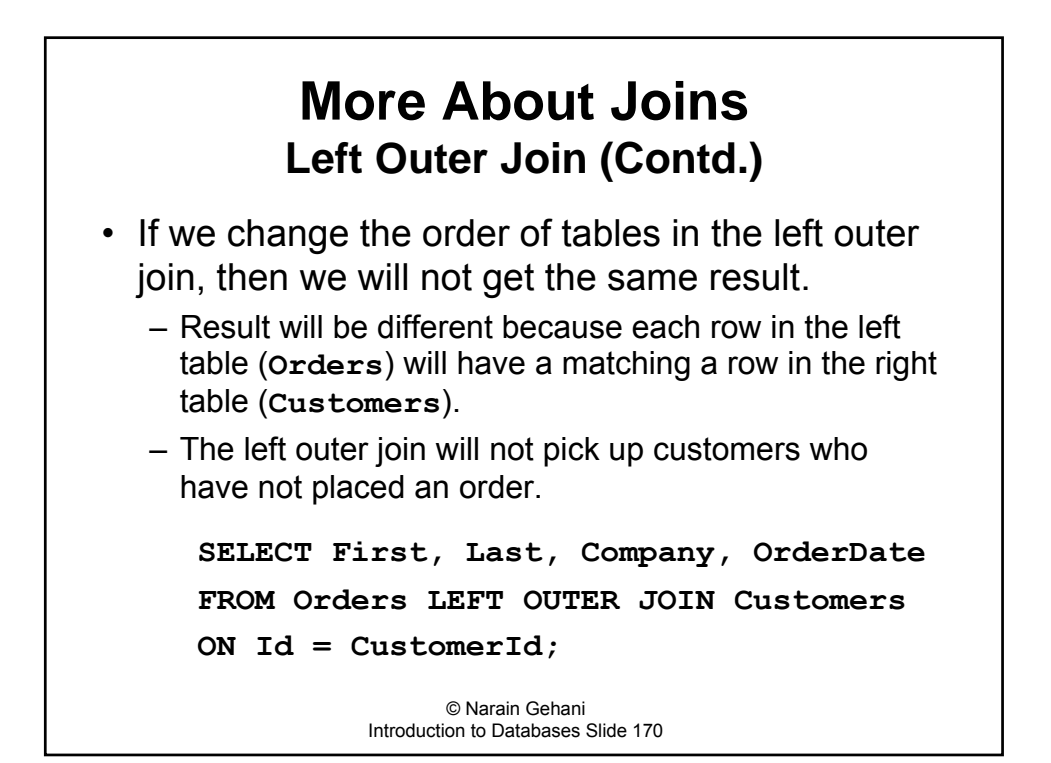

### **More About Joins Left Outer Join (Contd.)**

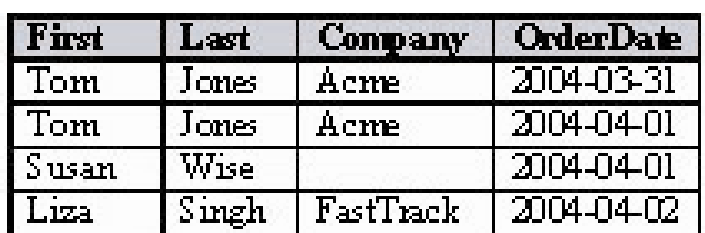

© Narain Gehani Introduction to Databases Slide 171

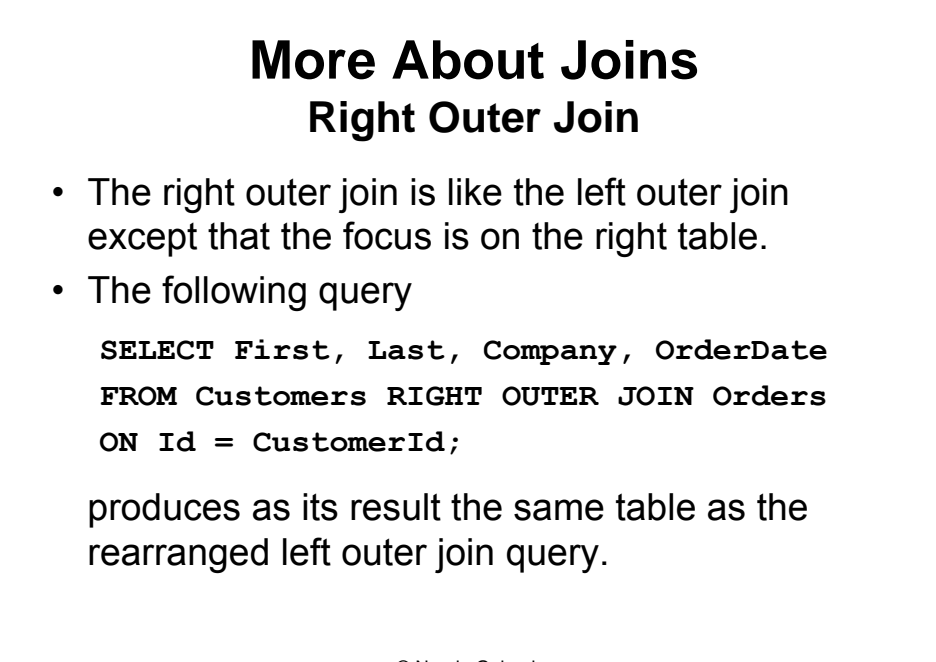

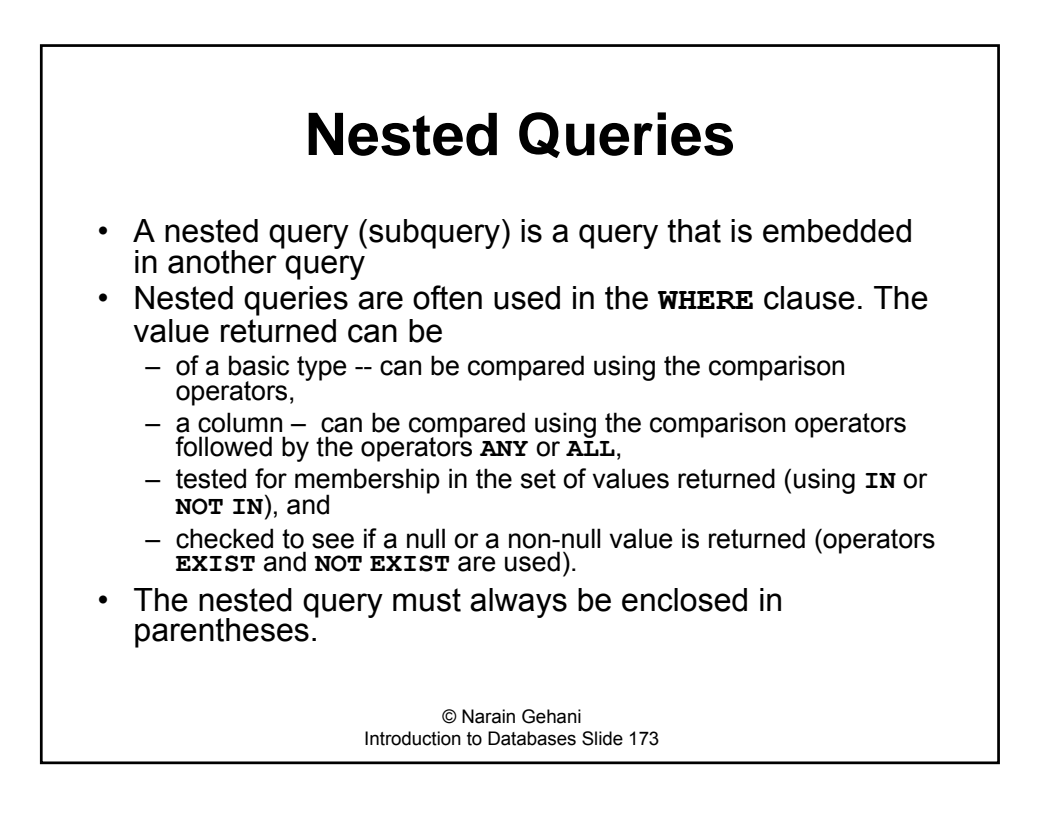

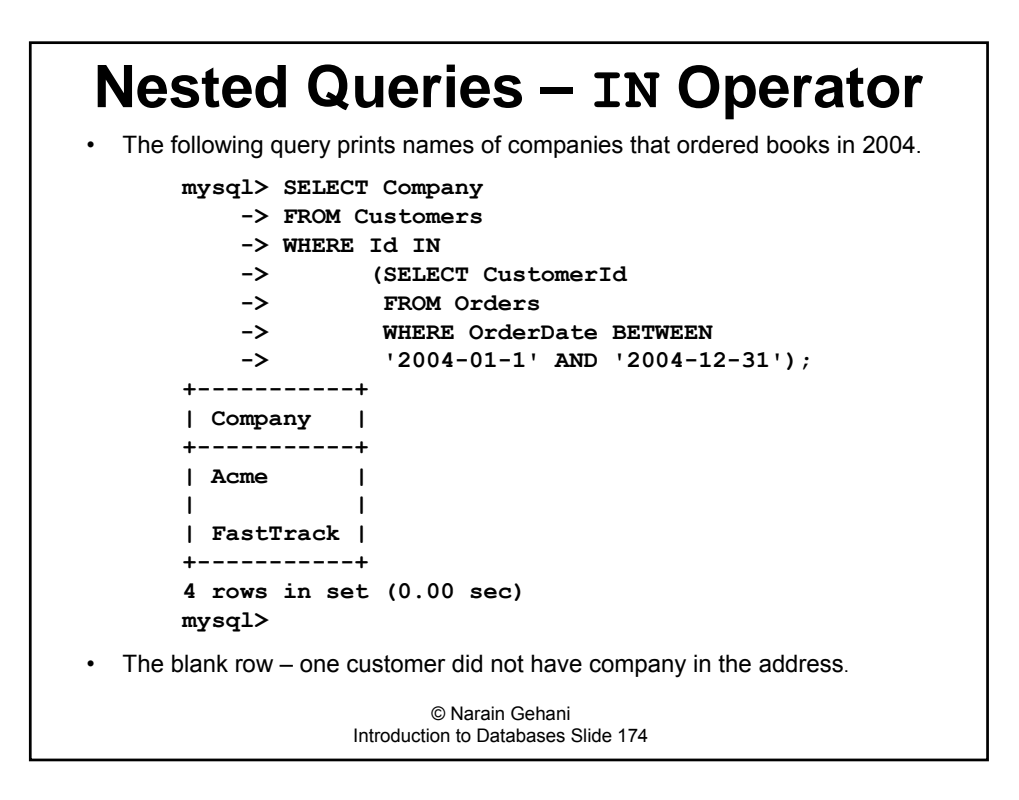

#### **Nested Queries – EXISTS Operator** • List titles of all books for which more than one copy has been ordered (on a "line item" basis) in a single order: **SELECT Title FROM Books WHERE EXISTS (SELECT \* FROM OrderInfo WHERE OrderInfo.Qty > 1 AND Books.ISBN = OrderInfo.ISBN);** • For each book (identified by its ISBN in the nested query) in **Books**, its title is printed only if the result of the nested query contains one or more rows • The **SELECT** list in the nested query is not used for anything, so typically **\*** is used.

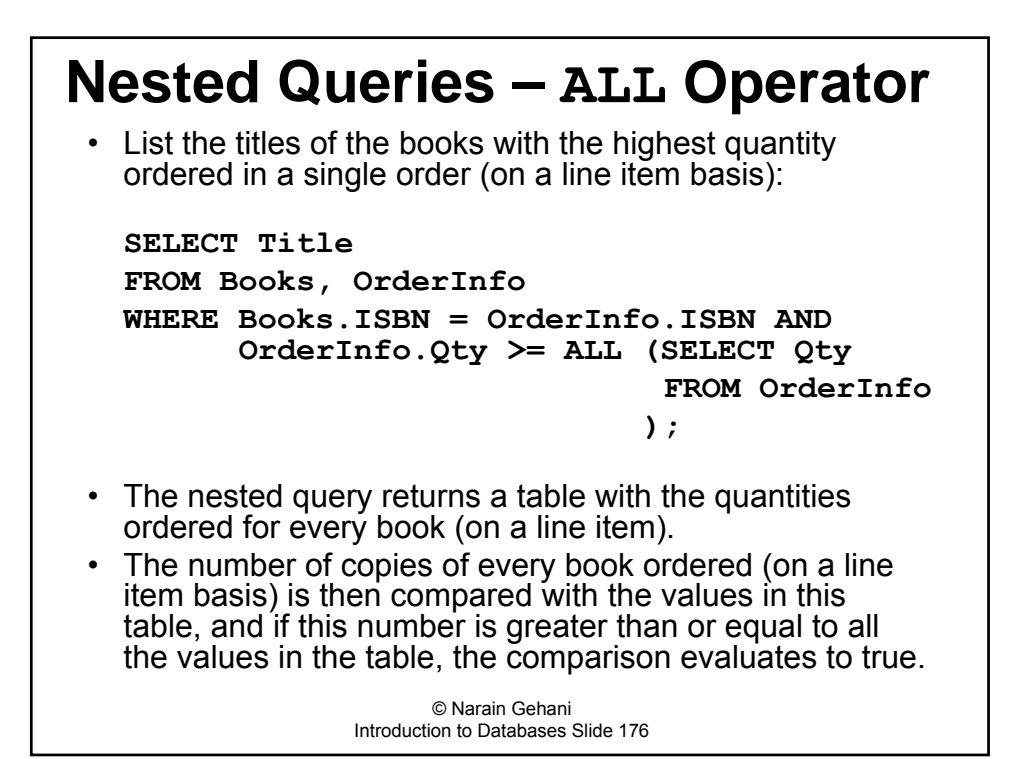

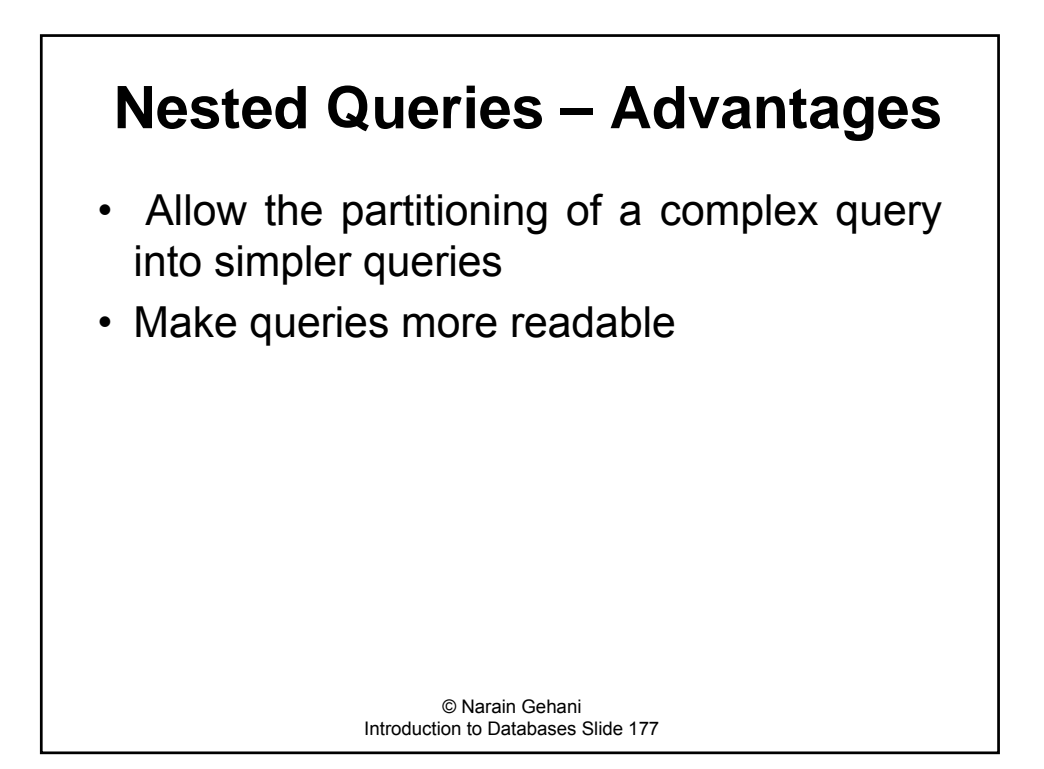

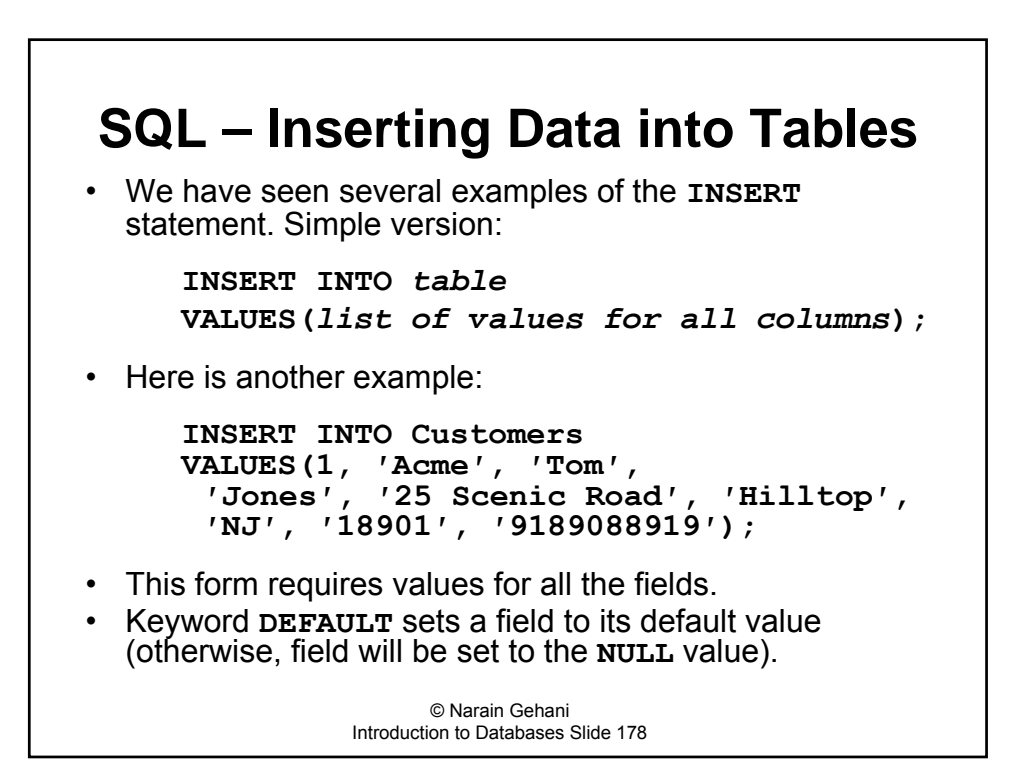

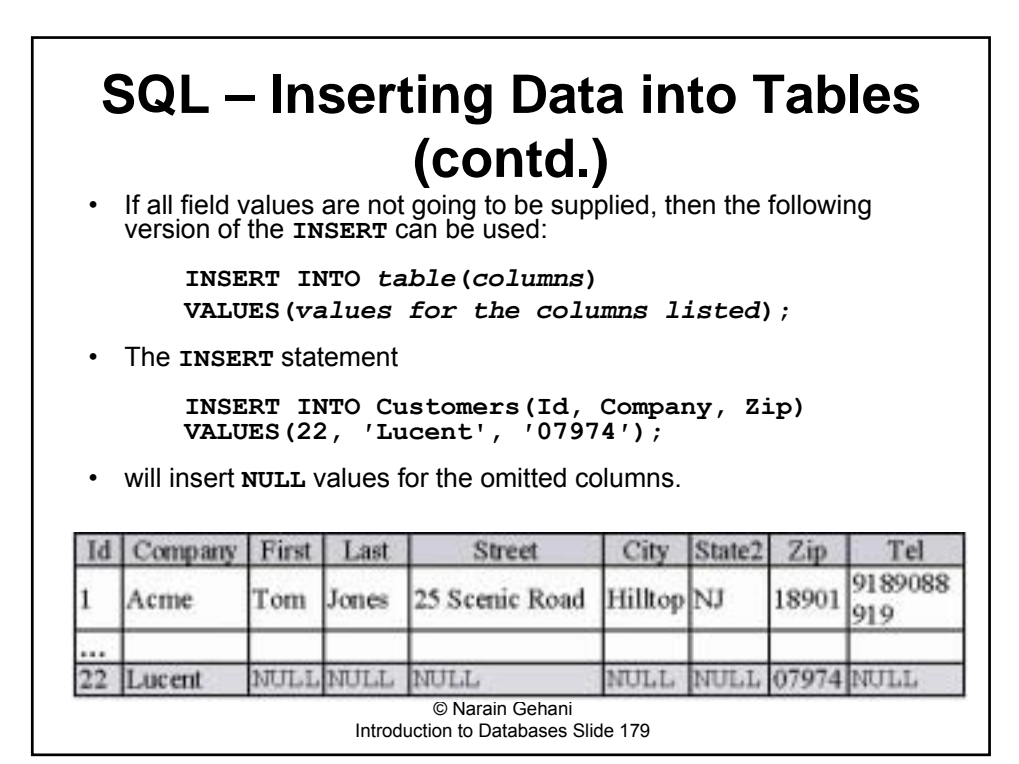

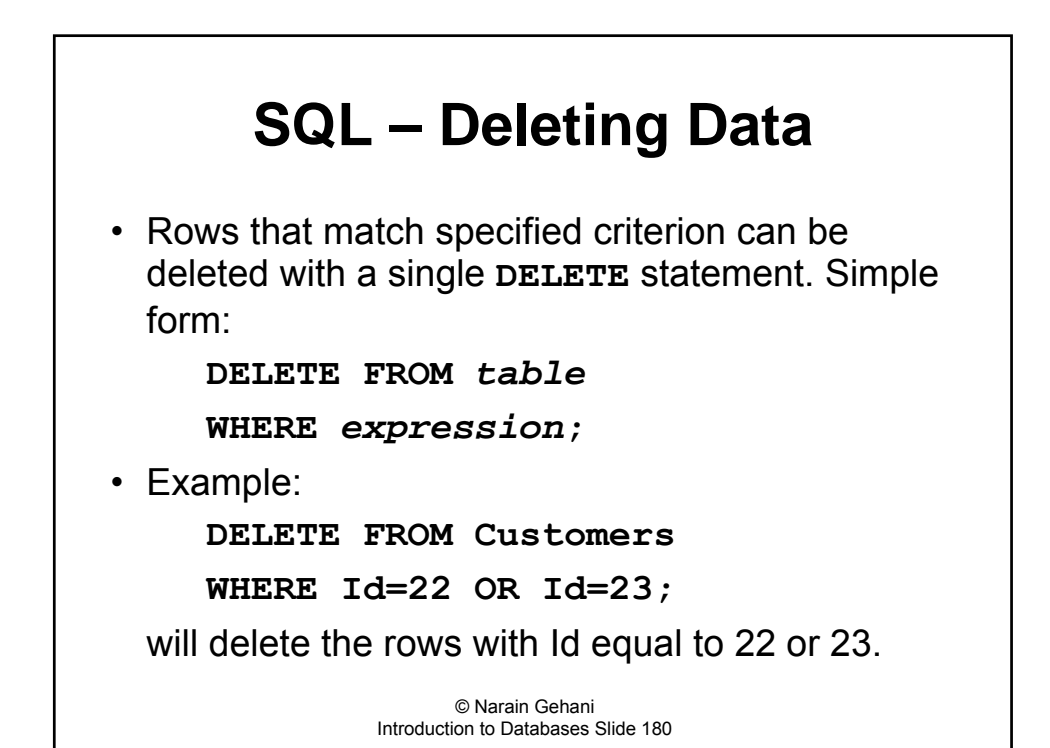

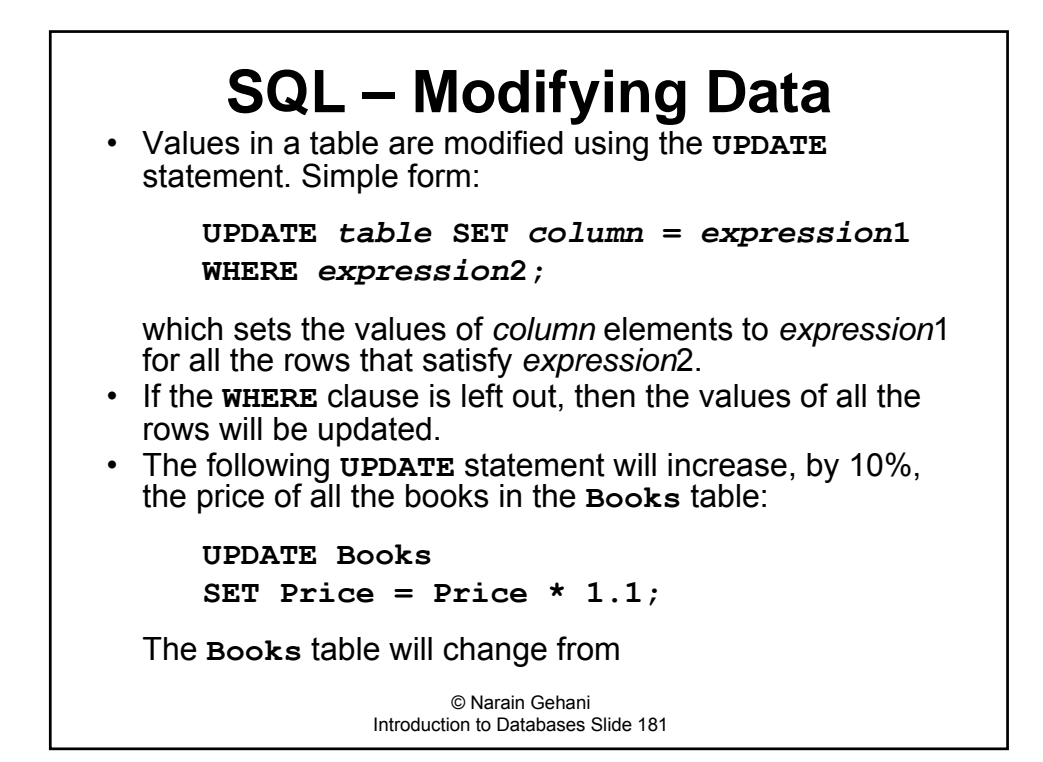

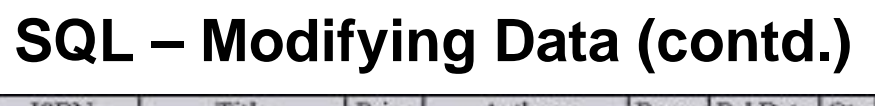

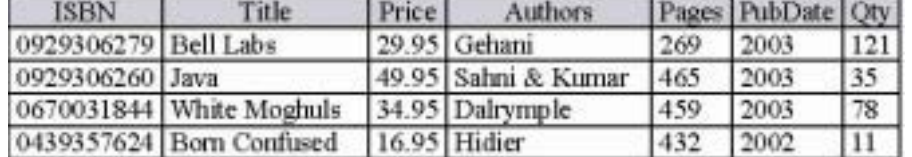

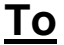

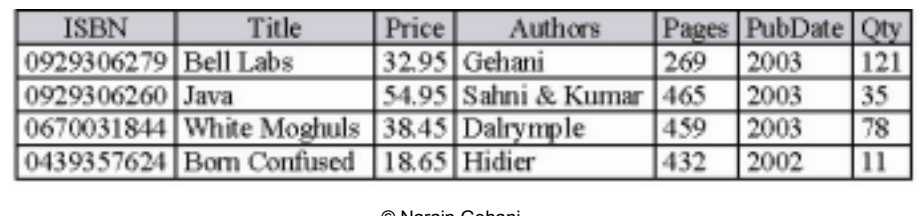

### **SQL – Data Control Language**

- The data control language part of SQL relates to facilities for managing the database. Typically these deal with
	- views.
	- $-$  triggers,
	- indexes,
	- $-$  security,
	- concurrency control,
	- $-$  transactions etc.
- We will be discussing these facilities in depth in the ensuing chapters.
- **Note:** Indexes are not part of standard SQL because they relate to the physical, not logical, organization of the data.
	- $-$  They are used for improving query access times.
	- They used to be part of SQL but were removed from SQL.
	- Most database specific SQLs provide facilities for indexes because access speed is a critical in database use.

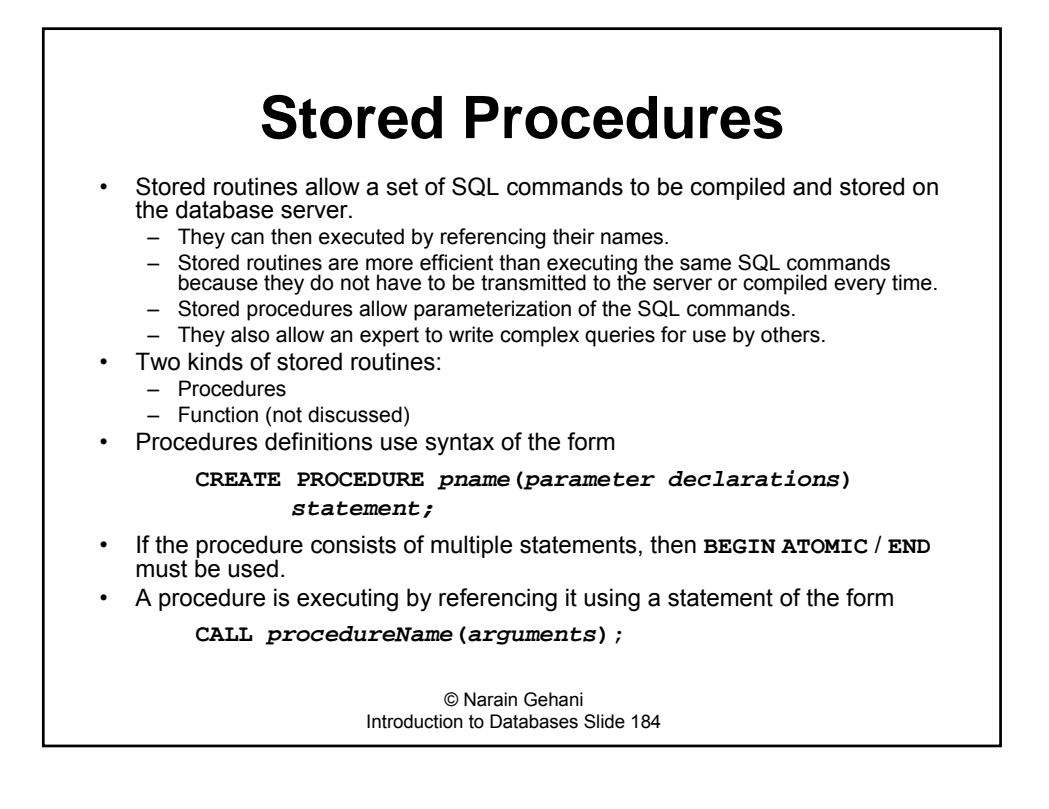

# **Stored Procedures (contd.)**

**SELECT OrderInfo.ISBN, Title, SUM(OrderInfo.Qty) AS Quantity, SUM(OrderInfo.Qty\*OrderInfo.Price) AS Sales FROM OrderInfo, Orders, Books WHERE OrderInfo.ISBN = Books.ISBN AND OrderInfo.OrderId = Orders.OrderId AND ShipDate >= ′2004-04-01′ AND ShipDate <= ′2004-04-02′ GROUP BY OrderInfo.ISBN, Title;**

• Above query produces the following table

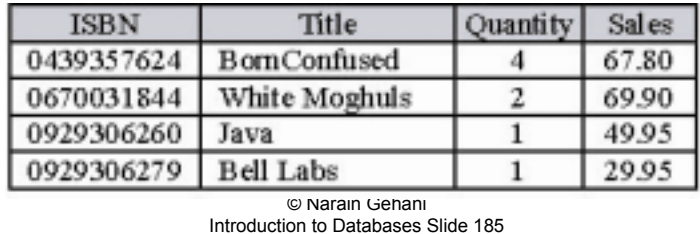

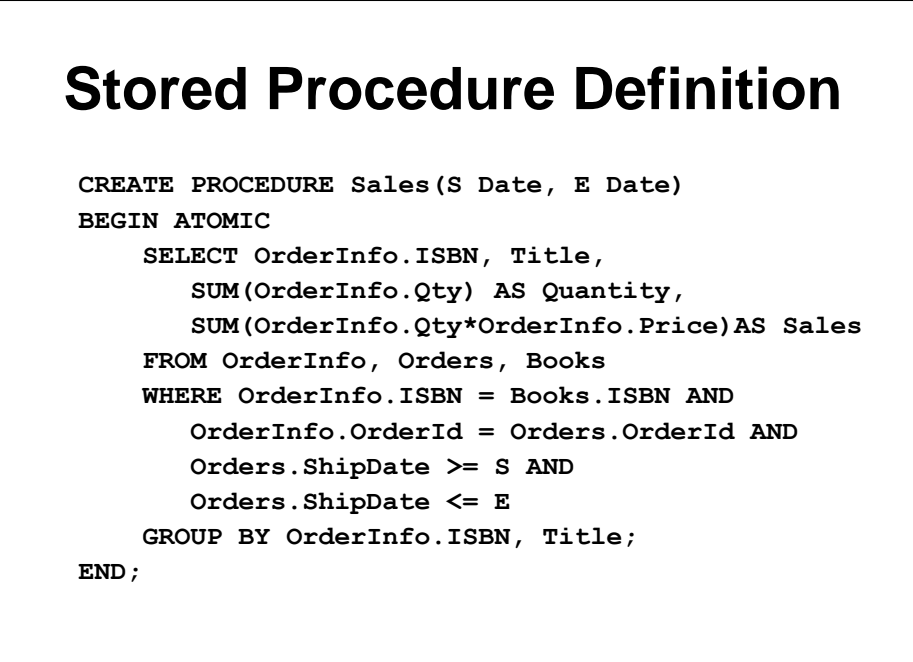

## **Stored Procedures in MySQL**

```
© Narain Gehani
                 Introduction to Databases Slide 187
mysql> delimiter //
mysql> CREATE PROCEDURE Sales(S Date,E Date)
   -> BEGIN
   -> SELECT OrderInfo.ISBN, Title,
   -> SUM(OrderInfo.Qty) AS Quantity,
    -> SUM(OrderInfo.Qty*OrderInfo.Price) 
   -> AS Sales
    -> FROM OrderInfo, Orders, Books
    -> WHERE OrderInfo.ISBN = Books.ISBN AND
    -> OrderInfo.OrderId = Orders.OrderId
    -> AND
    -> Orders.ShipDate >= S AND
   -> Orders.ShipDate <= E
    -> GROUP BY OrderInfo.ISBN, Title;
   -> END;
   -> //
Query OK, 0 rows affected (0.00 sec)
mysql> delimiter ;
```
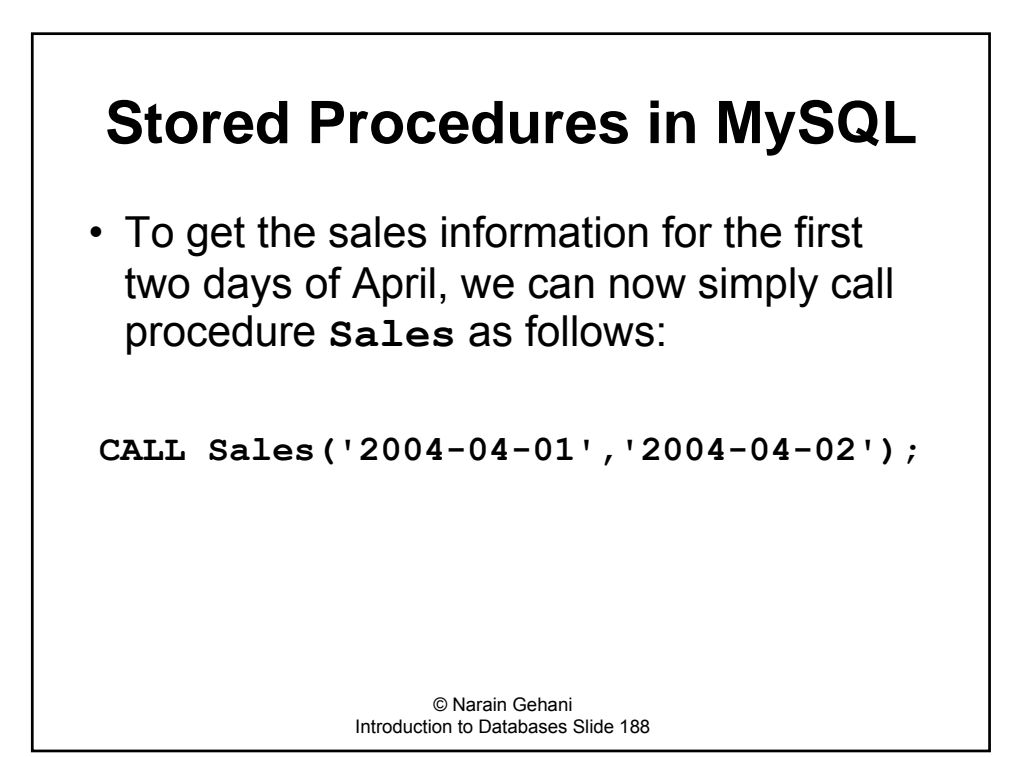

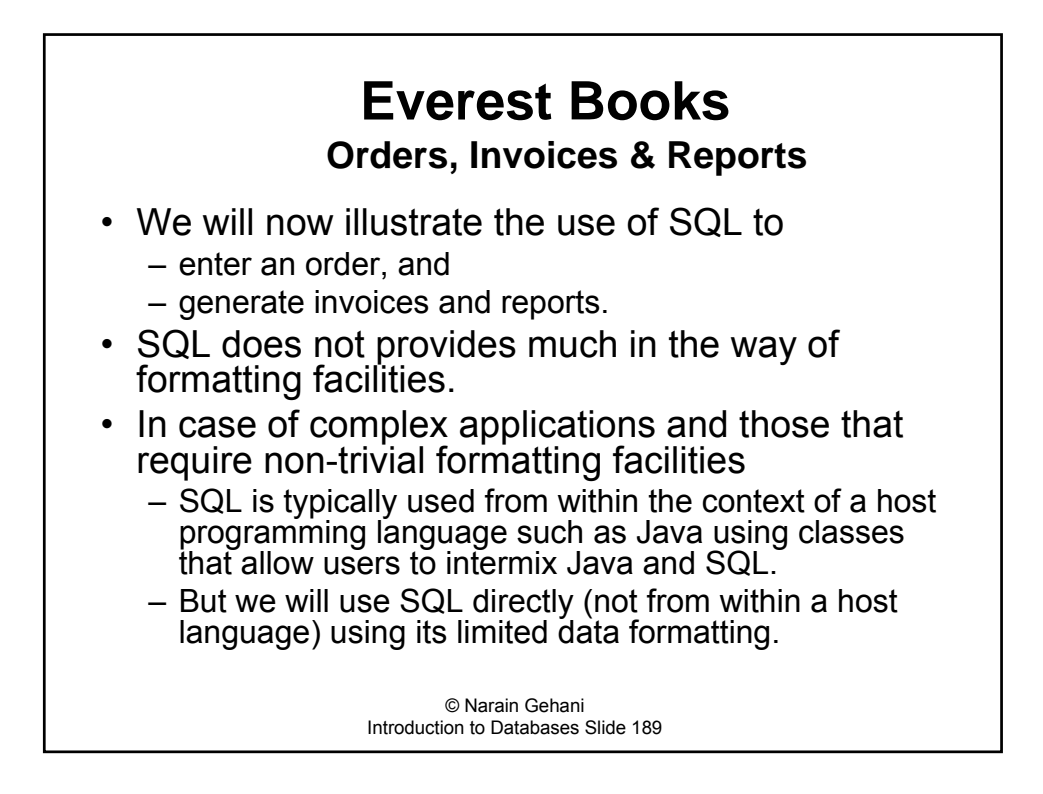

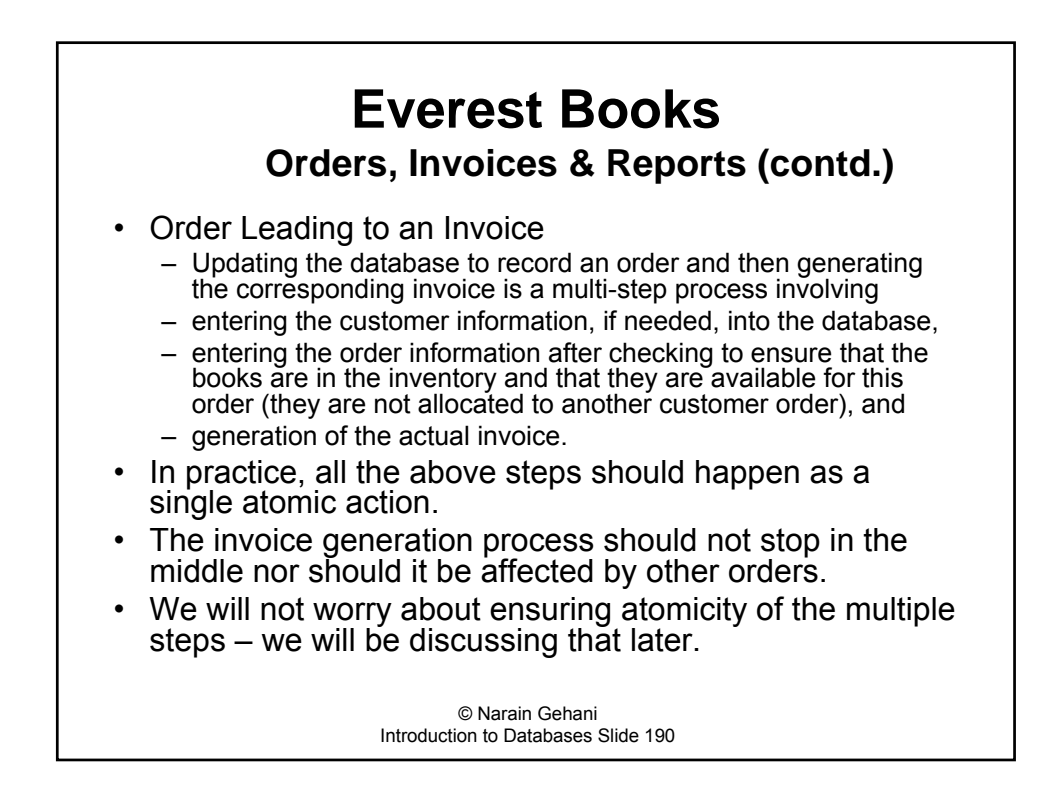

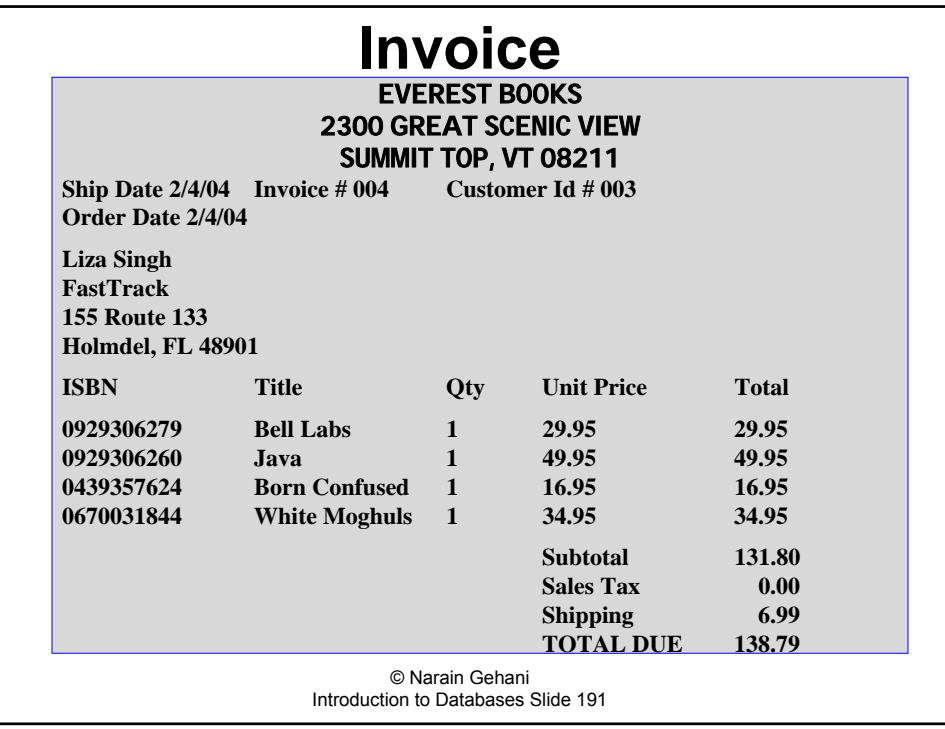

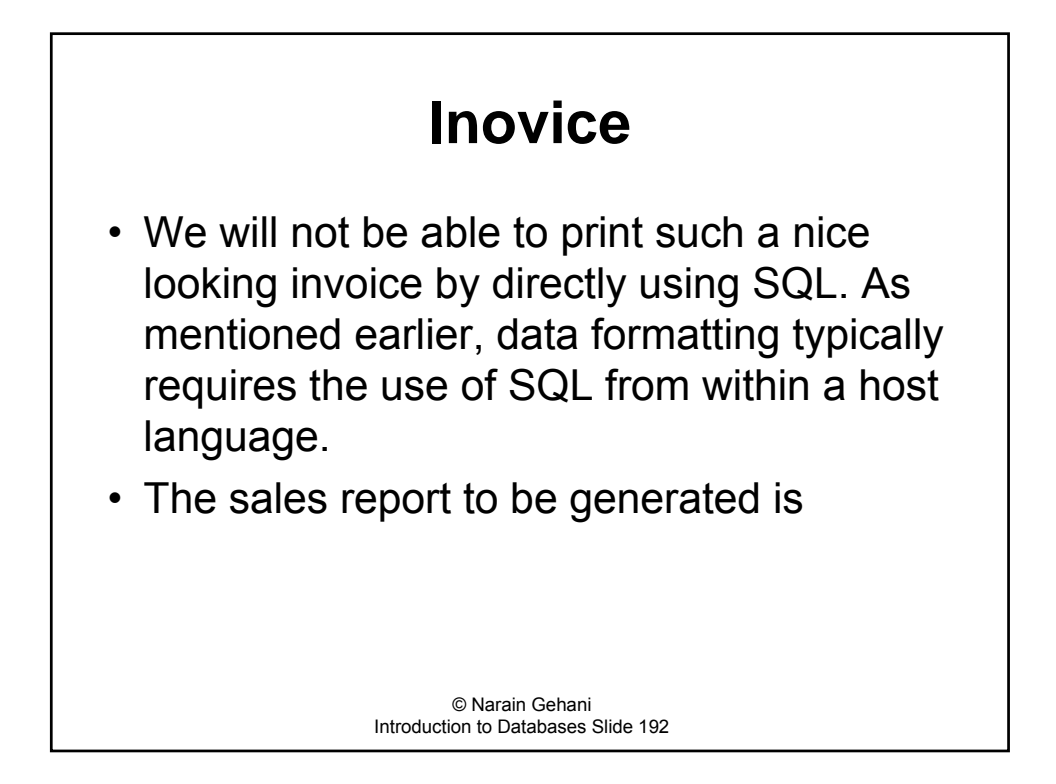

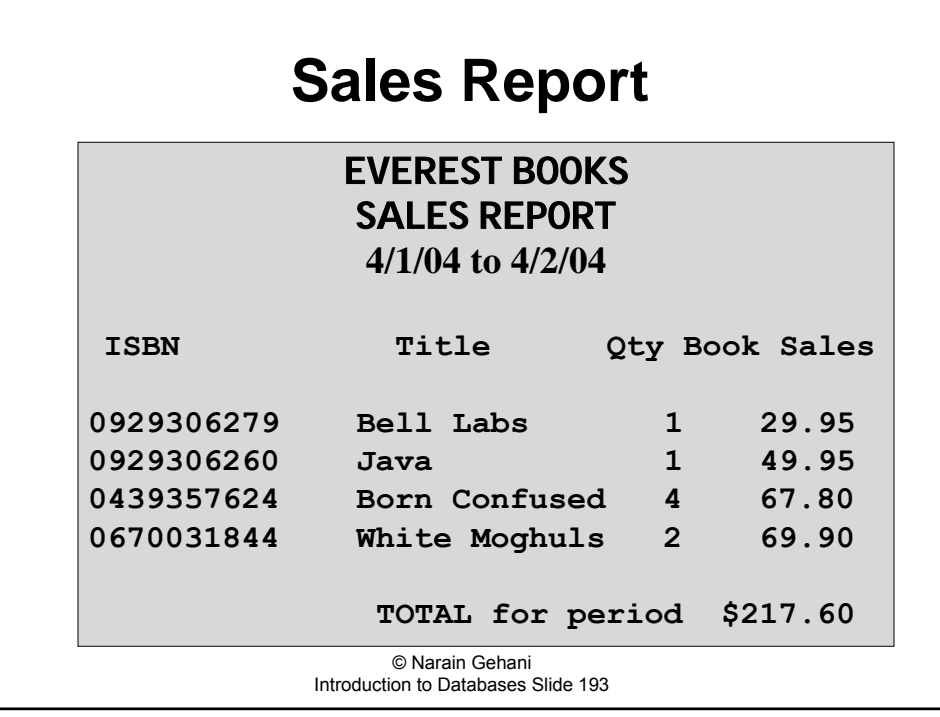

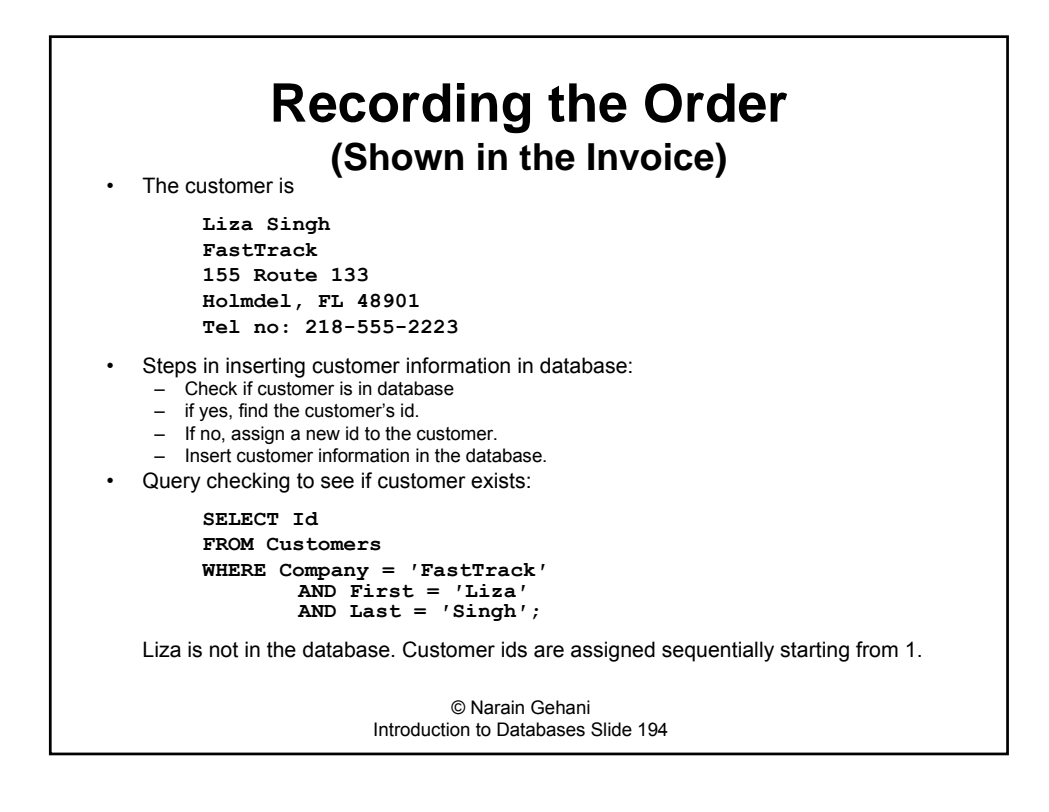

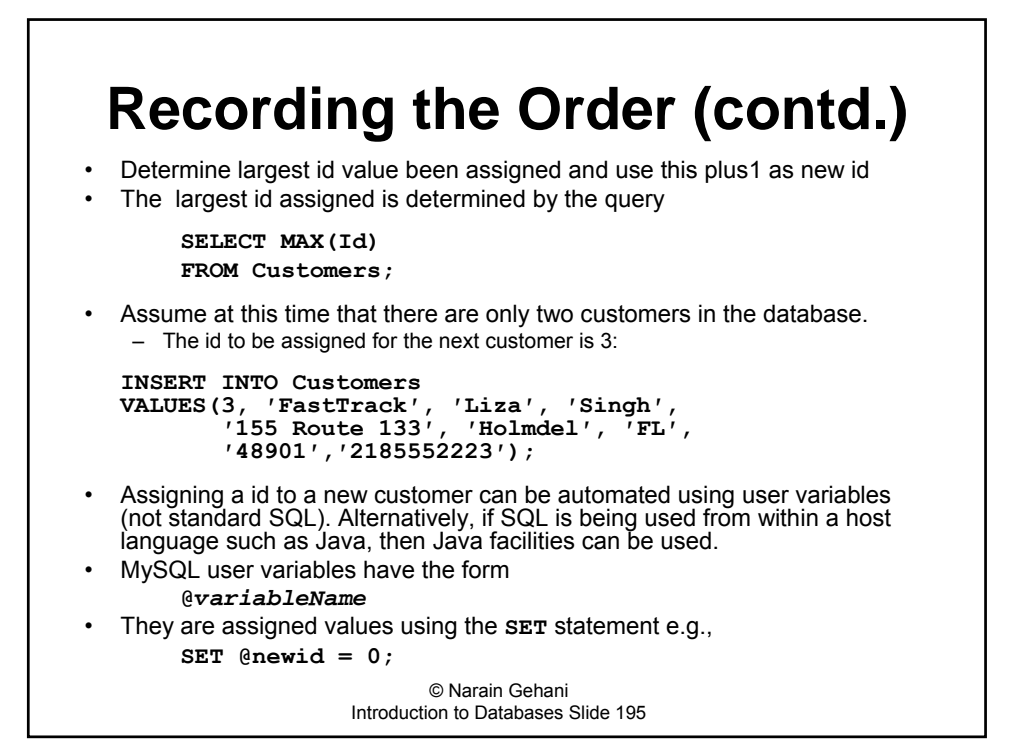

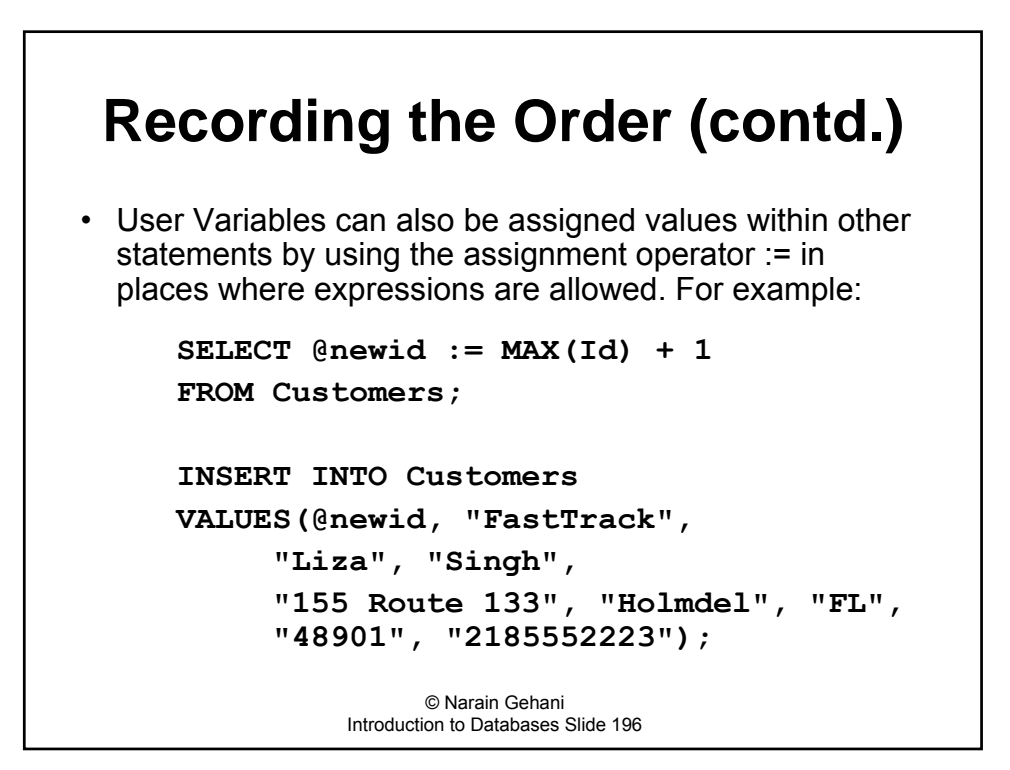

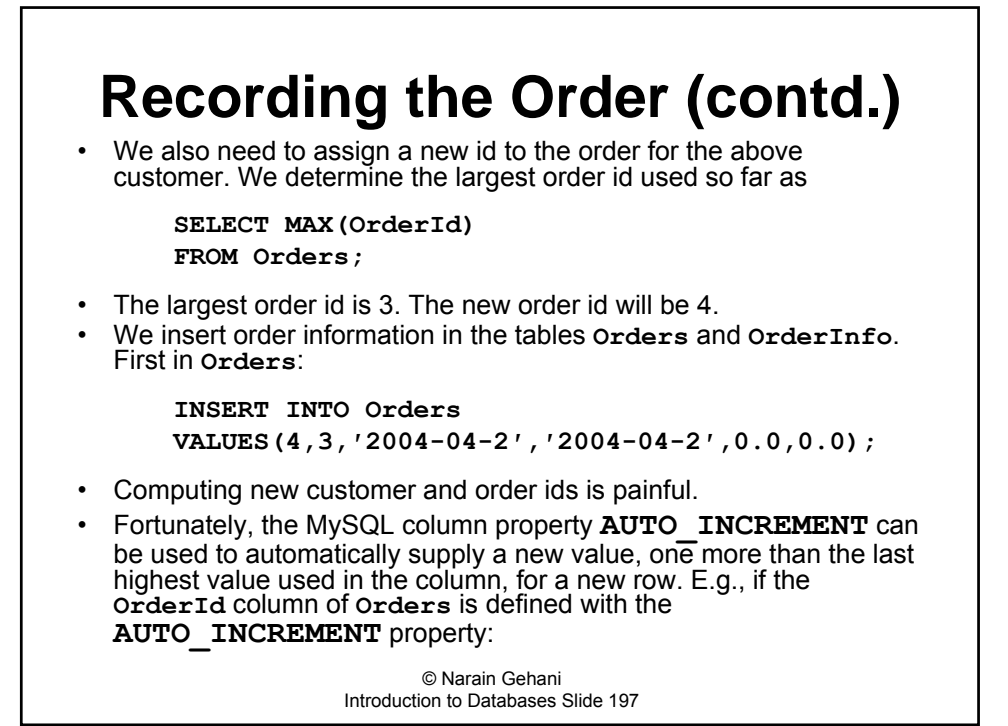

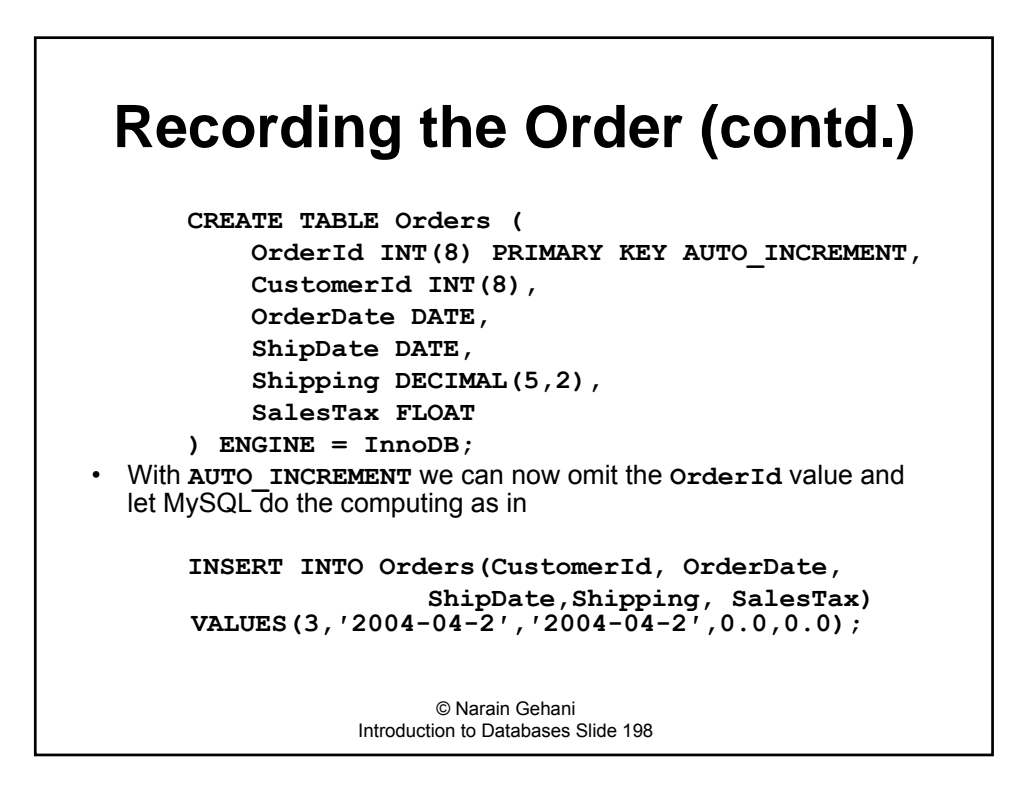

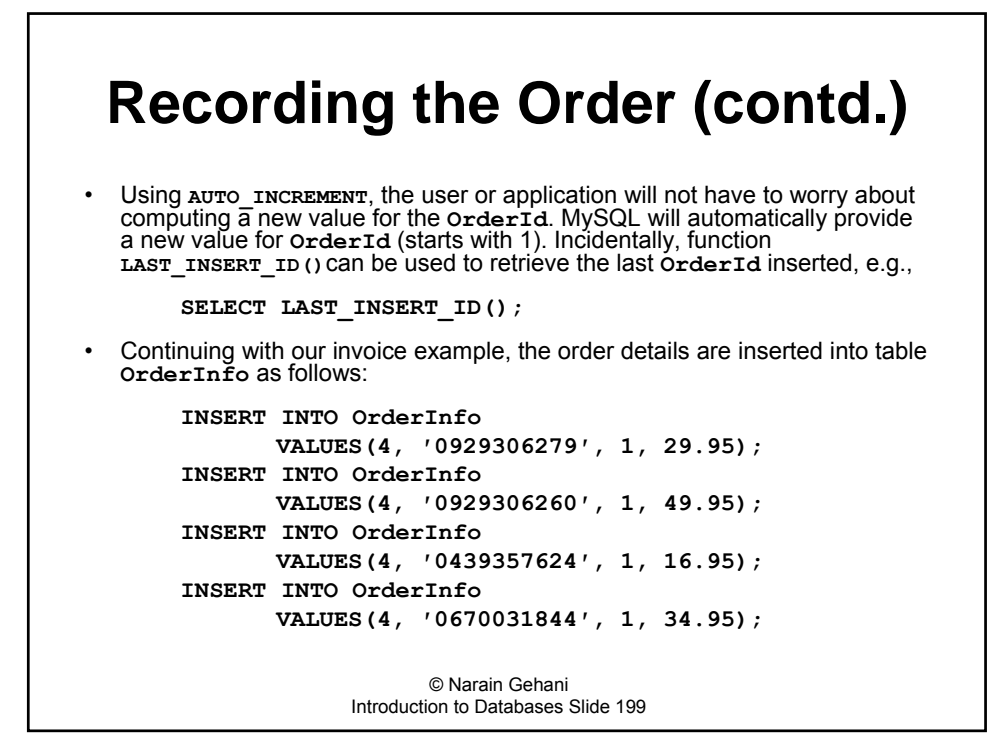

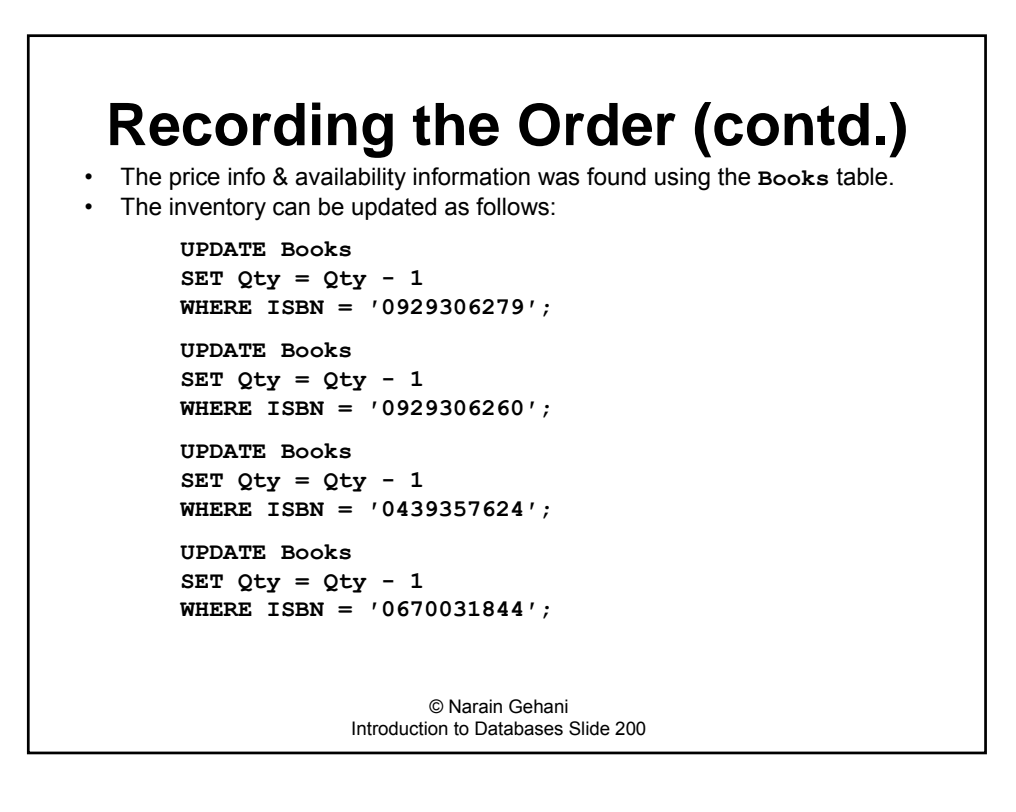

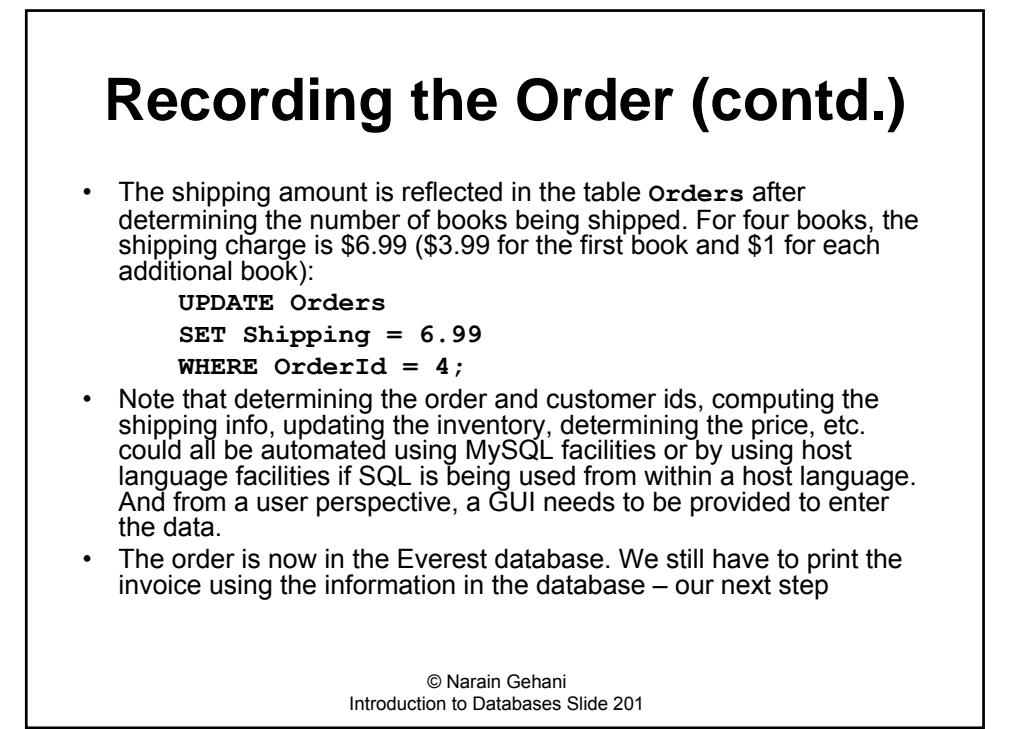

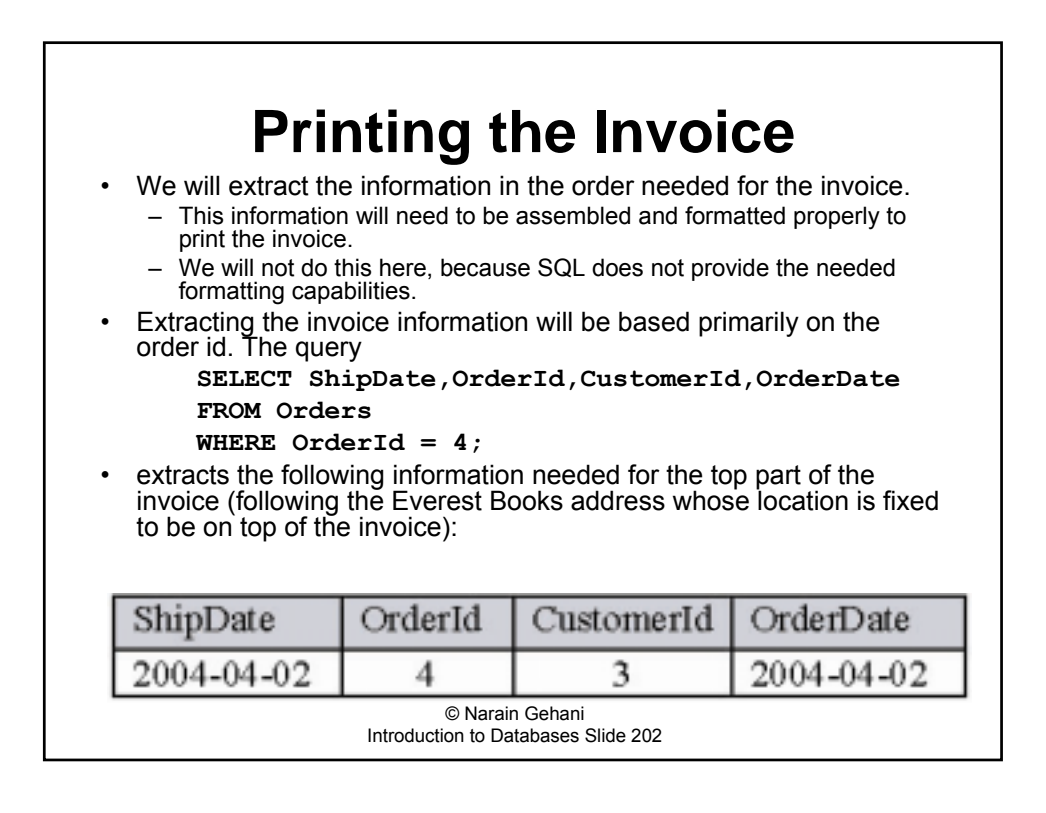

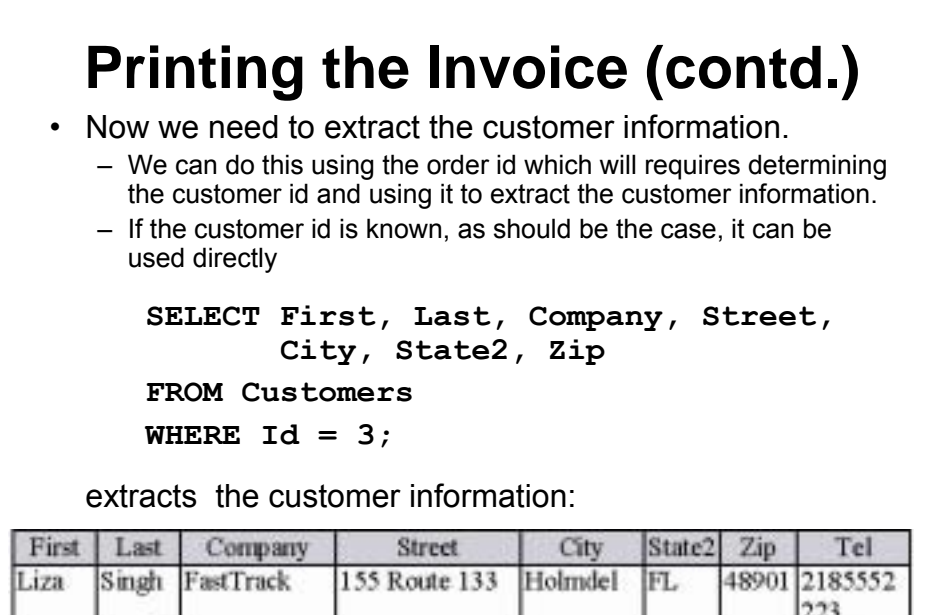

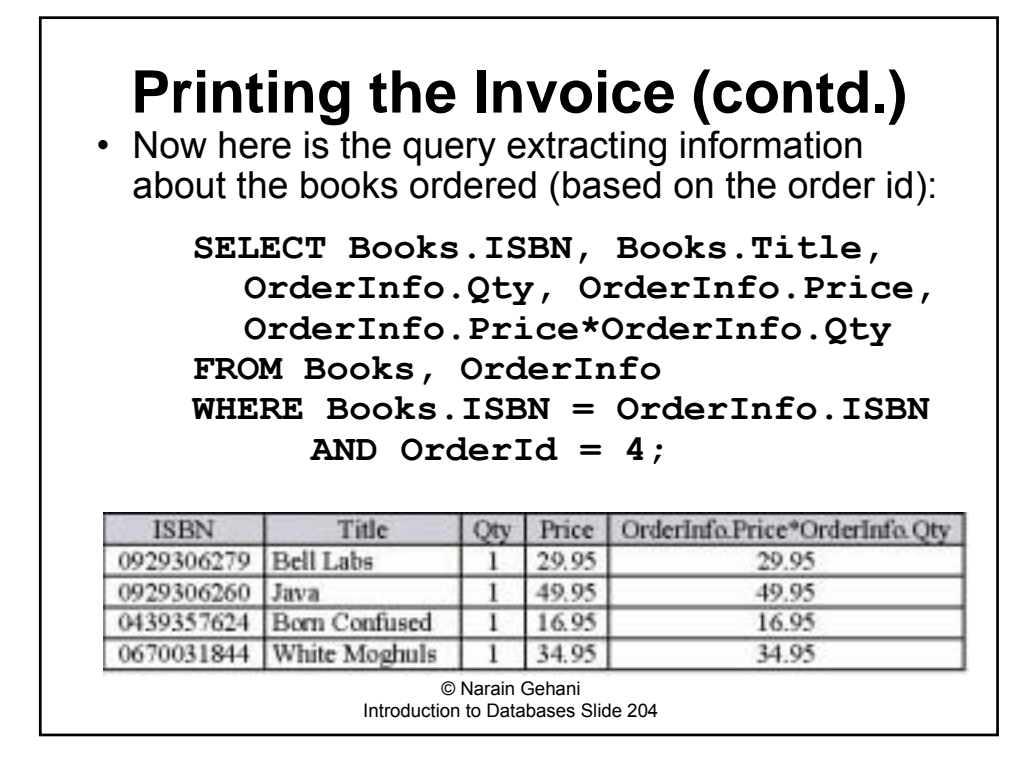

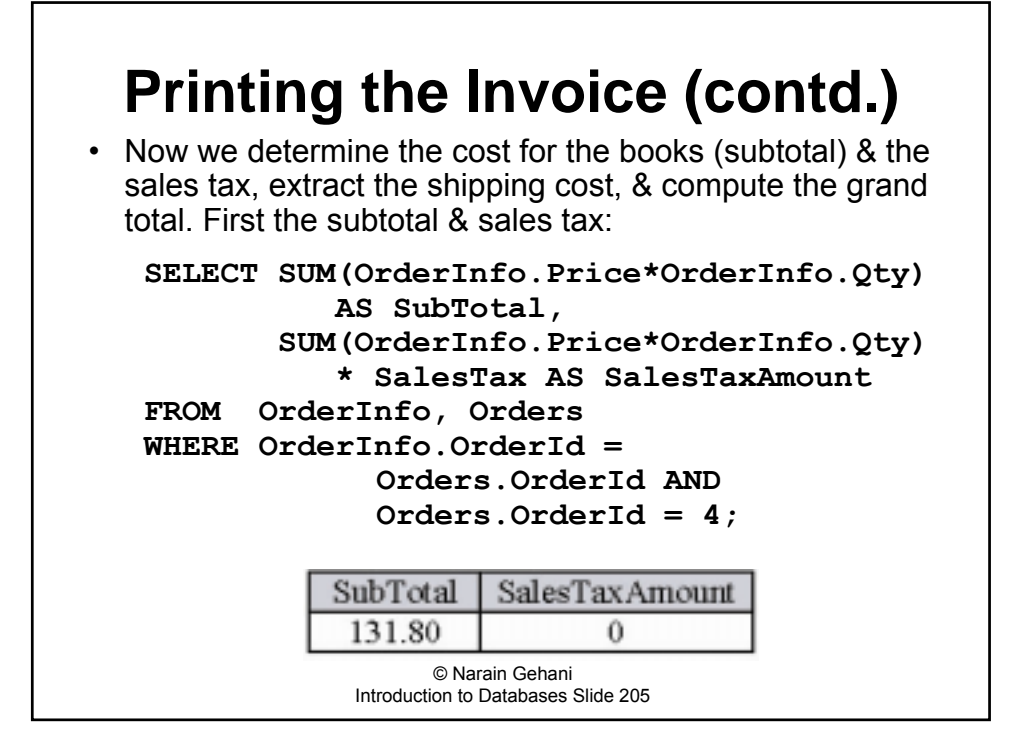

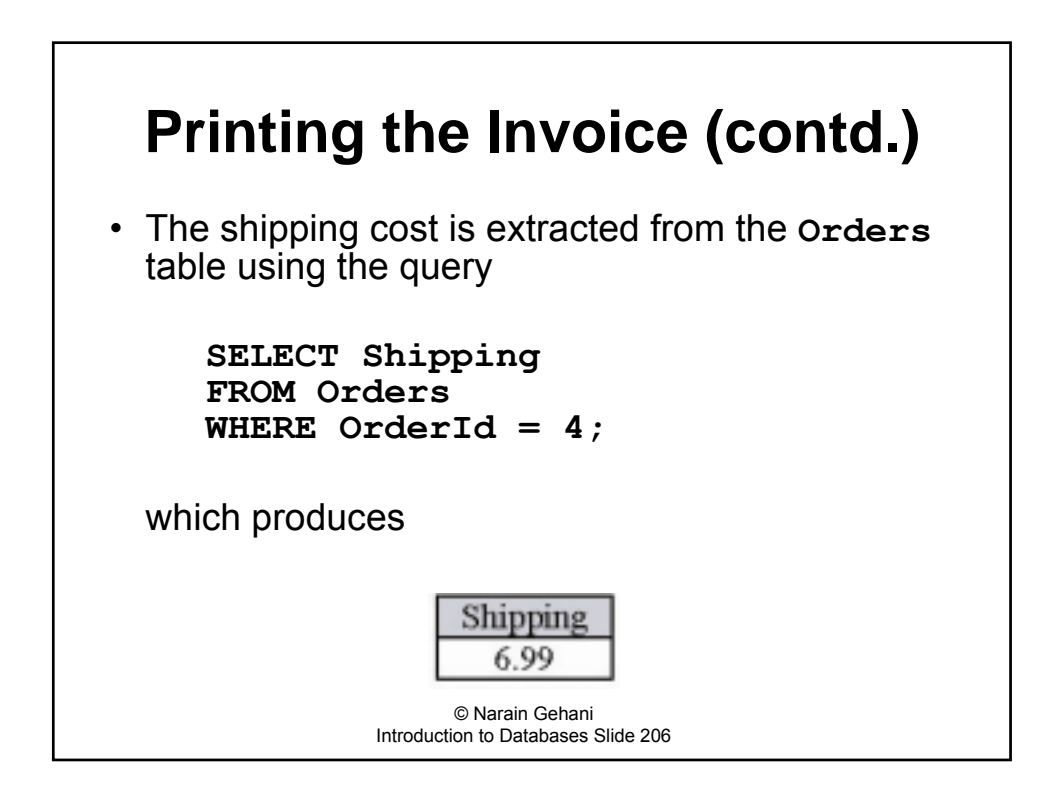

### **Printing the Invoice (contd.)**

• The total cost of the order is computed using the query

```
SELECT SUM(OrderInfo.Price*OrderInfo.Qty)* 
        (1+SalesTax) + Shipping AS Total
FROM OrderInfo, Orders
WHERE OrderInfo.OrderId = Orders.OrderId
GROUP BY Orders.OrderId
HAVING Orders.OrderId = 4;
```
which yields the following information:

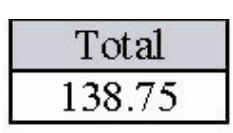

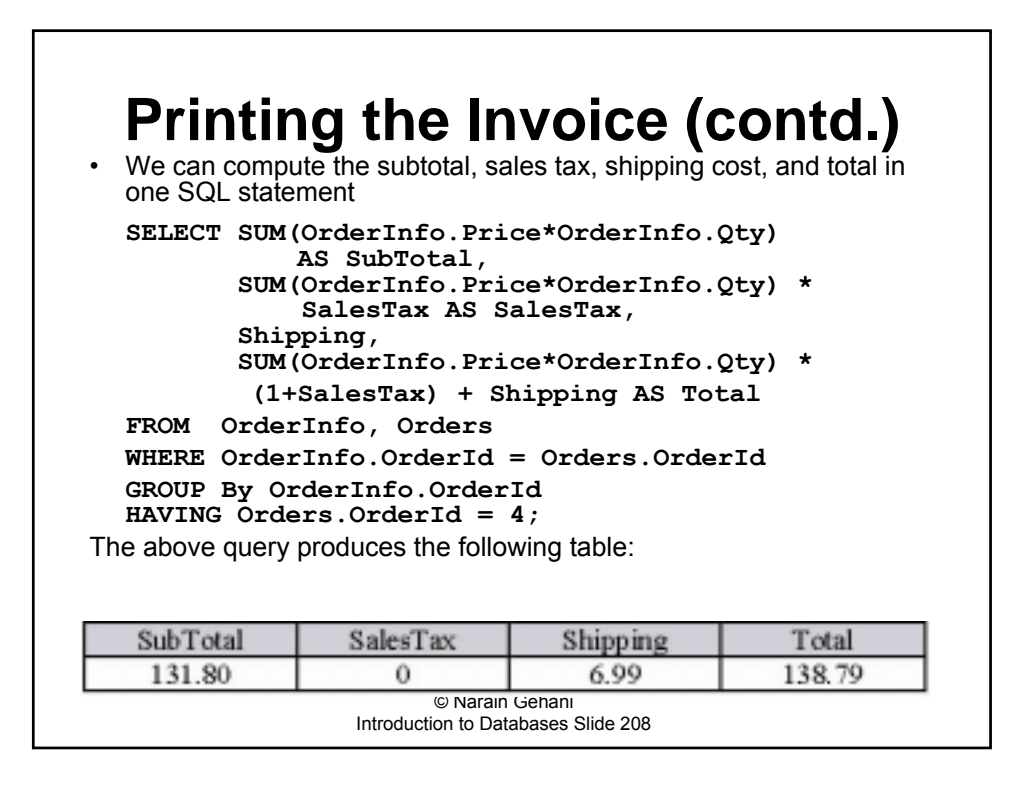

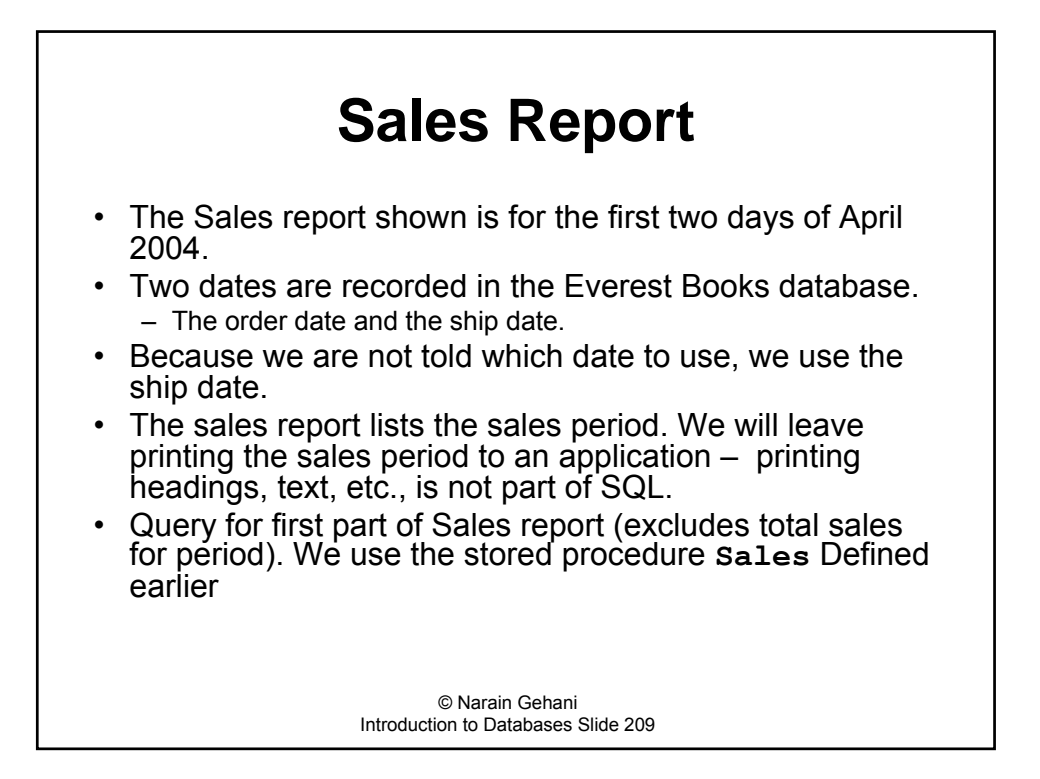

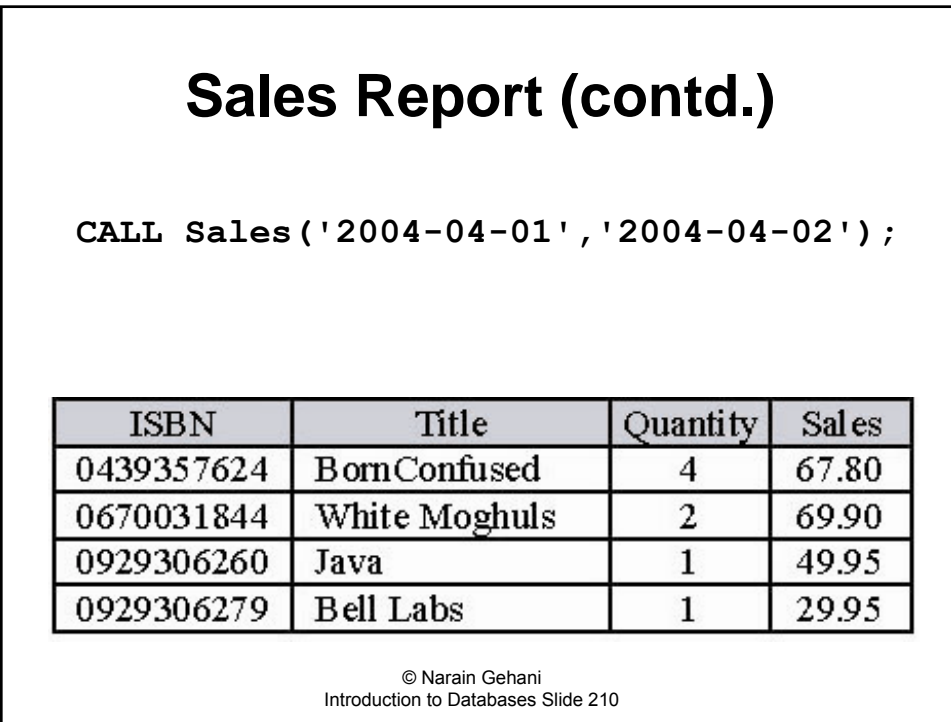

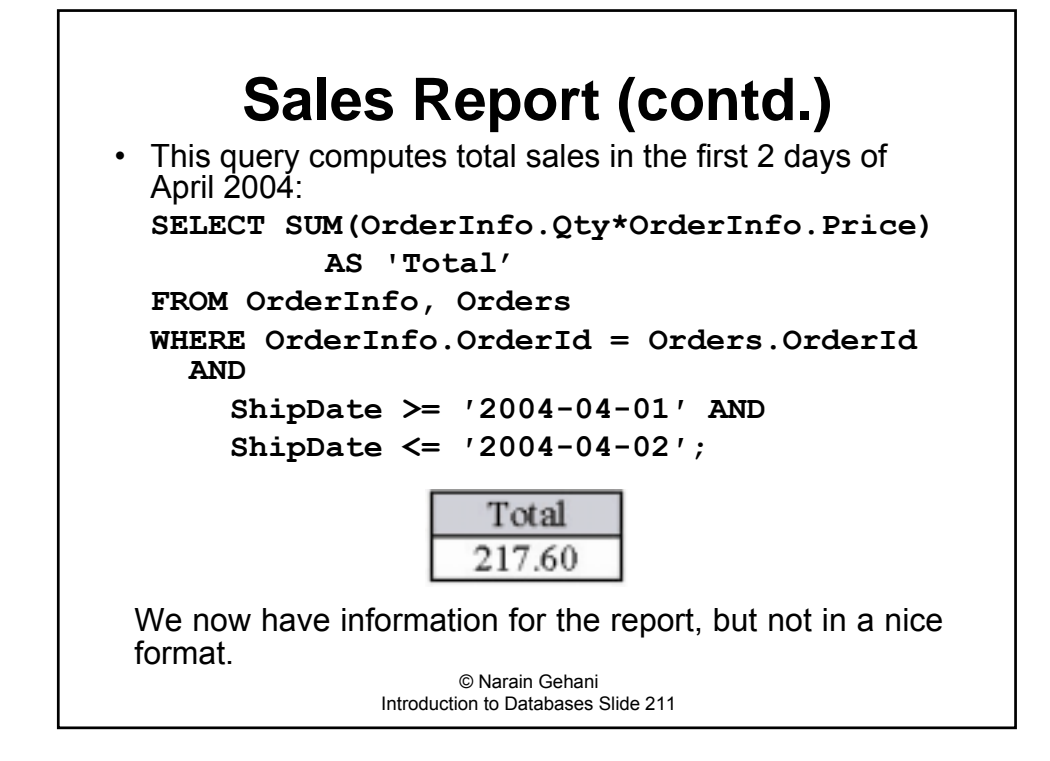

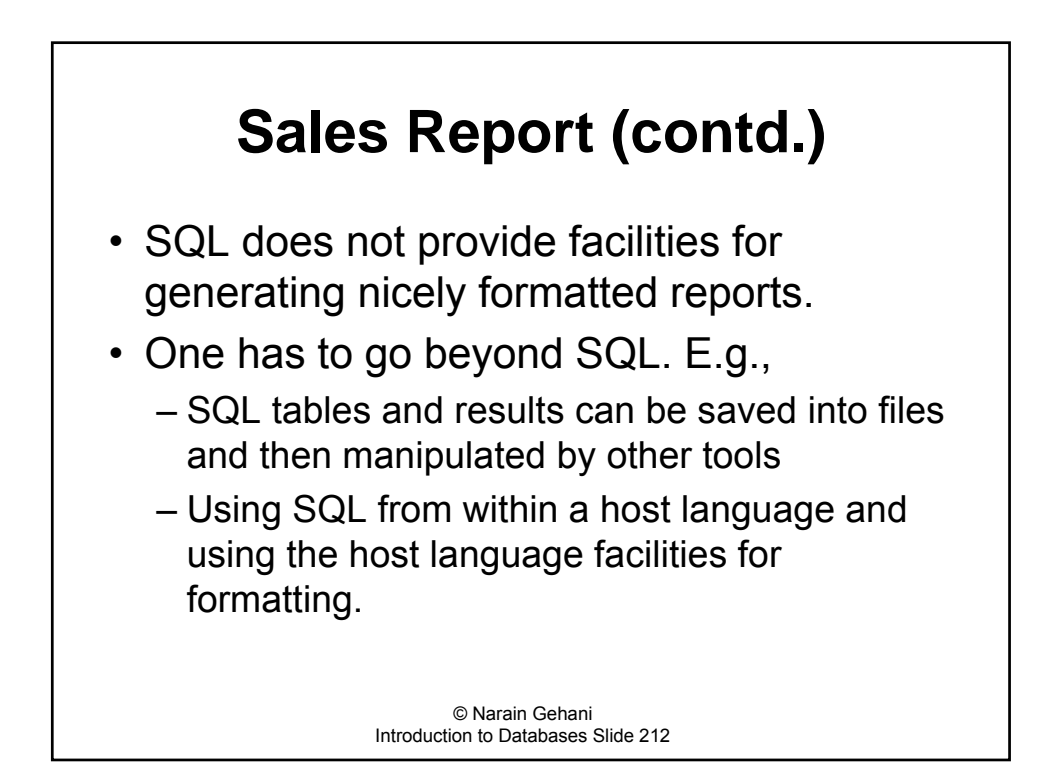

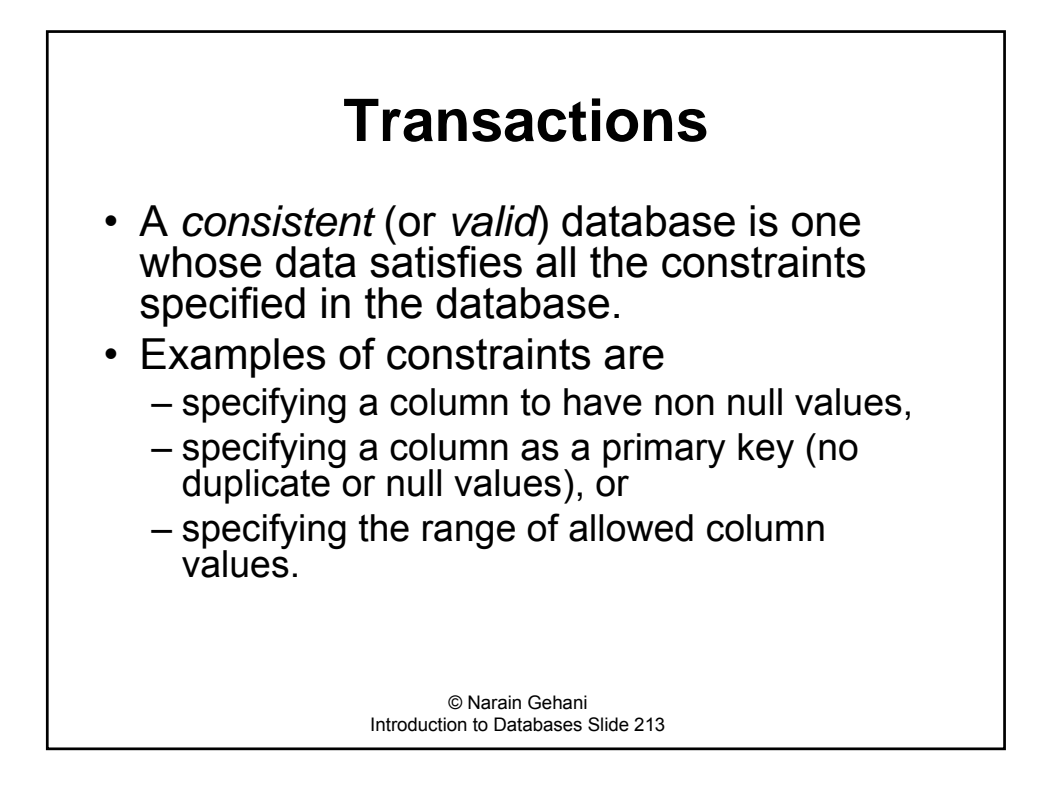

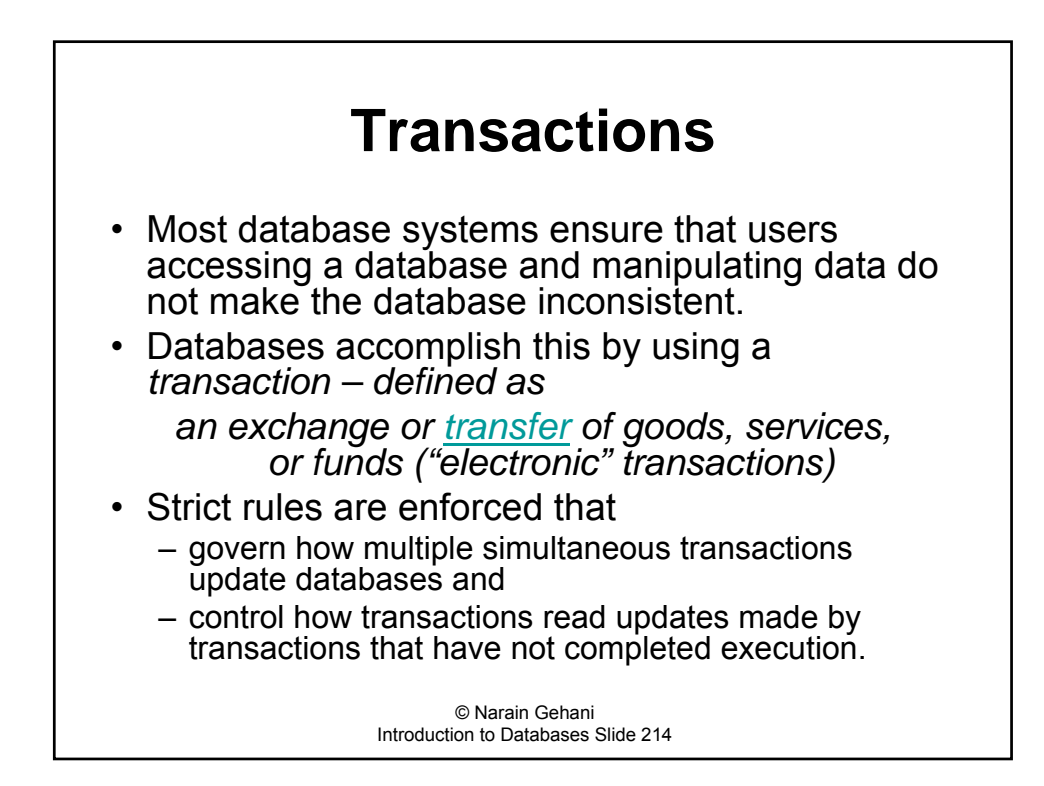

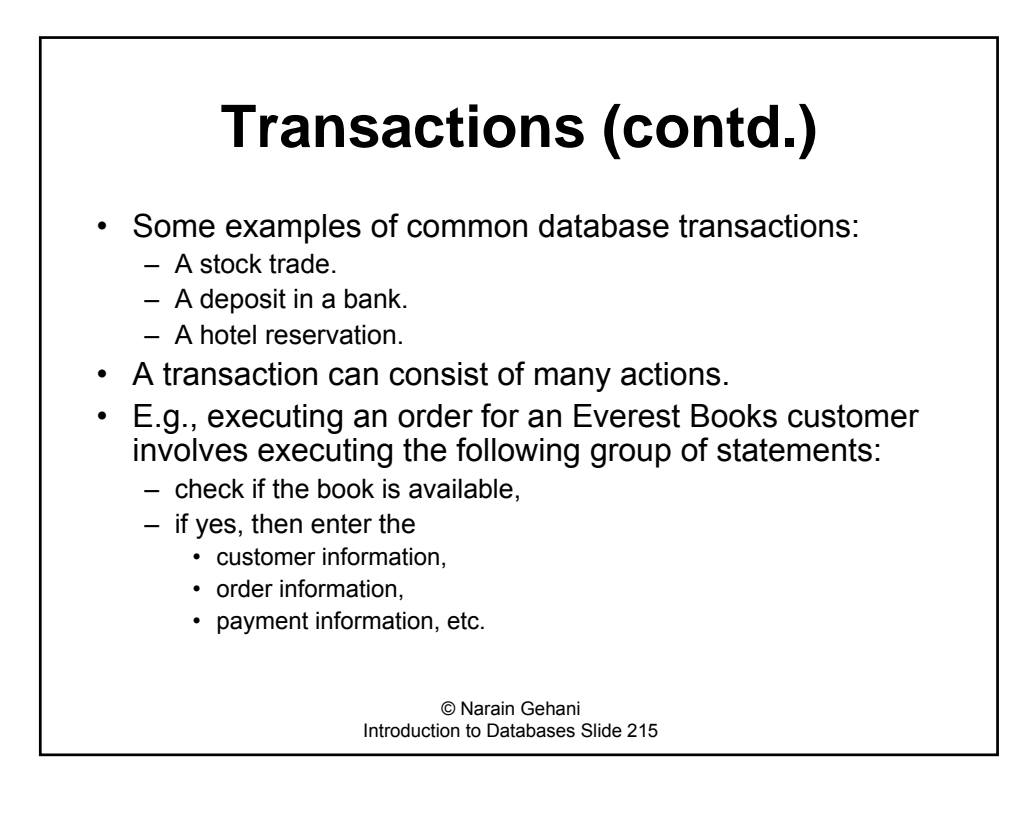

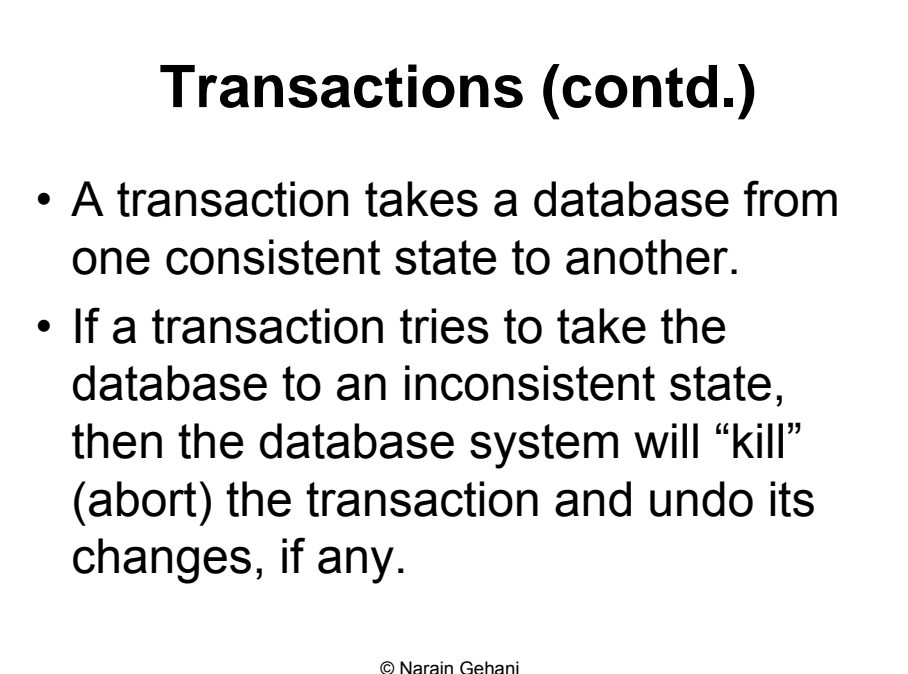
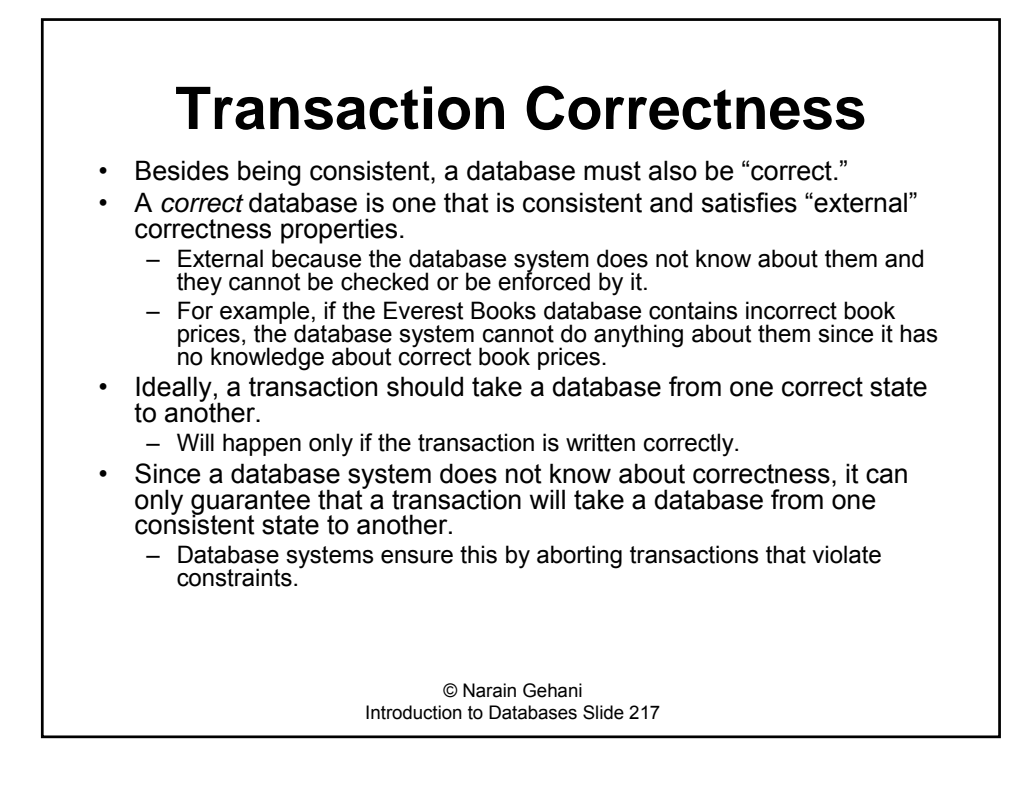

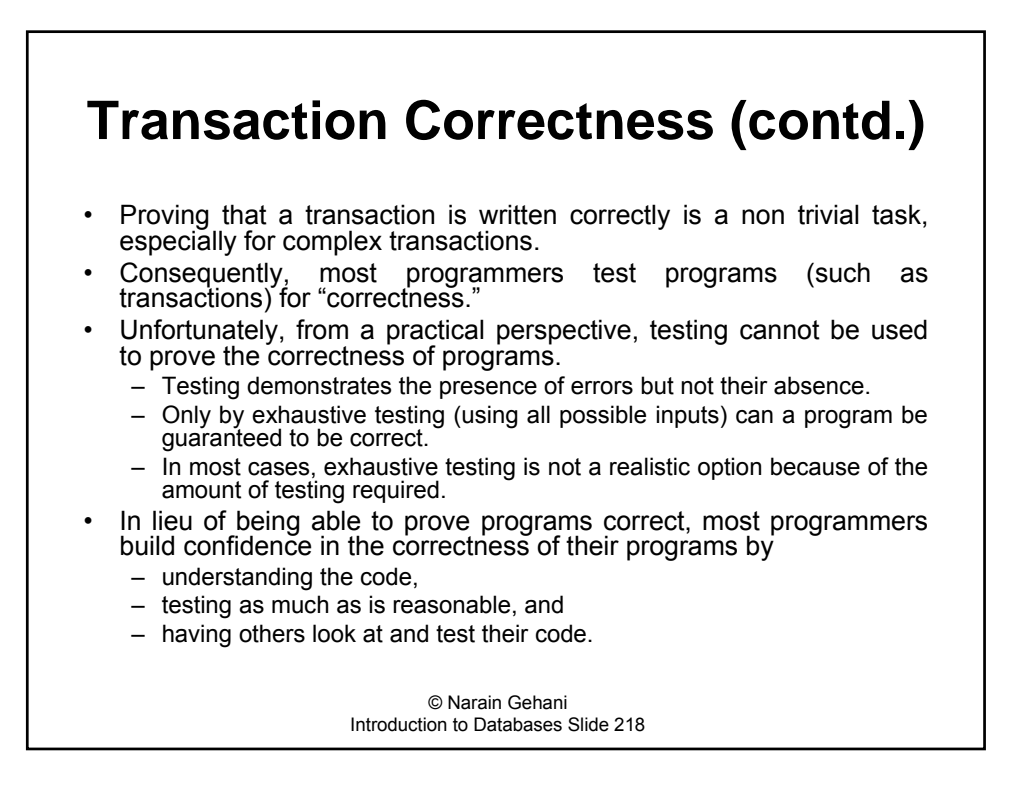

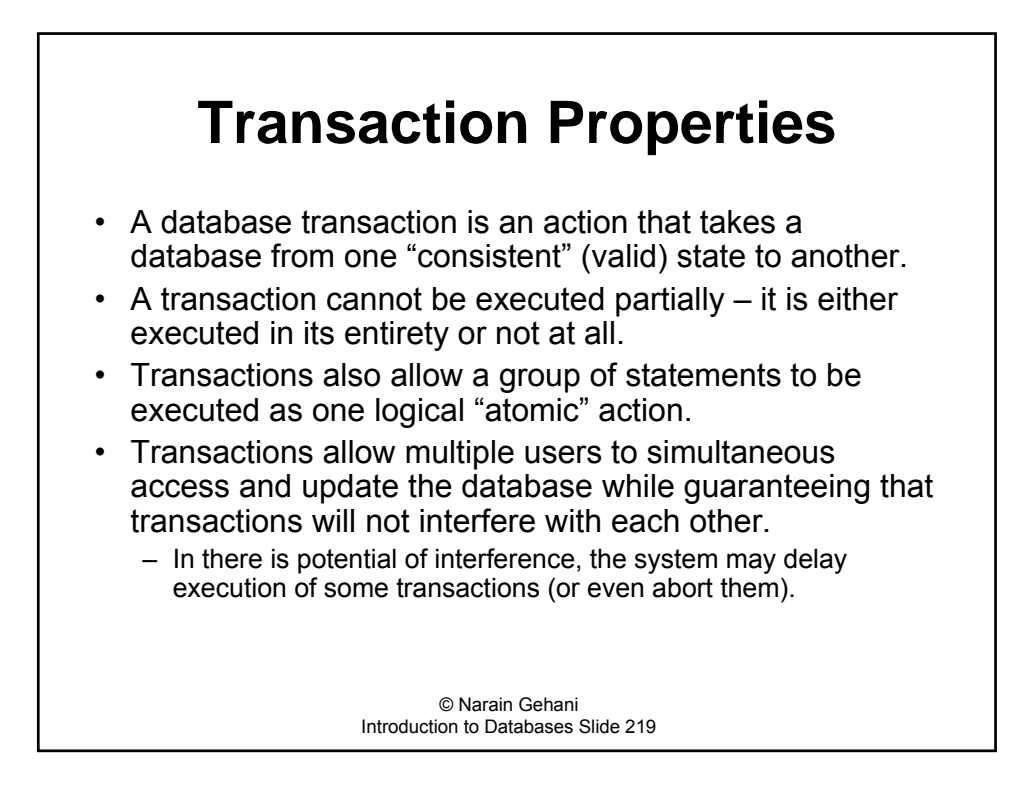

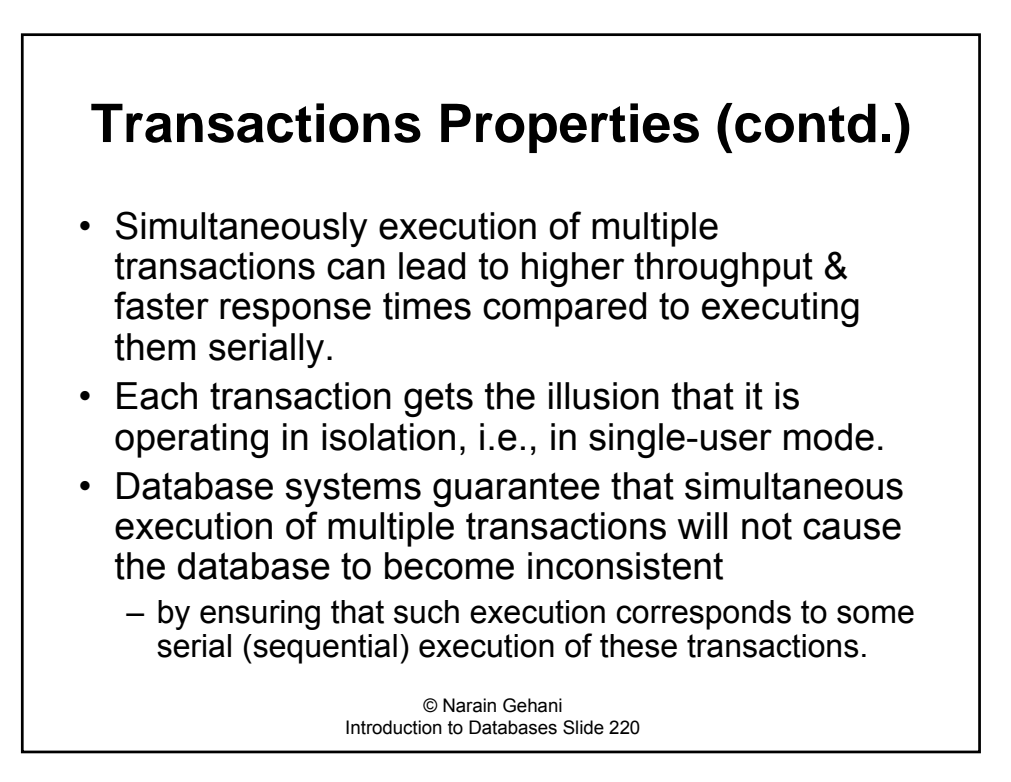

### **Transactions Properties (contd.)**

- Suppose there is only one copy of a book in the Everest Books inventory.
	- Two customer agents should **NOT** be able to sell the one copy to their customer.
	- Only one agent should be able to see this information and the other agent forced to wait until the first agent is done.
	- $-$  The second agent will then see that there is either one copy or none in stock.
- To increase concurrency, some database systems may
	- $-$  allow the two agents to see that one copy is available,
	- $-$  but will allow only one of them to complete the sale
	- $-$  the other agent's transaction will be aborted.
	- In this case, the agent can deduce that some other agent made the sale first thus weakening/eliminating the single-user mode illusion.

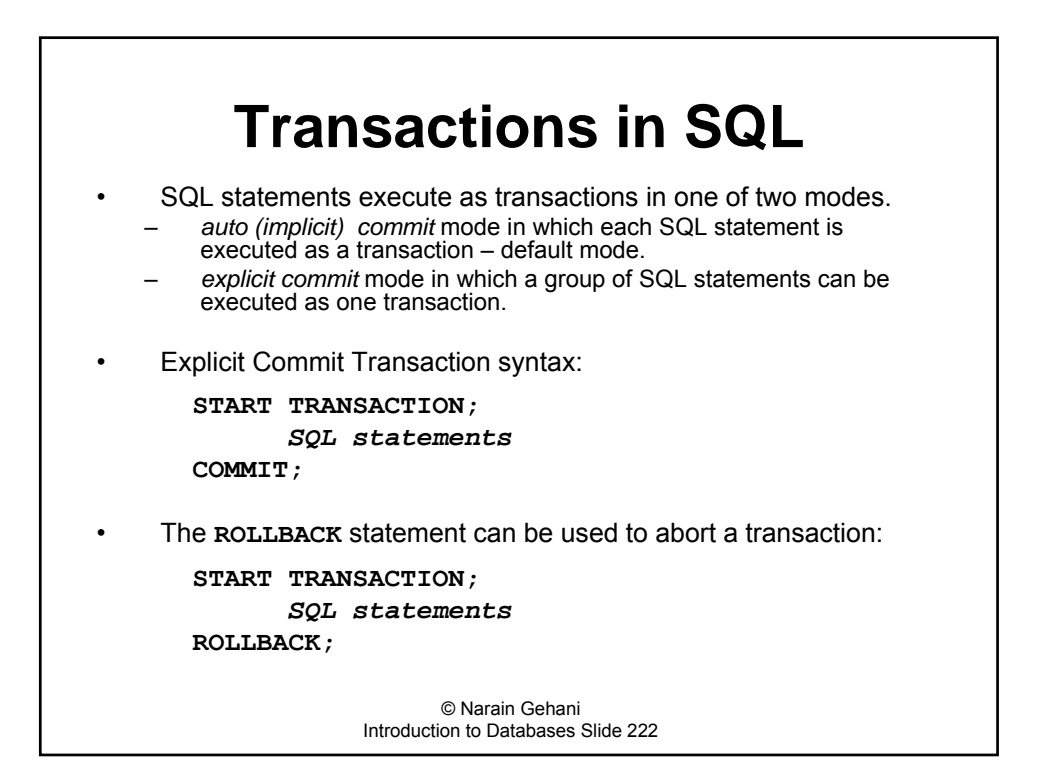

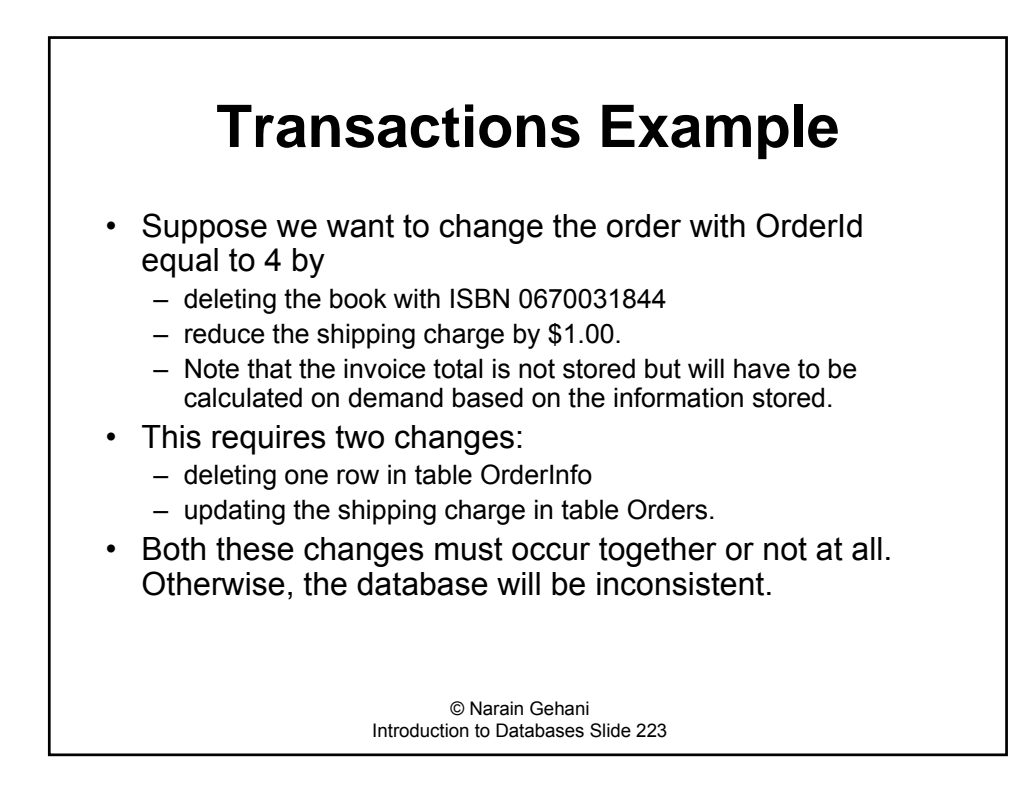

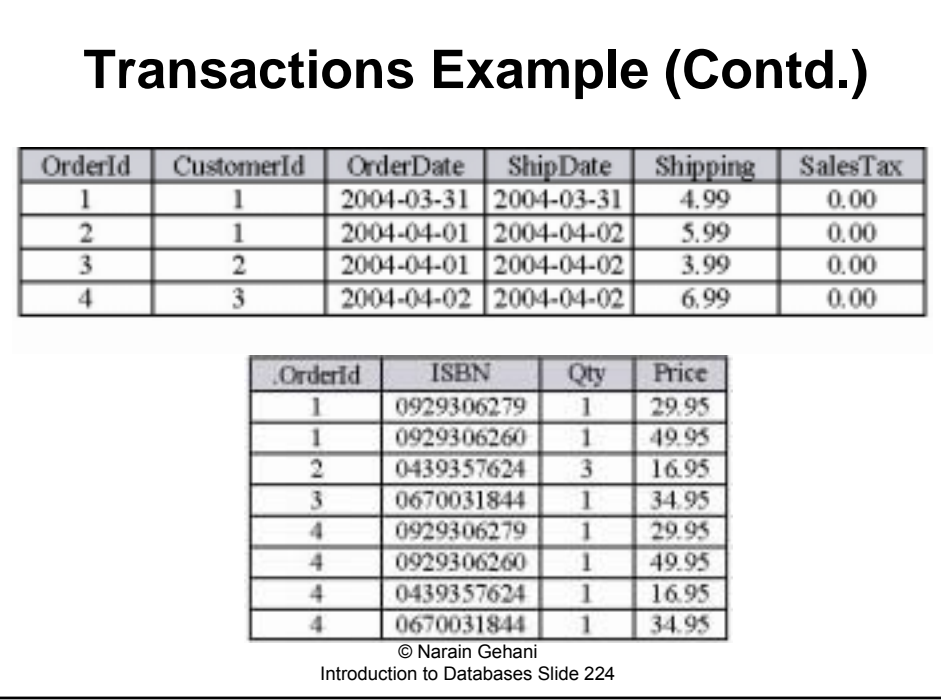

## **Transaction Example (contd.)**

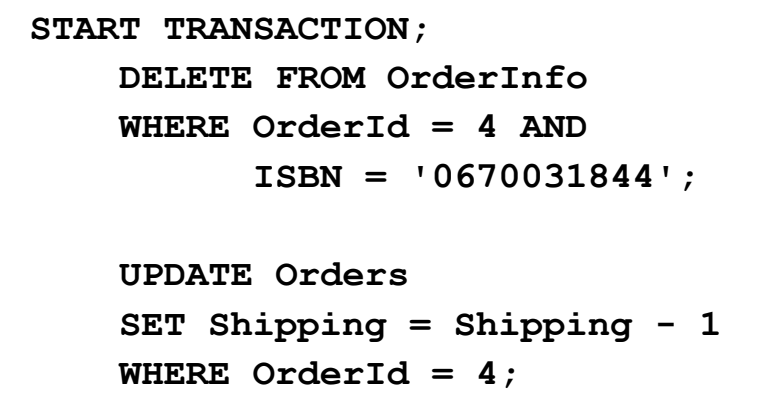

**COMMIT;**

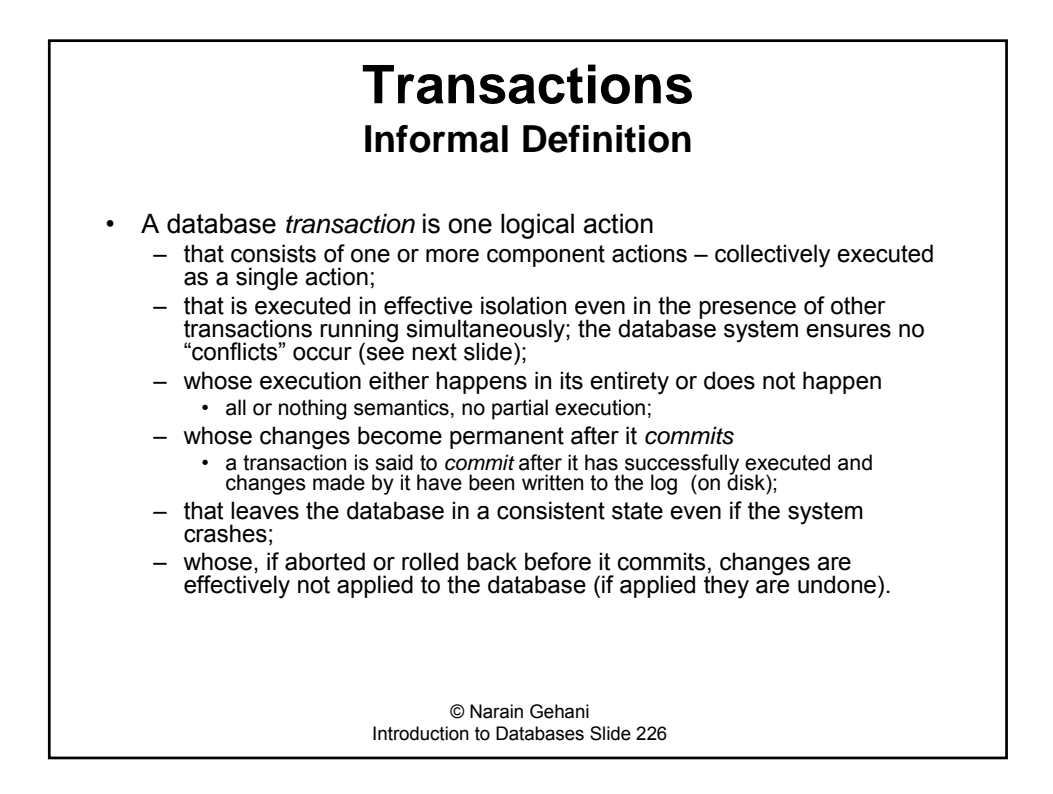

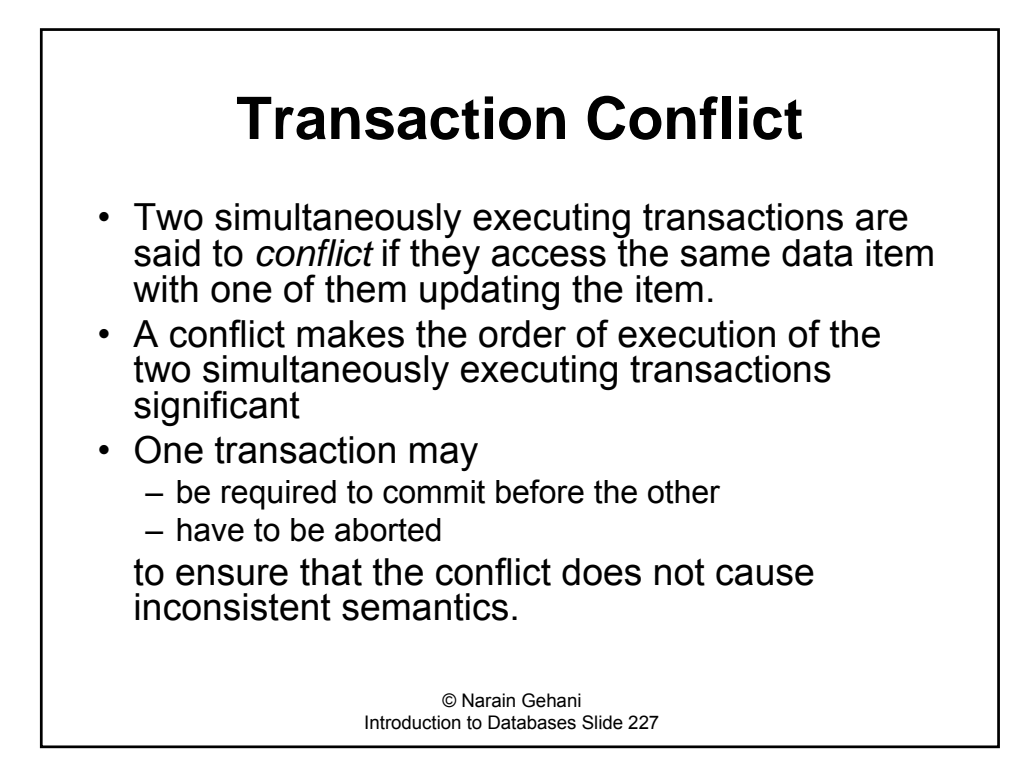

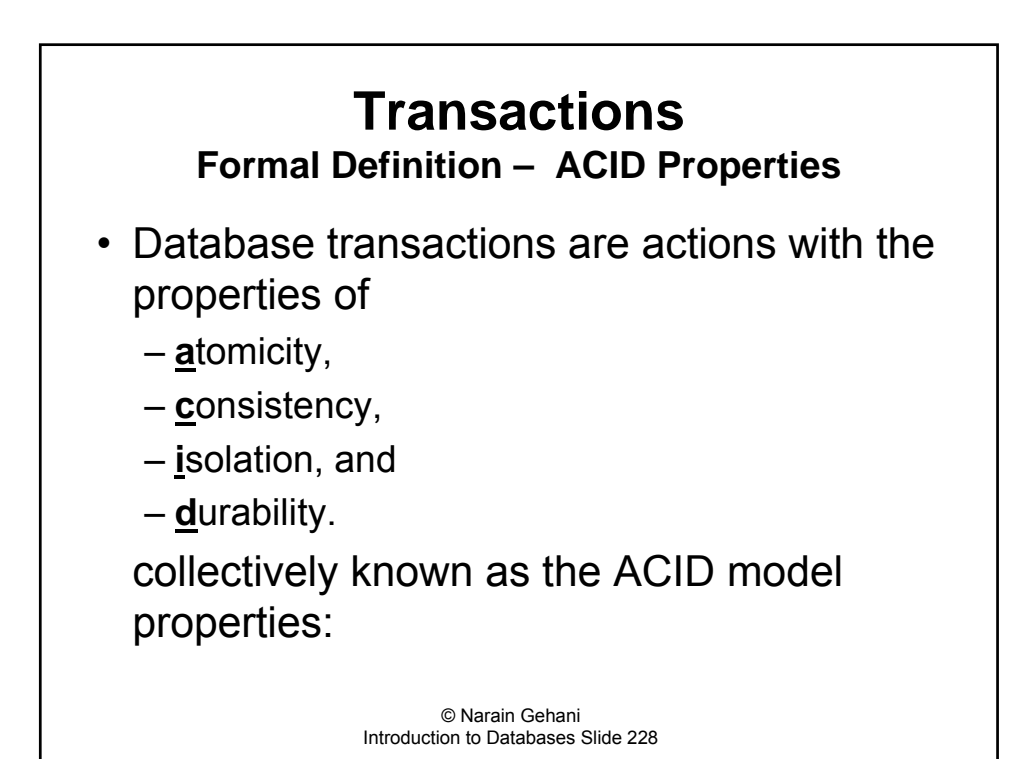

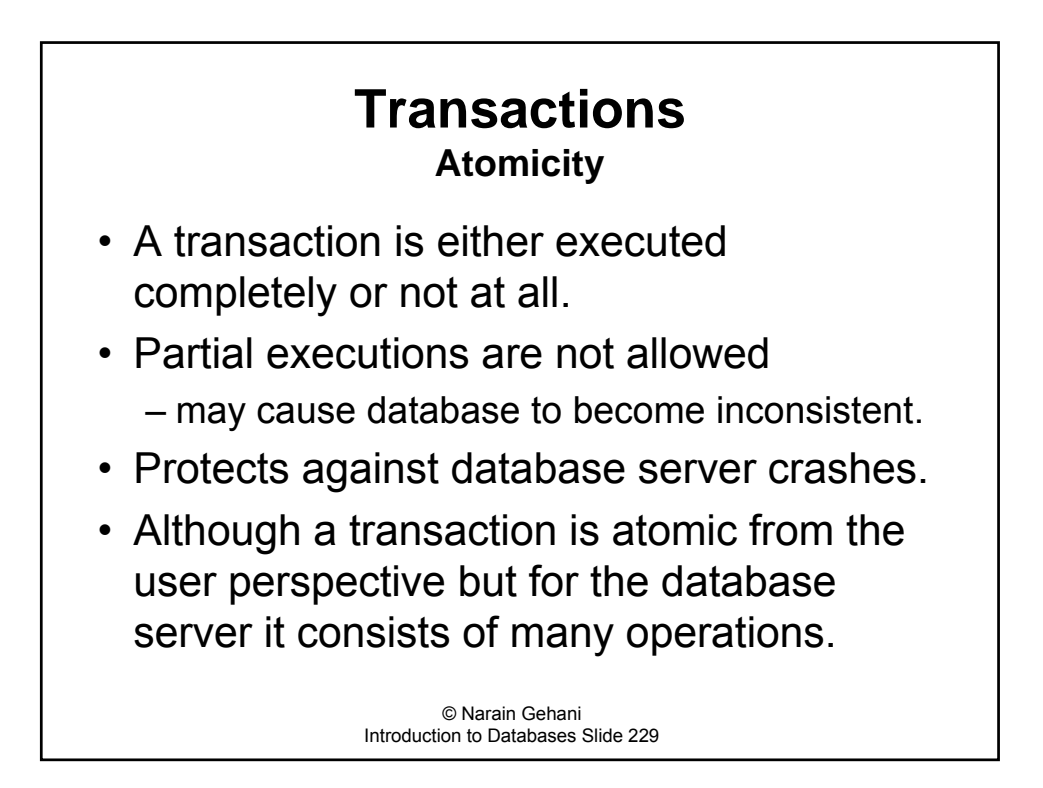

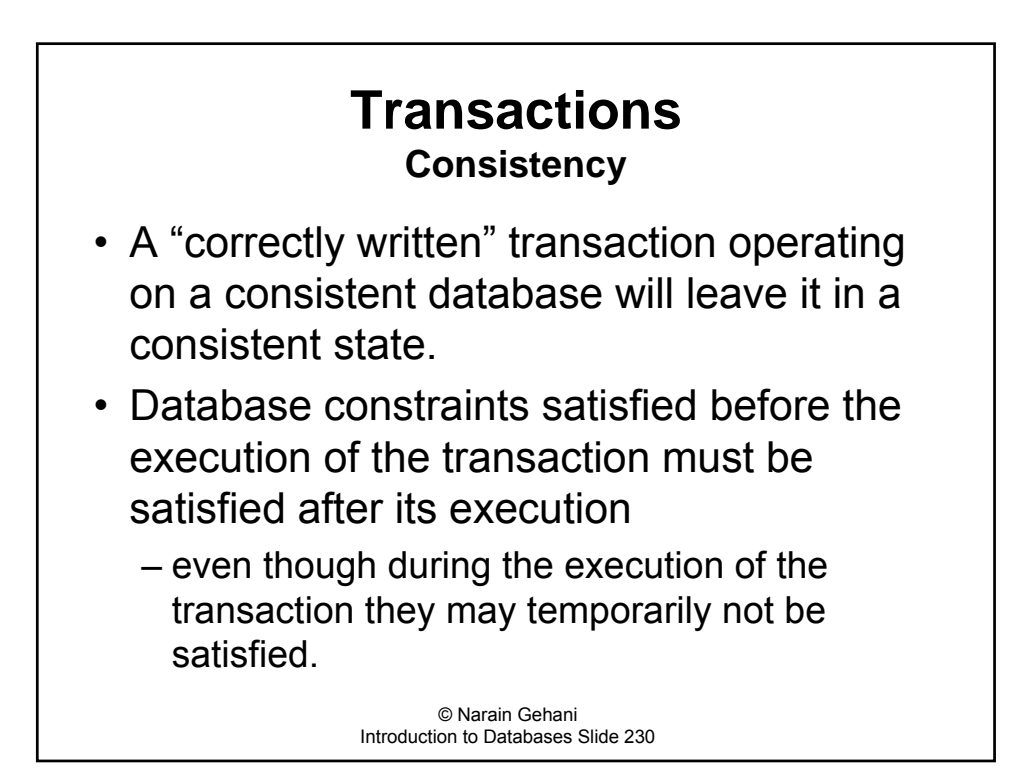

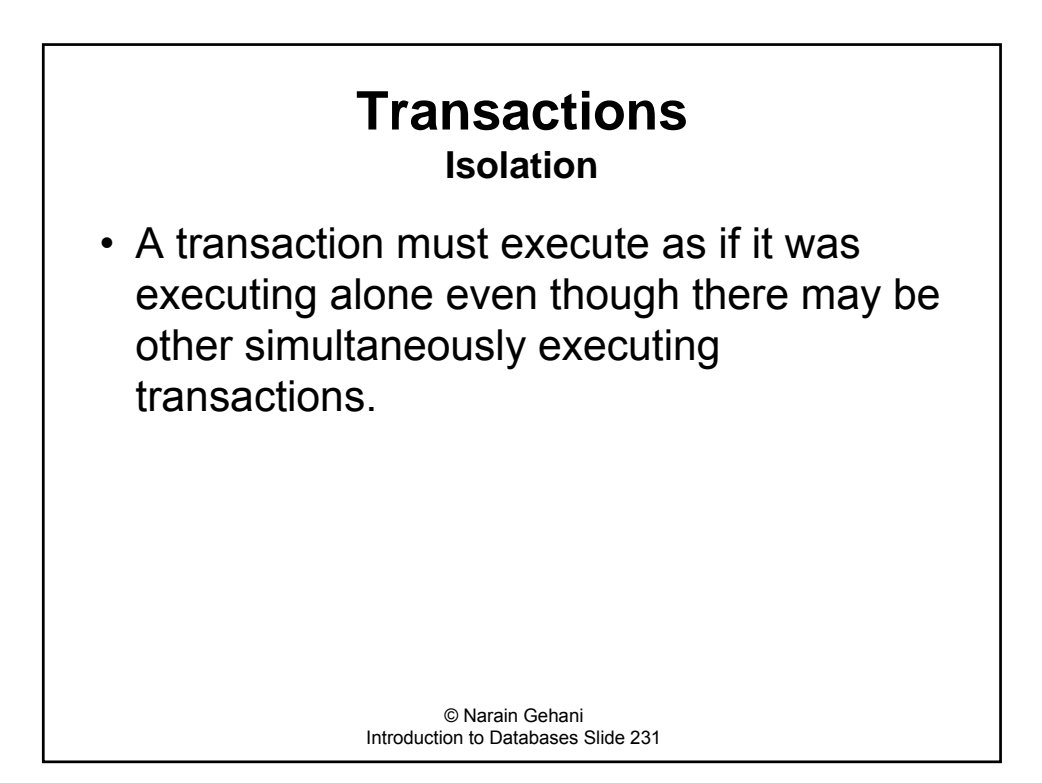

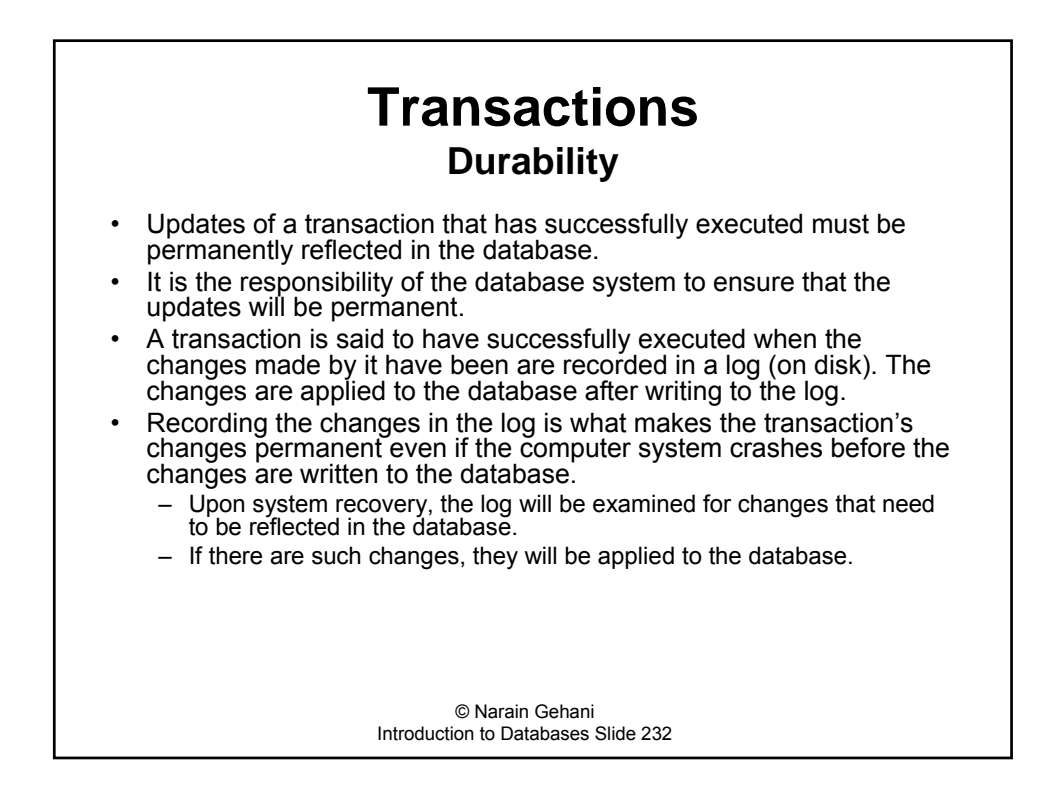

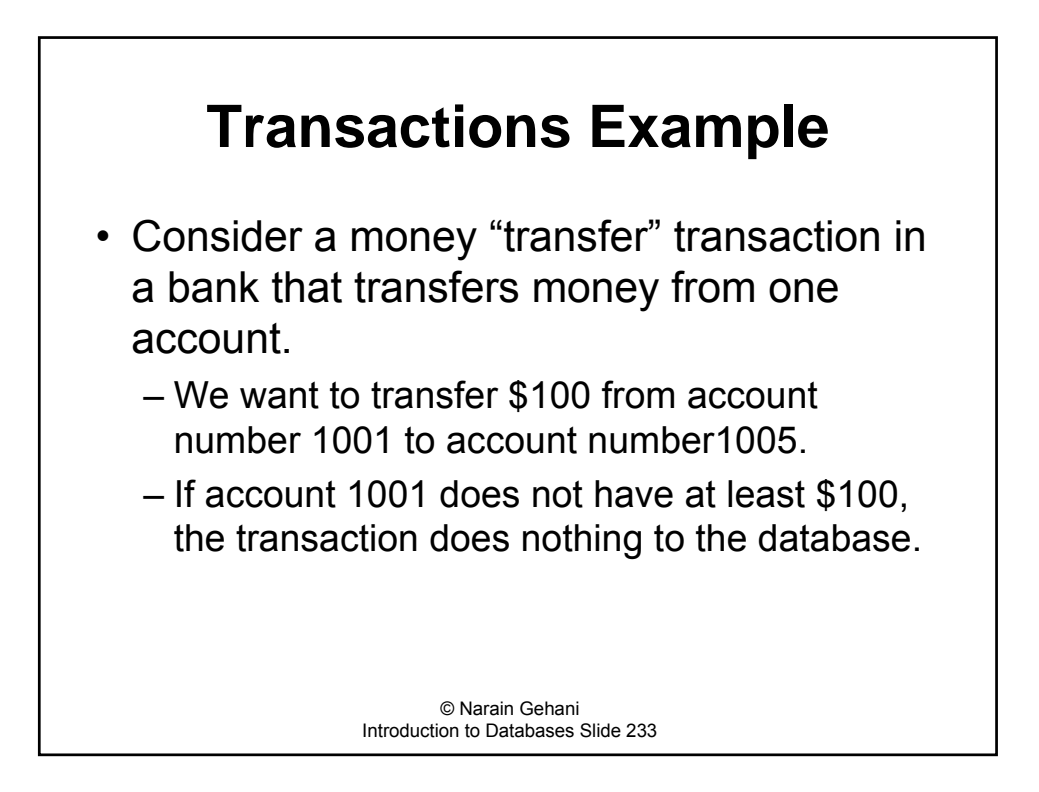

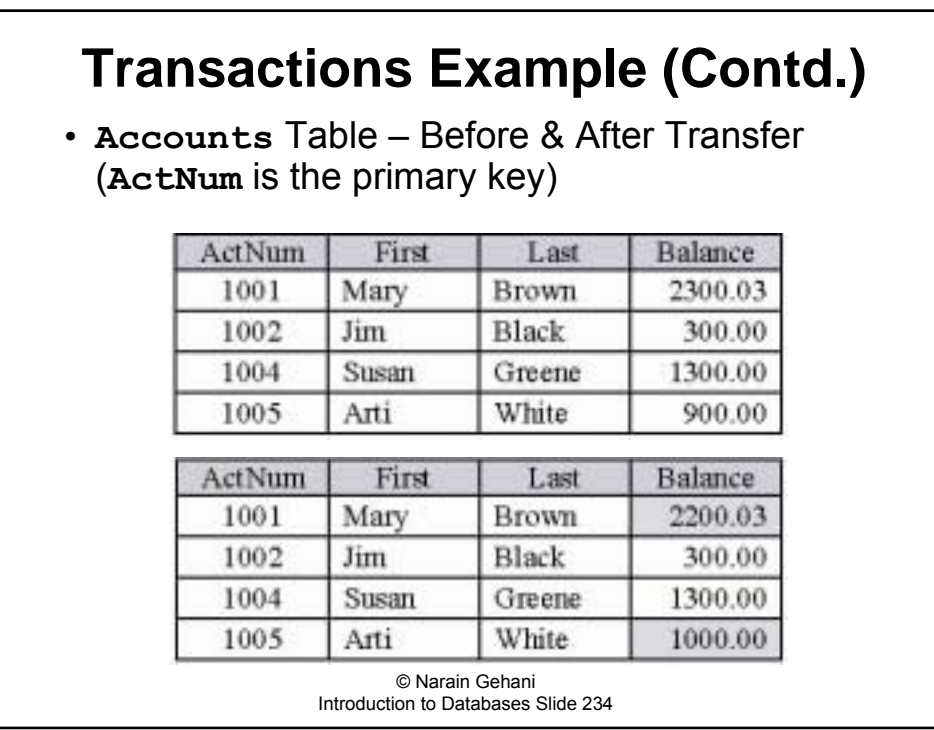

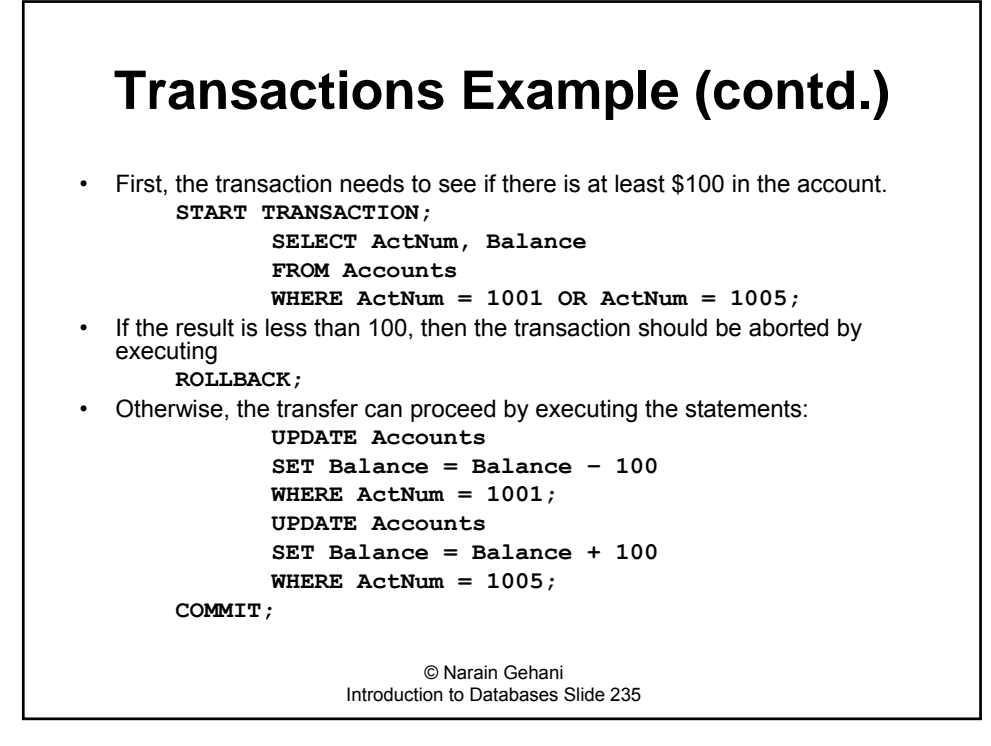

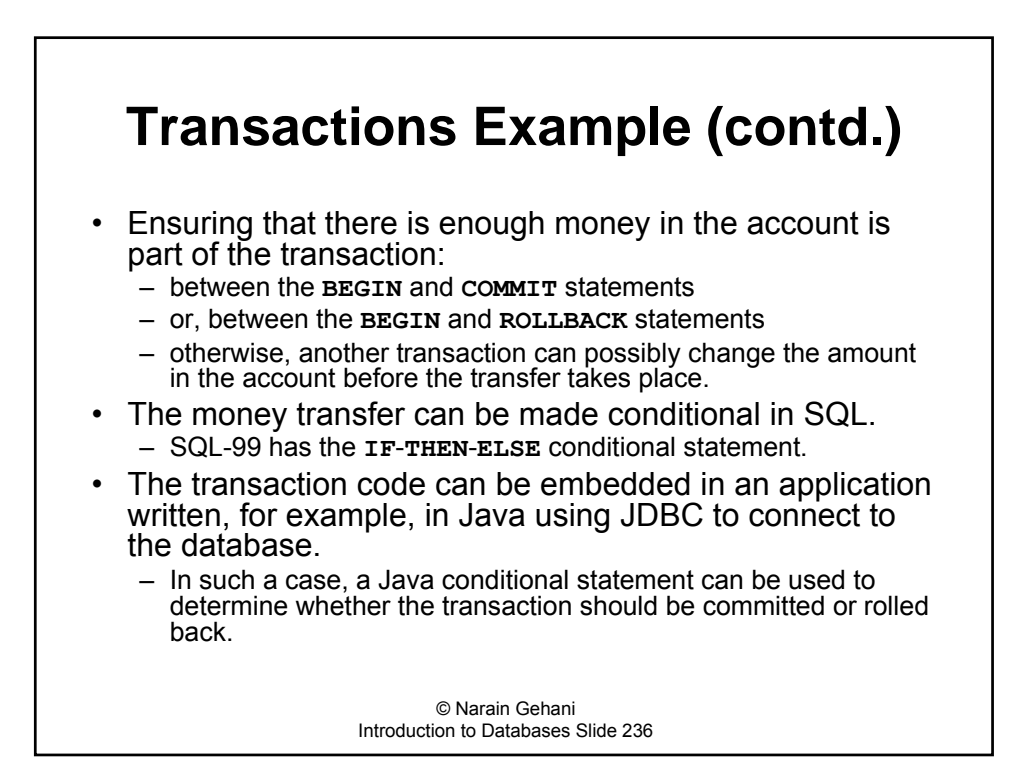

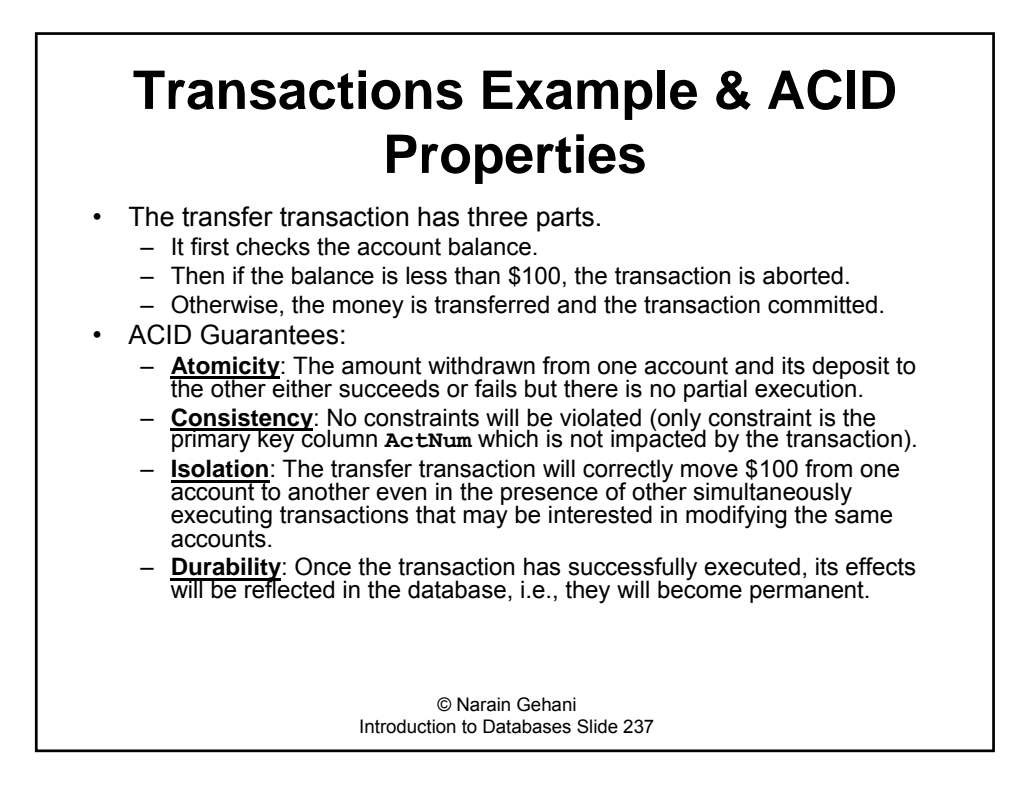

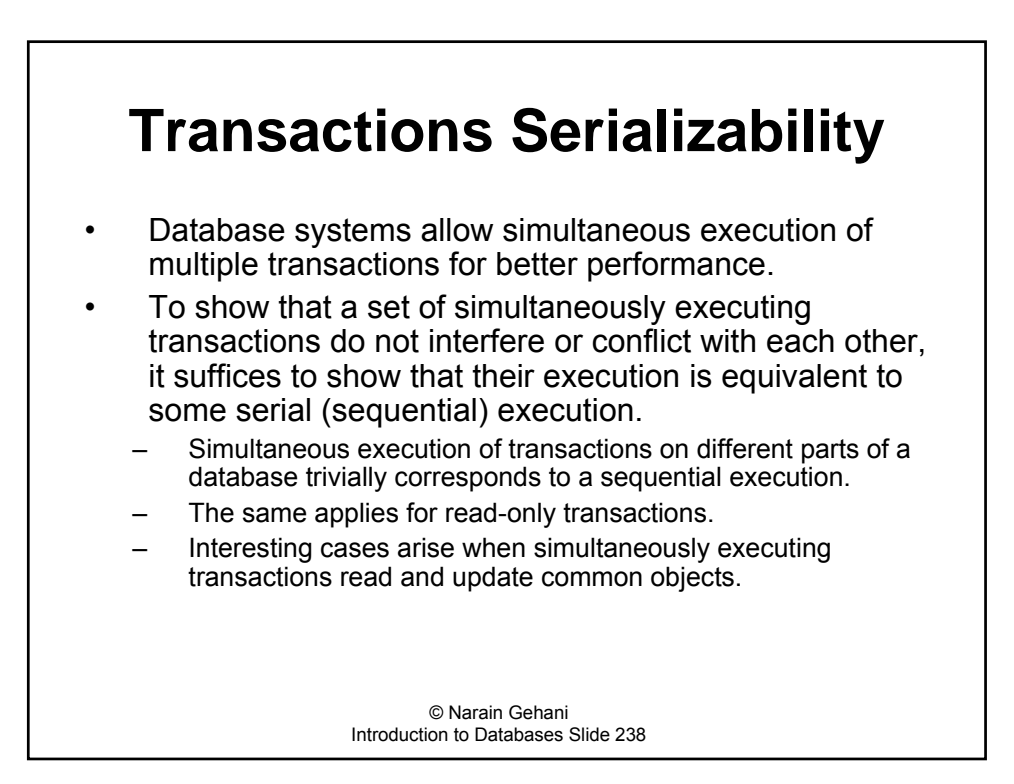

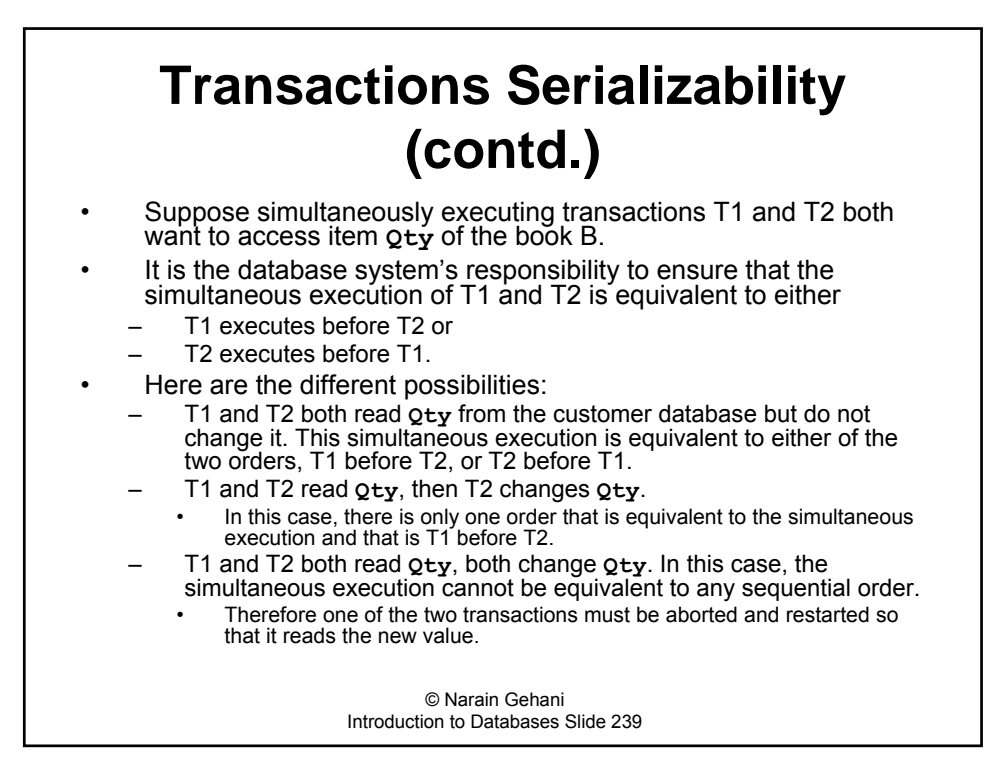

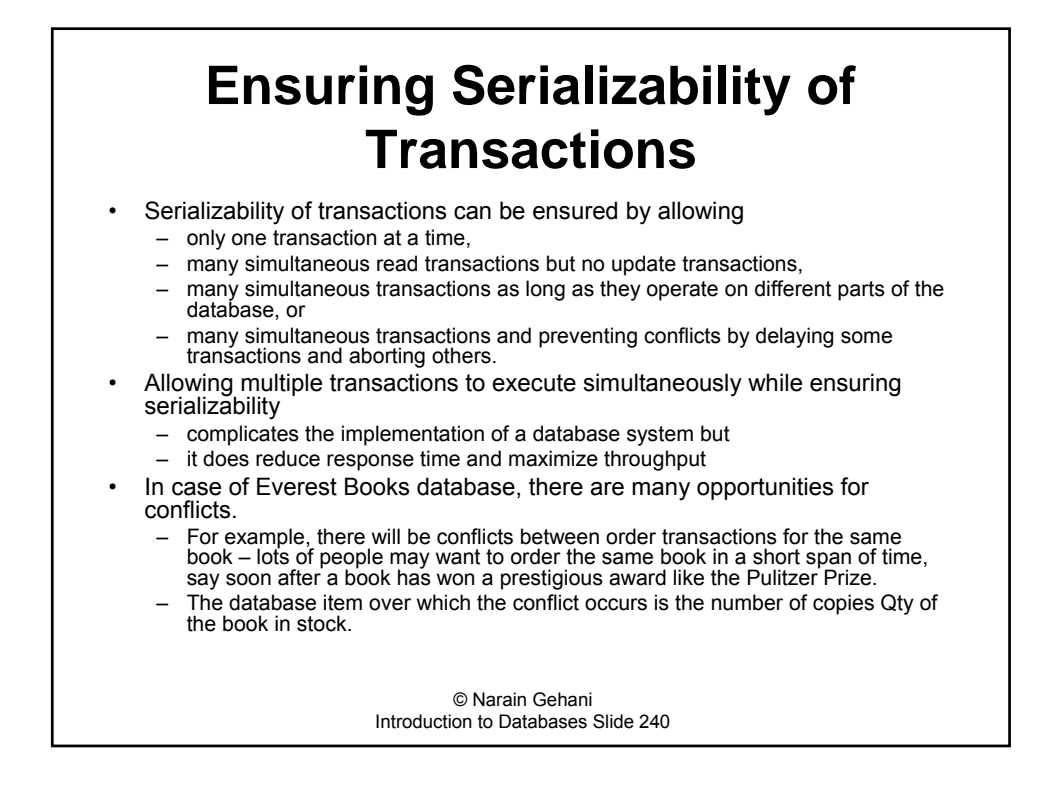

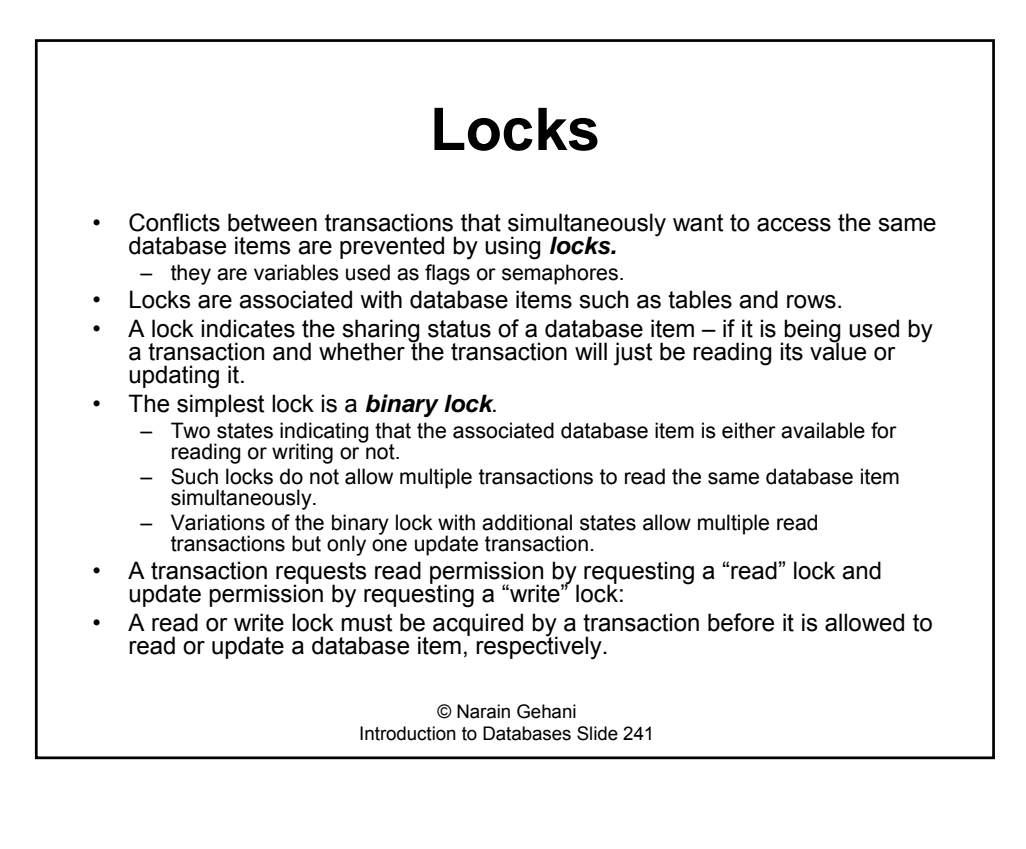

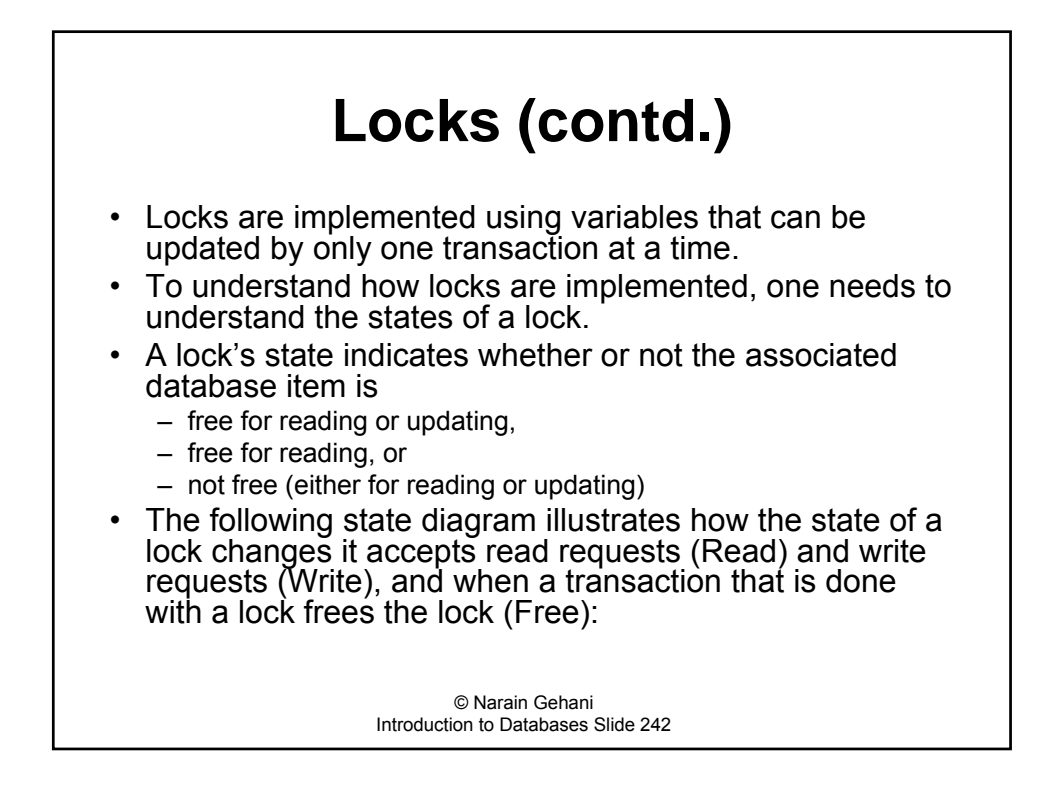

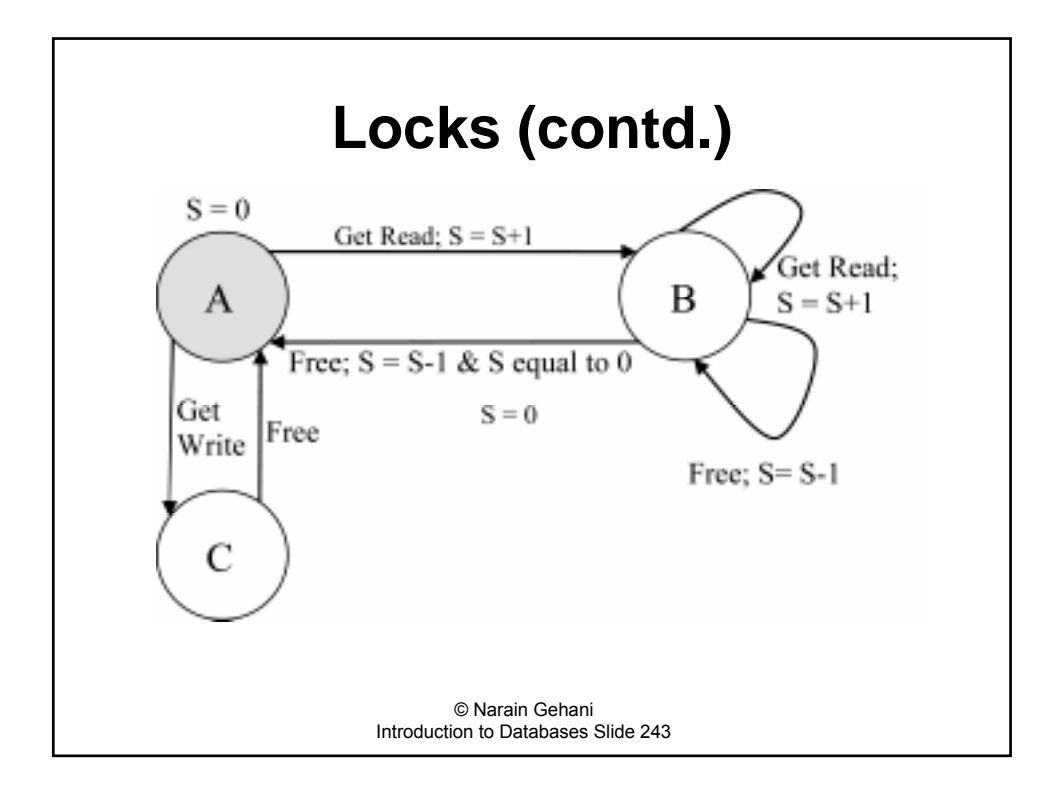

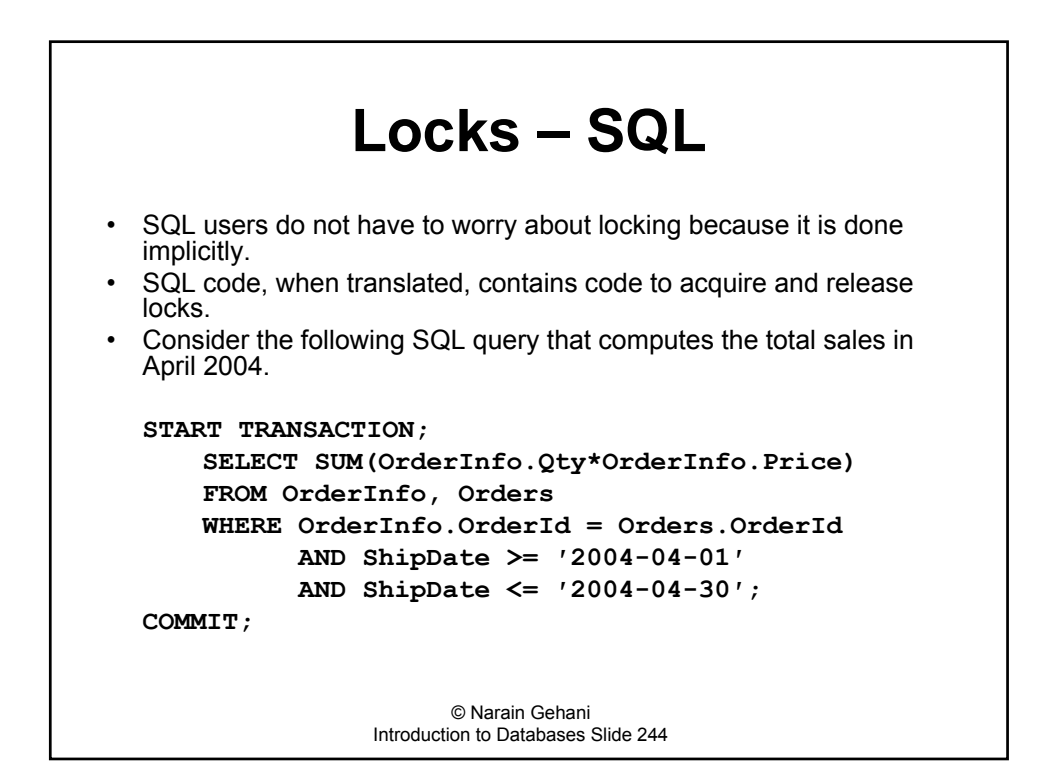

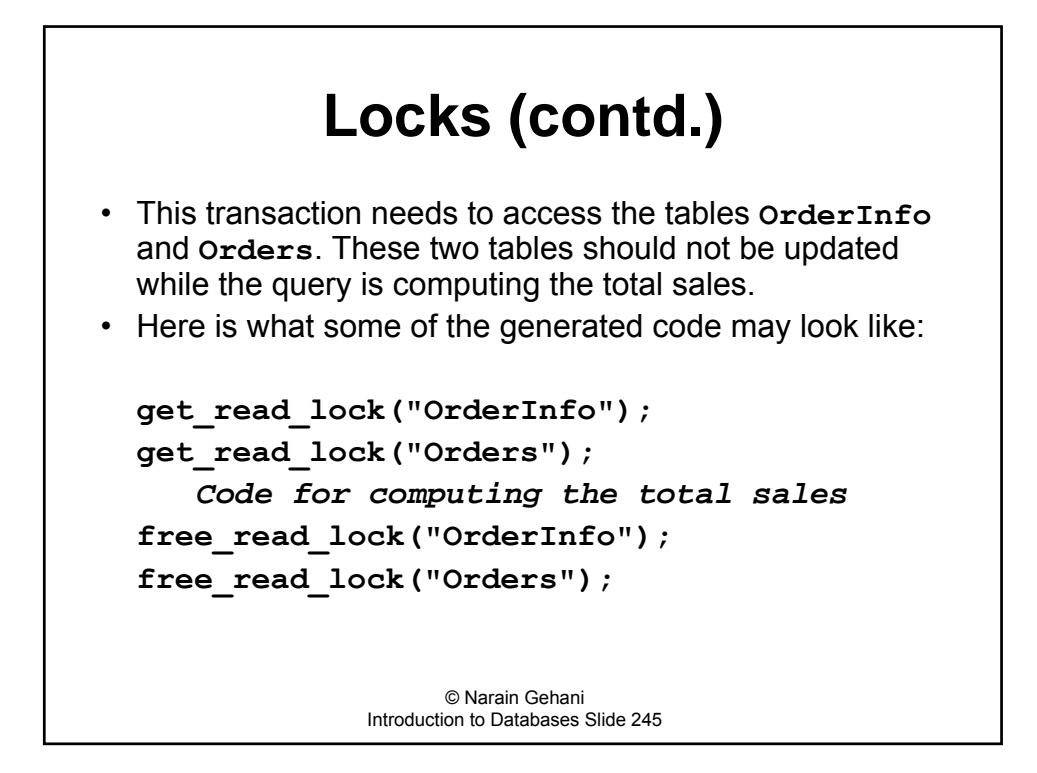

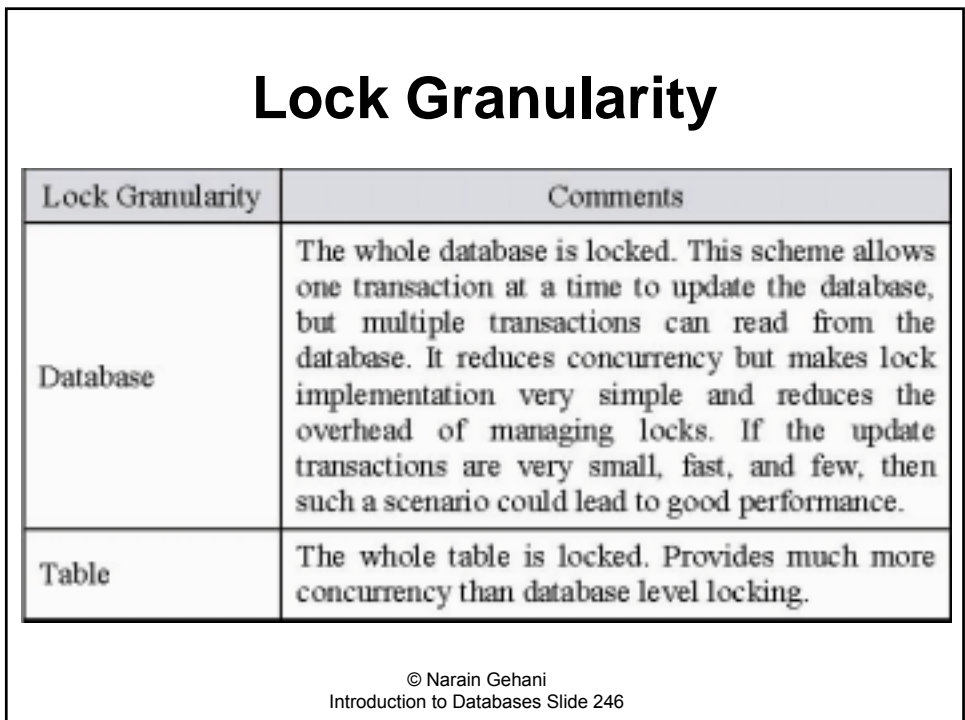

# **Lock Granularity (contd.)**

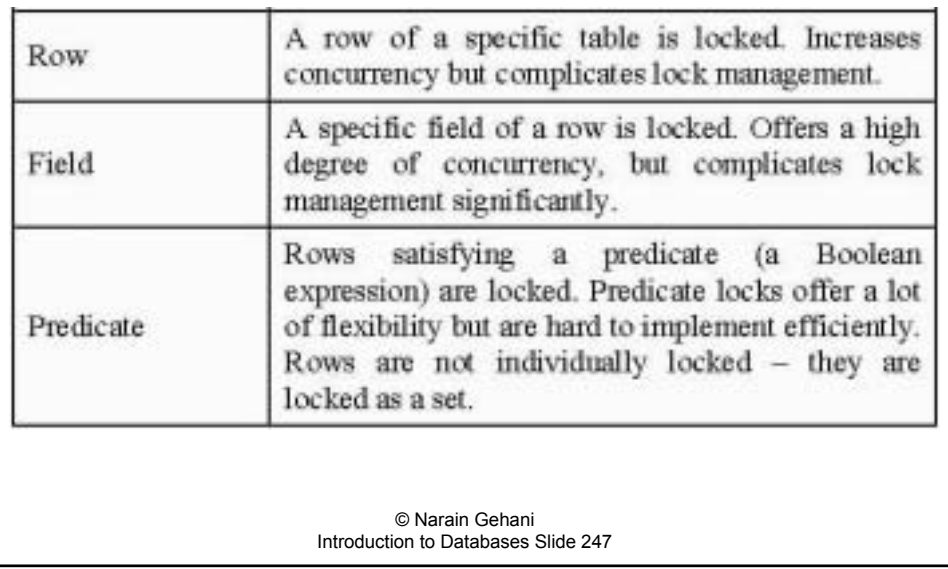

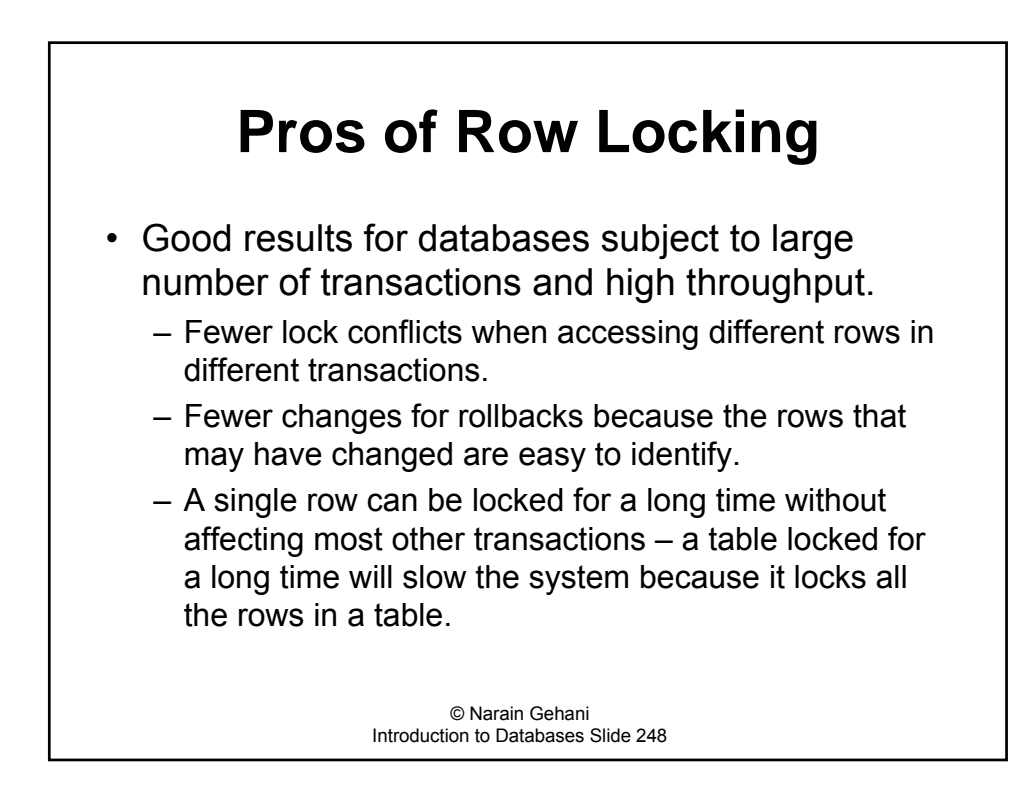

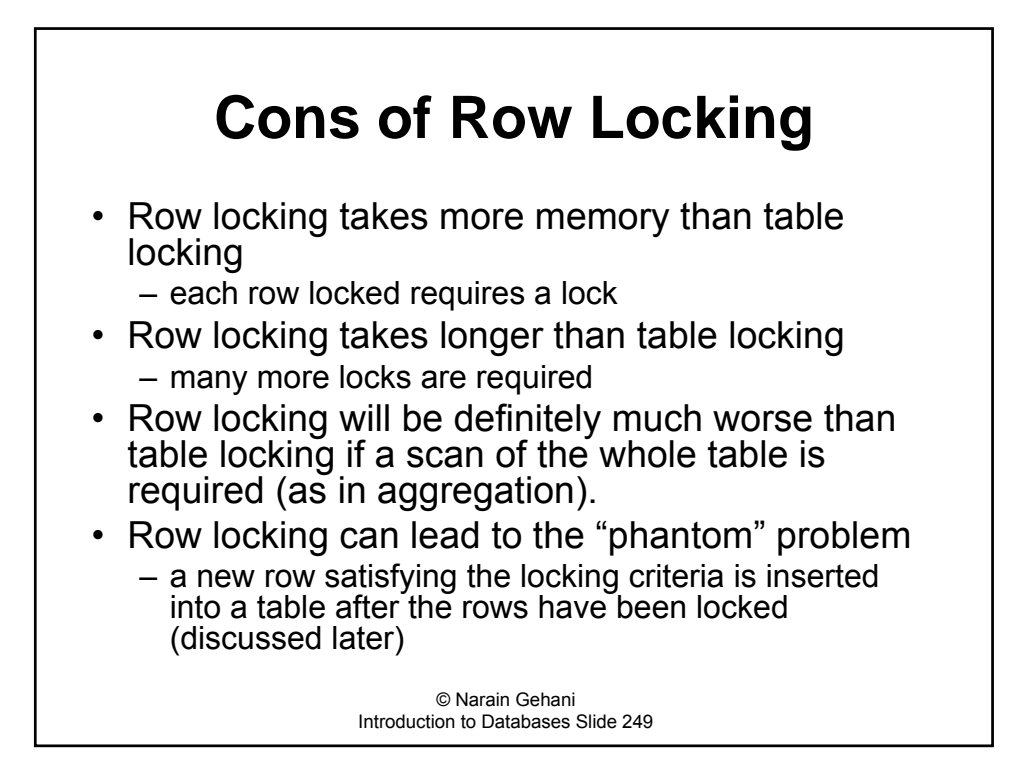

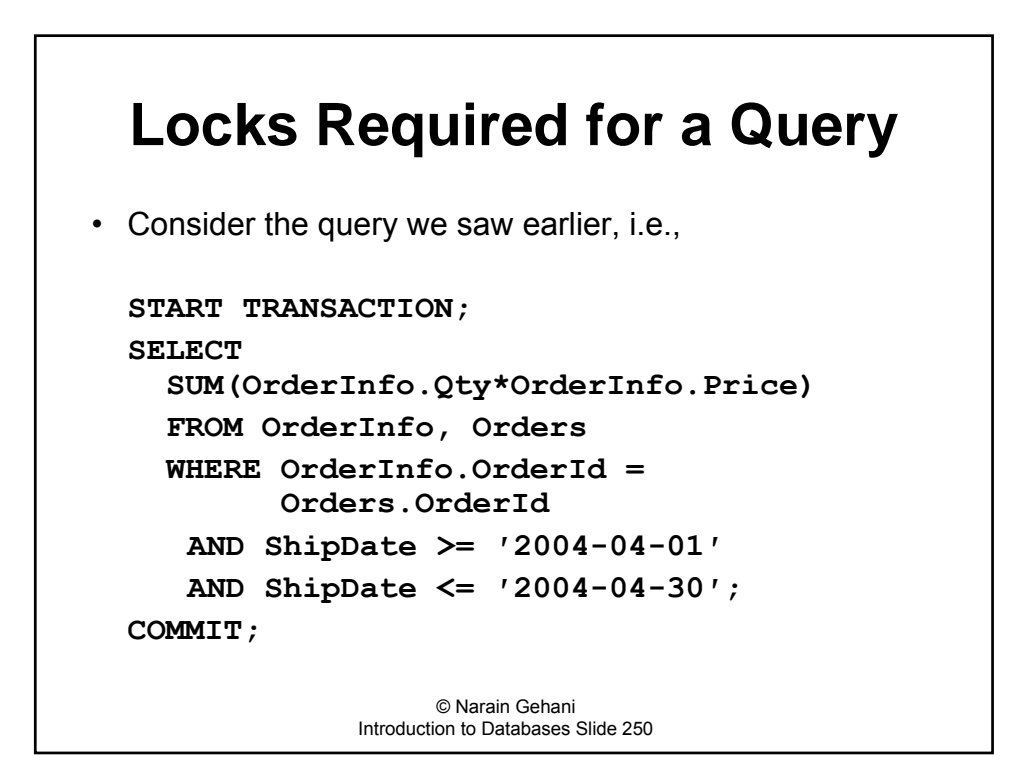

## **Locks Required for Query (contd.)**

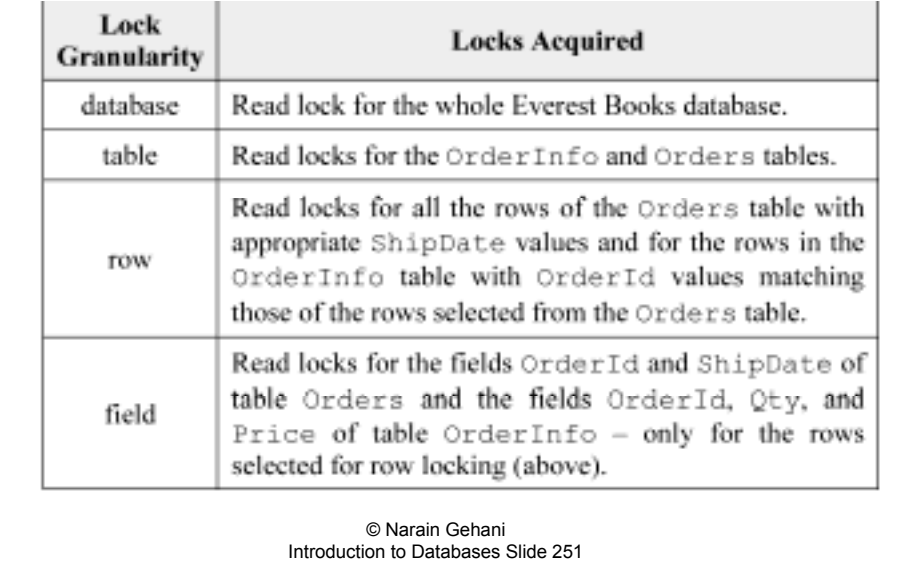

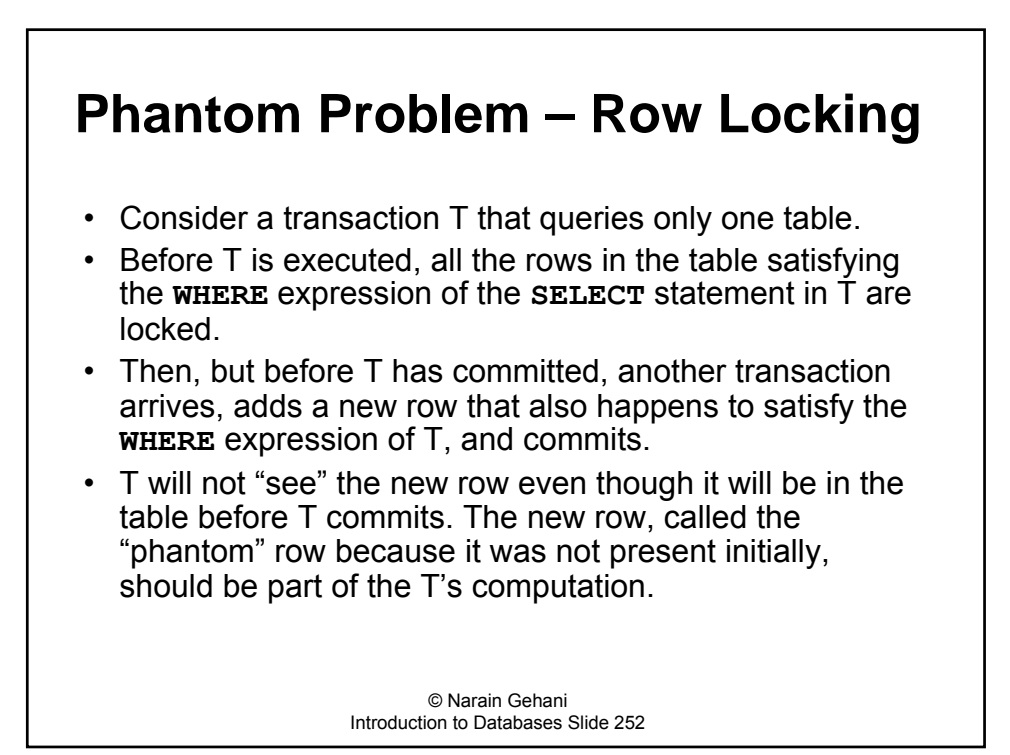

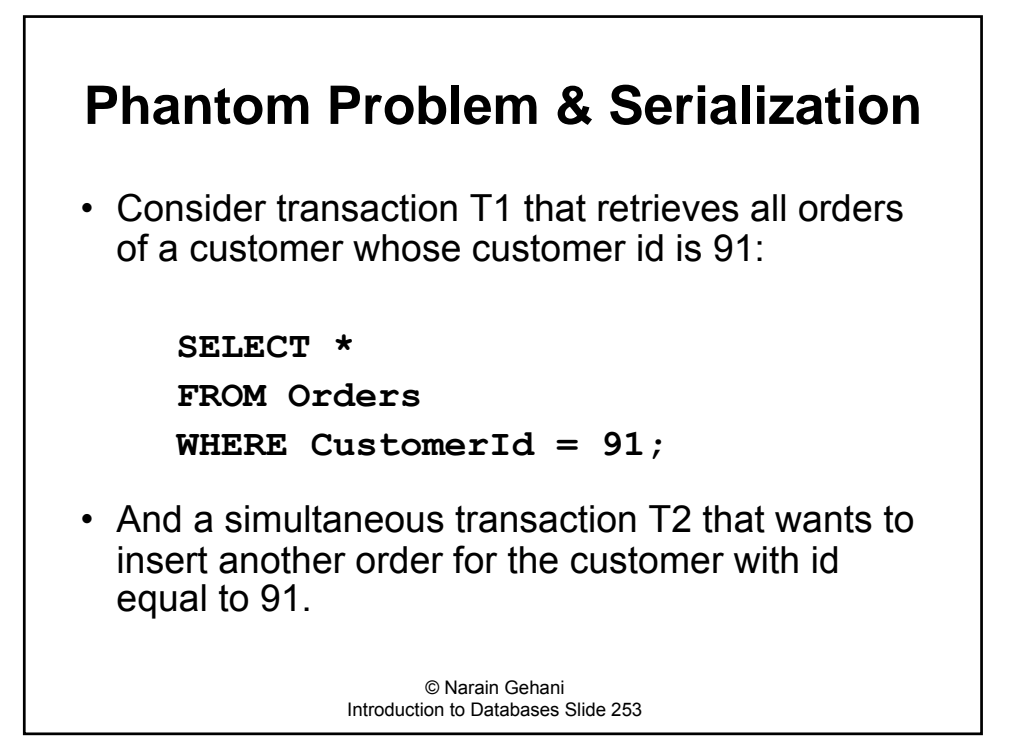

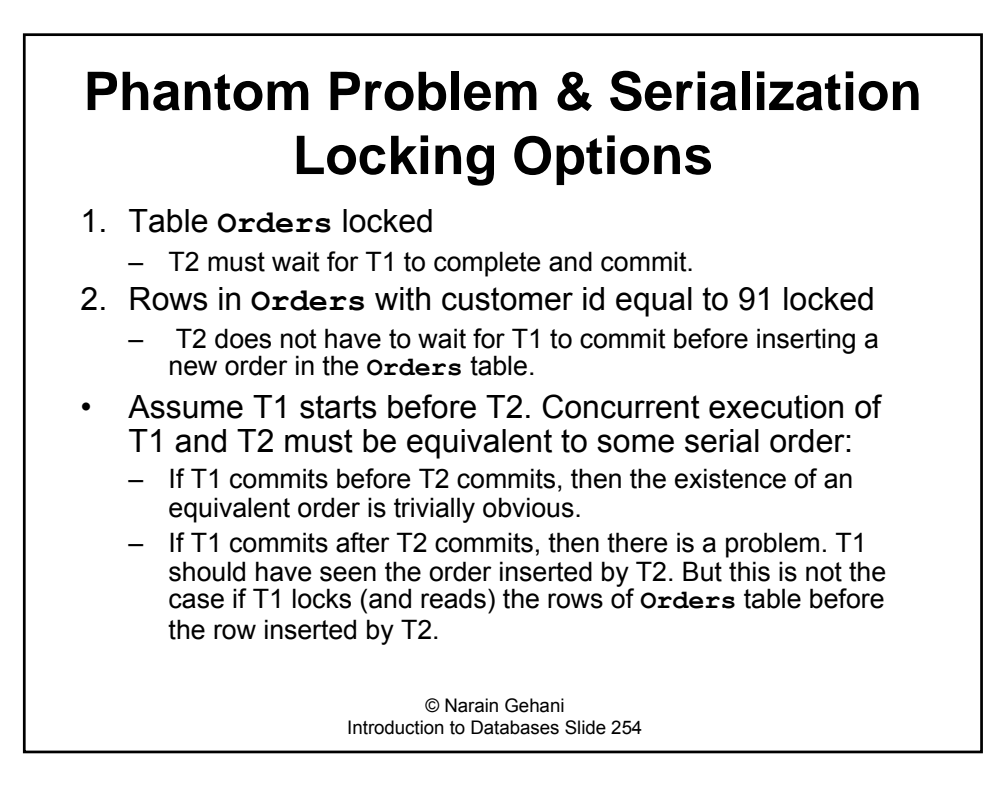

## **Phantom Problem (contd.)**

- T1 committing after T2 means that T1 did not execute in isolation because it did not read the new row inserted by T2.
- To avoid this problem, T1 must commit before T2.
- Under row locking semantics, this cannot be guaranteed.
	- $-$  No guarantee on serialization since if T1 commits after T2 there will be a conflict over a customer order (row) that did not exist when T1 started.
- Solution of the phantom row problem requires preventing future insertions of rows that match the criteria used by T1 to select rows which it locked – until after it commits.

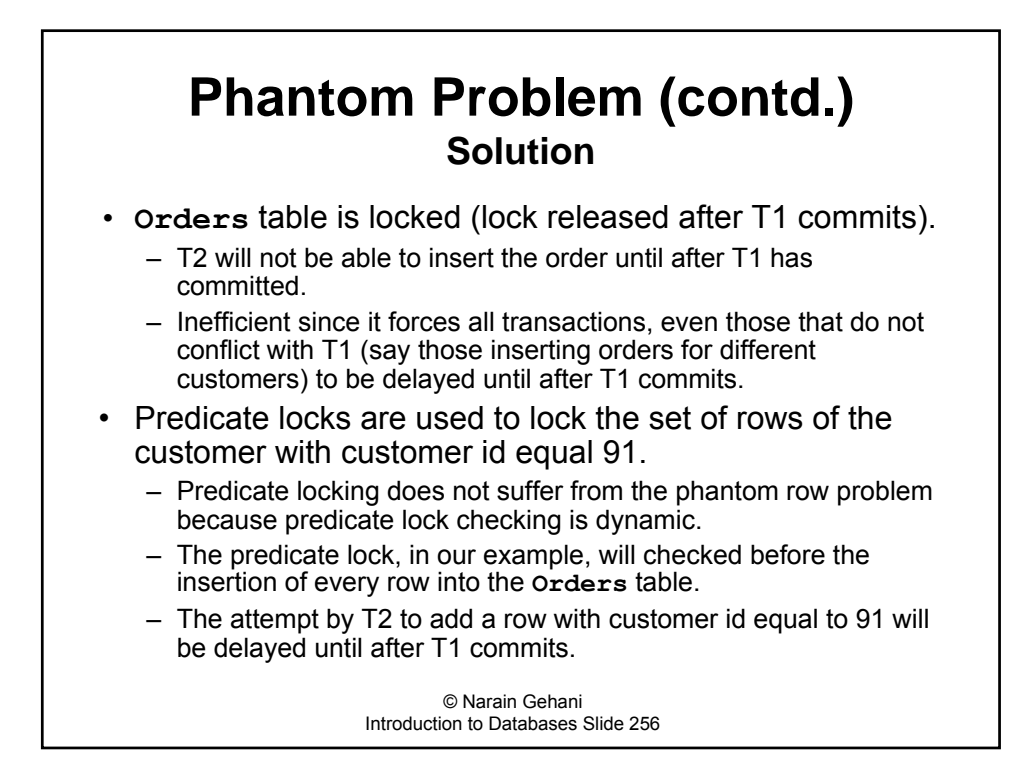

## **Phantom Problem (contd.)**

• Predicate locks are a good conceptual tool but they are expensive to implement

 $-$  they must be evaluated for every row insertion.

- ï Databases such as MySQL lock *indexes* (data structures for fast table access) using a technique called *next-key* or *index record* locking, that produces results similar to row locking but without the phantom problem.
	- $-$  Instead of locking the rows directly, portions of the index that point to the rows are locked.
	- Index record locking requires an index on the search field.
- Of course, all this locking happens behind the scenes.

#### **Users do not have to worry about locks.**

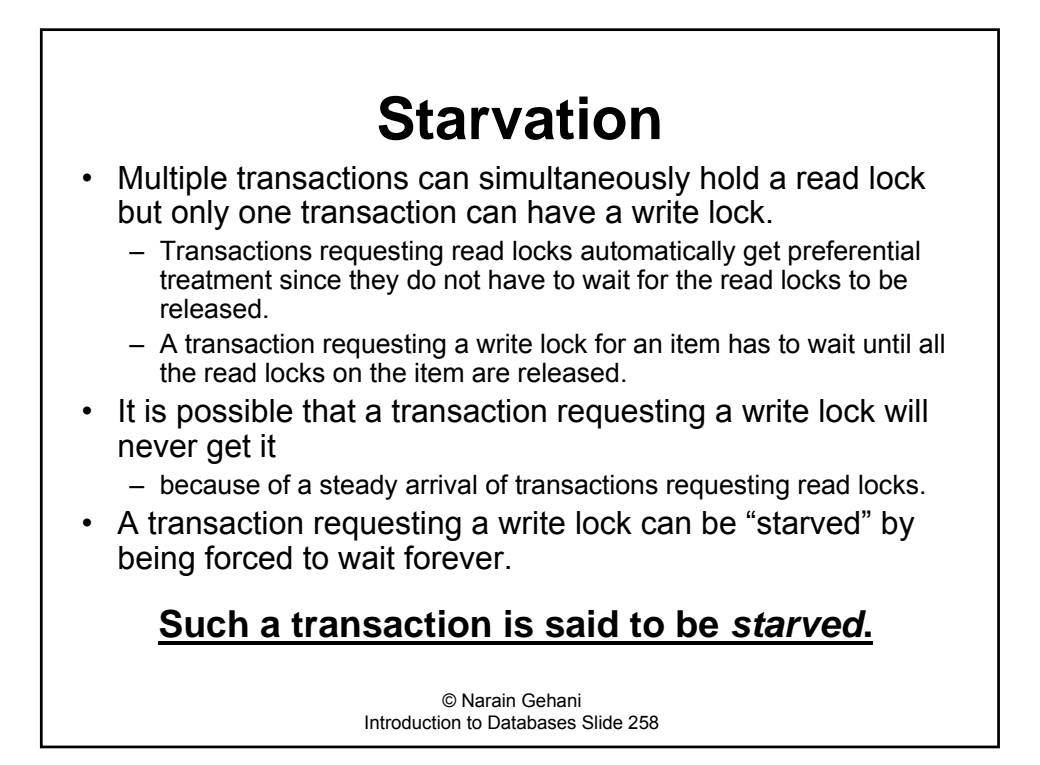

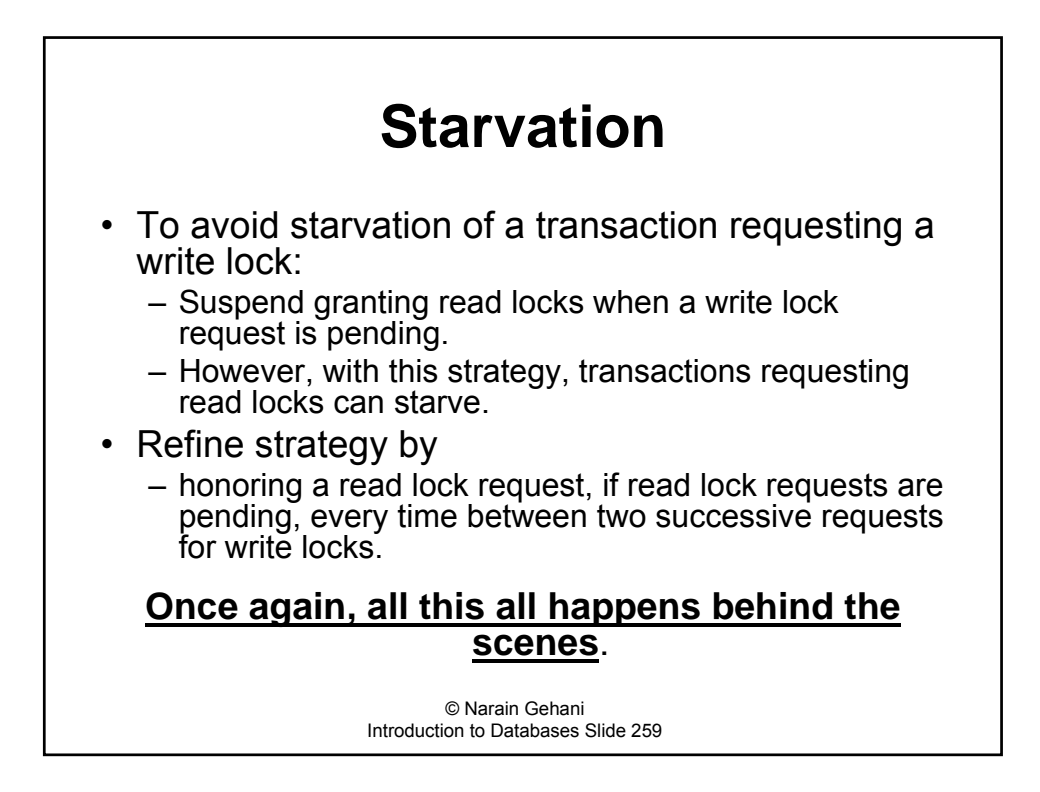

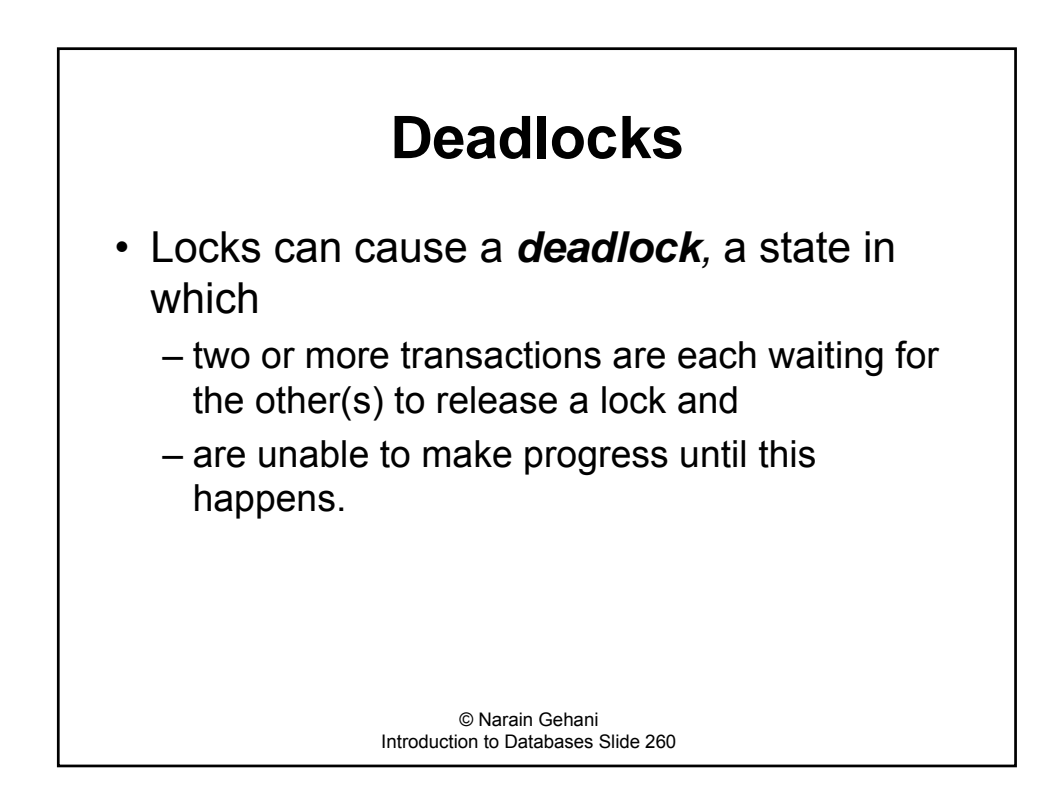

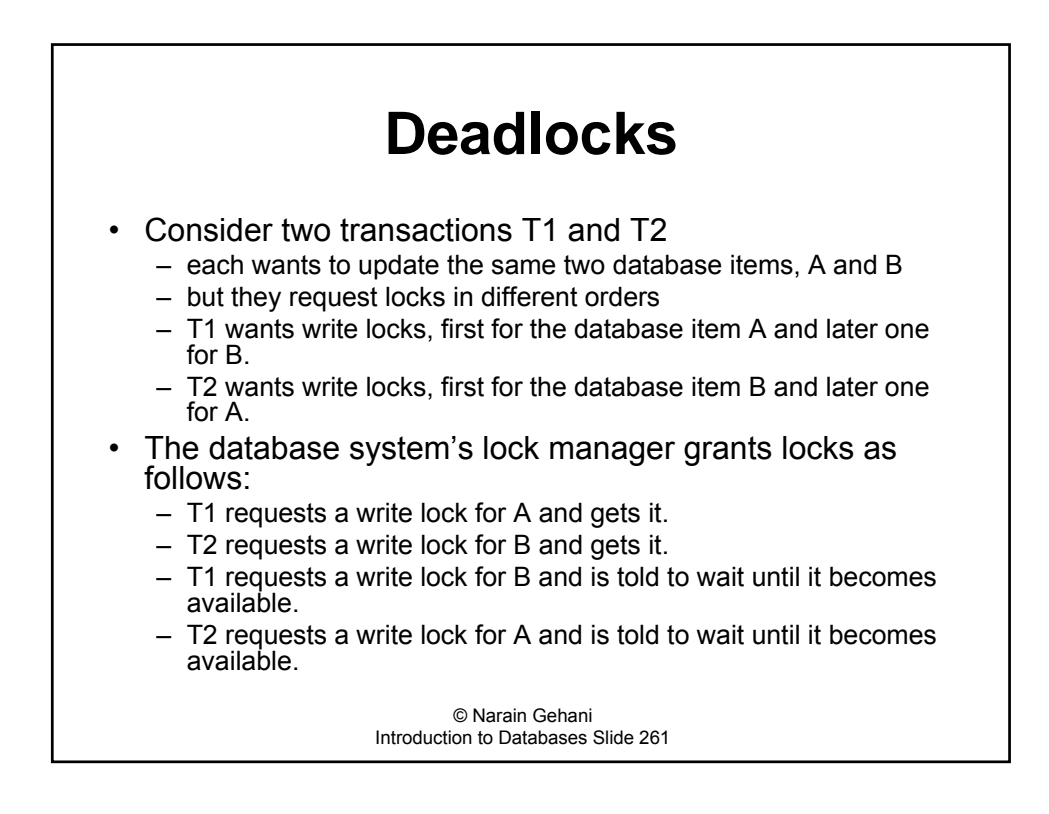

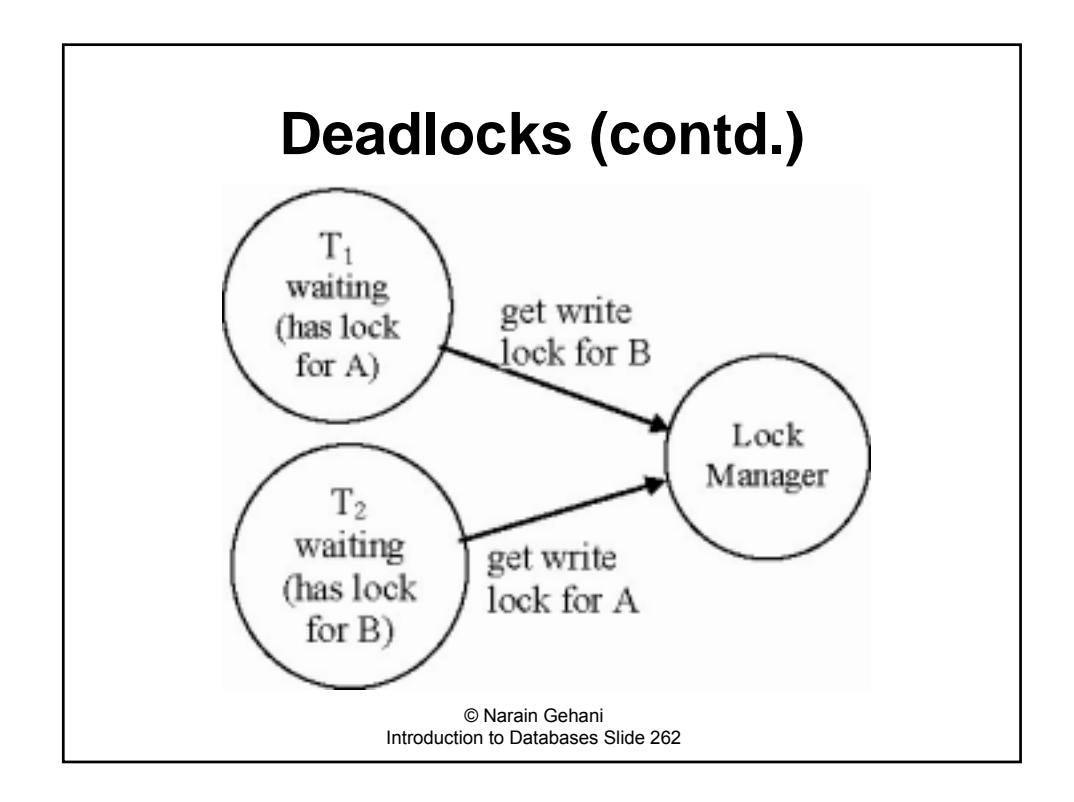

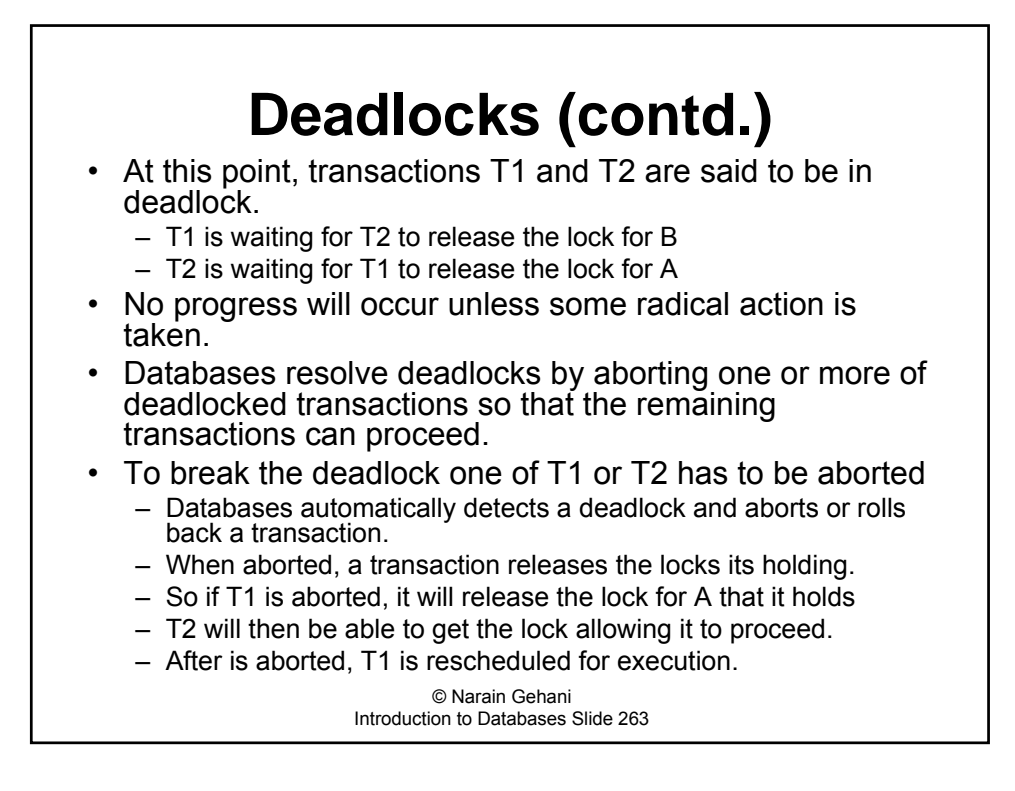

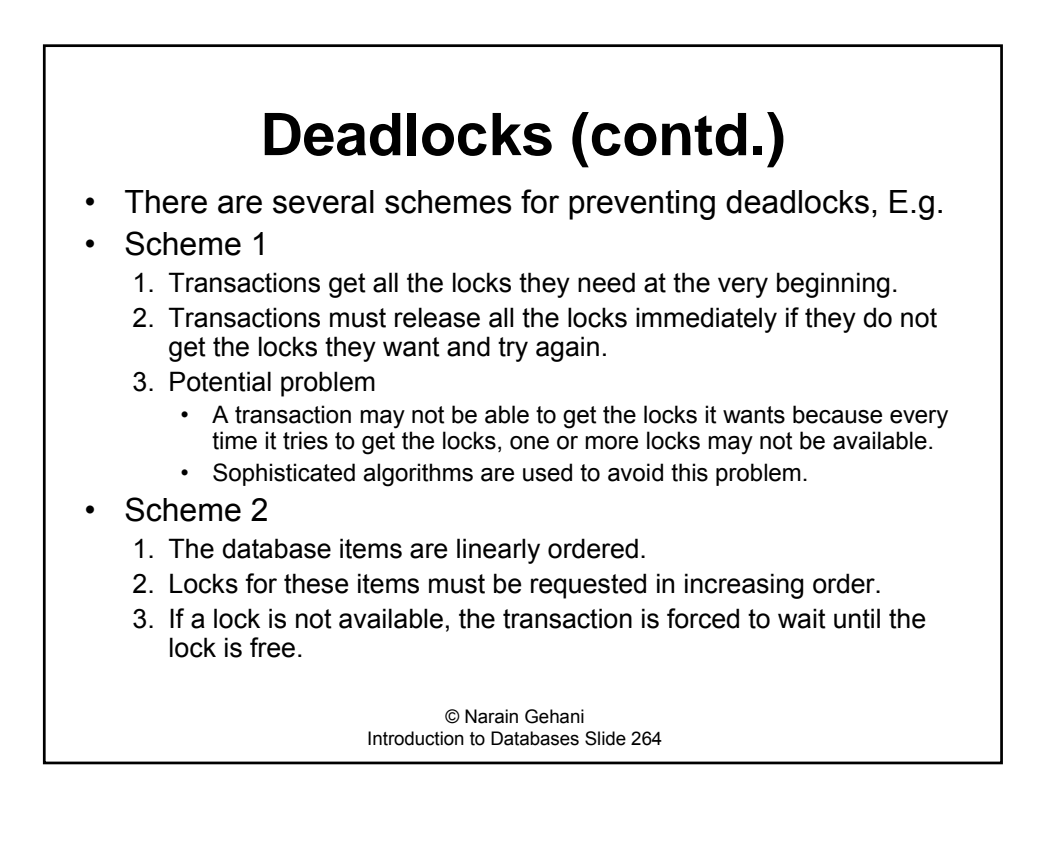

### **Deadlocks (contd.) Back to the Example**

- Scheme 1
	- $-$  T1 and T2 will have to request locks for both A and B at the beginning.
	- One of T1 and T2 will get the locks while the other is forced to wait until the first transaction finishes.
- Scheme 2
	- $-$  Assume that A precedes B in the linear ordering specified for lock acquisition.
	- This will force both T1 and T2 to first request the lock for A and then the lock for B.
	- $-$  One of T1 and T2 will get the lock for A and the other will be forced to wait until the lock is free.
	- The successful transaction can then request the lock for B.

#### **Deadlock is avoided in both cases.**

© Narain Gehani Introduction to Databases Slide 265

#### © Narain Gehani Introduction to Databases Slide 266 **Locks & Serializability** • Using locks to control access to resources does not by itself guarantee that concurrent execution of transactions will correspond to some serial execution. • To ensure serializability - Transactions must follow some protocols when acquiring and releasing locks.  $-$  These protocols quarantees serializability but they do reduce concurrency.  $-$  One such protocol known as the *two-phase locking protocol*.  $-$  The *two-phase* refers to the lock acquisition and release phases that a transaction must follow. We will discuss three variations of the two-phase protocols and how they lead to serializability.

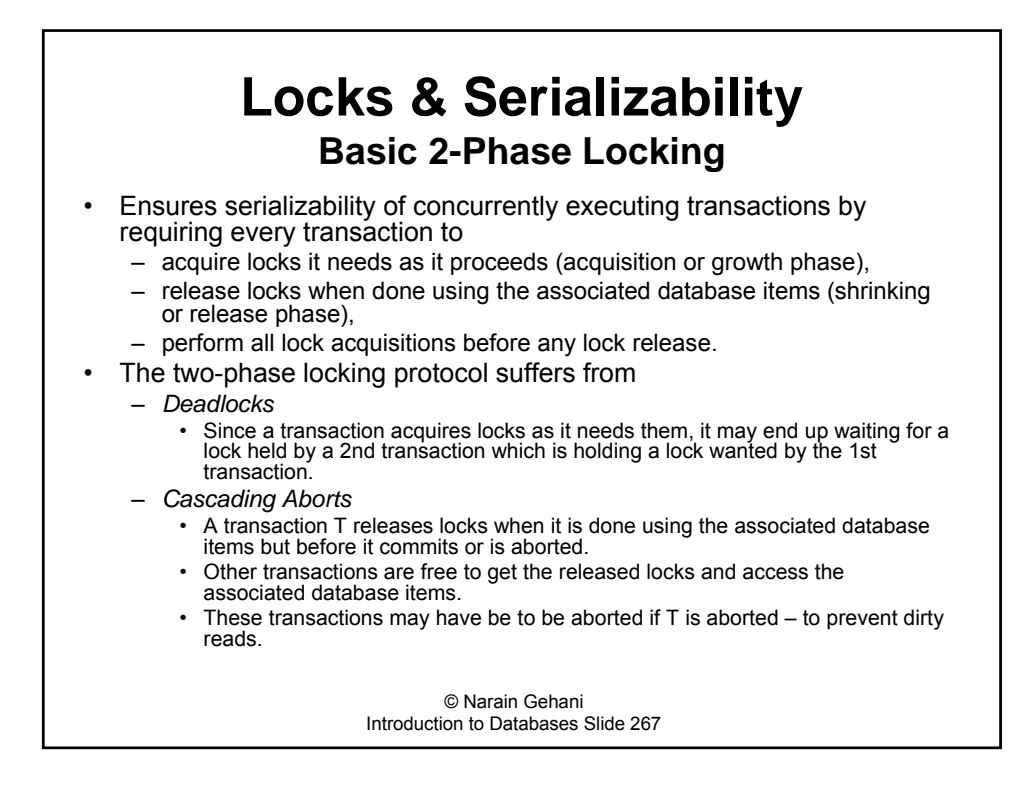

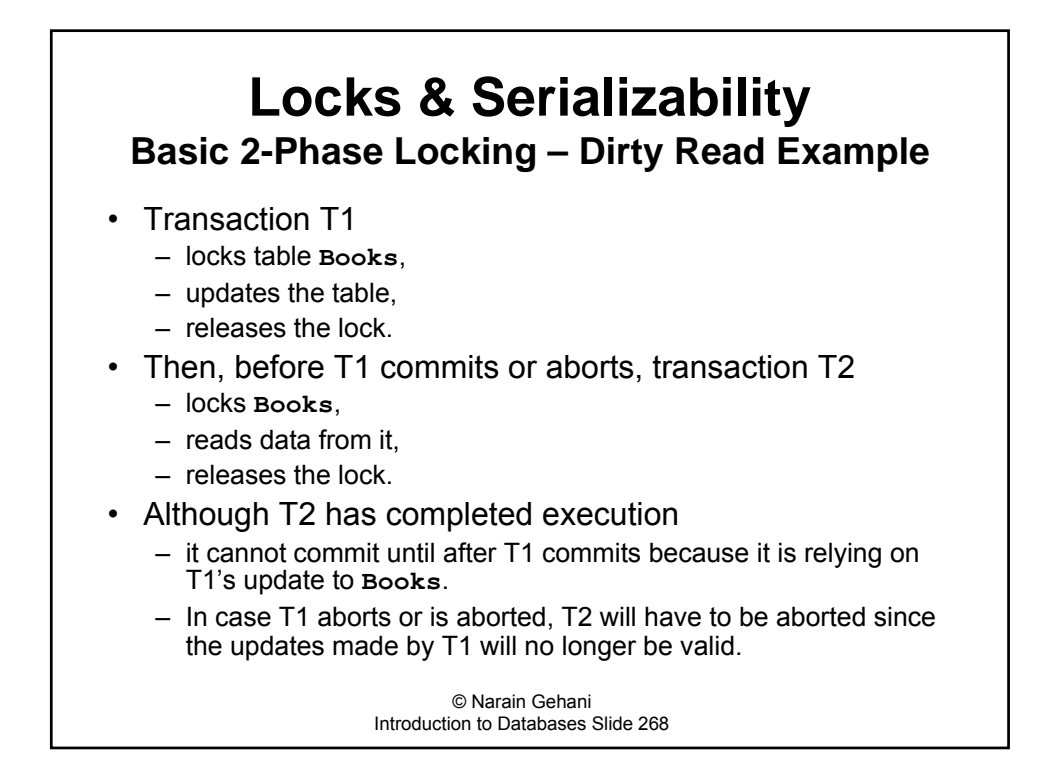

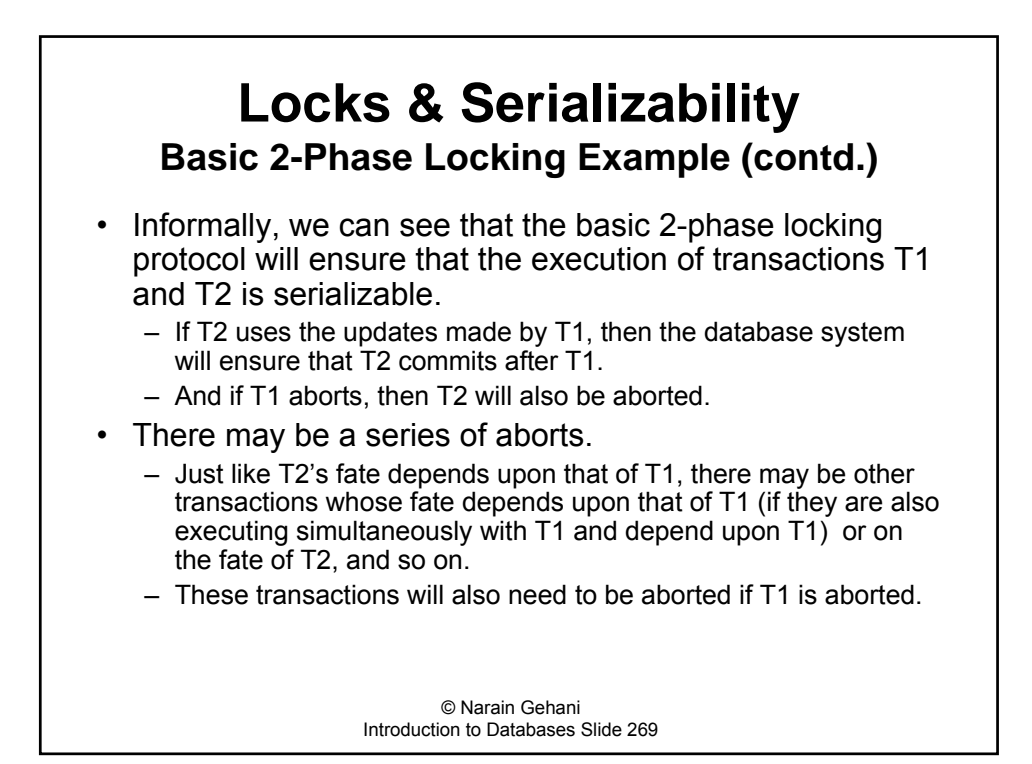

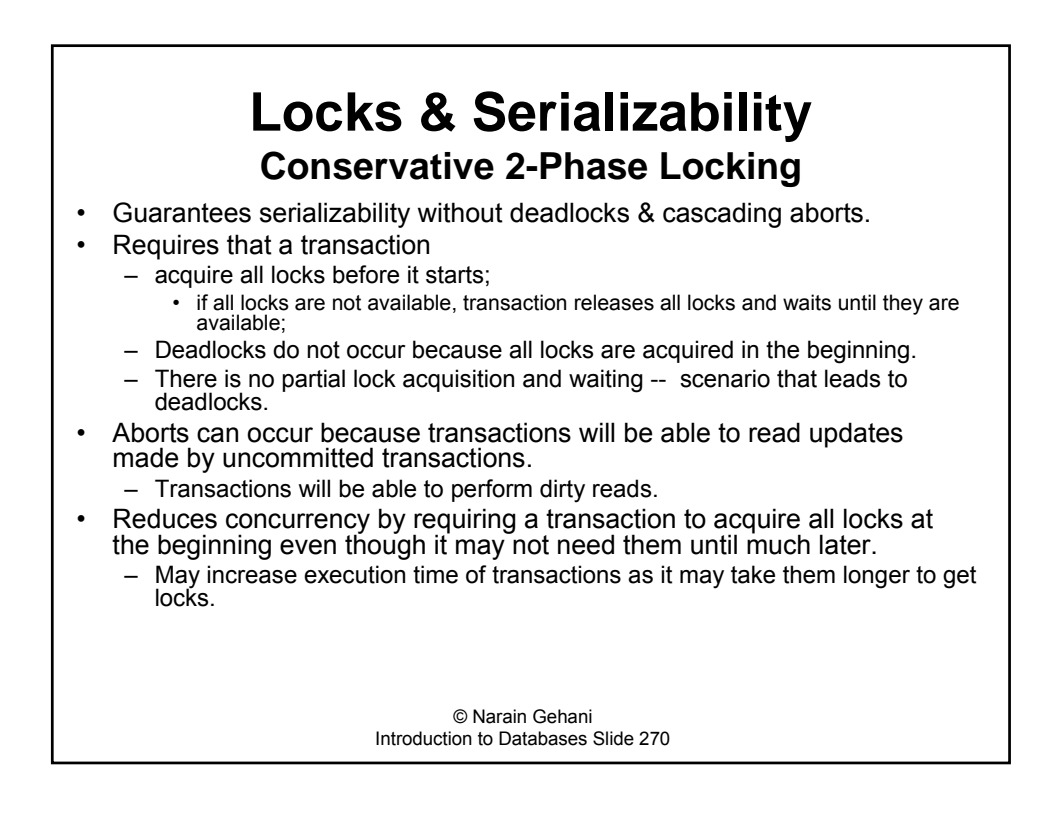

#### **Locks & Serializability Strict 2-Phase Locking** To increase concurrency, a transaction can acquire locks as it needs them  $-$  can lead to deadlocks. • Eliminates cascading aborts by requiring a transaction to release locks only when it commits or aborts (as part of the commit or abort)  $-$  prevents dirty reads. **Strict two-phase locking protocol is commonly used.**

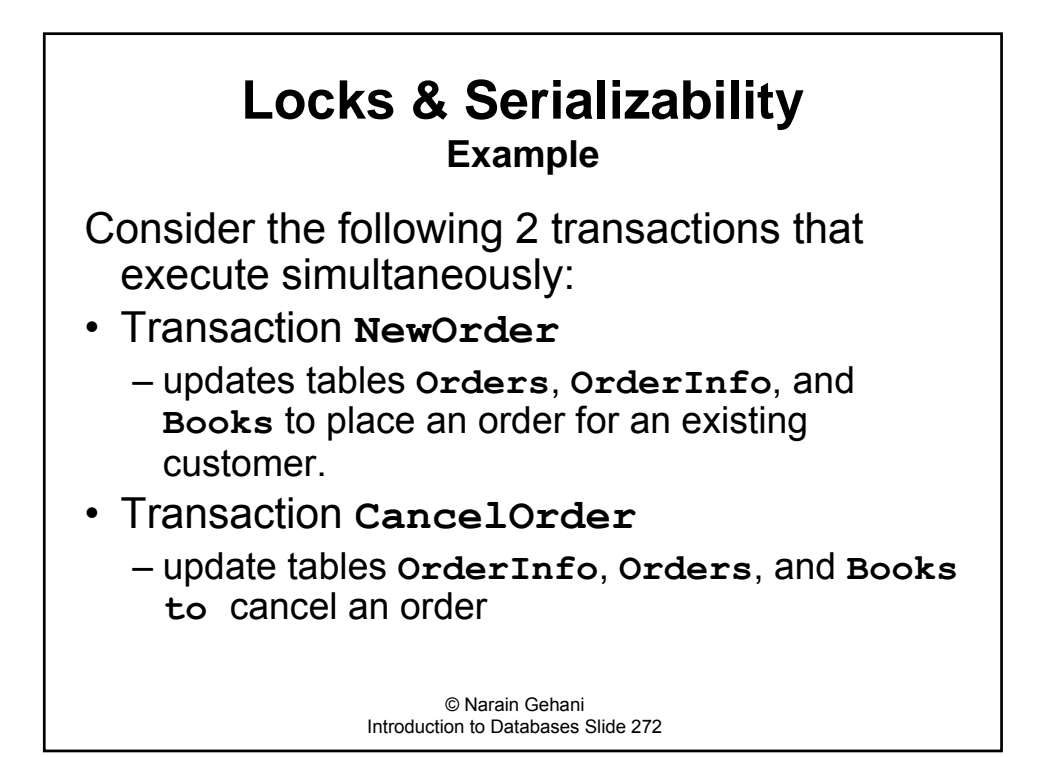

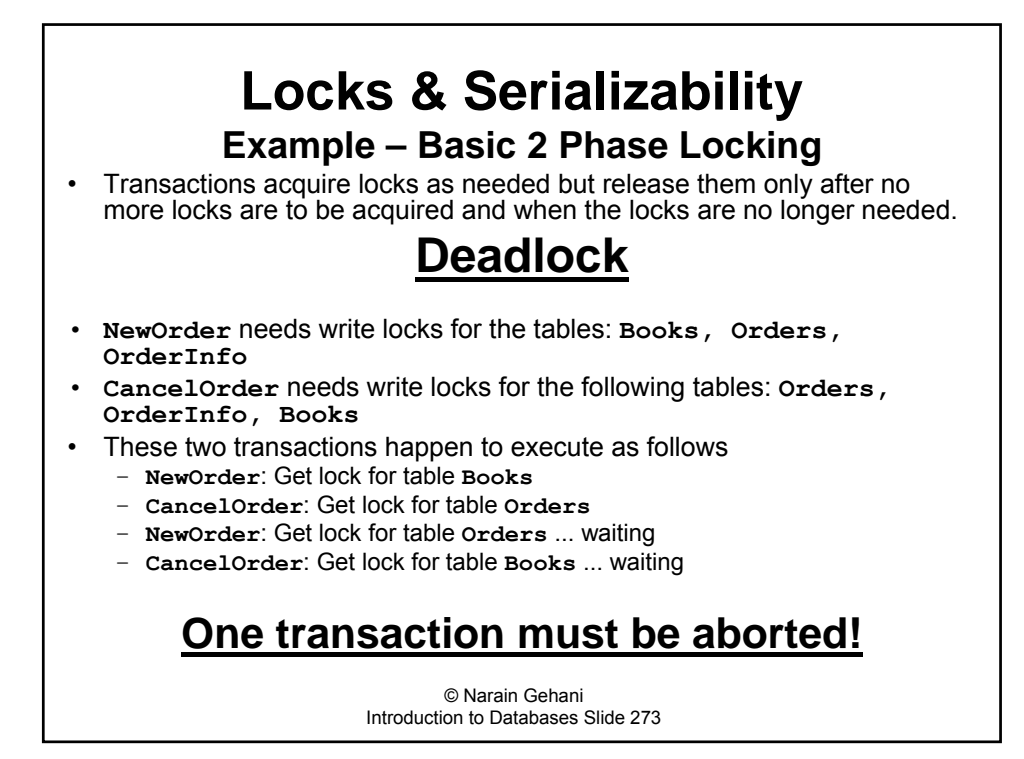

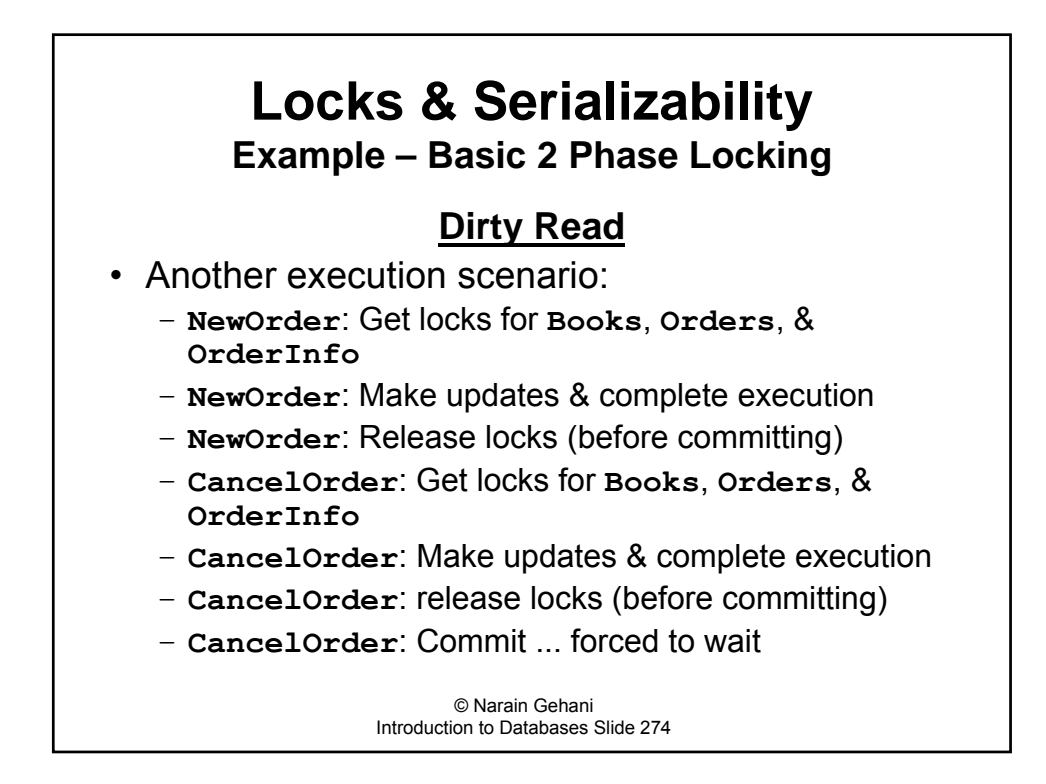

### © Narain Gehani **Locks & Serializability Example – Basic 2 Phase Locking Dirty Read (contd.)** • Going forward there are two scenarios: ñ **NewOrder**: Aborts - Cancelorder: Aborted (relied on updates made by **NewOrder** which will be undone because **NewOrder** aborted) or ñ **NewOrder**: Commits ñ **CancelOrder**: Commits

Introduction to Databases Slide 275

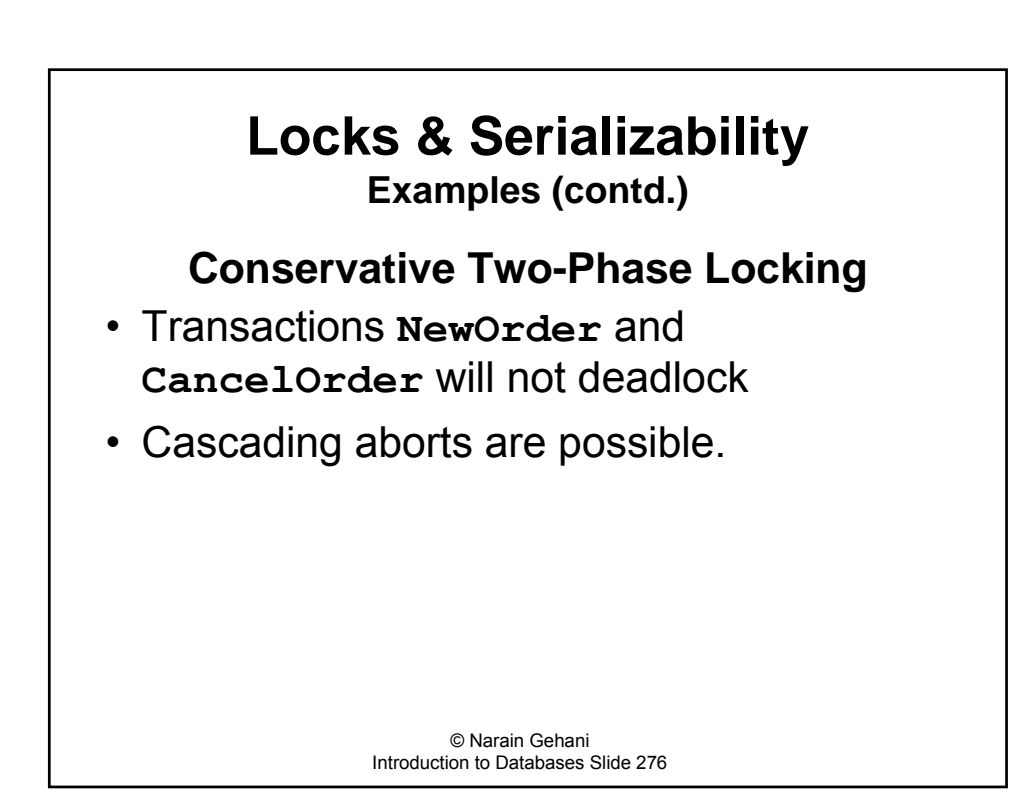

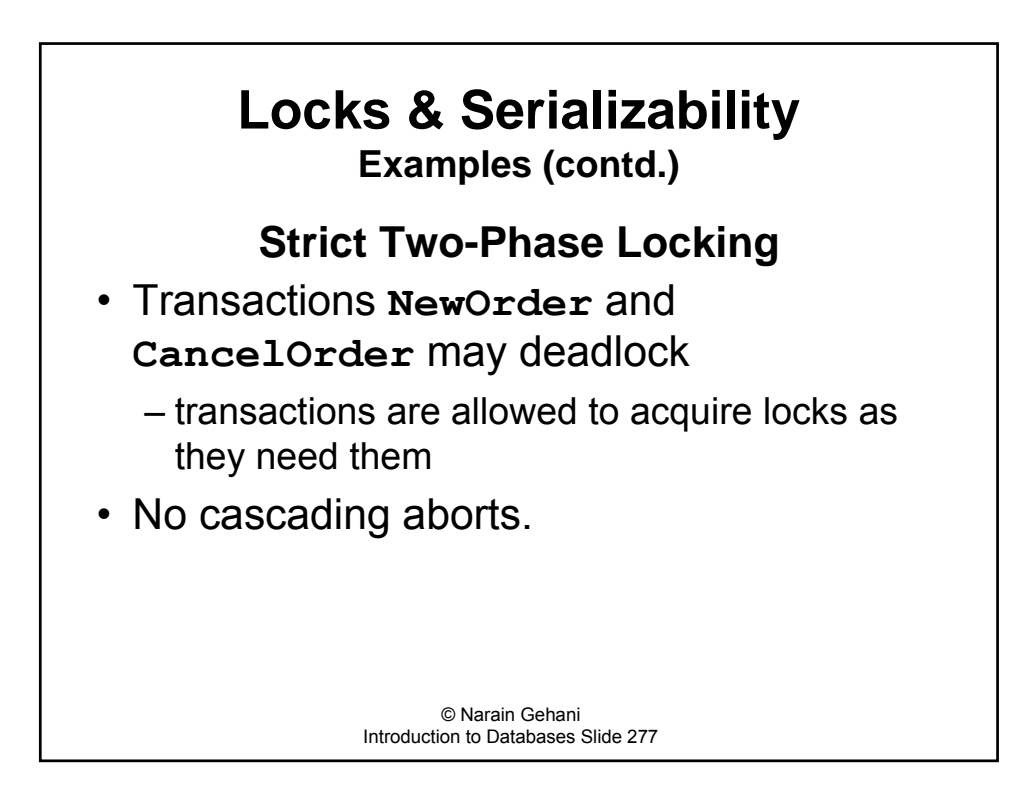

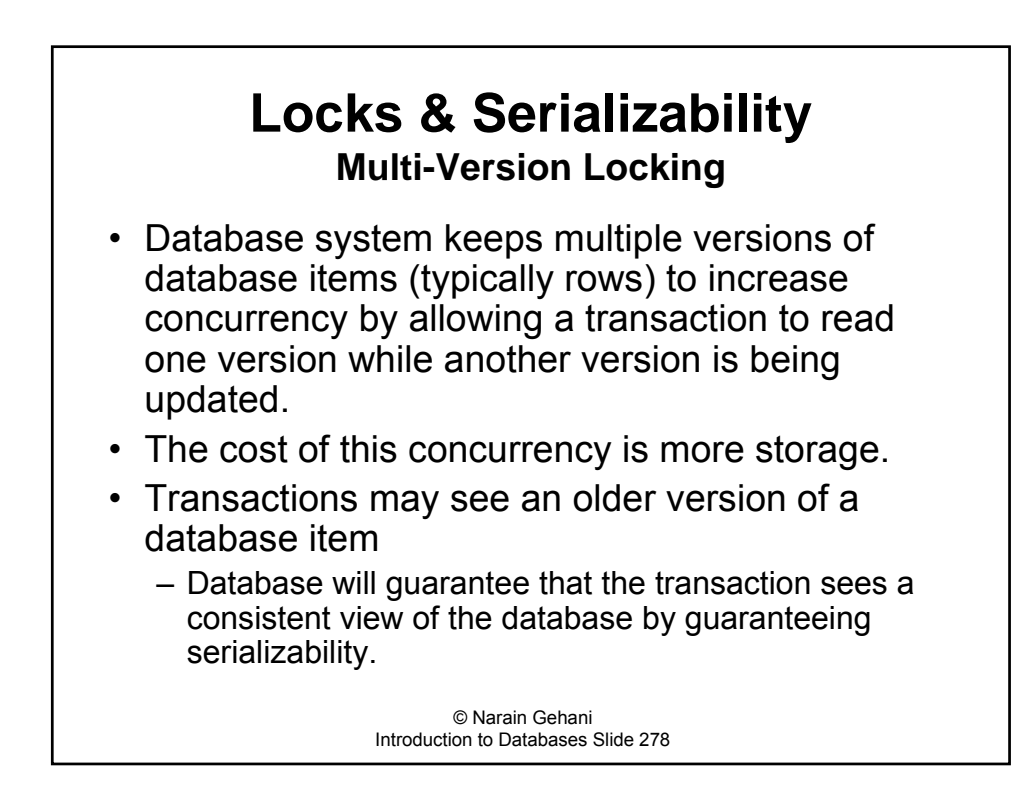

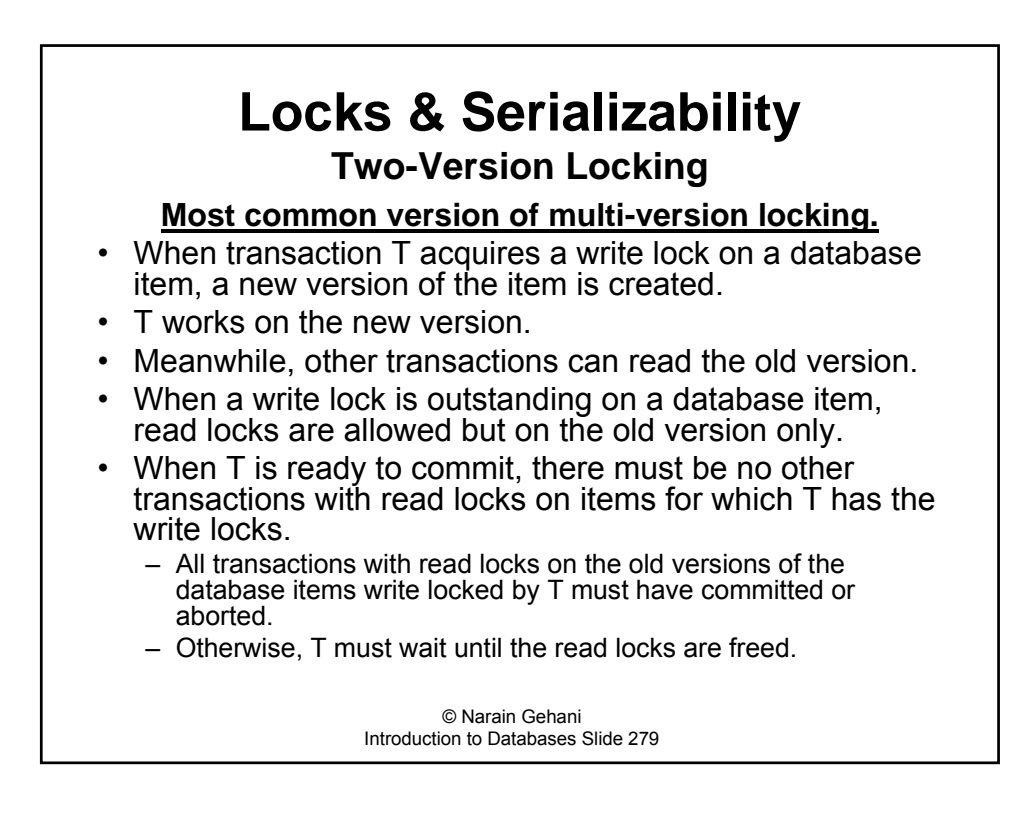

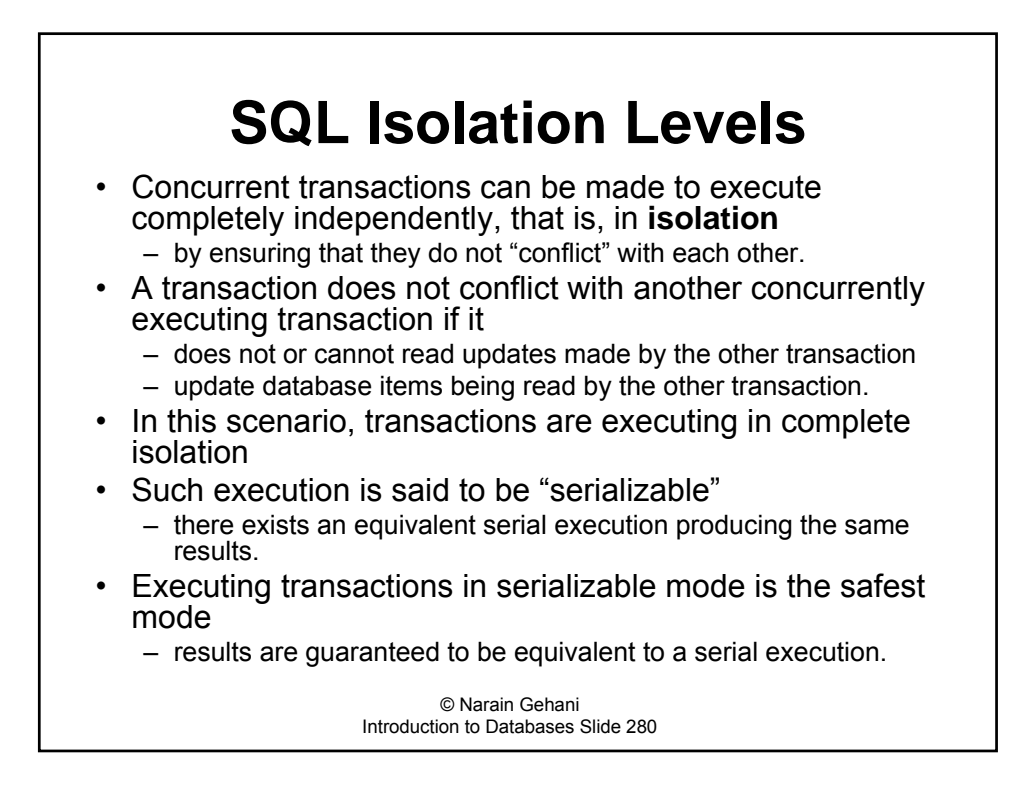

# **SQL Isolation Levels (contd.)**

- In serializable mode
	- a transaction waits to access the database items it needs until the transaction that preceded it in locking these items commits or aborts.
	- waiting reduces concurrency.
- To minimize or eliminate waiting & increase throughput (amount of work per time unit), database systems offer a choice of less than complete isolation.
	- $-$  leads to non-serializable transactions,
	- $-$  results may not be repeatable.
- Relaxing the complete isolation requirement of the serializable mode can lead to
	- $-$  dirty reads
	- non-repeatable reads
	- $-$  phantom" problem

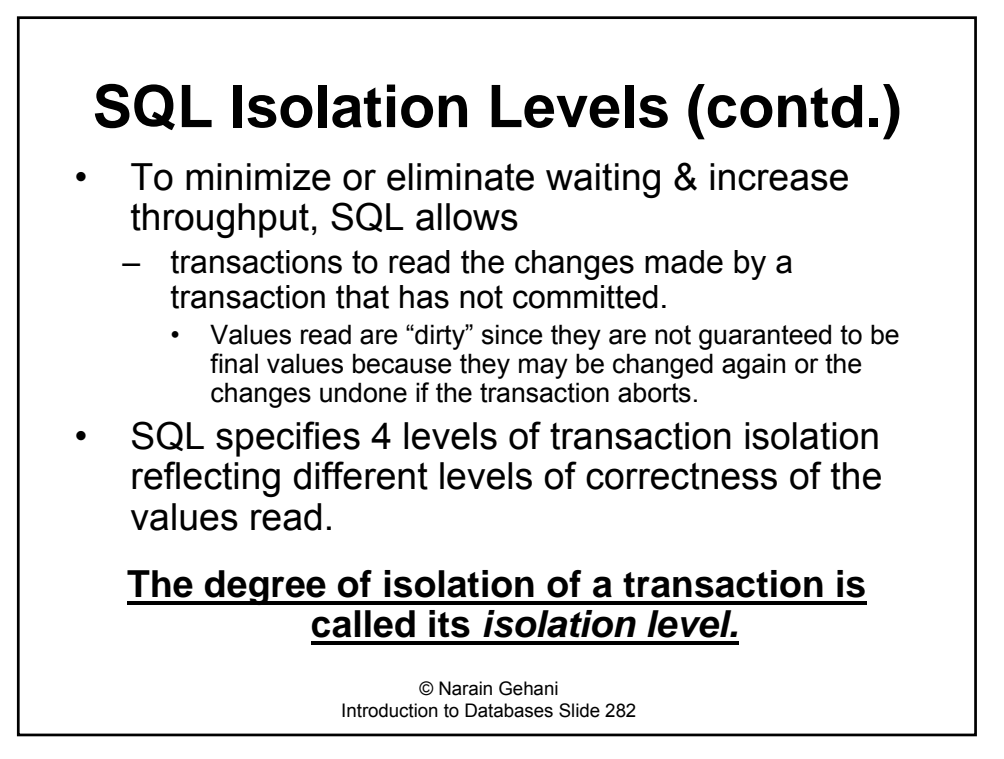

## **SQL Isolation Level 1 READ UNCOMMITED**

- No isolation between transactions.
- Reads are non-locking reads
	- database items are read without locking.
- Reads can thus be dirty reads, and may not be consistent
	- they may not come from the same "snapshot" of the database
	- snapshot is a consistent view of the database, that is, one that contains only changes made by committed transactions.

© Narain Gehani Introduction to Databases Slide 283

## **SQL Isolation Level 2 READ COMMITTED**

- Same as Level 1 isolation but without dirty reads.
- Reads are consistent
	- the value read reflects changes made only by committed transactions.
- However, the reads are not repeatable because between two reads
	- the database item read may have been changed by a transaction that commits its changes.
- Consider, for example, a transaction T1 that reads a row from a table.
	- Another transaction comes along, updates the row, and commits.
	- T1 will see the updated value when it reads the row again.

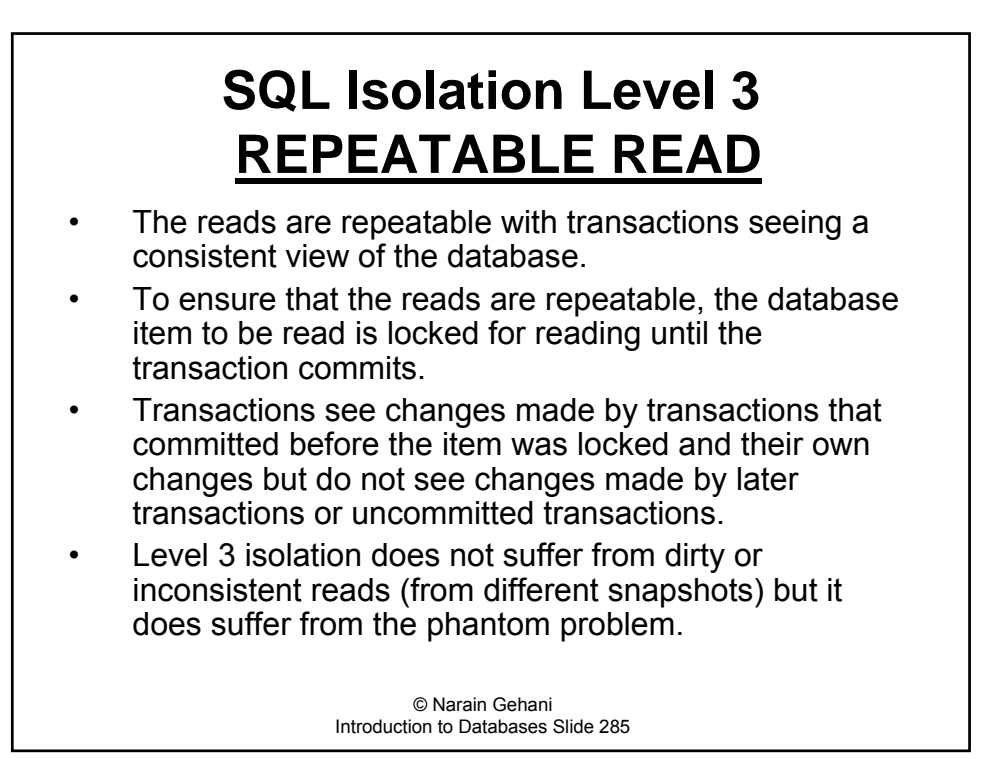

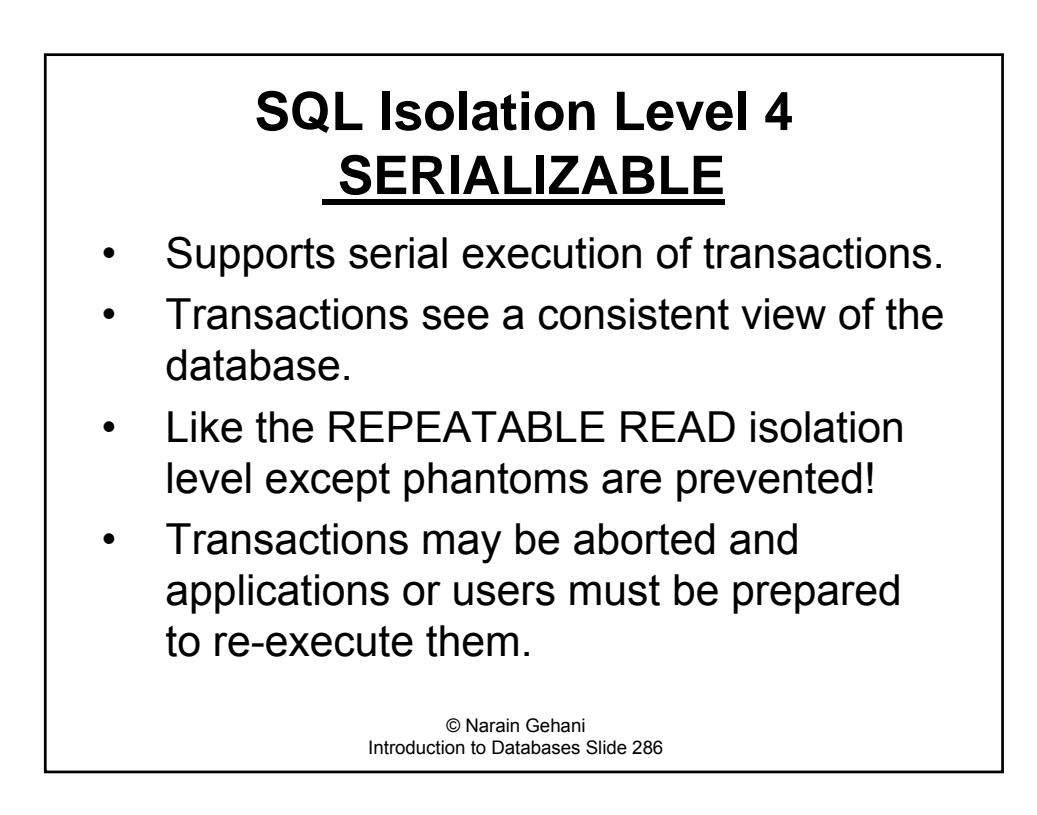

### **SQL Isolation Levels Examples Isolation Levels 3 and 2**

• Consider two users, U1 and U2, interacting with a MySQL database server to insert into and query records from a table **TEAM** defined as follows:

```
CREATE TABLE TEAM(
```
**First VARCHAR(30),**

**Last VARCHAR(30)**

**) ENGINE = InnoDB;**

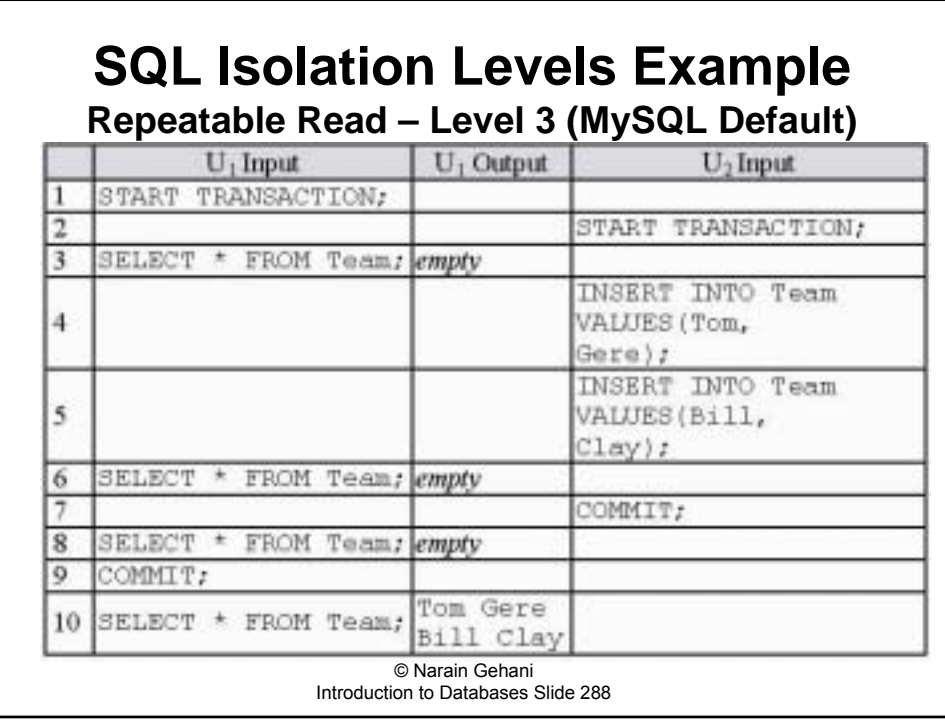
## **SQL Isolation Levels Example Repeatable Read – Level 3 (MySQL Default)**

- U1 sees the empty table **Team** even after U2 has inserted a pair of rows into **Team** and committed.
- Only after U1 commits, can U1 see the rows inserted by U2. This ensures repeatable reads.
- If is important to read the latest committed value of a database item, then in MySQL, the **SELECT** statement can be used in locking mode, e.g.,

**SELECT \***

## **FROM Team IN LOCK SHARE MODE;**

as shown below in row number 8 (grayed):

© Narain Gehani Introduction to Databases Slide 289

## **SQL Isolation Levels Example Repeatable Read–Level 3 (MySQL Lock Share Mode)**

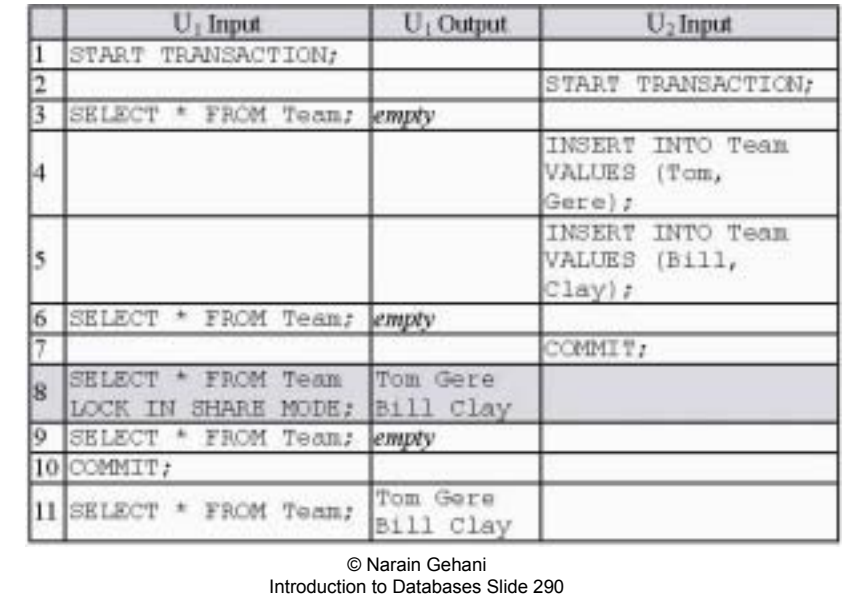

## **SQL Isolation Levels Example Repeatable Read – Level 3 – LOCK SHARE MODE**

- ï In **LOCK SHARE MODE**, the **SELECT** statement reads the latest values of the specified database items.
- Repeating such reads will not necessarily yield the same values.
- In case, the database items reflect changes made by as yet uncommitted transactions, then the **SELECT** statement will be forced to wait until the transactions commit.

© Narain Gehani Introduction to Databases Slide 291

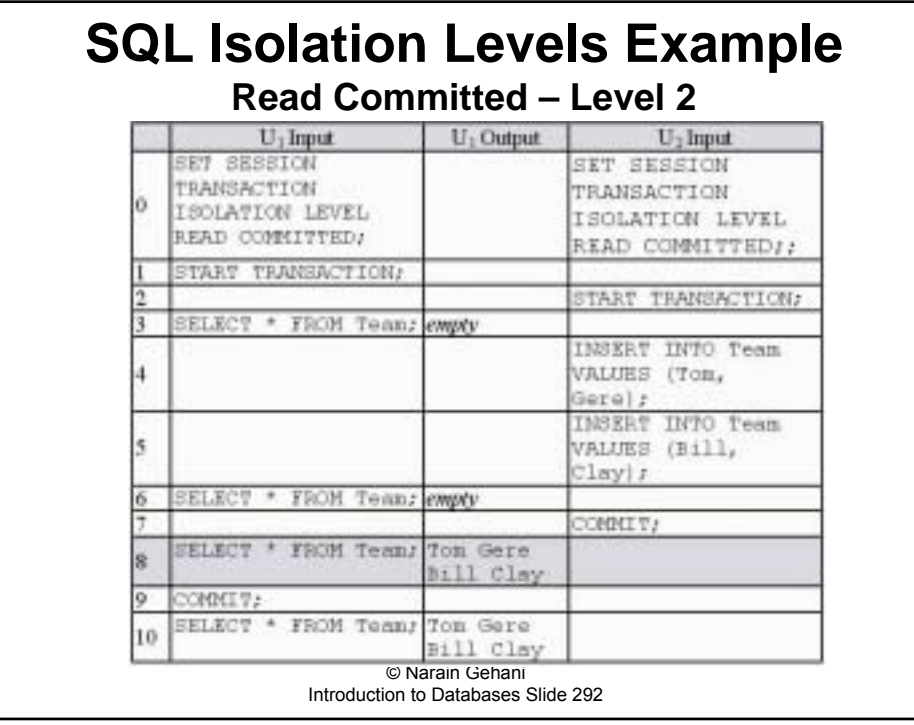

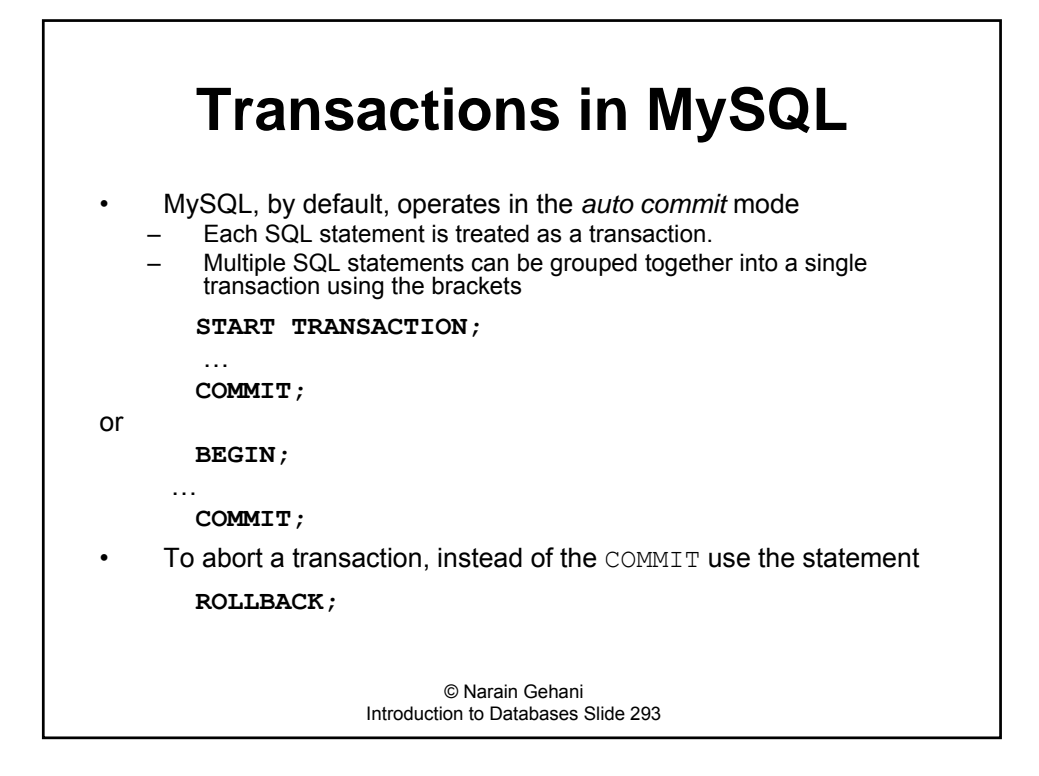

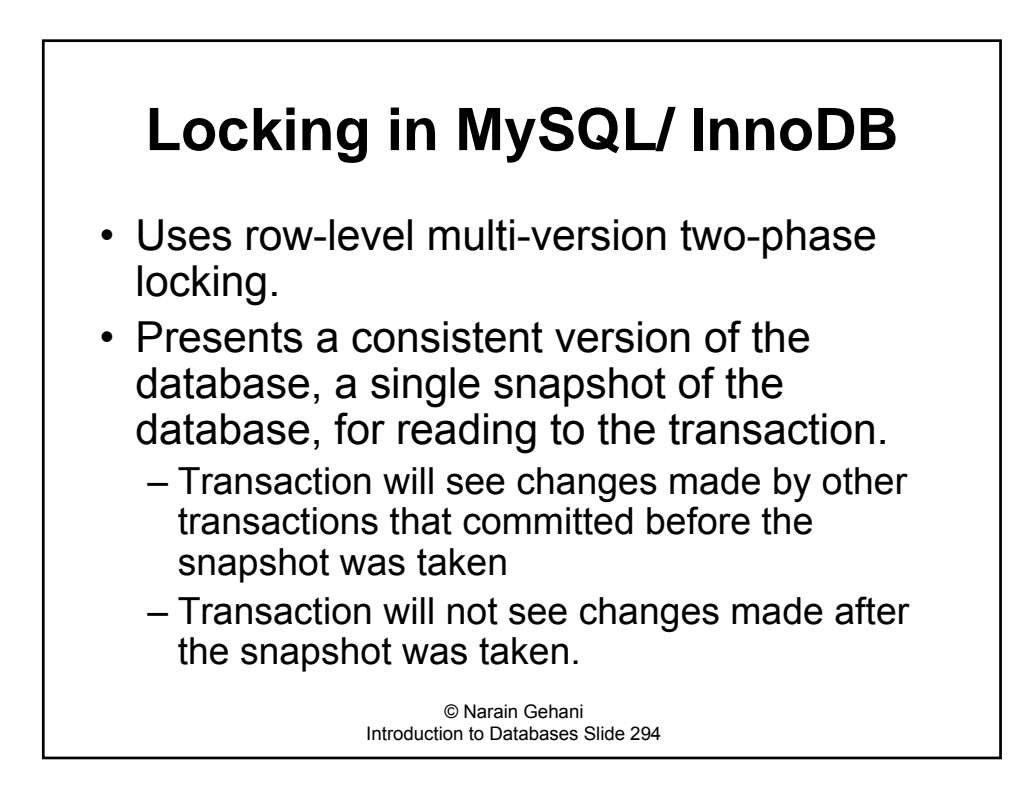

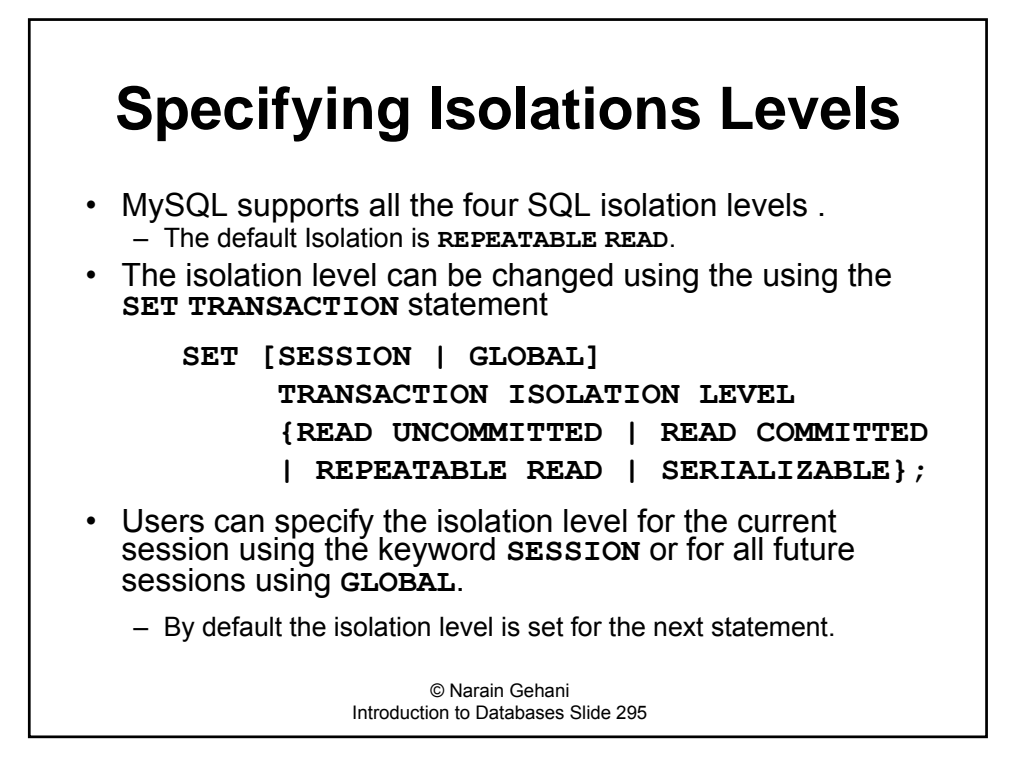